### **POLITECNICO DI MILANO**

Facoltà di Ingegneria Industriale e dell'Informazione

Corso di Laurea in Ingegneria Energetica

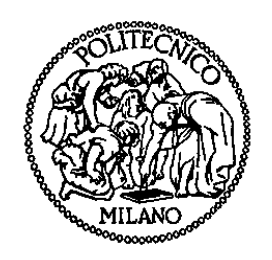

Modellizzazione dinamica di un sistema microcogenerativo a fuel cell PEM con reattore a membrana

Relatore: Prof. Stefano CAMPANARI

Co-relatore: Ing. Gioele DI MARCOBERARDINO

Tesi di Laurea di:

Diego ROTA Matr. 784213

Anno Accademico 2012 – 2013

Meno c'è, meno si rompe.

Palmizio

# **Ringraziamenti**

Il primo ringraziamento è rivolto ai miei genitori, per avermi sempre lasciato libero nelle mie scelte. Senza di loro, oggi non sarei quello che sono.

Desidero ringraziare il Professor Stefano Campanari per essere stato punto di riferimento costante e prezioso nel corso del lavoro, con la sua esperienza ed il suo punto di vista autorevole.

Un ringraziamento particolare va a all'Ingegner Di Marcoberardino, per il supporto sul lato scientifico ma soprattutto su quello umano. Devo molto alla sua motivazione ed al suo atteggiamento positivo.

Vorrei ringraziare Leonardo Roses e Paolo Iora, che si sono sempre dimostrati disponibili al dialogo ed al confronto.

Desidero inoltre ringraziare il Professor Lorenzo Pagliano del Dipartimento di Energia, che mi ha fornito dati molto utili ai fini del lavoro.

Ringrazio gli amici di Bergamo e quelli di Milano, perché non riesco ad immaginare questi anni senza di loro.

Ultimi, ma non meno importanti, i [Gbuster] compagni di nerding, perché, anche se manco da troppo tempo, la dedica al team è un rito che va onorato.

Infine, un ringraziamento speciale al signor Milesi, che si è dimostrato sempre molto interessato ai miei studi pur rimanendo convinto che progettassi bombe atomiche.

# **Indice**

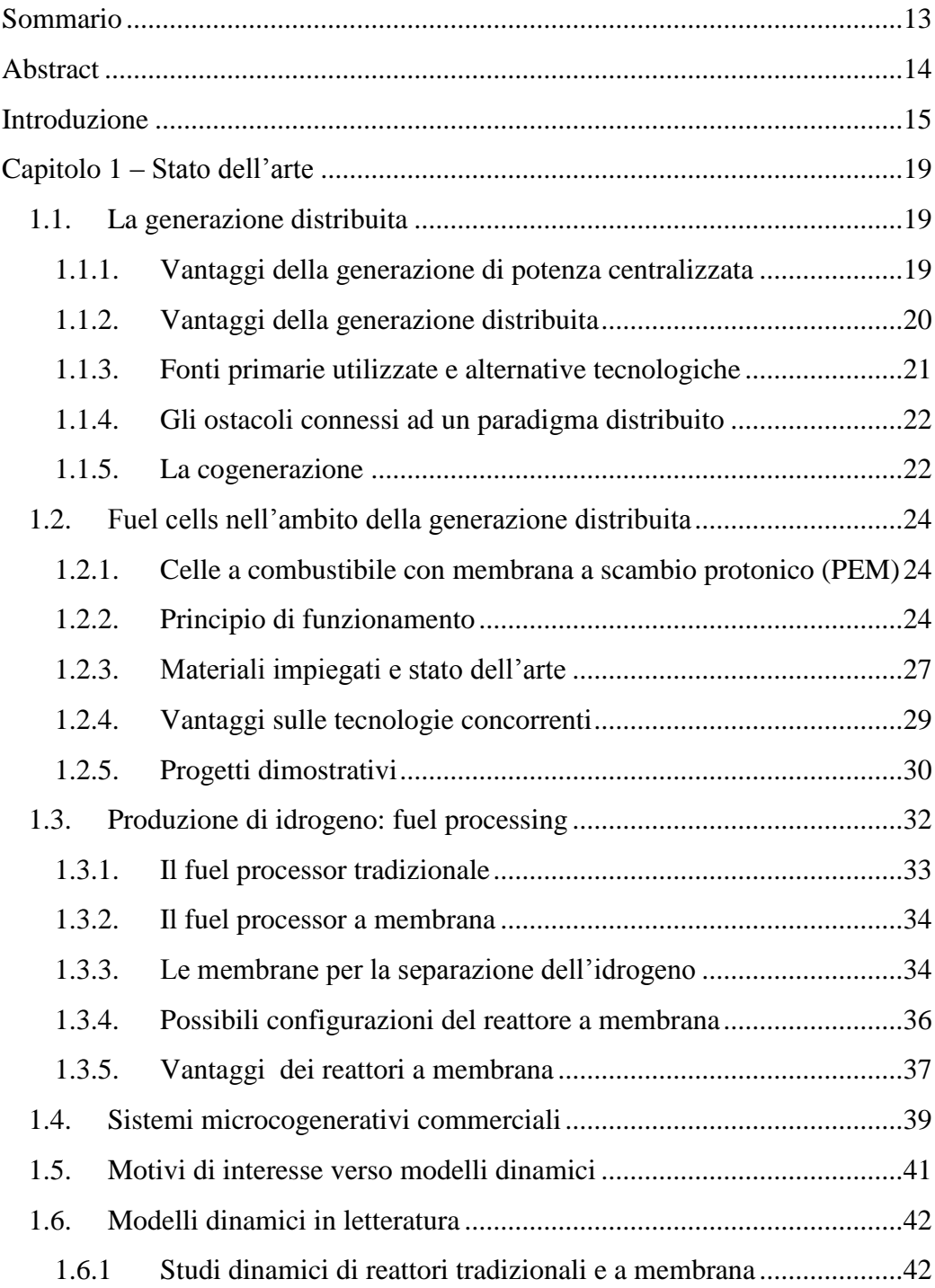

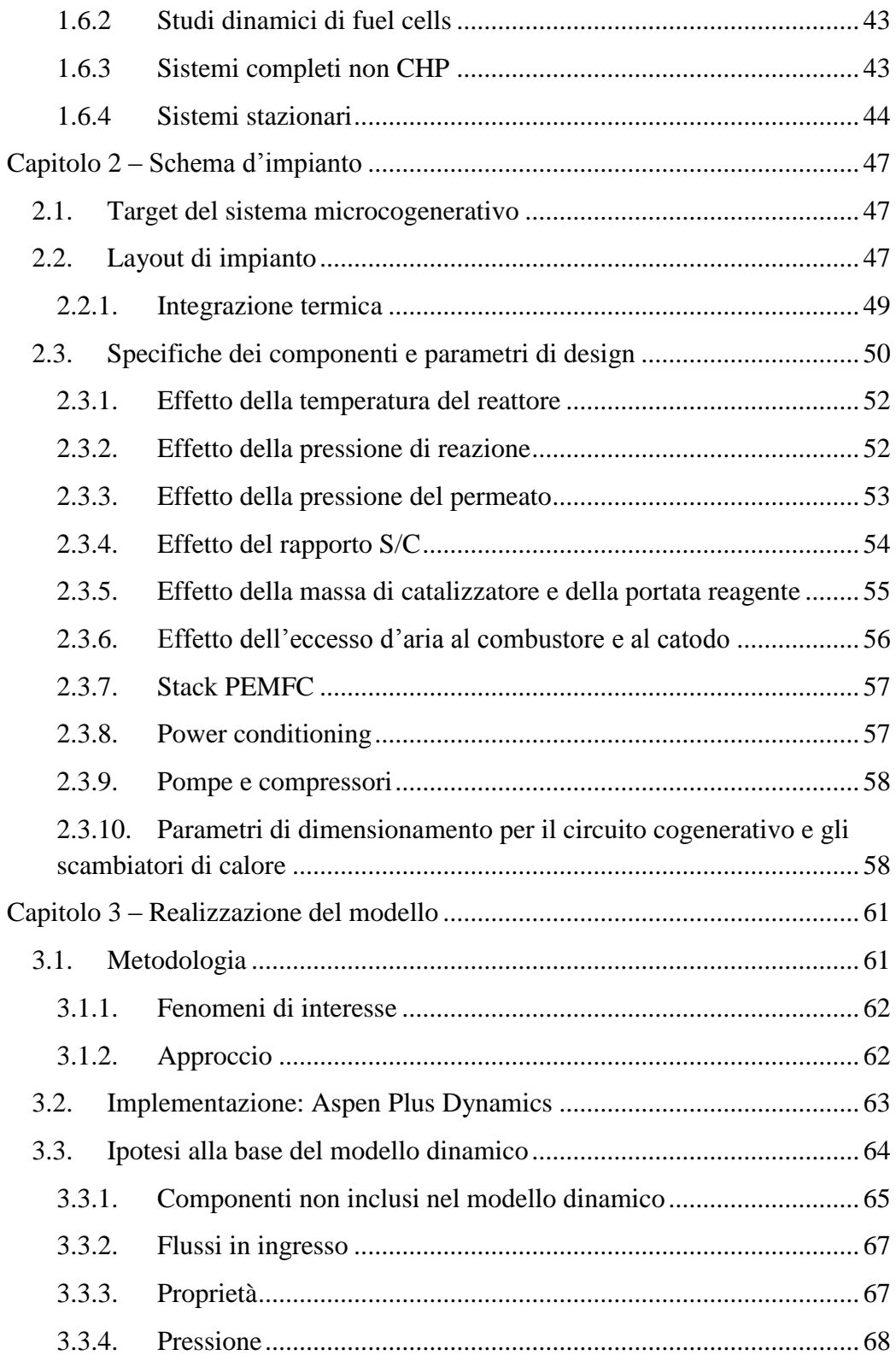

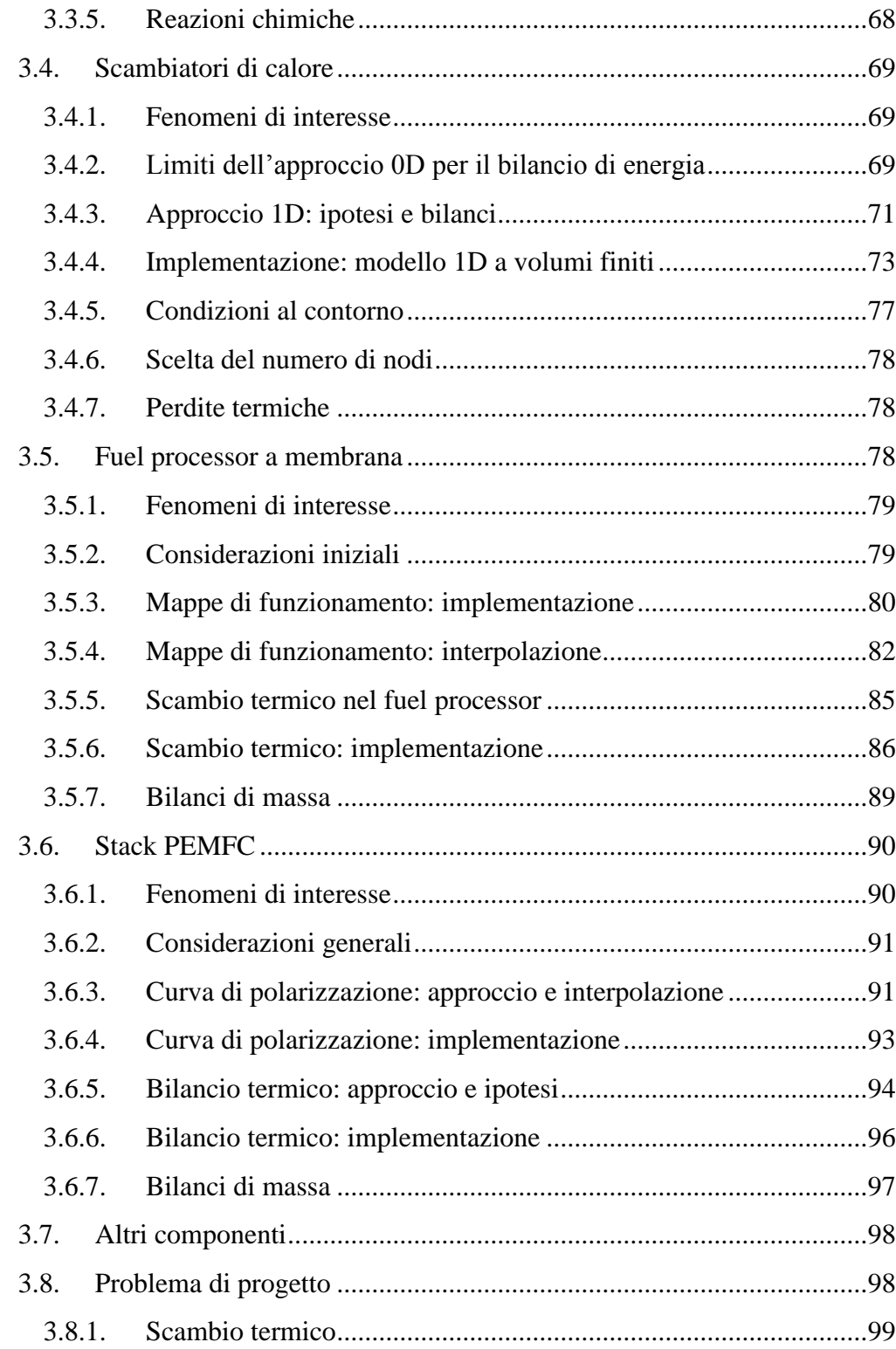

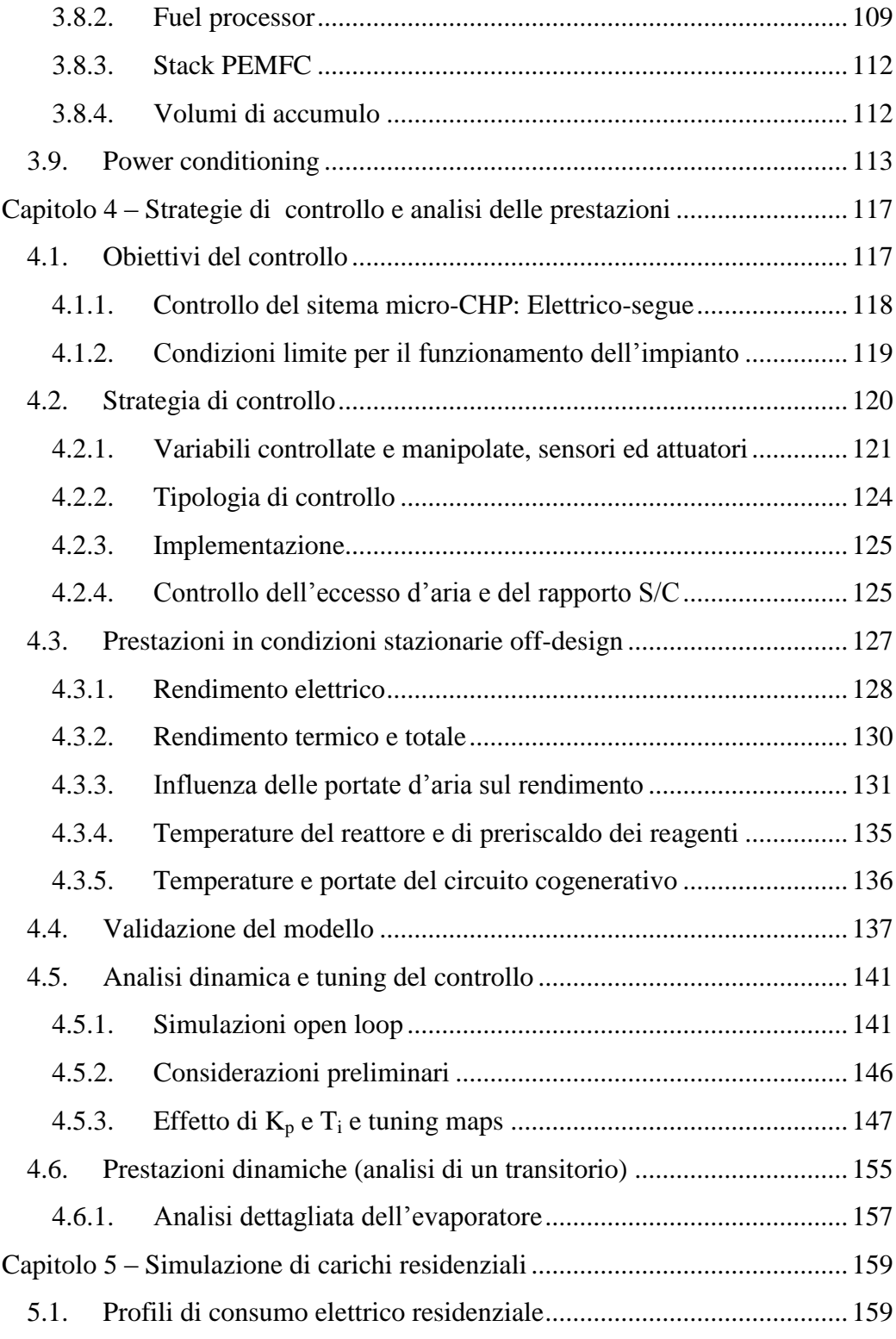

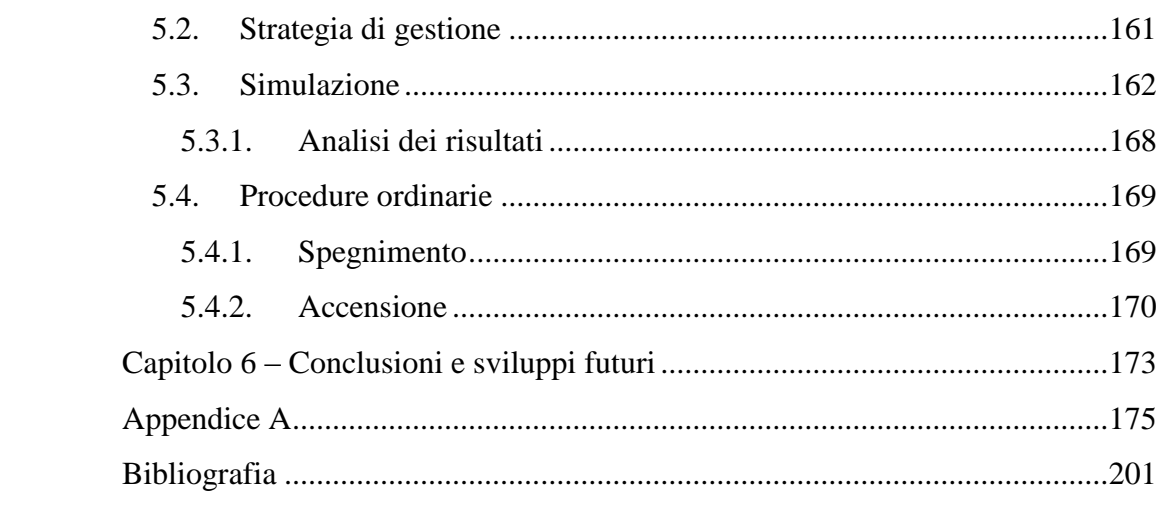

# <span id="page-12-0"></span>**Sommario**

Una soluzione promettente a breve e medio termine per sistemi microcogenerativi residenziali consiste nell'adozione di reattori basati su membrane selettive per la produzione di idrogeno puro a partire da gas naturale, per l'alimentazione di celle a combustibile di tipo PEM. Lo scopo di questo lavoro è analizzare il comportamento dinamico di un impianto di microcogenerazione da 5,4kWe e 6,7kWt, costituito da un sistema a fuel cell PEM integrato con un reattore a membrana, in cui la produzione di potenza elettrica deve soddisfare le rapide variazioni di carico di utenze domestiche di piccola taglia. Il modello dinamico implementa i risultati di un modello statico 1D di un reattore a membrana realizzato in Matlab ed i dati sperimentali di uno stack commerciale della Nuvera. La modellizzazione avviene in ambiente Aspen Plus Dynamics. Per la validazione è stato utilizzato un modello statico realizzato in Aspen Plus. La descrizione dinamica è finalizzata all'ottimizzazione della gestione e alla scelta della migliore strategia di controllo, basata su vincoli tecnici e analisi di sensitività. Le performance dell'impianto vengono valutate sia in condizioni stazionarie di off-design che in situazioni dinamiche, per variazioni a scalino della potenza elettrica o profili di carico residenziali, secondo una strategia elettrico segue.

PAROLE CHIAVE: microcogenerazione, fuel cell PEM, reattore a membrana, produzione di idrogeno, modellizzazione dinamica, strategia di controllo

## <span id="page-13-0"></span>**Abstract**

An appealing solution in a short- to mid-term perspective for micro-CHP residential system consists of the adoption of selective membrane based chemical reactors for natural gas processing and pure hydrogen production, to be fed in a PEM fuel cell system. The aim of this work is to analyze the dynamic behavior of a 5,4kWe and 6,7kWt PEM fuel cell based micro-CHP system integrated with a membrane reactor, where electrical power production has to follow the quickly electric energy load variation typical of small scale end-users. The dynamic model implements the results of a 1D steady-state membrane reactor model in Matlab and experimental data from a commercial Nuvera stack. The model is developed in Aspen Plus Dynamics. A steady state Aspen Plus model is used for validation purpose. Dynamic description is oriented towards optimization of system operation and plant-wide control structure design, based on technical parameters and sensitivity analysis. System performance is evaluated both for stationary off-design conditions and dynamic situations, which include step changes in net electrical power of residential load profiles in the electrical load following asset.

KEYWORDS: micro-CHP, PEM fuel cell, membrane reactor, hydrogen production, dynamic modeling, plant-wide control

### <span id="page-14-0"></span>**Introduzione**

È opinione condivisa che il paradigma energetico caratterizzato da un uso indiscriminato dei combustibili fossili sia giunto al termine. La limitata disponibilità delle risorse, i problemi di natura geopolitica connessi al loro approvvigionamento, il tema sempre più incalzante dell'impatto ambientale ed i cambiamenti climatici connessi all'emissione di gas serra impongono di valutare scenari alternativi. Da un lato occorre ridurre la domanda di energia senza penalizzare la crescita economica, promuovendo il tema del risparmio energetico, dall'altro vi è la necessità di diversificare fonti e vettori di energia, con soluzioni innovative che abbiano un basso impatto ambientale, ma che siano al contempo efficienti ed economicamente competitive rispetto a quelle tradizionali.

Questi temi trovano applicazione nella produzione di energia elettrica e termica per uso residenziale, responsabile di una quota rilevante dei consumi di energia primaria in contesti industrializzati. In sistemi di piccola taglia, per cui la cattura ed il sequestro della CO<sup>2</sup> risultano impraticabili, l'obiettivo è quello di sfruttare combustibili leggeri, con un basso rapporto carbonio/idrogeno, e massimizzare l'efficienza di conversione. In un orizzonte temporale di breve e medio termine i sistemi microcogenerativi si pongono come tecnologia in grado di promuovere un uso più razionale dell'energia dispinibile dal gas naturale.

Il presente lavoro si inserisce in un quadro di ricerca e sviluppo per sistemi innovativi di microcogenerazione in ambito residenziale. Viene approfondita la tecnologia dei sistemi con celle a combustibile, potenzialmente caratterizzati da elevata efficienza e ridottissime emissioni inquinanti [1], e la loro integrazione con reattori a membrana. Questa tecnologia unisce un reattore di reforming del gas naturale ad una membrana selettiva per la produzionde di idrogeno puro con cui alimentare le celle a combustibile. Tra le diverse tipologie di fuel cells, quelle con membrana a scambio protonico (PEM) costituiscono attualmente la soluzione preferita per sistemi di piccola taglia, potendo vantare basse temperature operative, elevata densità di potenza, rapidità di accensione e transitori molto brevi. Manifestano però tra i punti deboli (in particolare nel caso delle PEM operanti a bassa temperatura o LT-PEM) una elevata sensibilità ai contaminanti normalmente presenti nei combustibili da reforming di gas naturale, in particolare il monossido di carbonio, che ne riduce prestazioni e vita utile; motivo per cui è particolarmente interessante valutarne l'integrazione con

un fuel processor a membrana, del tipo considerato in questo lavoro, capace di fornire un flusso di idrogeno ad altissima purezza con cui alimentare la cella PEM.

Nonostante una vasta letteratura in materia di analisi stazionarie, finalizzate alla determinazione delle condizioni operative più favorevoli, pochi studi sono stati effettuati sulla dinamica di impiantia fuel cell con reattori a membrana.

Lo scopo della tesi è analizzare il comportamento dinamico di un sistema di microcogenerazione, basato su fuel cell PEM e integrato con un reattore a membrana, per ottimizzarne il controllo e la gestione. Il sistema è progettato per produrre una potenza elettrica netta di 5,5kWe (potenza elttrica lorda in corrente continua 6,5kWe) e una potenza termica pari a 6.7kWt di acqua calda sanitaria, con temperature di mandata e ritorno del circuito cogenerativo pari a 60/40°C.

L'analisi avviene tramite simulazioni numeriche, avvalendosi del software Aspen Plus Dynamics [2]. Le principali assunzioni per i modelli dei componenti si basano su riferimenti in letteratura. La PEM ed il reattore a membrana sono modellizzati con un approccio 0D che implementa i bilanci di massa ed energia tra ingresso ed uscita. Il modello del reattore integra i risultati di un modello stazionario 1D realizzato in Matlab [3] per il calcolo del flusso di idrogeno prodotto in funzione delle condizioni operative, mentre per caratterizzare la curva di polarizzazione della fuel cell vengono interpolati i dati sperimentali di uno stack Nuvera [4]. Per gli scambiatori di calore è stato adottato un approccio 1D ai volumi finiti che consente un migliore compromesso tra accuratezza dei risultati in condizioni stazionarie e descrizione dei transitori. Vengono presi in considerazione i fenomeni di accumulo termico e di massa, lo scambio termico, l'azione delle membrane selettive ed i processi elettrochimici. Con lo scopo di calcolare le capacità termiche ed i volumi si è reso necessario un dimensionamento di massima del reattore, dello stack e degli scambiatori di calore. La validazione del modello dinamico si basa sul confronto dei risultati di simulazioni stazionarie con quelli di un modello più raffinato che presenta un reattore 1D realizzato in ambiente Aspen Plus.

L'analisi dinamica è essenziale per identificare i problemi che emergono nella gestione ordinaria del sistema, quando questo deve far fronte alla variabilità di carico tipica di una strategia elettrico segue per un'utenza residenziale di piccola taglia. Pur non essendo l'unica strategia possibile in ambito cogenerativo (è ad esempio possibile seguire il carico termico, predisponendo eventuali accumuli termici ecc.), la strategia elettrico segue è particolarmente interessante qualora si vogliano minimizzare gli scambi di energia elettrica con la rete, o viceversa si

vogliano potere seguire eventuali richieste di variazione di carico elettrico in ottica di Smart-Grid per riversare energia elettrica in rete "on demand"; può essere infine l'unica strategia possibile per sistemi che lavorino in isola (es. sistemi in aree remote, sistemi che vogliano agire da UPS ecc.).

Uno dei principali obiettivi consiste nell'individuare quei parametri che, in seguito ad un cambio nelle condizioni operative, si allontanano dai valori ottimali. Particolare attenzione è posta sull'implementazione di una logica di controllo in grado di modificare rapidamente la potenza erogata dall'impianto ed annullare i disturbi che questo cambiamento comporta all'intero sistema, in modo da garantire la sicurezza delle operazioni e prolungare la vita utile dei componenti. Vengono condotte analisi di sensitività per valutare le conseguenze di diverse strategie di controllo sia sulle prestazioni in condizioni stazionarie che su quelle dinamiche, al fine di ottimizzare la gestione dell'impianto e massimizzare l'efficienza in condizioni diverse da quella di design.

La tesi è quindi strutturata nel modo seguente.

Il primo capitolo illustra le caratteristiche dei sistemi a fuel cell PEM in ambito microcogenerativo, i motivi dell'integrazione con reattori a membrana, le peculiarità dell'analisi dinamica ed una panoramica degli studi più significativi sull'argomento.

Il secondo capitolo presenta il layout di impianto, la descrizione del funzionamento e la scelta delle specifiche.

Nel terzo capitolo vengono descritte le principali ipotesi ed assunzioni alla base del modello, la scrittura delle equazioni, la loro implementazione in Aspen Dynamics ed il dimensionamento dei componenti.

Il quarto capitolo approfondisce il problema del controllo dell'impianto e contiene una descrizione delle performance in condizioni stazionarie di offdesign ed in situazioni dinamiche, in cui l'impianto è soggetto a transitori (variazioni a scalino) della potenza elettrica richiesta.

Nel quinto capitolo il modello dinamico è utilizzato per simulare profili di carico elettrico caratteristici di utenze civili e vengono presentate possibili procedure per l'accensione e lo spegnimento.

Il sesto capitolo contiene le considerazioni finali e proposte per il lavoro futuro.

# <span id="page-18-0"></span>**Capitolo 1**

# **Stato dell'arte**

Questo capitolo offre una panoramica dei sistemi per la produzione di energia elettrica basati sulle fuel cells e sui fuel processor e dei motivi di interesse verso questo tipo di impianto. Vengono illustrati il tema della generazione distribuita e le differenze dalla produzione di energia in grandi centrali, con particolare interesse verso il tema della microcogenerazione. Si approfondiranno quindi la tecnologia delle fuel cells a bassa temperatura, in particolar modo le Proton Exchange Membrane (PEM), i potenziali vantaggi dei fuel processor a membrana per la produzione di idrogeno da combustibili leggeri e lo sviluppo attuale della tecnologia. Infine saranno evidenziate le peculiarità dei modelli dinamici.

### <span id="page-18-1"></span>**1.1.La generazione distribuita**

Storicamente la domanda mondiale di energia elettrica è stata soddisfatta da un sistema di produzione centralizzato, che sfrutta la produzione di grandi centrali termoelettriche e nucleari per servire vaste aree territoriali. Tuttavia, negli ultimi anni, la nuova legislazione in materia di impatto ambientale ha dettato l'esigenza di alternative efficienti e sostenibili nella produzione di energia. In questo contesto si colloca il sempre maggiore interesse verso la generazione distribuita. A tutto ciò si è unita l'apertura dei mercati dell'energia e del gas, che ha portato alla nascita di tante piccole-medie imprese produttrici di energia, per le quali la costruzione di grandi centrali risulterebbe economicamente insostenibile.

Il termine generazione distribuita definisce la produzione di energia elettrica in unità di dimensione piccola (da poche centinaia di kW a qualche MW) e piccolissima (massimo 100kW), disperse o localizzate in più punti del territorio e allacciate direttamente alla rete di distribuzione, anziché a quella di trasmissione come i grandi impianti.

#### <span id="page-18-2"></span>**1.1.1. Vantaggi della generazione di potenza centralizzata**

Le centrali elettriche tradizionali beneficiano di forti economie di scala d'impianto, sperimentando un miglioramento nell'efficienza al crescere della

potenza nominale. Di conseguenza, a parità di tecnologia, il rendimento in assetto di pura generazione elettrica è decisamente superiore a quello di impianti più piccoli. Questo determina un vantaggio anche in termini di costi di investimento specifici al kW nominale. Le grandi centrali consentono inoltre di sostenere gli elevati costi dei moderni sistemi per l'abbattimento degli inquinanti, cosa impensabile per la generazione distribuita per cui le tecnologie di abbattimento applicabili sono molto più limitate. Quindi, a parità di emissioni, un impianto di grande taglia consente di bruciare combustibili di più basso pregio.

Tutti questi fattori determinano un costo dell'energia prodotta al kWh decisamente inferiore a quello dei piccoli impianti, che permette di sostenere tutti i costi della rete di trasporto e di distribuzione.

Per molto tempo la generazione distribuita è stata perciò relegata a ruoli marginali. Infatti si faceva ricorso ad essa solo come sistema di backup o per la fornitura di energia elettrica in luoghi isolati non raggiungibili dalla rete.

#### <span id="page-19-0"></span>**1.1.2. Vantaggi della generazione distribuita**

La generazione distribuita offre però sostanziali vantaggi. Innanzitutto essa consente la diversificazione dei vettori energetici e lo sfruttamento di fonti rinnovabili. Solitamente le fonti di energia rinnovabili, a causa della scarsa concentrazione, non possono essere convenientemente utilizzate in sistemi di taglia comparabile a quelli alimentati da combustibili fossili, ma per la loro presenza capillare sul territorio si prestano bene a venire impiegate localmente.

A parità di potenza elettrica, al diminuire della tensione di rete aumenta la corrente trasportata. Di conseguenza, a parità di distanza percorsa, le perdite di rete, che dipendono dal quadrato della corrente, sono molto maggiori per piccoli impianti, allacciati alla rete di media o bassa tensione, rispetto a grandi centrali collegate invece a quella in alta tensione. Con la generazione distribuita i piccoli sistemi di potenza sono situati nelle immediate vicinanze dei punti di consumo finale, se non addirittura coincidenti. Questo riduce i transiti di energia elettrica ai livelli di tensione superiori a quello cui è connesso l'impianto e nelle sezioni di trasformazione, di fatto minimizzando le perdite di rete rispetto al trasporto di energia su grandi distanze.

Vi sono poi una serie di vantaggi secondari. Dal punto di vista economico le imprese beneficiano di una riduzione dei costi d'investimento, minore esposizione finanziaria, tempi di costruzione e di payback più brevi. Infine il paradigma distribuito garantisce maggiore capacità di adattamento e flessibilità della locazione dei centri di produzione in relazione ai centri di consumo. Con la generazione centralizzata, è alto il rischio di avere una concentrazione di centrali non proporzionata all'utenza, che in assenza di infrastrutture di rete adeguate porta al verificarsi di colli di bottiglia e incapacità di soddisfare i picchi di fabbisogno.

#### <span id="page-20-0"></span>**1.1.3. Fonti primarie utilizzate e alternative tecnologiche**

Il grafico in fig. 1.1 mostra la produzione di energia elettrica in Italia nell'ambito della generazione distribuita, ripartita tra le diverse fonti, con riferimento all'anno 2011.

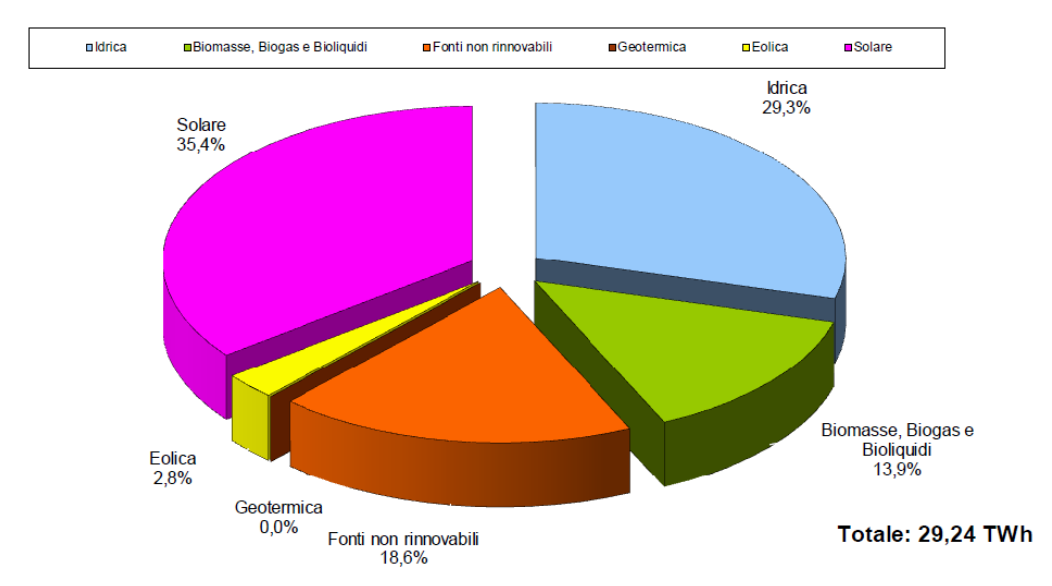

Figura 1.1. Produzione lorda di energia elettrica dalle diverse fonti nell'ambito della generazione distribuita [5]

La generazione distribuita nel nostro paese si sta sviluppando secondo due direttrici principali. Da un lato gli impianti termoelettrici classici che nascono per soddisfare richieste locali di energia elettrica e/o calore e che trovano nella vicinanza ai consumi la loro ragion d'essere e giustificazione economica. Dall'altro gli impianti alimentati da fonti rinnovabili, che nascono per sfruttare una disponibilità locale di risorse e vedono la prevalenza di quella idrica e solare, beneficiaria di grossi incentivi statali.

Dal punto di vista tecnologico, per le fonti rinnovabili si utilizzano per lo più mini-idroelettrico, fotovoltaico, turbine eoliche e impianti a biomasse. Per il termoelettrico vi è una prevalenza della tecnologia ormai consolidata dei motori

a combustione interna (ICE). Seguono sistemi più recenti basati su micro turbine a gas (MT) e motori Stirling (SE), fino a soluzioni di nuova generazione come le celle a combustibile (FC). I motori a combustione interna e Stirling sembrano essere le opzioni più promettenti in ambito residenziale nell'immediato futuro, grazie ad uno stato di sviluppo più avanzato e costi minori rispetto alle tecnologie concorrenti. Numerosi modelli con taglie fino a 1kWe sono già disponibili sul mercato. Le micro turbine invece sono tutt'ora poco adatte ad un uso domestico, principalmente a causa di costi non ancora competitivi e della scarsa flessibilità alle variazioni di carico tipiche di questo genere di applicazioni.

### <span id="page-21-0"></span>**1.1.4. Gli ostacoli connessi ad un paradigma distribuito**

Il parco impiantistico dei sistemi di generazione distribuita presenta alcune peculiarità rispetto al parco di generazione complessivo nazionale. In particolare, l'elevata presenza di fonti rinnovabili aleatorie può creare problemi sulle reti. Infatti con l'architettura di rete attuale, in caso di eccesso di produzione da parte di tali fonti, si verifica un'inversione di flusso. L'energia in eccesso finisce sulla rete, viene trasformata in alta tensione per poi essere ritrasformata in bassa tensione presso altre utenze. Si ottiene così una doppia trasformazione, che può comportare perdite di rete superiori anche a quelle della generazione centralizzata.

Risulta evidente, quindi, l'esigenza di modificare le reti di distribuzione affinché siano in grado di gestire la variabilità sia dei carichi che delle immissioni consentendo il transito dell'energia non più in un unico senso. Questo richiede di modificare la modalità di interazione dei piccoli produttori con la rete e rendere la gestione delle reti di distribuzione non più passiva, ma attiva, come per quelle di trasmissione. Se con la produzione centralizzata era sufficiente gestire un numero limitato di produttori per effettuare il dispacciamento dell'energia elettrica, queste nuove reti, cosiddette smart grids, hanno bisogno di infrastrutture adeguate e punti di interscambio capillari gestiti da sistemi di automazione che, via software, siano in grado di coordinare la connessione tra tanti piccoli produttori.

#### <span id="page-21-1"></span>**1.1.5. La cogenerazione**

Per la sola produzione elettrica si utilizzano di norma impianti basati su cicli termodinamici che scaricano in ambiente parte dell'energia primaria, sotto forma di energia termica a bassa temperatura. La tecnologia più utilizzata per la sola produzione termica è invece quella delle caldaie, molto efficienti dal punto di vista energetico, con rendimenti di primo principio anche superiori al 90%. Tuttavia questi sistemi comportano elevate irreversibilità, perché sfruttano un processo di combustione a circa 2000K per alimentare utenze termiche a livelli di temperatura molto più bassi, con conseguente degradazione del valore termodinamico dell'energia primaria.

Se un'utenza richiede sia potenza termica che elettrica, la soluzione può essere quella di realizzare un sistema di cogenerazione, in grado di realizzare una produzione contestuale di entrambe a partire dalla stessa energia primaria. L'obiettivo fondamentale che si vuole perseguire è quello di sfruttare meglio l'energia disponibile nel combustibile. L'idea è quella di realizzare un classico impianto termoelettrico, sfruttando i livelli termici più alti per produrre energia elettrica e quelli più bassi produrre calore. L'energia termica del sistema di raffreddamento o dei gas di scarico viene recuperata per mezzo di scambiatori di calore o caldaie a recupero. L'impianto scarica il calore ad una sorgente a temperatura più alta dell'ambiente, in questo modo può essere sfruttato come effetto utile. La cogenerazione trova applicazione sia in ambito industriale, dove il calore viene impiegato, in forma di vapore o acqua calda, per applicazioni di processo, sia nel settore residenziale, per applicazioni di condizionamento degli ambienti o acqua calda sanitaria.

L'energia elettrica può essere trasportata facilmente anche su grandi distanze. Invece il trasporto su vasta scala del calore comporterebbe costi e perdite eccessive, a cui vanno associati i disagi per la realizzazione di reti di teleriscaldamento in un contesto urbanizzato come il nostro. L'energia termica può essere trasportata solo su brevi distanze, massimo pochi chilometri, per cui si richiede che la produzione avvenga in prossimità del luogo di utilizzo. Di conseguenza per grandi centrali si preferisce produrre tutta la potenza elettrica possibile e scaricare il calore al livello termico dell'ambiente, in quanto non sono presenti utenze nei pressi degli impianti, che per questioni di impatto ambientale vengono costruiti lontano dai centri abitati.

La generazione distribuita invece può avvalersi della cogenerazione. Tipicamente in questo ambito gli impianti hanno potenza di targa inferiore ai 50kWe, si parla in questo caso di microcogenerazione (m-CHP). In questo caso si ha un fondamentale vantaggio in termini di risparmio di energia primaria rispetto alla alla produzione separata delle medesime quantità di energia elettrica e calore. Questo comporta un minore esborso economico per il combustibile ed un minore impatto ambientale.

In termini di costi d'investimento la generazione separata risulta ancora avvantaggiata, ma la cogenerazione risulta più valida dal punto di vista economico per grandi complessi abitativi o uffici, e in generale tutte le utenze con elevati consumi, dove sistema può lavorare in modo continuativo e per le quali cresce l'incidenza dei costi variabili. Risultano inoltre favoriti quei paesi in cui il costo dell'elettricità è relativamente alto rispetto a quello del gas naturale ed in cui il clima è particolarmente freddo, in quanto la richiesta di calore è elevata in gran parte dell'anno.

### <span id="page-23-0"></span>**1.2.Fuel cells nell'ambito della generazione distribuita**

Tra i sistemi di generazione distribuita alimentati da combustibili fossili, sia i motori a combustione interna o esterna che le microturbine producono potenza attraverso un ciclo termodinamico che utilizza la potenza termica prodotta dalla combustione. Il processo di combustione comporta irreversibilità, legate alla degradazione del valore termodinamico dell'energia del combustibile, che compromettono il rendimento dell'intero processo. L'unica strada percorribile per elevare l'efficienza dei moderni sistemi di conversione oltre le soglie attualmente raggiungibili, è quella di sfruttare reazioni elettrochimiche, che convertano direttamente l'energia chimica del combustibile in corrente elettrica, bypassando la combustione. Su questo principio sono nate le celle a combustibile.

#### <span id="page-23-1"></span>**1.2.1. Celle a combustibile con membrana a scambio protonico (PEM)**

Fra le varie tecnologie di celle a combustibile, questo lavoro pone la sua attenzione sulle PEM. La scelta è dettata da diverse considerazioni simili a quelle che fanno delle PEM la tipologia di fuel cell attualmente preferita per applicazioni veicolari, dove negli ultimi anni è forte la spinta per propulsori alternativi ai motori a combustione interna. I considerevoli investimenti in ricerca e sviluppo da parte delle case automobilistiche fanno sì che le PEM siano oggi, tra le celle a combustibile, quelle con il più alto grado di sviluppo tecnologico.

#### <span id="page-23-2"></span>**1.2.2. Principio di funzionamento**

Il funzionamento di una PEM è schematizzato in fig. 1.2. Le PEM sono dei dispositivi costituiti da due elettrodi, catodo ed anodo, ai capi dei quali si instaura una differenza di potenziale, e da un elettrolita interposto tra i due elettrodi, che assicura la conduzione ionica. Due condotti di alimentazione consentono al combustibile e comburente alimentati di raggiungere i siti attivi degli elettrodi, dove avvengono le semireazioni di ossidazione e riduzione. Queste celle lavroano con idrogeno come combustibile. L'idrogeno fluisce nel canale anodico ossidandosi in corrispondenza dell'elettrodo. La semireazione di ossidazione è la seguente:

$$
H_2 \to 2H^+ + 2e^-
$$
 R.1

La corrente di elettroni passa nel circuito esterno dove alimenta il carico elettrico, prima di giungere al catodo. Tra i due elettrodi viene interposta la membrana a scambio protonico, che costituisce l'elettrolita e consente la conduzione degli ioni H<sup>+</sup>. L'insieme della membrana e dell'elettrodo viene generalmente denominato MEA (Membrane Electrode Assembly). Il canale catodico è alimentato da una portata d'aria. Nella semireazione di ossidazione, l'ossigeno dell'aria si ricombina con i protoni e gli elettroni a dare acqua:

$$
2H^{+} + 2e^{-} + \frac{1}{2}O_{2} \rightarrow H_{2}O
$$
 R.2

La reazione complessiva è perciò:

$$
2H_2 + \frac{1}{2}O_2 \rightarrow H_2O \tag{R.3}
$$

La legge di Nernst esprime il potenziale di cella reversibile E, ovvero la differenza di potenziale tra i due elettrodi in condizioni di equilibrio termodinamico. Per una PEM la legge di Nernst diventa:

$$
E = -\frac{\Delta G^0}{2F} - \frac{RT}{2F} \ln \frac{p_{H2O}}{p_{H2}(p_{o2})^{1/2}} = E^0 - \frac{RT}{2F} \ln \frac{p_{H2O}}{p_{H2}(p_{o2})^{1/2}} \qquad [V] \qquad (1.1)
$$

Dove  $\Delta G^0$  è l'energia libera standard di reazione, 2 il numero di elettroni coinvolti nel processo redox, F la costante di Faraday,  $p_i$  la pressione parziale delle specie coinvolte nella reazione,  $v_i$  il loro coefficiente stechiometrico. Il potenziale elettrico reversibile in condizioni standard  $(E^0)$  vale 1,229V.

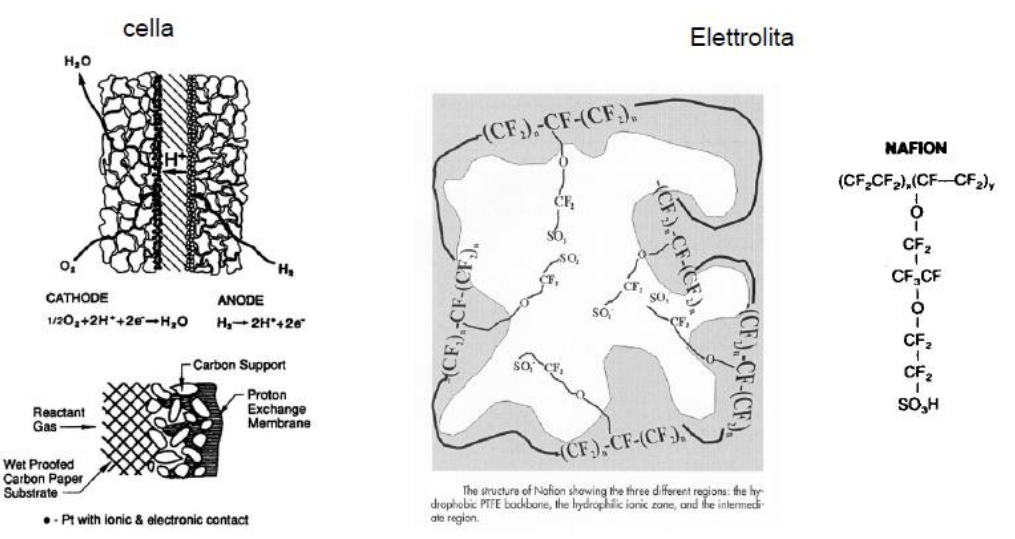

Figura 1.2. Schema di funzionamento di una PEM, dettaglio dell'elettrodo e dell'elettrolita

Un processo evolve tanto più velocemente quanto più è distante dalle condizioni di equilibrio. Nel caso delle fuel cells, la velocità della reazione elettrochimica è misurata dalla densità di corrente ed un suo aumento è legato a maggiori fenomeni irreversibili, che determinano cadute di tensione ΔV rispetto al potenziale reversibile. Questo fenomeno è noto come polarizzazione. In funzione della densità di corrente si avranno diversi tipi di polarizzazione (fig. 1.3), che vanno a sommarsi alle perdite che si manifestano anche a circuito aperto. Sono infatti coinvolti: le reazioni elettrochimiche che avvengono agli elettrodi (polarizzazione di attivazione), il trasferimento di carica nell'elettrolita e, in misura minore, negli elettrodi e nelle connessioni (polarizzazione ohmica), il trasferimento di materia dei reagenti dalla fase gassosa alla superficie attiva degli elettrodi (polarizzazione di concentrazione). L'espressione della tensione della singola cella sarà perciò:

$$
V = E - \sum \Delta V \tag{1.2}
$$

In virtù della loro natura dissipativa le polarizzazioni provocano minore conversione dell'energia chimica del combustibile in lavoro elettrico e maggiore produzione di calore.

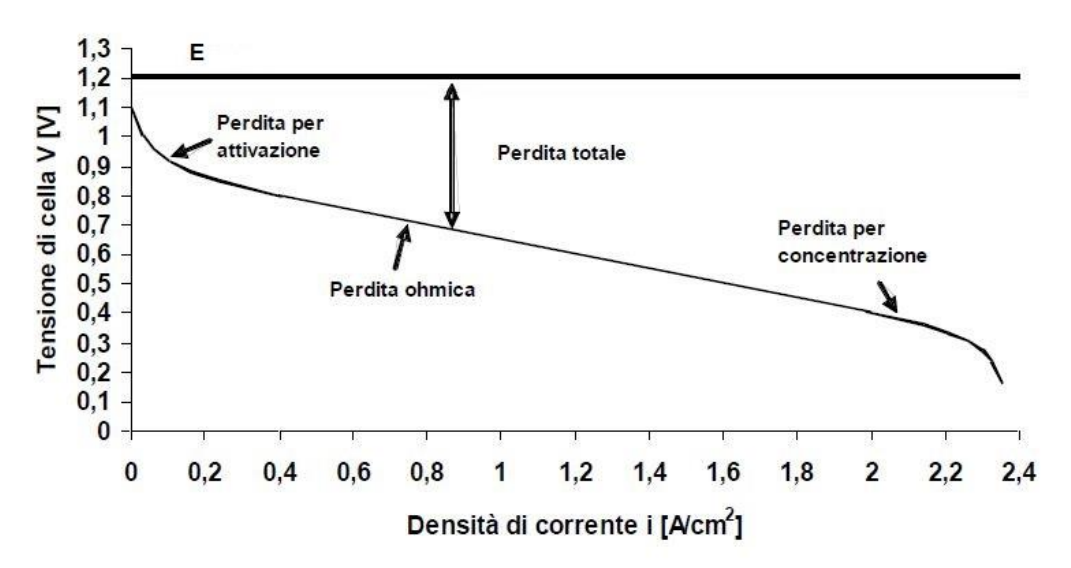

Figura 1.3. Caratteristica tensione-corrente di una cella a combustibile.

#### <span id="page-26-0"></span>**1.2.3. Materiali impiegati e stato dell'arte**

La tensione effettiva agli elettrodi è sempre inferiore ad 1V, troppo piccola per fini pratici. Occorre quindi realizzare uno stack di celle, collegate in serie da piatti bipolari in grafite. Essi costituiscono anche gli elementi terminali della cella, a cui collegare il circuito esterno. All'interno dei piatti bipolari vengono ricavati i diffusori dei gas, che hanno il compito di convogliare i reagenti in prossimità dei siti attivi. Sono costituiti da piccolissimi canali distribuiti a ridosso dell'elettrodo. Infine, un sistema di guarnizioni (gasket) assicura la tenuta periferica dei reagenti e dell'eventuale fluido di refrigerazione.

Le membrane ad elettrolita polimerico sono realizzate in spessori di 50-200 μm con materiali ad elevata conducibilità protonica su cui sono depositati gli elettrodi. Solitamente è previsto l'impiego di polimeri perfluorurati a cui son legati numerosi gruppi solfonici. Per consentire il trasporto di ioni H<sup>+</sup> dall'anodo al catodo la temperatura dev'essere compresa tra 70 e 100°C. Di conseguenza i componenti sono poco sollecitati e possono essere realizzati con materiali di basso pregio, con la sola eccezione degli elettrodi.

Rispetto alle celle ad alta temperatura, le PEM hanno tempi di avviamento più brevi, e risposta ai transitori di carico più veloce, che le rende ideali per carichi molto variabili come quelli imposti da un utilizzo automobilistico o, in misura minore, residenziale.

A ciò si aggiungono assenza di problemi di corrosione tipici di celle con elettrolita liquido e relativa semplicità costruttiva. L'efficienza complessiva

della cella, calcolata con riferimento al potere calorifico inferiore dell'idrogeno alimentato, è buona (50-55%), ma comunque minore di quella di sistemi ad alta temperatura. Le PEM vantano però maggiore densità di potenza (W/kg e W/l), che consente a tali sistemi di contenere i pesi e gli ingombri.

La bassa temperatura rende necessari sistemi di raffreddamento, per disperdere il calore in eccesso. Esistono diversi modelli commerciali. Di solito lo stack viene attraversato da banchi di scambio in cui scorre acqua, interposti tra ogni cella e la successiva oppure uno ogni due celle. In una configurazione più semplice e compatta il refrigerante fluisce in un involucro esterno [6].

Altro aspetto critico nelle PEM è quello dell'umidificazione della membrana. Un apporto troppo basso di acqua o un'eccessiva evaporazione provocano la deidratazione della membrana, che causa un aumento della resistenza al passaggio degli ioni e maggiori perdite ohmiche. Nel caso opposto, la presenza di troppa acqua provoca il fenomeno del flooding: l'acqua condensa in corrispondenza dei pori del catodo, bloccando i passaggi e riducendo il trasporto di reagenti ai siti attivi.

In virtù della bassa temperatura le reazioni elettrochimiche non possono procedere con cinetica sufficientemente veloce senza l'uso di un adeguato catalizzatore. Gli elettrodi vengono realizzati con uno strato diffusivo in materiale grafitico, poroso e conduttivo, ed uno catalitico. Si impiegano catalizzatori in metalli nobili, di solito leghe di platino, che fanno lievitare il costo degli elettrodi, e quindi dell'intera cella. La realizzazione degli elettrodi è molto delicata, perché l'elettrodo deve garantire il contatto all'interfaccia tra tre fasi: il polimero conduttore, il metallo nobile che catalizza la reazione, la fase gas che trasporta reagenti e prodotti. Deve inoltre garantire il trasporto conduttivo degli elettroni liberati o reagiti nelle semireazioni.

Il platino soffre la presenza del monossido di carbonio, che viene adsorbito e si deposita sullo strato catalitico. Sono sufficienti minime quantità per avvelenare il catalizzatore anodico, con conseguente diminuzione del potenziale di cella e della sua efficienza. Si tratta di una grave limitazione perché impone elevati requisiti di purezza alla carica di idrogeno, con concentrazioni di CO che non devono superare i 10ppm. Tra i differenti metodi per ottenere il risultato, solo la separazione per mezzo di membrane e purificazione catalitica sono adatte per sistemi di piccola taglia. Di conseguenza tutti i sistemi devono integrare un'unità di fuel processing piuttosto complicata per la produzione e purificazione dell'idrogeno. È di fondamentale importanza progettare un fuel processor compatto ed efficiente per sfruttare a pieno il potenziale delle PEM.

#### <span id="page-28-0"></span>**1.2.4. Vantaggi sulle tecnologie concorrenti**

Il principale vantaggio delle celle a combustibile risiede nel rendimento. Non essendo limitate dal teorema di Carnot, l'efficienza elettrica è potenzialmente più elevata rispetto ai classici cicli di potenza. Inoltre, grazie alla loro modularità, non risentono di effetti di scala. Di conseguenza hanno buone prestazioni anche per taglie ridotte come quelle richieste dalla generazione distribuita.

All'interno del campo di funzionamento delle fuel cells, la curva di potenza è crescente con la densità di corrente. Ai carichi parziali la corrente sarà inferiore rispetto alle condizioni nominali; il rendimento elettrochimico o di tensione, calcolato come il rapporto tra la tensione attuale ed il potenziale reversibile:

$$
\eta_{\nu} = \frac{V}{E} \tag{1.3}
$$

sarà perciò superiore. Se l'utilizzo di combustibile e le condizioni operative non variano, il rendimento globale di cella è proporzionale al rendimento di tensione. Ne consegue che, quando il sistema eroga potenze inferiori alla nominale, cresce il divario di prestazioni con le altre tecnologie, che presentano di norma una perdita di efficienza ai carichi parziali.

La conversione energetica delocalizzata comporta consumo di combustibile vicino ai centri abitati e quindi un aumento di emissioni locali, come NOx, SOx e CO, rispetto alla produzione di energia elettrica in grandi centrali lontane dalle città. Da questo punto di vista le fuel cells possiedono un vantaggio fondamentale rispetto alle tecnologie alternative perché hanno un impatto ambientale sostanzialmente nullo. Nella loro forma più semplice consumano idrogeno ed emettono solo calore ed acqua, con emissioni inquinanti quasi inesistenti.

Tra gli altri aspetti positivi vanno segnalati il basso livello di rumore, che le rende ideali in un contesto urbano, e l'assenza di parti in moto che ne aumenta affidabilità e disponibilità, comportando un risparmio sui costi e tempi di manutenzione.

Con l'aumento previsto del costo dei combustibili fossili nei prossimi anni, anche il vantaggio dell'elevata efficienza aumenterà e la loro quota di mercato è destinata a crescere.

### <span id="page-29-0"></span>**1.2.5. Progetti dimostrativi**

Numerosi progetti dimostrativi stanno prendendo piede in tutto il mondo, sponsorizzati sia dai governi sia da partnership private. Gli obiettivi principali sono di assistere i produttori di sistemi cogenerativi nello sviluppo del prodotto ed apportare progressi in tutte le aree: performance, durata e costi.

Nel 2005 la piattaforma europea per l'idrogeno e le fuel cell (HFP) ha definito le strategie di ricerca per questo settore sviluppando un programma decennale, diviso in quattro azioni principali. Una di queste (Fuel Cells per Cogenerazione e Generazione di Potenza) ha l'obiettivo di installare, entro il 2015, 80000 sistemi CHP residenziali basati su celle a combustibile con un costo inferiore a 6000€/kW [7].

Negli Stati Uniti il DOE (Department of Energy) sostiene il DoE Hydrogen Program, collaborando con industrie, università, laboratori ed altre agenzie. Tra queste, l'ufficio Efficienza Energetica ed Energie Rinnovabili (EERE) dirige le attività di sviluppo delle celle a combustibile.

Il Giappone è all'avanguardia nell'installazione di fuel cells per il settore residenziale. Molto più che negli altri stati, il governo nipponico, tramite il METI (Ministry of Economy, Trade and Industry), è attivo protagonista nel sostenere progetti di ricerca e partnership tra gli sviluppatori di celle a combustibile ed i fornitori di energia e gas.

La tab. 1.1 riassume i progetti più importanti per sistemi CHP residenziali basati su fuel cells. Si osserva come il Giappone abbia condotto sperimentazioni in maniera più intensiva di qualsiasi altro paese.

Il progetto "Virtual Fuel Cell Power Plant" è stato condotto in Europa tra il 2004 ed il 2005 e sponsorizzato da partner di diversi paesi. 31 sistemi Vaillant da 4.6kWe sono stati installati tra Germania, Paesi Bassi, Spagna e Portogallo. Tra i risultati positivi conseguiti ricordiamo l'assenza di rotture, efficienze complessive superiori al 90% ed elettriche superiori al 30% [8].

Nel settembre 2008 in Germania, è stato lanciato il progetto Callux, con l'intendo di installare circa 800 unità dimostrative per abitazioni monofamiliari entro il 2012. Il progetto comprende un consorzio di produttori e provider elettrici, e mira ad aprire la strada verso sistemi CHP commerciali [9].

|                                                  | <b>European</b><br><b>Virtual</b><br><b>Fuel Cell</b><br><b>Power</b><br><b>Plant</b> | DoE-FE-<br><b>DoD</b>        | <b>Ene-Farm</b>                  | Ene-<br><b>Field</b> | <b>Callux</b>                           |
|--------------------------------------------------|---------------------------------------------------------------------------------------|------------------------------|----------------------------------|----------------------|-----------------------------------------|
| <b>Regione</b>                                   | Germania,<br>Spagna,<br>Portogallo,<br>Olanda                                         | Stati Uniti                  | Giappone                         | Europa               | Germania                                |
| <b>Costruttore</b><br>FC                         | Vaillant<br>Plug<br>Power                                                             | Plug<br>Power<br>Nuvera      | Panasonic,<br>Toshiba +<br>varie | Vari                 | Baxi<br>Innotech,<br>Hexis,<br>Vaillant |
| <b>Tipo FC</b>                                   | <b>PEM</b>                                                                            | <b>PEM</b>                   | PEM &<br><b>SOFC</b>             | PEM &<br><b>SOFC</b> | PEM &<br><b>SOFC</b>                    |
| Combustibile                                     | Gas<br>naturale                                                                       | Gas<br>naturale,<br>C3H8, H2 | Gas<br>naturale                  | Gas<br>naturale      | Gas<br>naturale                         |
| <b>Potenza</b><br>elettrica<br>nominale<br>[kWe] | 4,6                                                                                   | 5                            | 0.75                             | Da<br>definirsi      | $\mathbf{1}$                            |
| <b>Potenza</b><br>termica<br>nominale<br>[kWt]   | 9                                                                                     | $2 - 9$                      | 1                                | Da<br>definirsi      | $\overline{2}$                          |
| Unità<br>installate                              | 31                                                                                    | 27                           | >40000                           | 1000<br>(target)     | 305 (target<br>800)                     |
| Periodo di<br>test                               | Gen. 2004<br>- Mag.<br>2005                                                           | Ott. 2003<br>- Mag.<br>2007  | Apr. 2006<br>- in corso          | $2012 - in$<br>corso | $2007 - in$<br>corso                    |

Tabella 1.1. Progetti dimostrativi più significativi per sistemi di microcogenerazione con fuel cells

In Giappone il progetto METI-NEDO-NEF è iniziato negli anni 90 con l'intento di sviluppare un impianto PEM da 1kWe per abitazioni private, alimentato da gas di città. Il progetto dimostrativo su larga scala è iniziato nel 2005 ed ha consentito di installare sistemi CHP sperimentali in più di 3000 abitazioni [10]. Da un lato i dati raccolti hanno consentito ai produttori e fornitori coinvolti di promuovere miglioramenti tecnologici e abbattimento dei costi. Dall'altro gli utenti hanno potuto prendere confidenza con tale sistema e valutarne i benefici.

Questo progetto ha permesso la commercializzazione di ENE-FARM da parte di Toshiba ed Eneos Celltech, che è stato il primo sistema di cogenerazione basato su fuel cell ad essere disponibile sul mercato, già nel 2009, ad un prezzo di lancio di ¥ 3255000 (circa 24000€) [11]. Il governo giapponese ha sostenuto la domanda tramite incentivi, inizialmente pari a ¥1400000 per unità. L'obiettivo è quello di rendere i sistemi commercialmente competitivi senza incentivi, per questo motivo il contributo statale è stato progressivamente ridotto, con l'intento di rimuoverlo completamente entro il 2015 [12].

Dal momento della sua introduzione, la popolarità del progetto è andata crescendo ed ENE-FARM è stato continuamente migliorato. La potenza nominale è scesa a 0,7kW, più adatta a servire piccole abitazioni. Si sono ottenuti minori ingombri ed un incremento di efficienza elettrica e globale, che per il sistema lanciato nel 2013 da Panasonic e Tokyo Gas arriva al 95%, ad un prezzo di ¥1995000 [13].

### <span id="page-31-0"></span>**1.3.Produzione di idrogeno: fuel processing**

Le fuel cells PEM basano il loro funzionamento sull'idrogeno. La loro diffusione su larga scala è legata necessariamente all'adozione dell'idrogeno come vettore energetico che sia altrettanto diffuso, versatile e facile da controllare come lo sono oggi i combustibili fossili. Nell'ultimo decennio, numerose iniziative per promuovere questo scenario energetico sono state adottate. L'idrogeno può vantare elevata abbondanza in natura e brucia con impatto ambientale nullo. Presenta però numerosi punti interrogativi. La più grande sfida che si presenta oggi agli ingegneri risiede nella convenienza termodinamica ed economica della produzione e distribuzione di idrogeno, cioè nell'ottenimento di un ciclo di produzione-utilizzazione che non sia solo meno inquinante, ma consenta anche un risparmio energetico e possibilmente economico rispetto al sistema attuale.

L'abbondanza dell'idrogeno sul nostro pianeta è legata alla sua presenza in composti, legato ad atomi di specie diverse. L'idrogeno atomico o molecolare è invece assai scarso. Prerequisito fondamentale per il suo impiego diffuso è quindi la separazione dell'idrogeno dalle fonti che lo contengono, come acqua, gas naturale e carbone. Sebbene l'estrazione di  $H_2$  dall'acqua abbia un grande potenziale dovuto all'abbondanza di tale fonte, appare una prospettiva piuttosto remota a causa di scarse efficienze e costi di processo ancora troppo elevati. Potrebbe risultare conveniente solo laddove si abbia un eccesso di potenza elettrica non immagazzinabile. Attualmente la gran parte dell'idrogeno proviene ancora da combustibili fossili: steam reforming del gas naturale, ossidazione parziale di idrocarburi o gassificazione del carbone [14]. Lo steam reforming è di gran lunga il più diffuso essendosi dimostrata la più economica delle alternative.

Per applicazioni residenziali la soluzione più plausibile a breve e medio termine è quella di utilizzare il gas naturale, grazie alla sua ampia disponibilità e ad una rete di distribuzione diffusa in modo capillare in molti paesi industrializzati [15]. Tramite reforming, il gas naturale viene convertito localmente in un flusso ricco di idrogeno grazie ad un sistema che integra alla fuel cell un piccolo reattore, denominato fuel processor.

Le fuel cells non possono essere classificate come sistemi privi di emissioni quando operano con gas naturale. Tuttavia emettono quantità minime di inquinanti locali, in quanto la maggior parte del combustibile viene processata piuttosto che bruciata ad alta temperatura. Sono inoltre richiesti combustibili pregiati, come gas naturale o idrocarburi leggeri, da cui viene preventivamente rimosso lo zolfo. Le emissioni di sistemi CHP industriali con reforming sono state misurate da diversi autori e risultano comprese tra l'1 e i 15% di quelle di sistemi basati su motori, con livelli di SO<sub>2</sub>, metano, composti organici volatili (VOC) e particolato sotto le soglie di misura [1]. Emissioni simili si attendono da impianti di taglia domestica, fintanto che il fuel processing avviene tramite reforming. Inoltre, trattandosi di sistemi ad alto rendimento, comportano un risparmio combustibile a pari effetto utile rispetto alle tecnologie tradizionali, con notevoli vantaggi anche in termini di CO2 evitata [16].

#### <span id="page-32-0"></span>**1.3.1. Il fuel processor tradizionale**

Il fuel processor convenzionale prevede quattro reattori catalitici in serie, illustrati in fig. 1.4. La conversione inizia nel reformer dove il combustibile viene convertito in idrogeno tramite una reazione endotermica, favorita da temperature superiori ad 800°C ed elevato contenuto di vapore. La sezione di purificazione ed abbattimento del monossido di carbonio è costituita da tre reattori. Nei due reattori di water-gas shift (WGS) il monossido di carbonio reagisce a formare  $CO<sub>2</sub>$ , generando idrogeno addizionale. Il primo, a più alta temperatura, è più compatto e consente maggiore velocità di reazione. Tipicamente tra i due reattori è interposta una sezione di raffreddamento, in

modo che il secondo lavori a temperatura inferiore del primo per promuovere ulteriormente l'avanzamento della reazione di shift, che è leggermente esotermica. Infine, grazie all'aggiunta di una portata d'aria, il reattore di ossidazione preferenziale (PrOx) brucia selettivamente il CO non convertito, abbattendone la concentrazione da circa 100ppm a 10ppm. La composizione finale del flusso alla PEM prevede  $H_2$  diluito con CO<sub>2</sub>,  $H_2O$  e N<sub>2</sub>.

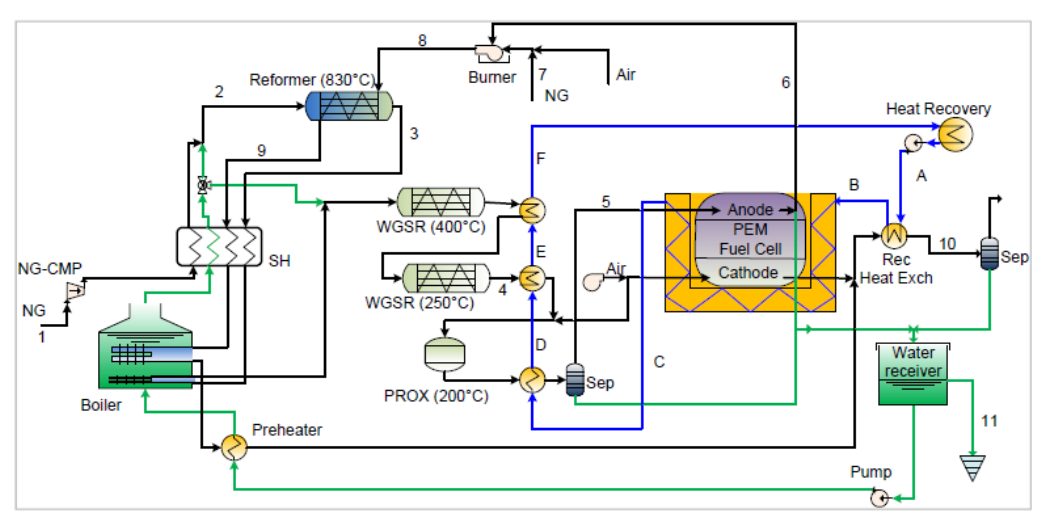

Figura 1.4. Esempio di impianto a gas naturale con fuel processor tradizionale

#### <span id="page-33-0"></span>**1.3.2. Il fuel processor a membrana**

In generale, la tecnologia dei reattori a membrana prevede l'integrazione di un processo reattivo, attivato tramite catalizzatore, con membrane selettivamente permeabili verso particolari specie chimiche, favorendo in questo modo l'aggiunta o rimozione delle stesse dalla miscela reagente. Un reformer a membrana (MREF) consente la conversione della miscela combustibile-vapore in idrogeno e la contemporanea separazione dell' $H_2$  attraverso la membrana. Le membrane realizzate in lega palladio-argento mostrano sia elevata permeabilità che selettività vicina al 100%, ponendosi come soluzione migliore in una prospettiva di breve e medio termine [17].

#### <span id="page-33-1"></span>**1.3.3. Le membrane per la separazione dell'idrogeno**

Per quanto concerne la tipologia di membrana, una comune distinzione prevede membrane porose e membrane dense. Le prime si fondano sulla capacità di filtrare le molecole di dimensioni differenti. La molecola di  $H_2$ , molto piccola, passa facilmente attraverso la membrana. Tuttavia, allo stadio di sviluppo

attuale, queste membrane non garantiscono ancora selettività sufficientemente elevata.

In una membrana di tipo denso l'idrogeno permea secondo un meccanismo di soluzione-diffusione, in presenza di un gradiente di pressione parziale tra i due lati della membrana. La permeazione inizia con l'adsorbimento della molecola di idrogeno da parte della superficie della membrana. Successivamente l'H<sub>2</sub> si dissocia in idrogeno atomico che diffonde attraverso il reticolo metallico, per poi fuoriuscire e ricombinarsi in molecole che vengono desorbite dal lato permeato. Tra le membrane dense figurano quelle al palladio, che garantiscono attualmente le prestazioni migliori, combinando buona permeabilità e selettività prossima al 100% [18]. Il palladio è in grado infatti di agire come catalizzatore facilitando l'adsorbimento di idrogeno. L'aggiunta di altri materiali in lega, in particolar modo l'argento, consente di ridurre la temperatura critica per l'infragilimento da idrogeno del palladio fin sotto i 300°C, fuori dal range operativo di un fuel processor. La massima permeabilità è stata osservata per una percentuale in lega dell'argento pari al 23% [19]. Il flusso di idrogeno attraverso la membrana è descritto da un'equazione del tipo:

$$
J_{H2} = \frac{Pe_{H2}}{\delta} \left( P_{H2,feed}^n - P_{H2,perm}^n \right) \qquad \left[ \frac{mol}{m^2 \cdot s} \right] \qquad (1.4)
$$

Dove  $J_{H2}$  è il flusso specifico alla superficie di membrana, δ lo spessore di membrana (m), P<sub>H2</sub> le pressioni parziali dell'idrogeno (Pa) ai due lati della membrana. Il termine tra parentesi definisce la driving force della separazione di idrogeno, dove l'esponente n è stato determinato sperimentalmente nel range 0,5≤n≤1. Per membrane più spesse di 7-10μm, in cui la diffusione attraverso il palladio è lo stadio cinematicamente determinante, n ha valore 0,5 e l'espressione (1.4) prende il nome di legge di Sievert-Fick. Per spessori inferiori l'esponente n è maggiore [19]. Pe $_{H2}$  indica la permeabilità, che è una grandezza caratteristica della membrana, calcolabile con una legge tipo Arrhenius e crescente al crescere della temperatura:

$$
Pe_{H2} = Pe_{H2}^0 e^{-\frac{Ea}{RT}} \qquad \qquad \left[\frac{mol}{m \cdot s \cdot Pa^n}\right] \qquad (1.5)
$$

Il termine  $Pe_{H2}/\delta$  viene anche definito permeanza.

Per applicazioni pratiche, le membrane consistono in uno spesso strato di Pd-Ag oppure in un sottile film selettivo (3-20 μm) depositato sopra una matrice porosa. Nel primo caso si parla di membrane auto-supportate, la resistenza meccanica è affidata solo alla membrana stessa e possono resistere a moderate temperature e differenze di pressione tra i due lati. La resistenza meccanica può essere migliorata con l'adozione del supporto poroso. Si parla un questo caso di membrane supportate. Tipici materiali in uso per i supporti sono ceramici (allumina) o metalli (acciaio inossidabile o leghe austenitiche).

#### <span id="page-35-0"></span>**1.3.4. Possibili configurazioni del reattore a membrana**

Un fuel processor per impianti di piccola taglia deve garantire sia elevata efficienza che compattezza. La progettazione risulta perciò molto difficoltosa. Un tipico reattore a membrana prevede una configurazione tubulare con tre volumi concentrici (fig. 1.5).

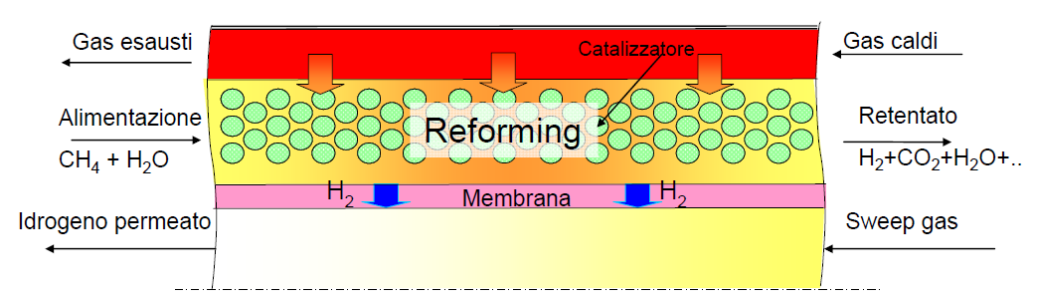

Figura 1.5. Funzionamento di un reformer a membrana

La zona intermedia è quella di reazione. La miscela di combustibile e vapore viene fatta reagire sopra un opportuno letto catalitico a base nichel con supporto di allumina. Principalmente hanno luogo tre reazioni:

$$
C_n H_m + nH_2 O \rightleftharpoons nCO + \left(n + \frac{m}{2}\right) H_2
$$
 steam reforming R.4

$$
CO + H_2O \rightleftharpoons CO_2 + H_2
$$
 water-gas shift R.5

$$
C_nH_m + 2nH_2O \rightleftharpoons nCO_2 + (2n + \frac{m}{2})H_2
$$
 reforming complete R.6

In cui l'ultima corrisponde alla combinazione delle prime due. Andrebbe considerata una quarta stechiometria:

$$
CO + 3H_2 \rightleftharpoons CH_4 + H_2O
$$
 metanazione R.7
ma quest'ultima è cineticamente soppressa in un sistema reale catalitico, quindi trascurabile. Contemporaneamente l'idrogeno prodotto permea attraverso la membrana selettiva e giunge nella zona più interna del reattore. Per incrementare l'area e l'efficienza di separazione, vengono comunemente impiegate membrane tubulari, con più tubi paralleli.

La reazione di water-gas shift è leggermente esotermica, mentre il reforming è fortemente endotermico. Da qui nasce l'esigenza di un flusso di gas ad alta temperatura nella sezione più esterna, che ceda calore per il sostentamento energetico del processo.

In questo lavoro si ipotizza di adottare un reattore a membrana a letto fluido (FBMR). Il reattore è disposto in posizione verticale con carica dal basso, la fluidizzazione delle particelle di catalizzatore ha luogo grazie al flusso di gas reagenti che risalgono attraverso il letto. La risalita delle bolle di gas incrementa il rimescolamento dell'emulsione. Questo da un lato accresce l'efficacia dello scambio termico e consente di ottenere una temperatura praticamente uniforme in tutta la zona di reazione [20], dall'altro favorisce il trasferimento di massa all'interno dell'emulsione ed incrementa il flusso di idrogeno dal letto alla membrana. Per garantire la fluidizzazione occorre che il flusso in risalita abbia velocità superiore a quella di minima fluidizzazione, il che impone dei vincoli alle geometria del reattore. Al diminuire della dimensione delle particelle, questa soglia si riduce, il diametro del catalizzatore sarà perciò molto contenuto, compreso tra i 100 e 500 μm. Inoltre, se la fluidificazione è eccessiva, la presenza di bolle comporta limitazioni al trasferimento di massa tra bolla ed emulsione, che influiscono negativamente sulla resa della reazione [21].

Una configurazione a letto fisso (PBMR) pone condizioni meno restrittive su velocità e granulometria del catalizzatore. Tuttavia le perdite di carico sono elevate in caso di piccole particelle, mentre all'interno di grandi particelle crescono le limitazioni al trasferimento di massa. Il PBMR paga in termini di peggior trasferimento di  $H_2$  e gradienti di temperatura più pronunciati [22] che possono danneggiare la membrana e ridurre ulteriormente l'idrogeno separato.

#### **1.3.5. Vantaggi dei reattori a membrana**

Numerosi modelli dimostrano la superiorità in termini di prestazioni del fuel processor a membrana rispetto al reattore tradizionale, sia dal punto di vista del rendimento elettrico, che da quello delle minori perdite exergetiche [23] [24]. L'uso di un reattore a membrana consente di incrementare l'indice elettrico dell'impianto (rapporto tra potenza elettrica e termica prodotte) senza

compromettere il rendimento complessivo. Se si considerano l'elevato prezzo dell'energia elettrica e la possibilità incrementare le ore di funzionamento annue, sono possibili benefici anche dal punto di vista economico [25].

La reazione di reforming è fortemente endotermica e limitata dall'equilibrio, di conseguenza sono necessarie temperature superiori agli 800°C per raggiungere una buona resa. Nel reattore a membrana l'avanzamento della reazione è sostenuto dalla sottrazione dell'idrogeno prodotto, piuttosto che dalla temperatura. Di conseguenza, nelle stesse condizioni di pressione e composizione della miscela reagente, la medesima conversione può essere ottenuta a temperature inferiori se si rimuove parte dell'idrogeno formato (fig. 1.6). Il medesimo discorso è valido per il rapporto steam to carbon (S/C). Operare in un reattore a membrana consente infatti di ottenere la medesima resa con rapporti S/C minori.

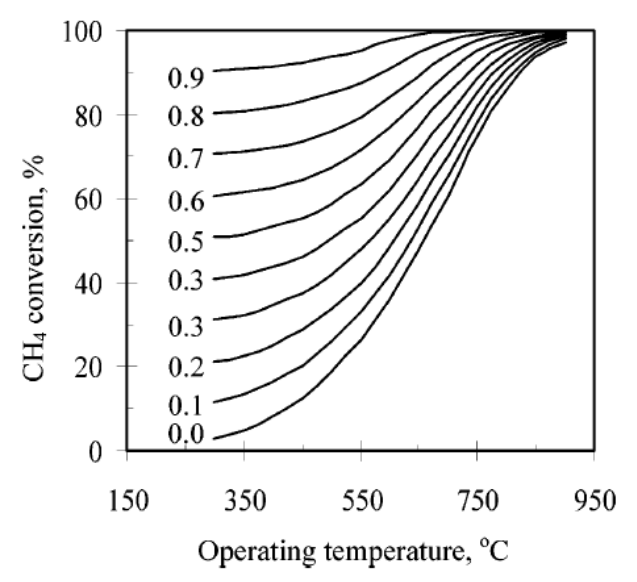

Fig. 1.6. Conversione di metano in funzione della temperatura e della sottrazione di idrogeno, a 10bar e S/C=3 [26]

Le temperature più basse comportano un vantaggio economico nella scelta dei materiali e delle minori dissipazioni termiche verso l'ambiente. Diminuiscono inoltre le perdite termiche e le irreversibilità negli scambiatori che preriscaldano l'acqua, sia per la minore temperatura dei fumi in uscita dal reattore, sia per la minor portata di acqua da evaporare.

Nel reattore convenzionale tutto il syngas prodotto nel reformer finisce allo stack di fuel cells. La conversione deve essere perciò più alta possibile. Nel reformer a membrana è consigliabile che il retentato, ovvero la miscela reagita da cui è stato separato l'idrogeno, abbia ancora un certo potere calorifico per bruciare in un combustore e fornire almeno parte del calore richiesto dal reforming. La minore conversione richiesta riduce l'energia termica necessaria al reattore e tutte le irreversibilità connesse.

Un altro fondamentale vantaggio risiede nella compattezza. Con un fuel processor a membrana la sintesi e purificazione dell'idrogeno si realizzano in un solo reattore anziché in quattro. Il layout di impianto viene fortemente semplificato con benefici sia operazionali che in termini di costo ed efficienza. Ogni reattore catalitico comporta infatti perdite exergetiche intrinseche, in particolare le reazioni di water-gas shift e di ossidazione parziale, che comportano degradazione di parte dell'energia chimica del syngas in calore.

Per un reattore tradizionale la diluizione dell'idrogeno con altri gas inerti riduce il potenziale di cella ed impone di limitarne il fattore di utilizzo al 75%, per evitare che, con il procedere della reazione, la concentrazione di  $H_2$  nel canale anodico e quindi il potenziale di cella diminuiscano troppo. Le membrane al palladio consentono selettività vicina al 100%. Di conseguenza la carica della PEM consiste in idrogeno puro o umidificato. Inoltre il canale anodico può adottare una configurazione dead-end, raggiungendo un fattore di utilizzo del combustibile prossimo al 100%. L'assenza di inerti nel flusso di idrogeno garantisce un vantaggio in termini di efficienza elettrica della cella, grazie ad un potenziale di Nernst più elevato e, soprattutto, minore polarizzazione di attivazione.

#### **1.4.Sistemi microcogenerativi commerciali**

Sebbene non si sia ancora arrivati ad una commercializzazione di massa, alcune unità cogenerative basate su fuel cells sono già sul mercato, con una netta predominanza dei sistemi PEM. Per meglio comprendere lo stadio di sviluppo raggiunto, è interessante un confronto delle prestazioni attuali sia con le tecnologie dominanti nella microcogenerazione, motori Stirling e a combustione interna, sia con i target stabiliti dai programmi di ricerca governativi (tab. 1.2).

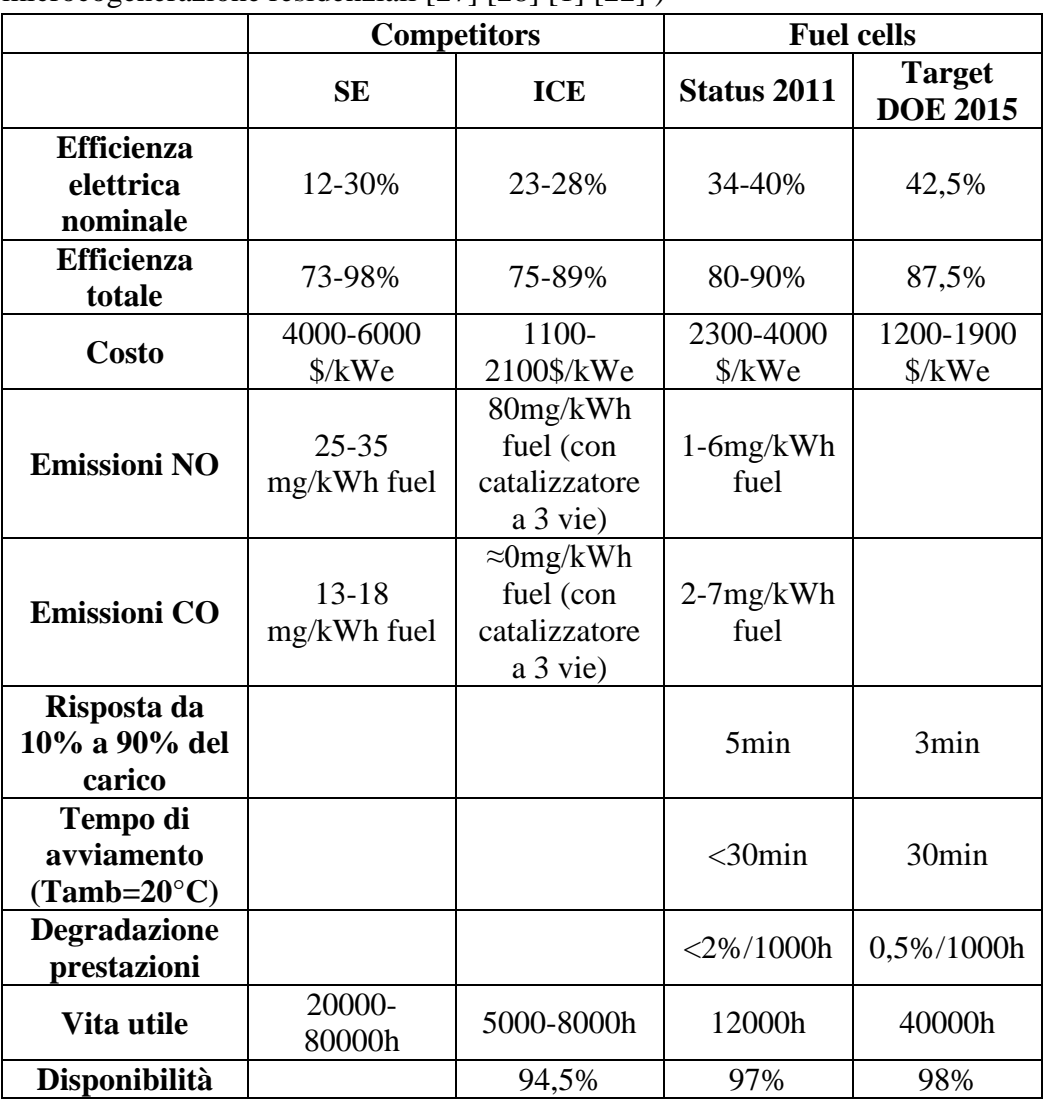

Tabella 1.2. Stato dell'arte e previsioni delle prestazioni di sistemi di microcogenerazione residenziali [27] [28] [1] [22] )

**\*:** sistemi CHP industriali

Allo stato attuale il costo di sistemi CHP a fuel cells è quasi il doppio di quello di impianti basati su motori a combustione interna. Gli elevati costi sono imputabili sia ai materiali impiegati sia ai processi di fabbricazione. Prerogativa indispensabile all'abbattimento dei prezzi è dunque la riorganizzazione della filiera produttiva verso una fabbricazione di massa, che avverrà con la crescita del mercato attesa per i prossimi anni.

La convenienza economica di un sistema cogenerativo è influenzata significativamente dal decadimento dell'efficienza elettrica nel tempo e dalla

durata dell'impianto. Un carico elettrico variabile significa stress, qualsiasi sia il tipo di generatore utilizzato, motori, micro turbine o fuel cells, che risulta in una perdita di efficienza nel corso del tempo. Per essere competitive sul mercato le fuel cells devono mostrare una durata paragonabile a quella di tecnologie affermate come i motori a combustione interna.

# **1.5.Motivi di interesse verso modelli dinamici**

Per ottimizzare le condizioni operative e la gestione di un impianto di generazione distribuita che lavora con carichi variabili è necessario avvalersi di modelli dinamici.

Il modello dinamico si rivela utile anche per analisi stazionarie. È possibile ad esempio calcolare le performance dell'impianto in situazioni off-design o ottimizzare le condizioni di funzionamento nominali in base a criteri di efficienza.

L'analisi dinamica è però decisamente superiore ad un modello statico per quanto riguarda lo studio della gestione dell'impianto, grazie ad un'accurata descrizione dei transitori, inclusi quelli di accensione e spegnimento e le procedure di emergenza. È possibile studiare l'evoluzione del sistema attorno alla condizione nominale e calcolare il tempo impiegato per tornare allo stato stazionario, in risposta ad una variazione delle condizioni operative o all'azione di un disturbo imprevisto.

Un modello statico può fornire informazioni utili circa la scelta delle variabili da controllare e l'accoppiamento tra variabili controllate e manipolate [29] [30]. Tuttavia, per garantire un corretto e sicuro funzionamento, occorre studiare l'andamento di tutte le variabili anche nei transitori, ad esempio la concentrazione di una certa specie nei fumi o la temperatura della membrana, per evitare che superino anche solo temporaneamente i livelli accettabili, compromettendo le prestazioni e la vita dell'impianto. Il sistema di controllo deve garantire una condizione di lavoro stabile e parametri critici sempre all'interno del range ottimale, affrontando una moltitudine di fenomeni interconnessi. L'analisi dinamica è obbligatoria se si vuole scegliere una strategia di controllo efficace e tenere conto delle caratteristiche dell'impianto che potrebbero limitarne le performance. Inoltre, i modelli dinamici sono essenziali per il tuning del controllo, ovvero per scegliere i parametri che minimizzino i tempi di risposta e le instabilità delle variabili. Un sistema di

controllo performante è condizione necessaria per un impianto che abbia elevate prestazioni, ridotti costi di manutenzione e buona vita utile.

Come si vedrà in seguito, l'integrazione termica dell'impianto è fondamentale per garantire buona efficienza. Tale soluzione accoppia la dinamica di diversi componenti e può portare, durante i transitori, ad interazioni che un modello statico non potrebbe in nessun modo prevedere. Un modello dinamico consente invece valutare simultaneamente il comportamento di più unità e l'effetto sulla performance del sistema. Simulazioni dinamiche adottate nelle prime fasi di progetto si rivelano utili per valutare configurazioni di impianto alternative, in una procedura di ottimizzazione che tenga conto sia della migliore efficienza in condizioni stazionarie sia delle prestazioni dinamiche [31].

La caratterizzazione dinamica fornisce utili linee guida per l'attività sperimentale. È possibile studiare l'andamento di variabili difficilmente misurabili, come i profili di temperatura e concentrazione all'interno del reattore, e analizzare a priori le condizioni critiche che potrebbero verificarsi, preservando gli apparati sperimentali da eventuali danni.

Vengono utilizzati modelli dinamici anche per ottimizzare le procedure di accensione e spegnimento al fine di assicurare la sicurezza nelle operazioni e ridurne la durata [32] [33] [34].

# **1.6.Modelli dinamici in letteratura**

Le pubblicazioni in materia di modelli dinamici di sistemi con fuel processor sono ancora piuttosto limitate, se confrontate con i modelli stazionari, spesso finalizzati a trovare le condizioni di funzionamento ottimali tramite analisi di sensitività [22] [24]. Gli studi della dinamica interessano prevalentemente il settore automotive, dove il sistema fronteggia un carico molto più variabile di quello residenziale. Gran parte dei lavori si concentrano sullo studio dettagliato 1D o 2D del reattore o della PEM, piuttosto che sul sistema complessivo. La tecnologia di riferimento è quella di reforming e prevalgono i sistemi con reattori tradizionali, mentre l'interesse verso i fuel processor a membrana è cresciuto solo in tempi più recenti.

#### **1.6.1 Studi dinamici di reattori tradizionali e a membrana**

Esiste una vasta scelta di metodi di modellazione per fuel processors. Alcuni dei più noti sono presentati nel libro di Froment e Bishop [35].

Fu [36] ha realizzato un modello dinamico 1D non isotermo per un reattore con membrana al palladio, costituito da tre sezioni concentriche: una esterna di ossidazione in cui è prodotto il calore necessario al processo, una intermedia di reforming ed una interna dove si raccoglie l'idrogeno permeato. Vengono studiate le risposte dinamiche delle portate e delle temperature sia durante la procedura di start-up, per cui vengono proposte due possibili strategie, sia in caso di una variazione a scalino nella domanda di H2.

Un modello matematico di un reformer a membrana di etanolo per veicoli è presentato in [37]. Il funzionamento del reformer è descritto tramite mappe di funzionamento che interpolano le caratteristiche statiche e dinamiche di un reattore sperimentale. Per tenere conto del comportamento non lineare del sistema viene proposto uno schema di controllo adattivo e predittivo. Il sistema viene inoltre testato in abbinamento con una PEM.

Il comportamento dinamico di un reattore di water-gas shift, con membrana in lega di palladio, viene analizzato in [38]. La modellazione si basa su un approccio monodimensionale. La conversione del CO è controllata da un PI che manipola la portata di acqua reagente. I parametri del controllo vengono tarati per garantire la risposta dinamica desiderata in situazioni di stat-up, reiezione dei disturbi e setpoint tracking.

#### **1.6.2 Studi dinamici di fuel cells**

Modelli dinamici dettagliati di celle a combustibile sono stati proposti sin dagli anni 90 [39], con l'obiettivo di ridurre gli stress termomeccanici ed incrementare durata ed efficienza. I modelli si basano su un approccio a una o più dimensioni e mirano a descrivere la distribuzione spaziale delle diverse grandezze dentro la cella.

Un modello monodimensionale alle differenze finite di una singola unità di uno stack PEM viene proposto in [40]. Il modello implementa la descrizione dei fenomeni termodinamici ed elettrochimici che avvengono nella cella. Il Balance Of Plant include un fan ed una valvola, controllati da due PID, che agiscono rispettivamente sulle portate di aria e combustibile per garantire un buon funzionamento anche in caso di variazioni di carico. Le simulazioni dinamiche sono state condotte a partire da condizioni stazionarie, applicando gradini di corrente del  $\pm 20\%$ .

#### **1.6.3 Sistemi completi non CHP**

Negli studi che si focalizzano sulla modellazione dinamica di sistemi completi, che integrano uno stack di celle ed un fuel processor, vengono solitamente implementati componenti semplificati, tramite un approccio 0-dimensionale a

parametri concentrati. In questa categoria rientrano gli studi sulla dinamica e il controllo di sistemi con fuel cells per applicazioni veicolari.

Stamps [31] ha sviluppato un modello sistemico di un sistema PEM per autotrasporti accoppiato ad un'unità di fuel processing, implementato in ambiente Simulink. Il modello del reattore è 1D, quello della fuel cell 0D. Particolare enfasi è stata posta all'integrazione tra le varie unità e la formulazione di schemi di controllo in modo da consentire all'impianto di seguire una traiettoria di potenza tipica di un uso veicolare.

In [41] viene presentato un modello dinamico di un sistema di potenza veicolare che comprende un fuel processor ed una PEM, dove il reagente è costituito da bioetanolo. Il modello è implementato in ambiente MATLAB e tiene conto solo delle dinamiche dei componenti con risposta più lenta, ovvero l'unità di fuel processing e la PEM. I modelli di tutte le altre unità sono assunti istantanei. Dal modello completo ne è stato ottenuto uno linearizzato più semplice, utilizzato per testare una struttura di controllo preliminare tramite simulazioni open loop e closed loop.

Il problema della scelta della struttura di controllo in sistemi per autotrazione viene affrontato anche da Biset [29], mediante analisi di sensitività ai disturbi basata su simulazioni stazionarie.

Tsourapas [42] ha realizzato il modello di un impianto per applicazioni marine, costituito da un reformer autotermico ed una PEM. Il reformer trasforma il combustibile JP5 in un flusso ricco di idrogeno, il quale viene successivamente separato dai prodotti tramite una membrana selettiva ed alimentato alla PEM. L'impianto incorpora un combustore catalitico ed una turbina per recuperare l'energia del flusso non separato. Il modello è a parametri concentrati e prevede il calcolo della composizione di uscita dall'ATR in funzione delle condizioni in ingresso tramite mappe di funzionamento pre-calcolate. Il sistema di controllo è di tipo feed forward e viene simulata la risposta per variazioni a gradino nel carico.

#### **1.6.4 Sistemi stazionari**

Pukrushpan [43] ha proposto un modello dinamico di un fuel processor basato su ossidazione parziale ed associato ad una PEM. I vari componenti sono modellati in ambiente MATLAB Simulink con un approccio zero-dimensionale. Vengono prese in considerazione solo le dinamiche rilevanti per la scelta del sistema di controllo, risultando in un modello leggero dal punto di vista computazionale. Il modello è impiegato in un'analisi multivariabile per determinare caratteristiche del sistema che limitano la performance del controllo.

Un modello dinamico 1D per la descrizione di un reattore sperimentale alimentato a metano, che produce idrogeno per una PEM di piccola taglia, viene presentato in [33]. La scelta del sistema di controllo si basa su simulazioni open loop e vengono proposte due possibili strategie di controllo del flusso di idrogeno prodotto, la cui performance viene confrontata sulla base della reiezione dei disturbi.

Stamps [31] ha proposto un modello dinamico di un impianto basato su una PEM per applicazioni residenziali. Il modello include, oltre allo stack, un reformer di metanolo ed un'unità di power conditioning. Le equazioni sono scritte nel dominio della frequenza. Consentono di calcolare la tensione in uscita e studiare la risposta del sistema alle variazioni di carico. Viene inoltre implementato un sistema di controllo di tipo PI.

Ci sono fonti molto limitate che prendono in esame modelli dinamici per sistemi di micro CHP completi.

Uno di questi viene sviluppato in [44] [45]. Il sistema incorpora una PEM ad alta temperatura, steam reformer, combustore, accumulo di acqua calda e diversi ausiliari. Il sistema è modellato con approccio 0D. Le equazioni sono scritte nel dominio della frequenza ed implementate in Matlab Simulink, consentendo sia un'analisi in condizioni stazionarie per ottimizzare l'integrazione tra i componenti, sia dinamica al fine della scelta della migliore struttura di controllo, che è ricaduta su una strategia PI + feed forward. Il sistema modellato raggiunge un'efficienza elettrica del 45% e totale superiore al 90%. Sulla base dei dati di consumo di energia elettrica, calore ed acqua calda sanitaria ogni 15 minuti, è stato possibile utilizzare il modello per simulare carichi residenziali vagliando tre possibili strategie di gestione: termico segue, elettrico e termico segue, elettrico e termico segue con immissione di elettricità in rete durante le ore di picco. Sono state ottenute efficienze medie superiori al 40% per l'elettrico ed al 90% per quella complessiva.

Un approccio di modellazione identico viene adottato in [46] per un sistema basato su PEM che prevede anche un fuel processor, scambiatori di calore, un umidificatore ed un bruciatore ausiliario in caso di elevata richiesta di calore da parte dell'utenza. Il comportamento del sistema è analizzato in condizioni di carico elettrico e termico variabile, basandosi su tipici profili di carico di utenze residenziali. La stabilità di funzionamento viene garantita tramite controlli PID.

Viene inoltre condotta un'analisi parametrica per determinare l'umidità relativa dello stack che massimizza la performance globale.

# **Capitolo 2**

# **Schema d'impianto**

Questo capitolo si concentra sulla descrizione dello schema d'impianto del sistema microcogenerativo che sarà analizzato nel modello dinamico. Vengono inoltre presentati i parametri principali per il dimensionamento e discussi nel dettaglio alcuni dei componenti più significativi.

# **2.1.Target del sistema microcogenerativo**

L'impianto è dimensionato per uno stack che produce 6,5 kWe lordi in corrente continua, che corrispondono ad una potenza elettrica netta di 5,4kWe. In Europa, il carico elettrico medio di una singola utenza domestica si aggira tra 1 e 2kWe [47]. Il sistema trova quindi ideale applicazione nella fornitura elettrica e termica di piccoli gruppi di abitazioni, e può essere un'ottima soluzione per località isolate non raggiungibili dalla rete elettrica. Occorre ad ogni modo precisare che l'accoppiamento tra il numero di utenze e la potenza massima dell'impianto dipende dalla possibilità o meno di scambio con la rete elettrica nazionale. Nel caso in cui il sistema lavorasse in isola non si avrebbe la possibilità di far fronte ai picchi di richiesta prendendo energia dalla rete. Sarà perciò necessario disporre di una potenza elettrica nominale prossima o poco inferiore al massimo consumo previsto e far fronte alla richiesta termica con eventuali sistemi ausiliari. Di conseguenza il numero di utenze da connettere allo stesso impianto sarà in media minore. In caso di allacciamento alla rete, le difficoltà connesse al trasporto di calore fanno sì che sia la produzione di quest'ultimo a governare il dimensionamento dell'impianto. La produzione di energia elettrica si configura solo come un sottoprodotto qualitativamente pregiato, da autoconsumare o scambiare con la rete.

# **2.2.Layout di impianto**

La fig. 2.1 mostra il layout di impianto implementato utilizzato per il modello dinamico.

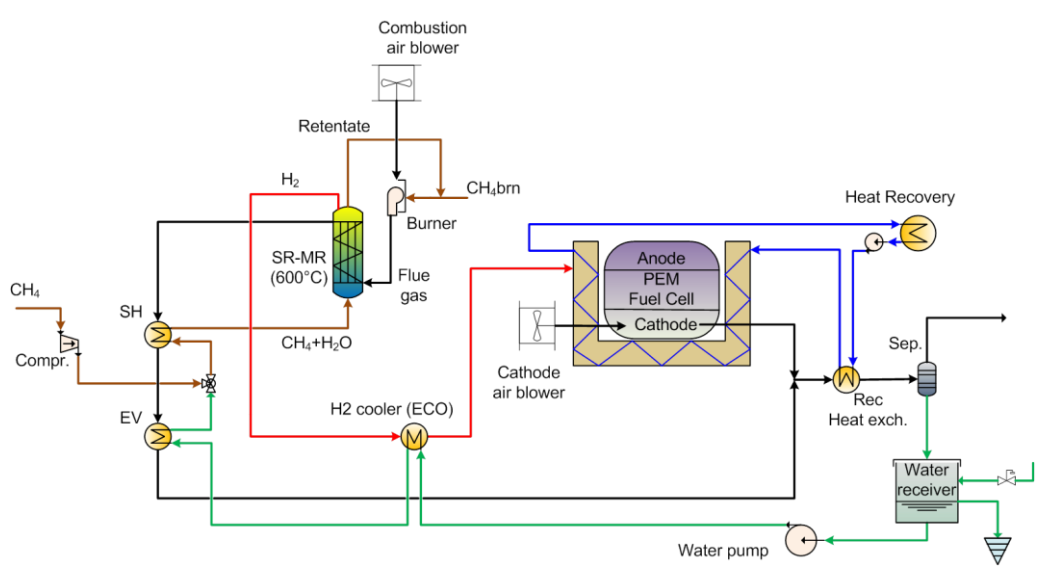

Figura 2.1. Schema di impianto

Il sistema è composto da tre sezioni principali: un'unità di fuel processing, una di produzione di potenza e un circuito di acqua cogenerativa.

La sezione di fuel processing è composta essenzialmente dal reattore a membrana (SR-MR), responsabile della conversione del gas naturale per la produzione di idrogeno ad elevata purezza da inviare all'anodo della PEMFC. Il gas naturale, proveniente da una rete a bassa pressione, viene compresso e miscelato al vapore, anch'esso ad alta pressione, per poi essere ulteriormente riscaldato fino alla temperatura di ingresso nel reformer. La miscelazione tra acqua liquida e gas naturale risulta tecnicamente irrealizzabile. Occorre perciò che l'acqua all'uscita del miscelatore sia tutta allo stato di vapore. All'ingresso sono invece tollerati titoli leggermente inferiori all'unità, in quanto il miscelatore può funzionare anche da saturatore. Infatti il gas naturale compresso riscalda il vapore e lo diluisce, riducendone la pressione parziale, mentre la pressione totale dell'acqua rimane costante tra ingresso ed uscita. Di conseguenza anche la sua temperatura di saturazione si riduce, consentendo l'evaporazione delle eventuali gocce d'acqua presenti.

L'elevata pressione operativa del reattore è necessaria per mantenere un'adeguata driving force a cavallo della membrana selettiva all'idrogeno e sostenere così il flusso di idrogeno che va dalla zona di reazione al permeato. Il retentato che non passa attraverso la membrana è composto principalmente da idrogeno non separato,  $CO<sub>2</sub>$  e vapore in eccesso. Questa corrente viene inviata in un combustore dove una portata d'aria ossida le specie combustibili presenti nella miscela per convertire l'energia chimica residua in energia termica. Dal momento che questo calore non è sufficiente a fornire tutta l'energia richiesta dalla reazione endotermica di reforming, il combustore viene alimentato anche da una linea ausiliaria di combustibile. I fumi caldi passano così nell'involucro del reformer dove scambiano calore con la miscela reagente.

Il sistema di potenza comprende lo stack di fuel cell PEM che produce corrente continua tramite un processo elettrochimico, descritto nel par. 1.2.2. I prodotti sono costituiti da una miscela di aria e vapore acqueo.

Il circuito di acqua cogenerativa è suddiviso in due sezioni. La prima, presente nel modello dinamico, comprende il sistema di recupero del calore in eccesso prodotto dalla PEM e dal bruciatore. Questa sezione prevede due scambiatori di calore: uno raffredda lo stack, l'altro (REC) completa il raffreddamento dei gas combusti e del flusso in uscita dal catodo prima che vadano al camino. L'acqua alla temperatura di mandata alimenta un volume di accumulo. La circolazione dell'acqua è resa possibile da una pompa che vince le perdite di carico negli scambiatori. La seconda sezione comprende tutti i componenti che servono a bilanciare il gap tra la potenza termica recuperata dall'impianto e la domanda dell'utenza. Come si vedrà nel capitolo 3, si è ritenuto non necessario inserire questa seconda sezione nel modello. Essa è composta da un volume di accumulo, da un bruciatore ausiliario alimentato a gas naturale, per i casi in cui il sistema non sia in grado di soddisfare la richiesta termica dell'utente col solo calore recuperato, e dall'utenza termica (rappresentata dallo scambiatore Heat Recovery). Una seconda pompa, posta a valle del volume di accumulo, preleva l'acqua calda richiesta dall'utenza.

L'impianto comprende inoltre: il compressore del gas naturale, la pompa dell'acqua reagente e di quella cogenerativa, i fan per la movimentazione del gas naturale e dell'aria alimentati al combustore e per l'aria al catodo, ed una sezione di power conditioning che converte la corrente continua prodotta dalla cella in corrente alternata alla frequenza di rete.

#### **2.2.1. Integrazione termica**

L'utilizzo del retentato come combustibile è parte dell'integrazione termica del sistema microcogenerativo analizzato. Il grande peso delle perdite termiche, a causa delle ridotte dimensioni dei componenti, e le elevate temperature richieste dal processo di reforming impongono di adottare un'architettura di impianto che consenta di sfruttare al meglio il calore disponibile, minimizzando la temperatura dei flussi in uscita e le irreversibilità connesse allo scambio termico.

Quello dell'integrazione termica è perciò un aspetto critico per l'efficienza dell'impianto. Il fuel processor e lo stack PEMFC lavorano a temperature molto diverse: è quindi necessario scaldare, evaporare e raffreddare i diversi flussi riducendo al minimo le irreversibilità. Per ottenere un'efficiente integrazione termica, occorre ottimizzare lo scambio termico tra i flussi ad alta temperatura in uscita dal reformer (prodotti di reazione e gas combusti) e quelli in ingresso (reagenti). Tale soluzione accoppia la gestione dei vari componenti, ma consente di migliorare il rendimento del sistema perché riduce la spesa energetica per il preriscaldamento.

I fumi in uscita dal reformer vengono utilizzati per preriscaldare la miscela reagente fino alla temperatura di reazione in un surriscaldatore (SH) e successivamente per l'evaporazione dell'acqua (EV). In un altro scambiatore (PRE) il permeato viene raffreddato fino alla temperatura dello stack: il calore viene impiegato per scaldare l'acqua proveniente dalla pompa ed iniziare il processo evaporativo.

# **2.3.Specifiche dei componenti e parametri di design**

La tab. 2.1 riassume i parametri principali per il dimensionamento dell'impianto. L'ottimizzazione di tutti i parametri di processo viene di norma effettuata per mezzo di analisi di sensitività che consentano di scegliere i valori migliori, restando all'interno di vincoli di natura tecnica e tenendo conto degli effetti sia sull'efficienza sia sugli aspetti economici dell'impianto. Nel nostro caso questa scelta avviene a priori è dettata dall'esperienza o da analisi di sensitività presenti in letteratura [26] [22].

Le assunzioni più significative saranno analizzate nei prossimi paragrafi. Vengono inoltre presi in esame nel dettaglio alcuni componenti dell'impianto. La trattazione è rivolta solo ad evidenziare le caratteristiche principali, che si riveleranno utili nella stesura del modello. Esula infatti dai nostri obiettivi quello di definire in modo preciso tutte le specifiche tecniche per la realizzazione dei componenti.

Tabella 2.1. Principali assunzioni di design per l'impianto. Nei casi in cui un intervallo di interesse è segnato tra parentesi, il valore adottato viene indicato separatamente

| <b>Parametro</b>                                             | Unità di<br>misura | <b>Valore</b>     |
|--------------------------------------------------------------|--------------------|-------------------|
| Alimentazione                                                |                    |                   |
| S/C                                                          | mol/mol            | $3,0(2,5-3,5)$    |
| $\lambda_{burn}$ (indice di eccesso d'aria al combustore)    |                    | $1,5(1,4-1,6)$    |
| $\lambda_{\text{cath}}$ (indice di eccesso d'aria al catodo) |                    | 2.0               |
| Reattore a membrana                                          |                    |                   |
| Pressione di reforming                                       | bar                | $10(8-12)$        |
| Temperatura di reforming                                     | $\rm ^{\circ}C$    | 600 (590-<br>630) |
| Pressione permeato                                           | bar                | 1,20              |
| <b>WHSV</b>                                                  | $h^{-1}$           | 0,26              |
| Acqua cogenerativa                                           |                    |                   |
| Temperature di mandata/ritorno del circuito                  | $\rm ^{\circ}C$    | 60/40             |
| Pressione                                                    | bar                | $\overline{2}$    |
| Design degli scambiatori di calore                           |                    |                   |
| AT minimo per scambiatori gas / gas                          | $\rm ^{\circ}C$    | 40                |
| $\Delta T$ minimo per scambiatori gas / liquido &            |                    |                   |
| bifase                                                       | $\rm ^{\circ}C$    | 20                |
| AT minimo per scambiatori liquido/ bifase                    | $\rm ^{\circ}C$    | 10                |
| Perdite termiche scambiatori ad alta                         |                    |                   |
| temperatura e reattore a membrana (frazione                  | $\%$               | 3                 |
| della potenza termica scambiata)                             |                    |                   |
| Perdite termiche scambiatori a bassa                         |                    |                   |
| temperatura (frazione della potenza termica                  | $\%$               | $\overline{2}$    |
| scambiata)                                                   |                    |                   |
| Perdite termiche nel piping e nei collettori                 |                    |                   |
| (frazione delle perdite termiche negli                       | $\%$               | 10                |
| scambiatori)                                                 |                    |                   |
| <b>Fuel Cell</b>                                             |                    |                   |
| Potenza DC nominale                                          | kW                 | 6,5               |
| Densità di corrente nominale                                 | A/cm2              | 0, 24             |
| Utilizzo del combustibile                                    | %                  | 100               |
| Pressione lato catodo                                        | bar                | 1,2               |
| Temperatura operativa                                        | $\rm ^{\circ}C$    | 75 (65-80)        |
| Ausiliari, controllo e power conditioning                    |                    |                   |
| Consumo sistema di controllo                                 | W                  | 30                |
| Rendimento idraulico pompe                                   | $\%$               | 70                |

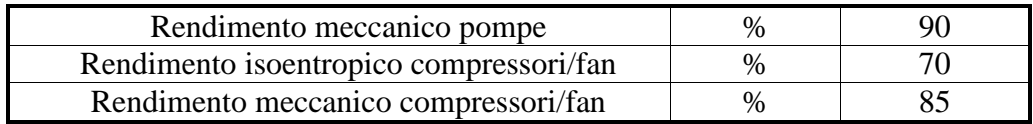

### **2.3.1. Effetto della temperatura del reattore**

Esiste un valore massimo di temperatura, attialmente pari a 650°C, oltre il quale la stabilità e selettività delle membrane al palladio subiscono una forte degradazione, a causa della formazione di minuscoli fori sulla superficie di membrana [48]. La temperatura del reattore dovrebbe perciò rientrare nel range 590-630°C. Nel nostro caso assumiamo temperatura operativa di 600°C, coerente con l'assunzione fatta in precedenti lavori [23].

È consigliabile infatti operare a temperature più alte possibile in quanto questo apporta un duplice effetto benefico al reattore. Innanzitutto la reazione complessiva di reforming è endotermica, una maggiore temperatura porta quindi ad una maggiore conversione di reagente all'equilibrio. Tale comportamento è riscontrabile anche in un reattore tradizionale. In secondo luogo, nei fuel processor a membrana, l'aumento di temperatura conduce ad una migliore permeabilità (si veda l'eq. (1.5)) , favorendo quindi la rimozione di idrogeno che come si è visto incrementa la conversione di combustibile reagente. Questo secondo effetto ha però un impatto minore rispetto al primo. La maggiore temperatura comporta quindi un trend positivo anche per l'Hydrogen Recovery Factor (HRF), un indice adimensionale che misura la bontà della separazione in reattori a membrana, definito come il rapporto tra il flusso molare di idrogeno permeato ed il massimo flusso di idrogeno che può permeare.

A pari di flusso di idrogeno richiesto dalla PEM, una separazione più efficiente si traduce in una minore superficie di membrana o minore portata di reagente, che comportano rispettivamente risparmio sul costo del reattore o benefici sul rendimento per la minore spesa energetica di compressione e preriscaldamento, a fronte però delle maggiori irreversibilità e perdite dovute all'alta temperatura.

# **2.3.2. Effetto della pressione di reazione**

Le reazioni avvengono in fase gassosa. Mentre la reazione di shift vede lo stesso numero di moli tra reagenti e prodotti, il reforming avviene con aumento del numero di moli. In un reattore tradizionale, per il principio di Le Châtelier, aumentare la pressione comporta perciò una minore concentrazioni di prodotti all'equilibrio. Nei reattori a membrana a questo effetto se ne aggiunge uno opposto. Al crescere della pressione aumenta la pressione parziale dell'idrogeno

nel feed e quindi la driving force attraverso la membrana. Si avrà perciò maggiore separazione di idrogeno. Possiamo affermare con certezza che pressioni più alte comportano maggiori vantaggi in un reattore a membrana rispetto ad uno tradizionale, di conseguenza si opera a pressioni maggiori, nell'ordine degli 8-12bar, in opposizione agli 1,4bar di un reformer classico [23]. Nel nostro caso è stato scelto un valore di 10bar.

L'effetto d'insieme della pressione sulla conversione di reagente in reattori a membrana risulta estremamente complesso, in quanto dipendente dalle condizioni operative e dalle caratteristiche della membrana. L'utilizzo di diversi parametri operativi ha condotto a diversi risultati sperimentali [26].

L'Hydrogen Recovery Factor presenta invece un incremento monotono al crescere della pressione operativa, consistente con l'effetto positivo della pressione sulla driving force attraverso la membrana.

Anche l'effetto sul rendimento elettrico e sui costi non è a priori prevedibile. All'aumento di efficienza o minore superficie di membrana dovuti al maggior HRF al crescere della pressione, si contrappone la maggiore potenza consumata dagli ausiliari a causa dei maggiori rapporti di compressione richiesti, non tanto della pompa dell'acqua quanto del compressore del gas naturale. Inoltre una maggiore pressione comporta l'aumento della temperatura di evaporazione dell'acqua, quindi maggiore richiesta termica da parte dell'evaporatore, ed una diminuzione del potere calorifico del retentato, in virtù della miglior separazione, che comporta la necessità di alimentare più gas naturale al combustore. Di conseguenza ci sarà un compromesso frutto di analisi termodinamiche ed economiche.

#### **2.3.3. Effetto della pressione del permeato**

La pressione del permeato è imposta dallo stack presente a valle del reattore. Una maggiore pressione di cella garantisce maggior potenziale di Nernst e accelera la cinetica del processo con un conseguente aumento del rendimento di tensione. A ciò si aggiunge una minore richiesta di acqua per l'umidificazione, in quanto l'evaporazione risulta inibita. L'aumento di pressione comporta però maggiori consumi per la compressione dell'aria inviata al catodo.

La differenza di pressione a cavallo del MEA deve essere comunque inferiore a 0,2 bar per non comprometterne la resistenza meccanica [49]. Nel nostro caso pressione anodica e catodica vengono assunte pari a 1,2bar.

Sebbene non sia possibile variare la pressione nominale del permeato per migliorare le prestazioni della membrana, si può ridurre la pressione parziale dell'idrogeno separato diluendolo con un gas inerte, detto sweep gas. Per queste applicazioni viene utilizzato solitamente del vapore acqueo. La diluizione del permeato permette aumentare la driving force nell'eq. (1.4), senza modificare la pressione di reazione. L'equilibrio della reazione di reforming beneficia della migliore separazione di idrogeno, con conseguente incremento nella conversione di idrogeno e nell'HRF.

L'utilizzo di vapore come sweep gas richiede di modificare la costruzione del reattore, per permettere l'iniezione di un flusso aggiuntivo nei tubi del permeato, e di bruciare una maggiore quantità di combustibile per fornire il calore per il processo di evaporazione. Di conseguenza, se in un particolare sistema la configurazione del reattore e l'eccesso di energia termica disponibile consentono la produzione di vapore addizionale, allora conviene ricorrere alla diluizione del permeato. Nel presente lavoro non si fa uso di sweep gas perché l'integrazione termica di una corrente aggiuntiva risulterebbe un aggravio eccessivo in termini di semplicità costruttiva ed operativa, oltre che troppo onerosa in termini di costi computazionali del modello.

#### **2.3.4. Effetto del rapporto S/C**

Il rapporto steam to carbon misura le moli di acqua alimentate al reattore per ogni mole di carbonio.

L'eccesso di vapore è necessario per evitare il cracking del metano che porterebbe al deposito di atomi di carbonio sulla superficie del catalizzatore, causandone l'avvelenamento e l'occlusione dei tubi. Termodinamicamente, maggiore è il rapporto H/C nella miscela, minore la possibilità di formazione del carbonio.

La conversione di combustibile reagente in un reattore tradizionale mostra una crescita monotona al crescere del rapporto steam to carbon, in virtù degli effetti positivi sulla conversione equilibrio dovuti alla maggiore quantità di acqua reagente. L'eccesso di vapore diluisce però l'idrogeno nella sezione di reazione, comportando un effetto negativo sulla driving force in reattori a membrana, che potrebbe portare ad un andamento decrescente nella conversione in particolari condizioni operative.

Lo stesso discorso può essere esteso all'HRF. Occorre anche considerare che, per un maggiore S/C, si riduce la concentrazione di combustibile nella miscela reagente e quindi il massimo idrogeno ottenibile a pari portata totale. Il trend risultante è positivo nelle condizioni analizzate in [26], negativo in altri esperimenti [21].

Diverse analisi di sensitività riportano una perdita di efficienza elettrica al crescere del rapporto S/C, in quanto i benefici sul reattore sono tutto sommato modesti e la maggior quantità di vapore richiesta comporta maggiore spesa energetica per il preriscaldamento [50]. L'adozione di un basso rapporto S/C è quindi consigliabile. Tuttavia, un valore minimo di 2,5 è suggerito per evitare depositi di carbonio.

Per il nostro impianto è stato scelto un rapporto steam to carbon più conservativo, pari a 3, in modo d avere un margine di sicurezza rispetto alla soglia minima, in caso di bruschi transitori.

#### **2.3.5. Effetto della massa di catalizzatore e della portata reagente**

Un indice per misurare in modo univoco la massa di catalizzatore è la Weight Hourly Space Velocity (WHSV), ossia il rapporto traportata massica di combustibile reagente e massa di catalizzatore. Gli effetti della velocità spaziale dipendono fortemente dalle condizioni operative. Se la temperatura e l'attività del catalizzatore sono sufficientemente alte, non ci sono limiti di carattere cinetico alla reazione. La conversione nel reattore tradizionale raggiunge senza problemi quella di equilibrio, che è funzione solo di temperatura operativa, pressione, rapporto steam to carbon ed è indipendente dal valore di WHSV. Solo in caso contrario, l'aumento della velocità spaziale comporta minore conversione perché la reazione non ha tempo di raggiungere l'equilibrio chimico.

Nel caso di reattori a membrana si aggiunge un ulteriore effetto legato alla superficie di membrana disponibile, a pari massa di catalizzatore. Quando l'area effettiva della membrana è sufficientemente grande, il reattore si porta prima dell'uscita in una condizione di equilibrio dinamico, in cui non c'è più un flusso netto attraverso la membrana perché il potenziale chimico della permeazione (ovvero la differenza tra la pressione parziale dell'idrogeno sui due lati della membrana) è nullo. Al crescere della velocità spaziale la superficie di membrana risulta in proporzione più piccola, se confrontata con il maggiore contenuto di idrogeno sul lato di reazione. La ridotta superficie di membrana limita la permeazione e la pressione di  $H_2$  sul lato reazione si porta più lentamente al valore di equilibrio.

A seconda delle condizioni operative e della superficie di membrana, esiste una velocità spaziale limite, oltre la quale la pressione di idrogeno non raggiunge l'equilibrio all'uscita. Al crescere della velocità spaziale crescerà la massima portata di idrogeno producibile, ma si avrà anche una maggiore concentrazione

di idrogeno non separato all'interno del retentato. Questo si traduce in un calo dell'HRF e il peggiore tasso di separazione influenza negativamente la conversione di combustibile.

Le simulazioni di Lin et al. [51] mostrano infratti, per velocità molto elevate, una conversione prossima a quella del reattore tradizionale, indice del fatto che il flusso di idrogeno permeato è praticamente trascurabile rispetto a quello presente nel retentato, mentre per basse portate la conversione si assesta sul valore di equilibrio dinamico.

Per il nostro lavoro si è considerata una massa di catalizzatore che fornisse un valore di WHSV pari a  $0,26h^{-1}$ , calcolato con riferimento alla portata di reagente nominale.

#### **2.3.6. Effetto dell'eccesso d'aria al combustore e al catodo**

Per quanto riguarda il combustore è stato scelto un indice di eccesso d'aria  $\lambda_{\text{burn}}=1.5$ . Questo valore è un risultato di compromesso rispetto all'impianto analizzato. Infatti un aumento della portata d'aria comporta un maggiore consumo di combustibile ausiliario al combustore, a causa della maggiore diluizione della miscela che brucia, e dell'esigenza di mantenere una temperatura dei gas combusti sufficientemente elevata per fornire calore al reattore. Di conseguenza, a pari potenza elettrica, il maggior consumo di combustibile comporta una riduzione dell'efficienza. I fumi all'ingresso del recuperatore risultano quindi più caldi perché, a causa della maggiore portata, si raffreddano di meno nei preriscaldatori. La pressione parziale del vapore è praticamente costante, a causa dell'aumento contemporaneo dell'aria e del combustibile alimentati, di conseguenza il recupero di calore latente non viene influenzato negativamente. Tutto questo si traduce in un aumento della potenza termica recuperata, ma il rendimento termico risulta penalizzato per l'aumento delle perdite al camino. D'altro canto però non è possibile operare con diluizioni troppo basse perché vi è un concreto rischio, durante il funzionamento non stazionario, della presenza di incombusti tra i fumi al camino, che vanificherebbero il vantaggio in termini di emissioni del sistema.

Per quel che concerne il catodo, deve essere alimentato un eccesso di ossigeno per evitare che la sua pressione parziale scenda troppo in seguito al consumo nella reazione elettrochimica, compromettendo il potenziale di cella. Per questo impianto l'eccesso d'aria alla cella è stato scelto pari a 2, che corrisponde ad un fattore di utilizzo del comburente pari al 50%. Per valori superiori, un aumento dell'eccesso d'aria alla PEM peggiora l'efficienza elettrica a causa del maggior consumo del fan. Un incremento della portata di aria comporta inoltre una penalizzazione nel rendimento termico. Infatti al crescere della portata d'aria il vapore acqueo all'ingresso dell'evaporatore risulta più diluito, di conseguenza a pari temperatura diminuisce la portata e quindi il calore recuperabile per via latente.

#### **2.3.7. Stack PEMFC**

Lo stack PEMFC viene descritto a partire dalla caratteristica tensione-corrente di uno stack commerciale. Il modello scelto è l'XDS-900 prodotto da Nuvera, analizzato da Ferraro [4], con una potenza nominale di 5kW. Nel modello dinamico lo stack è stato opportunamente scalato per ottenere un output di 6,5kW in DC. La fuel cell lavora in configurazione dead-end, il canale anodico è chiuso da una valvola che periodicamente elimina l'acqua prodotta per crossover di ossigeno dal catodo e migrata a causa della retrodiffusione dal catodo. Un opportuno sistema consente di riciclare l'idrogeno spurgato incrementando ulteriormente il fattore di utilizzo.

L'umidificazione avviene tramite Cathode Water Injection (CWI), che consiste nell'iniettare acqua in forma liquida all'interno degli elettrodi permettendo ad essa di evaporare in prossimità della membrana. Questa strategia ha il vantaggio di non richiedere l'umidificazione dei flussi reagenti.

#### **2.3.8. Power conditioning**

Quando un impianto di generazione basato su celle a combustibile alimenta un'utenza domestica o si connette alla rete, è necessario modificare i parametri della corrente con un'unità di power conditioning. Questa, mostrata in fig. 2.2 tipicamente si compone di un convertitore DC/DC, che innalza la tensione da  $20-60V_{DC}$  a circa  $400V_{DC}$ , seguito da un inverter DC/AC, che genera corrente alternata a 230 $V_{AC}$  e 50Hz (per la rete europea) [22].

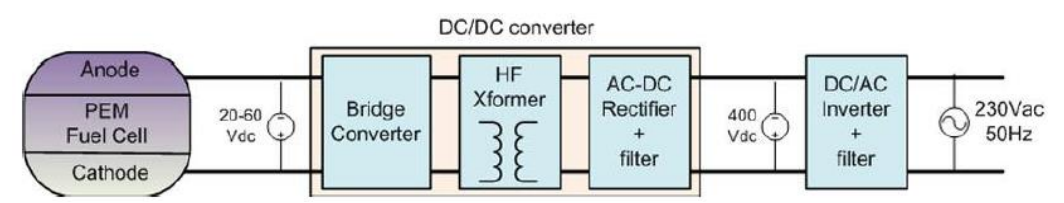

Figura 2.2. Diagramma a blocchi del sistema di power conditioning di uno stack di celle per applicazioni stazionarie

### **2.3.9. Pompe e compressori**

A causa delle ridotte portate volumetriche e dei rapporti di compressione richiesti, la tecnologia più adeguata per le pompe dell'acqua ed il compressore di gas naturale è quella delle macchine volumetriche alternative. Il circolatore dell'acqua cogenerativa elabora una portata volumetrica nominale di circa 200l/h. Perciò anche in questo caso la scelta è ricaduta su una pompa di tipo volumetrico. A causa delle piccole portate elaborate anche il rendimento isoentropico sarà modesto.

Per il compressore assumiamo di impiegare un solo stadio non refrigerato. La macchina elabora una portata piccola, quindi la potenza assorbita è modesta e non si avrebbe un beneficio significativo dall'interrefrigerazione. Inoltre avere gas naturale più caldo alla mandata riduce la spesa energetica per il preriscaldamento.

La regolazione avviene variando il regime di rotazione.

# **2.3.10. Parametri di dimensionamento per il circuito cogenerativo e gli scambiatori di calore**

Una corretta progettazione della sezione di recupero termico è essenziale per ottenere elevati valori di efficienza termica oltre che elettrica. I migliori risultati si ottengono quando il circuito di acqua cogenerativa raggiunge basse temperature, fino a 25°C nel circuito di ritorno, che si prestano ad un sistema di riscaldamento residenziale basato su pannelli radianti. Il recupero termico a bassa temperatura consente infatti di condensare gran parte del contenuto di vapore nei fumi, recuperando l'elevato calore latente dell'acqua. Nel nostro caso si considerano invece temperature di ritorno più elevate, pari a 40°C, mentre quella di mandata è 60°C, livello termico minimo per applicazioni con acqua calda sanitaria.

L'acqua condensata viene raccolta in un serbatoio: in questo modo è possibile riciclare l'acqua per alimentare il reattore e, secondariamente, per umidificare la cella, evitando di dover ricorrere ad una fonte esterna associata ad un sistema di demineralizzazione, essenziale per questo genere di applicazioni.

Per massimizzare il recupero termico dai flussi caldi si adottano banchi di scambio con configurazioni in controcorrente. Si è scelto di modellare gli scambiatori come shell&tube, per semplificare l'operazione di dimensionamento. Va però ricordato che, per applicazioni pratiche, le ridotte portate e potenze in gioco impongono di impiegare scambiatori a piastre, che garantiscono un design più compatto a pari area di scambio.

La presenza di fenomeni di condensazione consente di avere elevati coefficienti di scambio nello scambiatore di recupero. Di conseguenza è possibile adottare un delta T di pinch point di design piuttosto piccolo, che nel nostro caso è pari a  $10^{\circ}$ C.

Per gli altri scambiatori di calore la scelta è stata di adottare pinch point 20°C, in condizioni nominali, per scambiatori gas/liquido o gas/bifase e di 40°C per scambiatori gas/gas. Per alcuni scambiatori altri vincoli di temperatura da rispettare impongono di avere delta T minimi maggiori. Al diminuire del delta T di pinch point migliora lo scambio termico tra la corrente calda e fredda, ma aumentano le aree e quindi il costo degli scambiatori. Questi parametri potrebbero essere in futuro ottimizzati con un'analisi tecnico-economica.

# **Capitolo 3**

# **Realizzazione del modello**

Il seguente capitolo approfondisce le premesse teoriche e l'implementazione pratica del modello dinamico.

Quando si trattano modelli dinamici, la scelta del livello di dettaglio adottato nella modellazione non può prescindere da valutazioni circa i costi del modello in termini di risorse computazionali e la complessità data da un elevato numero di flussi, componenti e controlli da gestire. Lo schema d'impianto sarà perciò contraddistinto da alcune semplificazioni rispetto agli studi presenti in letteratura per analisi stazionarie, in modo da non compromettere la flessibilità e i tempi di calcolo. Allo stesso tempo le assunzioni consentono di analizzare il comportamento generale del sistema evitando di omettere informazioni utili ai fini dei calcoli.

I diversi componenti sono analizzati attaverso modelli analitici 0D, in cui le variabili d'uscita dipendono da correlazioni interne e dalle condizioni al contorno. I bilanci di massa ed energia di ogni componente tengono conto di: fenomeni di accumulo, trasporto convettivo, scambio termico e reazioni chimiche. L'approccio di modellazione adottato è di tipo modulare: le equazioni dei singoli componenti sono scritte separatamente per poi essere accoppiate tra loro all'atto della soluzione. L'approccio modulare è strettamente legato al programma impiegato per le simulazioni, il software commerciale Aspen Dynamics, che contiene una vasta libreria di modelli di componenti che possono essere configurati per disegnare e simulare schemi diprocesso.

Vengono presentati nel dettaglio i modelli analatici dei componenti più significativi: il reattore a membrana, lo stack di fuel cells e gli scambiatori di calore. Infine vengono discusse la metodologia adottata per il dimensionamento dei componenti e le ipotesi adottate nelle condizioni di off-design.

# **3.1.Metodologia**

Il modello dinamico si propone di investigare il comportamento dell'impianto nel seguire un profilo di carico elettrico di un'utenza residenziale. È importante la caratterizzazione istante per istante delle variabili operative del sistema di potenza e del reattore, e di come queste ultime influenzano la produzione di idrogeno. Di particolare interesse è inoltre la capacità della PEM di rispondere

rapidamente alle variazioni di carico o ai transitori di accensione/spegnimento e quella del fuel processor di soddisfare la richiesta di  $H_2$  da parte dello stack.

#### **3.1.1. Fenomeni di interesse**

Le dinamiche di maggior interesse che si andranno a modellare sono:

- per il reattore a membrana
	- pressione della linea del permeato
	- temperatura operativa
	- portata di idrogeno
	- portata e composizione del retentato
- per lo stack di celle a combustibile
	- potenza elettrica prodotta
	- temperatura operativa
	- portata di  $H_2$  consumato
	- portata di aria alimentata
- per il circuito cogenerativo
	- potenza termica recuperata
	- portata d'acqua condensata dai fumi
	- temperatura di mandata dell'acqua cogenerativa
- per gli scambiatori di calore
	- temperature dei flussi in uscita
- per il combustore
	- proprietà della corrente dei gas combusti
- per il balance of plant
	- potenza elettrica assorbita

La rapidità della risposta è limitata dalle inerzie del sistema. Per prevedere in modo corretto la risposta del sistema sono state considerate:

- le inerzie termiche degli involucri metallici, delle pareti di scambio e del piping
- la capacità termica di gas e liquidi
- la capacità termica di eventuali solidi a contatto con la corrente fluida, ad esempio il catalizzatore.
- gli accumuli di massa nei vari componenti.

Da questo punto di vista il modello completo potrebbe risultare ottimo anche per una caratterizzazione delle emissioni di gas serra ed una prima analisi economica, senza dover ricorrere a valori mediati nel tempo.

#### **3.1.2. Approccio**

Per superare le difficoltà date dalla complessità dell'impianto, la modellazione si basa su un approccio di tipo modulare. Il sistema è stato suddiviso nelle unità che lo compongono, alcune di queste sono state a loro volta scomposte in più sottomodelli. Le equazioni che definiscono il comportamento componente

vengono implementate all'interno dello stesso. Questo tipo di criterio è anche garanzia di grande flessibilità, poiché permette di analizzare architetture di impianto o modelli diversi andando a modificare solo i componenti interessati.

Per ogni unità vengono definiti i bilanci di massa ed energia. Nel caso di miscele reagenti si considerano anche le stechiometrie di reazione e l'equilibrio chimico. In alcuni casi, in particolare per la descrizione dei fenomeni elettrochimici e di trasporto attraverso la membrana, si è fatto ricorso a relazioni basate su precedenti modelli o studi sperimentali. Queste hanno il pregio di descrivere in modo immediato dei fenomeni complessi, approssimando con buona precisione i risultati di modelli più accurati o dei componenti reali. L'alternativa sarebbe infatti quella di utilizzare equazioni che descrivano nel dettaglio la fisica del fenomeno in esame, dovendo però far fronte a un modello più pesante in termini di costi computazionali e che andrebbe inoltre validato con dati sperimentali.

I due componenti più critici da modellare sono il reattore e lo stack. In letteratura esistono modelli stazionari consolidati sia per le PEM che per i reattori a membrana, dove si adottano approcci mono o bidimensionali, spesso basati sulla fluidodinamica computazionale [39] [22]. Questo tipo di modelli matematici risulta molto valido per comprendere la distribuzione delle variabili ed i fenomeni di trasporto all'interno di un componente, rivelandosi utile per migliorarne il design. Tuttavia la loro richiesta in termini di risorse computazionali è troppa elevata e si potrebbero simulare solo intervalli temporali molto brevi. Il livello di dettaglio si rivela eccessivo per quest'analisi, condotta a livello non di singola unità, ma di impianto. L'obiettivo di questo lavoro è quello di ottenere un modello relativamente semplice che implementi i bilanci materiali e di energia dei componenti a livello complessivo, fornendo una relazione accurata tra i parametri d'ingresso e d'uscita (0D). Solo in pochi casi, in cui l'approccio zero-dimensionale risulta particolarmente carente, si è deciso di ricorrere a modelli 1D.

L'interconnessione tra i diversi moduli è realizzata o tramite flussi di massa e termici, oppure con vincoli globali che legano le diverse variabili.

Nei prossimi paragrafi sono analizzate le relazioni e le condizioni al contorno per i componenti di maggiore interesse.

# **3.2.Implementazione: Aspen Plus Dynamics**

Aspen Plus è una piattaforma commerciale utilizzata per modellare ed analizzare impianti chimici ed energetici. Il modello del sistema è stato implementato in Aspen Plus Dynamics versione 7.3 [52].

Il programma contiene una vasta libreria di modelli per componenti come reattori, separatori, turbine, compressori e valvole, e per dispositivi elettronici e di controllo, ad esempio sensori, PID ed operatori logici. Ciascuno di questi è descritto da un set di equazioni standard. I vari component possono essere collegati a formare l'impianto completo. Le connessioni si realizzano tramite flussi materiali, di calore, lavoro o tramite segnali di controllo.

Aspen Dynamics è integrato con Aspen Properties, un vasto database di proprietà termofisiche fornito dal National Institute of Standards and Technology (NIST). In questo modo è possibile calcolare rigorosamente i parametri di fluidi liquidi o gassosi anche nel caso di miscele bifase, solidi o elettroliti.

L'utente può anche creare 'component' con modelli matematici personalizzati avvalendosi di Aspen Custom Modeler. Questo programma consente di definire gli ingressi, le uscite e le equazioni del componente tramite task language. In questo lavoro l'utilizzo di Aspen Custom Modeler si è reso necessario per far fronte alle limitazioni del database di Aspen Dynamics nel descrivere in maniera accurata particolari componenti, come gli scambiatori di calore, o fenomeni di accumulo termico e di massa.

Sebbene l'impianto venga scomposto in moduli, la soluzione si basa su una strategia equation-oriented. Le equazioni, definite per i singoli moduli, non vengono risolte separatamente. Un simulatore equation-oriented unisce tutti i bilanci e i vincoli in un sistema di equazioni non lineari. Affinché si possa procedere con la soluzione, il sistema deve essere il sistema deve essere inizializzato con le condizioni al contorno in modo da avere zero gradi di libertà. A questo punto le radici del sistema completo vengono determinate con metodi numerici. Questo metodo si rivela molto più robusto e flessibile di uno sequenziale [53]. Un integratore implicito con passo temporale variabile assicura, infatti, una soluzione dinamica stabile ed accurata.

# **3.3.Ipotesi alla base del modello dinamico**

Esiste un trade-off tra la complessità del sistema che si vuole analizzare e il livello di dettaglio richiesto nella modellazione dinamica dell'impianto. Nel nostro caso l'elevato numero di componenti e di fenomeni coinvolti impone di adottare alcune ipotesi semplificative. In questa sezione vengono riportate le assunzioni alla base del modello. Le ipotesi sui singoli componenti saranno discusse nelle sezioni dedicate.

Lo schema dell'impianto implementato nel modello in Aspen è mostrato in fig. 3.1.

#### **3.3.1. Componenti non inclusi nel modello dinamico**

Non si è ritenuto necessario modellare il circuito di acqua cogenerativa sul lato utenza costituito da: volume di accumulo, pompa di prelievo dell'acqua e bruciatore ausiliario. La modellizzazione di questi componenti, così come la definizione del layout ed il dimensionamento del circuito cogenerativo esulano dal nostro obiettivo. Il modello si concentra invece sulla dinamica della potenza termica recuperata dal sistema cogenerativo e su quelle dei due scambiatori. Dal confronto tra i dati risultanti ed i profili di richiesta termica dell'utenza è facile effettuare l'ottimizzazione dell'accumulo ed il calcolo dell'eventuale consumo di combustibile aggiuntivo, utili ai fini dell'analisi economica dell'impianto, anche senza doverli includere nel modello.

Dalla simulazione dinamica è esclusa anche l'unità di preprocessing del combustibile, sempre necessaria per rimuovere lo zolfo prima di far reagire il gas naturale. I composti di zolfo, di origine naturale o aggiunti come odorizzanti, sono sempre presenti in piccole quantità nel gas naturale. Essi risulterebbero dannosi per la membrana ed avvelenerebbero i catalizzatori. Il processo di rimozione è svolto da un assorbitore a letto fisso a freddo. Di conseguenza la dinamica della temperatura in questo reattore è trascurabile, così come vengono trascurati gli accumuli termici e di massa.

Non vengono infine modellati né il sistema di umidificazione della cella il serbatoio in cui viene raccolta l'acqua condensata, ma ci si è limitati a verificare di volta in volta che l'acqua condensata fosse superiore a quella alimentata nei reagenti. Simulare nel dettaglio il sistema di umidificazione avrebbe creato un livello di dettaglio che esula dallo scopo principale . Inoltre, se l'umidificazione avviene tramite CWI, il consumo della pompa dell'acqua iniettata è trascurabile. Le ipotesi circa l'umidificazione della cella verranno discusse in dettaglio nella sezione dedicata (par. 3.6.2).

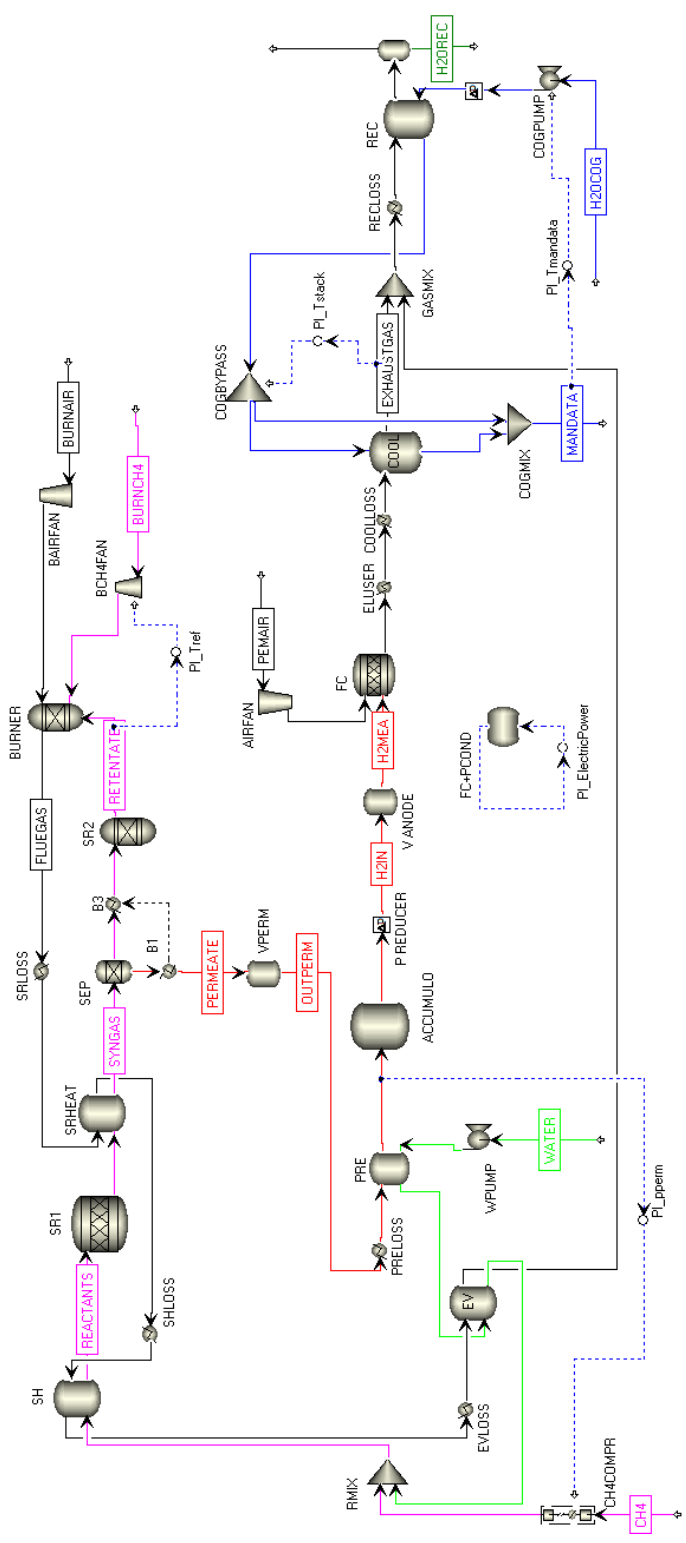

Figura 3.1. Schema dell'impianto completo in Aspen Dynamics

#### **3.3.2. Flussi in ingresso**

La composizione dei flussi in ingresso al sistema è assunta costante. Per semplicità si ipotizza che il gas naturale sia composto da metano puro, l'aria da soli ossigeno ed azoto e che l'acqua non presenti composti in soluzione. Quest'ultima assunzione è anche giustificata dal fatto che l'acqua reagente deve subire un processo di demineralizzazione. Lo stesso discorso vale per l'acqua refrigerante che scorre tra i piatti bipolari della cella, che deve assicurare assenza di conduzione elettrica. Solo nel caso in cui il refrigerante scorra in un involucro esterno alla cella non è necessaria demineralizzazione.

I flussi alimentati sono a temperatura e pressione ambiente, rispettivamente pari a 15°C e 1,013bar. Per l'acqua cogenerativa le condizioni in ingresso sono quelle di ritorno dall'utenza termica.

Le proprietà dei flussi in ingresso sono riassunte in tab. 3.1.

| <b>Ingresso</b>    | Composizione<br>[mol/mol]   |              | <b>Temperatura</b><br>$\mathsf{I}^\circ\mathbf{C}$ | <b>Pressione</b><br>[bar] |
|--------------------|-----------------------------|--------------|----------------------------------------------------|---------------------------|
| Gas naturale       | $\cdot$ H <sub>4</sub>      |              |                                                    | 1,013                     |
| Aria               | $\rm N_2$<br>O <sub>2</sub> | 0,79<br>0,21 |                                                    | 1,013                     |
| Acqua              | $H_2O$                      |              |                                                    | 1,013                     |
| Acqua cogenerativa | $H_2O$                      |              |                                                    |                           |

Tabella 3.1. Proprietà dei flussi in ingresso al modello

#### **3.3.3. Proprietà**

La lista di specie chimiche è stara ristretta ai reagenti ed ai prodotti delle reazioni di reforming, water-gas shift e combustione:  $CH_4$ ,  $N_2$ ,  $O_2$ ,  $H_2O$ ,  $H_2$ ,  $CO$ , CO2. Viene trascurata eventuale formazione di atomi di carbonio, in quanto il rapporto S/C scelto è sufficientemente alto, così come si condierano trascurabili i contributi di incombusti e  $NO<sub>x</sub>$  prodotti durante la combustione.

In caso di miscele bifase si assume che i gradienti di temperatura e concentrazione tra fasi diverse siano trascurabili. In questo modo si adottano equazioni uniche per le due fasi.

Le proprietà fisiche e chimiche dei fluidi sono valutate con l'equazione di stato cubica Peng-Robinson, già presente nel software Aspen [54]. Grazie alla relativa semplicità ed accuratezza nel descrivere gli equilibri liquido-vapore, le equazioni di stato cubiche sono le più usate nella termodinamica di processi chimici.

#### **3.3.4. Pressione**

Il modello è stato realizzato in modalità flow driven [52]. Questo significa che le pressioni e le portate in uscita ogni componente dipendono esclusivamente dai flussi in ingresso e dalle equazioni del componente. Nel caso di volumi di accumulo, sono fissati o controllati sia il flusso a monte che quello a valle, e dal loro bilancio si determina il livello o la pressione. Nelle simulazioni pressure driven invece la differenza di pressione tra monte e valle determina l'entità del flusso tra due blocchi. Occorre perciò fissare sia le pressioni in tutti i componenti sia le relazioni tra pressione e portata.

Si è scelto di trascurare le perdite di pressione nei singoli componenti. Quest'assunzione è giustificata dal fatto che, in virtù delle ridotte portate, le velocità risultano molto basse. Per il moto all'interno di condotti, la perdita di pressione tra due punti è ricavata dall'espressione del fattore di Moody o Darcy [55]:

$$
f = \frac{-dp/dx \ D}{\rho u^2/2} \tag{3.1}
$$

In cui D indica il diametro del tubo e u la velocità media del flusso. Evidenziando il termine dp ed integrando si ottiene:

$$
\Delta p = -\int_{p_1}^{p_2} dp = f \frac{\rho u^2}{2D} \int_{x_1}^{x_2} dx = f \frac{\rho u^2}{2D} (x_2 - x_1)
$$
 [Pa] (3.2)

Come si vedrà in seguito, il moto risulta sempre laminare, per cui:

$$
f = \frac{64}{Re_b} \tag{3.3}
$$

Le perdite di carico ∆p risulteranno quindi molto contenute, in virtù sia della basse velocità che delle ridotte lunghezze di tubi e scambiatori.

#### **3.3.5. Reazioni chimiche**

Non sono state implementate equazioni di cinetica chimica nel modello. In questo tipo di sistemi l'effetto della cinetica di reazione risulta infatti secondario rispetto a quello dell'inerzia termica e delle variazioni di portata imposte dai controlli [56]. Nei sistemi reagenti modellati, reattore a membrana e combustore, le temperature sono elevate, le velocità molto basse e le specie chimiche hanno tutto il tempo necessario per reagire. È perciò ragionevole assumere che le cinetiche siano molto veloci e la composizione raggiunga l'equilibrio chimico alla corrispondente temperatura di uscita [26]. L'implementazione dello stack PEM sarà analizzata in dettaglio nel par. 3.6.

# **3.4. Scambiatori di calore**

La trattazione dei modelli realizzati con Aspen Custom Modeler inizia dagli scambiatori di calore. Sebbene non siano i componenti chiave dell'impianto, abbiamo ritenuto importante descrivere prima l'approccio alla modellazione dello scambio termico, poiché tornerà utile al momento di analizzare le sezioni di scambio presenti sia nel fuel processor che nella fuel cell. Nell'impianto sono presenti quattro scambiatori:

- Preriscaldatore dell'acqua reagente (PRE)
- Evaporatore (EV)
- Surriscaldatore (SH)
- Recuperatore di calore dai fumi (REC)

#### **3.4.1. Fenomeni di interesse**

Il principale obiettivo nella modellazione degli scambiatori di calore è quello di descrive il fenomeno dello scambio termico tra una corrente calda ed una fredda, che condiziona l'andamento delle temperature di uscita, in funzione delle caratteristiche dei fluidi in ingresso, della superficie e dei coefficienti di scambio. Nei transitori una caratterizzazione rigorosa del comportamento di questi componenti presuppone di tenere conto sia dell'inerzia termica delle pareti metalliche dello scambiatore shell&tube, la parete di scambio e l'involucro esterno dello scambiatore, sia dell'accumulo termico nei fluidi. Si vuole inoltre tener conto delle variazioni di densità dovute a oscillazioni di temperatura o a variazioni delle proprietà dei flussi in ingresso. Al variare della densità varia infatti la massa di fluido contenuta nei canali caldo o freddo. Durante le operazioni non stazionarie questo provoca una differenza tra portate entranti ed uscenti dallo scambiatore. Infine occorre modellare le perdite termiche verso l'ambiente esterno.

#### **3.4.2. Limiti dell'approccio 0D per il bilancio di energia**

Nel database di Aspen Dynamics il modello predefinito per lo scambio termico tra due flussi è HeatX, che calcola il calore scambiato Q in funzione delle temperature di ingresso e uscita dei fluidi, come:

$$
\dot{Q} = UA \Delta T_{ml} \tag{3.4}
$$

Dove A identifica la superficie di scambio lato freddo o caldo e U il coefficiente globale di scambio termico calcolato con riferimento a quella superficie. Le ipotesi alla base di questa formula sono [55]:

- le perdite termiche verso l'ambiente esterno sono trascurabili, l'unico scambio termico avviene tra il fluido caldo e il fluido freddo
- la conduzione in senso assiale lungo il tubo è trascurabile
- le variazioni di energia cinetica e potenziale tra ingresso e uscita trascurabili
- i calori specifici dei fluidi uniformi in tutta la lunghezza dello scambiatore
- il coefficiente globale di scambio termico U uniforme in tutta la lunghezza dello scambiatore.

Le perdite termiche vengono quindi calcolate come percentuale del calore trasferito. La loro implementazione avviene in un componente esterno, posto prima dell'ingresso del fluido caldo, per cui nello scambiatore vero e proprio è ragionevole assumere che lo scambio avvengo solo tra caldo e freddo. Sebbene in tubi di spessore relativamente limitato rispetto alla lunghezza è ragionevole assumere che la diffusione termica in senso assiale sia trascurabile. Lo stesso discorso è valido per le energie cinetiche e potenziali in virtù delle ridotte velocità e dimensioni dello scambiatore. Le ultime due ipotesi non sono in generale vere, perché le capacità termiche e coefficienti di scambio variano lungo i tubi a causa della variazione di temperature e velocità dei fluidi. Tuttavia in molte applicazioni tali variazioni sono contenute ed è ragionevole lavorare con valori medi.

In condizioni stazionarie tutte le ipotesi per l'adozione del modello HeatX sono dunque verificate. Questo non è più valido in situazioni dinamiche, in particolare per quanto riguarda la prima ipotesi. Infatti l'inerzia termica dell'involucro dello scambiatore è diversa da quella del fluido a contatto con esso. Se in condizioni stazionare fluido e involucro sono alla stessa temperatura in sezioni adiacenti, non vale lo stesso in dinamico e di conseguenza ci sarà uno scambio termico non solo tra i due fluidi, ma anche tra metallo e fluido. Inoltre la presenza di una parete metallica con una propria inerzia termica, interposta tra i due fluidi, fa sì che il calore ceduto dal caldo sia diverso da quello assorbito dal freddo. La parete metallica si comporta da buffer tra le variazioni delle condizioni in una corrente e gli effetti sull'altra.

Il modello HeatX evidenzia tutti i suoi limiti nella descrizione di tali fenomeni. Esso calcola il calore scambiato basandosi sul delta T medio logaritmico, ma a differenza del caso statico le sezioni in ingresso e in uscita possiedono una propria inerzia termica che ne ritarda la variazione di temperatura. Lo scambiatore è dunque semplificato in quattro moduli: ingresso fluido caldo, uscita fluido caldo, ingresso fluido freddo, uscita fluido freddo. Ad ognuno di essi l'utente deve assegnare un volume di fluido ed una massa di metallo, senza distinzione tra involucro e parete di scambio. In ogni sezione il modello calcola la capacità termica complessiva come somma di quella del fluido e del metallo. Il problema è dunque nell'assenza della dinamica di involucro e parete di scambio, che come si è visto sono fondamentali nel bilancio energetico dello scambiatore, e nell'apparente arbitrarietà con cui assegnare massa e volume ad ogni modulo. A questo si aggiunge un altro limite nell'utilizzo delta T medio logaritmico. Nei transitori c'è la possibilità che, anche solo per brevi istanti, i profili di temperatura dei due fluidi si incrocino, cioè in alcune sezioni il fluido freddo sia a maggiore temperatura del caldo. La differenza di temperatura ha allora due segni diversi ai due lati dello scambiatore e l'argomento del logaritmo diventa negativo, rendendo impossibile il calcolo del calore scambiato.

L'alternativa qui proposta è quella di creare un modello custom che includa i bilanci sia della parete che dell'involucro. Il calcolo del calore scambiato avviene sempre in funzione della differenza di temperatura, con un metodo che non presenti i problemi del  $\Delta T_{ml}$  nei transitori, ma che offra la stessa accuratezza di quest'ultimo in simulazioni stazionarie. L'esigenza di accuratezza in condizioni stazionarie ha reso necessario un modello distribuito.

#### **3.4.3. Approccio 1D: ipotesi e bilanci**

Ogni scambiatore shell and tube è costituito da un involucro cilindrico con una serie di tubi interni paralleli. Nel nostro caso abbiamo ipotizzato che nei tubi interni fluisca sempre la portata di fluido freddo. L'approccio distribuito suddivide la lunghezza dello scambiatore in più sezioni, ciascuna delle quali prevede quattro zone concentriche, che partendo dall'esterno sono: involucro esterno (shell), fluido caldo, parete di scambio (tube), fluido freddo. Per ciascuna zona di ciascuna sezione è necessario implementare il bilancio di energia. Per i fluidi caldo e freddo deve essere considerata anche l'equazione di continuità.

Al fine di non complicare troppo i bilanci vengono fatte alcune ipotesi semplificative. La pressione è considerata uniforme in tutto il volume di fluido caldo o freddo. Come si è visto nel par. 3.3.4, le perdite di carico sono trascurabili, a causa delle basse velocità. Inoltre, durante i transitori, le variazioni di pressione si propagano con velocità del suono, quindi in tempi molto più brevi rispetto ai tempi caratteristici degli altri fenomeni modellati, considerando anche le limitate dimensioni degli scambiatori.

I gradienti di velocità, concentrazione e temperatura in senso radiale sono trascurati basandosi su una assunzione di tipo plug flow. È inoltre ragionevole assumere che la diffusione termica e massica all'interno dei fluidi siano trascurabili se comparate al trasporto convettivo. A causa delle temperature non eccessive si è scelto di non considerare lo scambio termico radiativo tra le superfici. La forma dei tubi, lunghi e di spessore modesto, e la buona conduttività termica del metallo ci portano da un lato a trascurare la resistenza termica del metallo in senso radiale, dall'altro a non considerare lo scambio conduttivo in senso longitudinale, ipotizzando quindi che ogni sezione di tubo o involucro sia termicamente isolata dalle due adiacenti.

Infine si è ipotizzato che la superficie esterna dell'involucro, così come le sezioni di ingresso e di uscita dei tubi, siano perfettamente coibentate, in quanto le perdite termiche lungo la linea monte/valle sono incluse in un altro componente.

Dall'ipotesi plug flow deriva che le derivate spaziali siano non nulle solo in senso longitudinale (asse x), per cui l'equazione di continuità indefinita non stazionaria per il generico fluido caldo o freddo diventa:

$$
\frac{\partial \rho}{\partial t} + \frac{\partial}{\partial x}(\rho u) = 0 \tag{3.5}
$$

Negli scambiatori non avvengono reazioni chimiche, in condizioni stazionarie la composizione delle miscele sarà perciò uniforme in tutto lo scambiatore. Tuttavia è ragionevole assumere che, in caso di variazioni nella composizione di ingresso di un fluido, ad esempio nel caso dei gas combusti, queste si propaghino con un certo ritardo nelle sezioni via via più lontane da quella di ingresso. Per descrivere questi effetti è necessario risolvere il bilancio di massa per ciascuna specie chimica i:

$$
\frac{\partial \rho_i}{\partial t} + \frac{\partial}{\partial x} (\rho_i u) = 0 \tag{3.6}
$$

La velocità u in ogni sezione è uguale per tutte le specie chimiche.

Il fluido caldo scambia calore con la shell e con i tubi che lo separano dal freddo. Il bilancio di energia indefinito sarà:

$$
\frac{\partial}{\partial t}(\rho e) + \frac{\partial}{\partial x}(\rho uh) = -\nabla \cdot \overline{q_{shell}} - \nabla \cdot \overline{q_{tube}}
$$
\n(3.7)
In cui il termine h definisce il termine entalpico, il termine e definisce invece l'energia interna. I due termini al secondo membro definiscono la divergenza del vettore flusso termico specifico tra il fluido caldo e l'involucro o la parete di scambio, che considera solo il calore scambiato per convezione. Tutte le altre forme di scambio termico sono state trascurate.

Il fluido freddo interagisce solo con la parete di scambio. Il bilancio di energia sarà:

$$
\frac{\partial}{\partial t}(\rho e) + \frac{\partial}{\partial x}(\rho uh) = -\nabla \cdot \overline{q_{tube}}\tag{3.8}
$$

Per i componenti metallici occorre solo definire un bilancio di energia, che nella forma indefinita sarà:

$$
\frac{\partial}{\partial t}(\rho e) = -\nabla \cdot \overline{q_{hot}}\tag{3.9}
$$

per l'involucro, che è isolato dall'esterno, e:

$$
\frac{\partial}{\partial t}(\rho e) = -\nabla \cdot \overline{q_{hot}} - \nabla \cdot \overline{q_{cold}}
$$
\n(3.10)

per la parete di scambio.

#### **3.4.4. Implementazione: modello 1D a volumi finiti**

Aspen Dynamics adotta come base di calcolo il flusso molare e calcola le grandezze specifiche rispetto alle moli e non alla massa. Di conseguenza si è ritenuto più conveniente implementare tutti i bilanci in termini di grandezze molari, utilizzando al posto delle densità le concentrazioni molari C [mol/m<sup>3</sup>].

Dal momento che le condizioni all'interno degli scambiatori variano in funzione della lunghezza e del tempo, i bilanci sono descritti da equazioni differenziali alle derivate parziali. Una soluzione pratica per risolvere i bilanci consiste nel discretizzare il modello in una configurazione a parametri concentrati. Il metodo dei volumi finiti, schematizzato in fig. 3.2, consiste nel dividere il modello dello scambiatore in una serie di volumi di controllo  $V_i$  ed integrare i bilanci differenziali su ciascuno di essi. Le incognite sono valutate nel centro di ogni cella j.

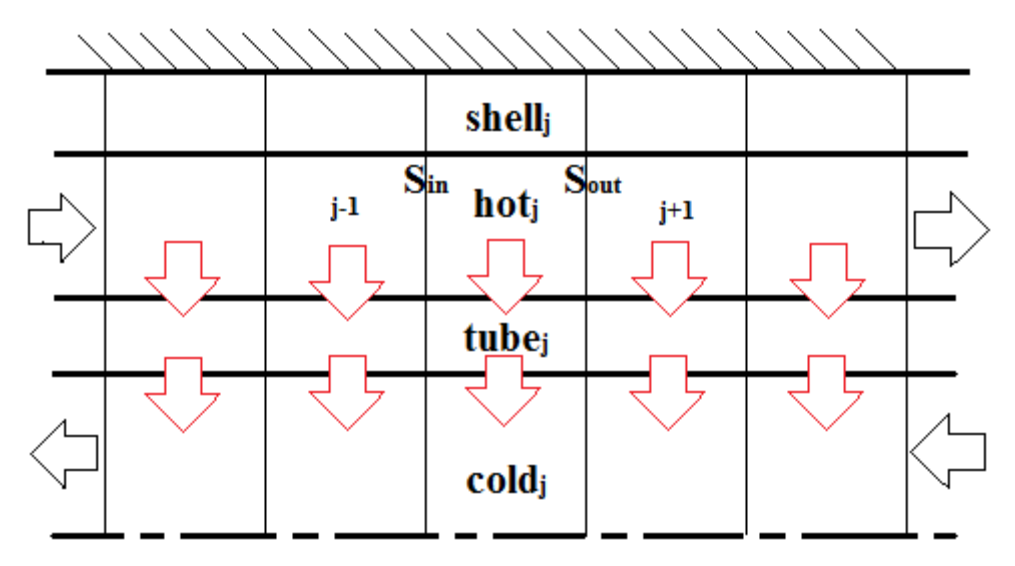

Figura 3.2. Schema concettuale del modello dello scambiatore

Integrando il bilancio di massa ed applicando il teorema della divergenza al termine di trasporto convettivo si ottiene:

$$
\frac{d}{dt} \int_{V_j} C dV - \int_{S_{in}} Cu dS + \int_{S_{out}} Cu dS = 0
$$
\n(3.11)

In cui  $S_{in}$  ed  $S_{out}$  identificano le sezioni di ingresso ed uscita del volume  $V_j$ . Le distribuzioni di concentrazione e temperatura all'interno di ogni volume di controllo vengono assunte lineari. Gli integrali di volume si riducono perciò al prodotto tra  $V_i$  ed il valore di centro cella. Inoltre, in base all'ipotesi plug flow, concentrazioni e velocità sono uniformi nelle sezioni di ingresso ed uscita. Dal momento che le incognite sono localizzate nei centri cella, occorre esprimere le grandezze sulle facce come funzione di quelle nei centri cella. Applicando un metodo di upwind del primo ordine, il valore di una grandezza su una faccia viene assunto pari a quello del centro cella immediatamente a monte.

Il metodo dei volumi finiti equivale a suddividere ciascuna delle quattro zone in N volumi in serie, in cui vige l'ipotesi di perfetta miscelazione, o di temperatura uniforme nel caso delle pareti metalliche. I flussi in uscita da ciascuno hanno quindi le stesse caratteristiche del fluido all'interno. In questo modo, al posto di equazioni differenziali alle derivate parziali, si avranno N equazioni differenziali ordinarie per ognuna delle zone considerate.

Il bilancio di massa per il flusso caldo nel generico volume j diventa:

$$
V_j \frac{dC_j}{dt} = (CuS)_{j-1} - (CuS)_j = \dot{n}_{j-1} - \dot{n}_j \qquad \qquad \begin{bmatrix} \frac{mol}{s} \end{bmatrix} \qquad (3.12)
$$

Per il flusso freddo, che scorre in controcorrente:

$$
V_j \frac{dC_j}{dt} = (CuS)_{j+1} - (CuS)_j = \dot{n}_{j+1} - \dot{n}_j \qquad \qquad \left[\frac{mol}{s}\right] \qquad (3.13)
$$

Il termine  $\dot{n}$  identifica il flusso molare. I bilanci per la generica specie i tengono conto della sua frazione molare z<sup>i</sup> all'interno della miscela:

$$
V_j \frac{d}{dt} (C_j z_{i,j}) = \dot{n}_{j-1} z_{i,j-1} - \dot{n}_j z_{i,j}
$$
\n
$$
V_j \frac{d}{dt} (C_j z_{i,j}) = \dot{n}_{j+1} z_{i,j+1} - \dot{n}_j z_{i,j}
$$
\n
$$
\begin{bmatrix} \frac{mol}{s} \\ \frac{mol}{s} \end{bmatrix}
$$
\n(3.14)\n
$$
\begin{bmatrix} \frac{mol}{s} \\ \frac{mol}{s} \end{bmatrix}
$$
\n(3.15)

Nel bilancio di energia l'integrale del termine di flusso termico specifico equivale alla potenza termica scambiata dal volume di controllo con i volumi di controllo adiacenti nell'involucro o nella parete. Per il caldo risulta:

$$
V_j \frac{d}{dt} (C_j e_j) = \dot{n}_{j-1} h_{j-1} - \dot{n}_j h_j - h_{hot} dA_{int, shell} (T_j - T_{shell, j})
$$
  
-h<sub>hot</sub> dA<sub>est, tube</sub> (T<sub>j</sub> - T<sub>tube, j</sub>) [W] (3.16)

In cui hhot definisce il coefficiente di scambio termico convettivo. Il calore scambiato con la shell è positivo, cioè entrante, se la temperatura del fluido caldo è minore di quella dell'involucro e negativo in caso contrario. L'unica modalità di trasmissione del calore considerata è quella convettiva, il termine h definisce perciò il coefficiente di scambio termico convettivo. Esso è considerato uguale per lo scambio con l'involucro o con la parete di scambio ed in generale è supposto uniforme in tutto il canale. L'area dA è quella che delimita il volume fluido dai volumi shell e tube adiacenti, calcolata suddividendo la superficie di scambio totale in N frazioni uguali, tante quante le sezioni considerate. Per lo scambio tra fluido caldo e shell l'area totale da considerare è la superficie interna dell'involucro, per lo scambio con i tubi è invece da considerare la loro superficie esterna. Per il volume j di fluido freddo il bilancio sarà:

$$
V_j \frac{d}{dt} (C_j e_j) = \dot{n}_{j+1} h_{j+1} - \dot{n}_j h_j + h_{cold} dA_{int, tube} (T_{tube,j} - T_j) \quad [W] \quad (3.17)
$$

Sebbene in condizioni nominali l'evaporatore lavori in condizioni bifase sul lato freddo, a carichi parzialisi può verificare la formazione di vapore surriscaldato a causa delle basse portate in gioco. Lo scambio bifase comporta valori di  $h_{cold}$  molto maggiori rispetto alle condizioni monofase, di conseguenza assumere per tutto il fluido freddo il coefficiente calcolato per scambio bifase comporterebbe di sovrastimare la temperatura di uscita. Si è deciso perciò di vincolare il valore di  $h_{\text{cold}}$  in ogni volume alle condizioni in ingresso del nodo stesso. Considerando che il flusso è composto esclusivamente da acqua e la pressione risulta ben controllata, vi è una relazione biunivoca tra temperatura e stato di aggregazione. La temperatura di saturazione dell'acqua a 10bar è 180,4°C. In un introno di ±0,1°C viene utilizzato il coefficiente di scambio bifase, per temperature inferiori di ingresso nel nodo quello monofase liquido, per temperature superiori quello monofase vapore. È stato verificato a posteriori che le condizioni all'ingresso rimangono praticamente costanti e solo a carichi molto bassi (intorno al 10%) si ha liquido monofase. La situazione più critica si verifica all'uscita, dove ai carichi parziali aumenta il surriscaldamento. Si è dunque deciso di suddividere lo scambiatore in sezioni di dimensione non uniforme, più grandi all'ingresso del freddo e più piccole all'uscita, per avere un livello di dettaglio migliore in questa zona.

Nel preriscaldatore entra acqua sottoraffreddata, mentre all'uscita la frazione di vapore è del 6%. Nonostante la presenza di fenomeni di scambio sia mono che bifase, l'evaporazione rimane limitata all'ultimo nodo, all'ingresso del quale è stato verificato che si ha sempre liquido sottoraffreddato. Questo ci porta ad assumere come ragionevole l'ipotesi di coefficiente di scambio termico uniforme, pari al valore calcolato per lo scambio con acqua liquida.

L'entalpia molare h e la concentrazione in ciascun volume di controllo vengono calcolate per mezzo di procedure predefinite di Aspen Custom Modeler, in funzione di temperatura, pressione e composizione della miscela in caso di flusso monofase, oppure, in caso bifase, tenendo conto anche della frazione di vapore, intesa come moli di fase vapore rispetto al totale.

Nel caso delle pareti metalliche la variazione di energia interna è calcolata come prodotto tra la variazione di temperatura ed il calore specifico c del metallo. Densità e calore specifico del metallo dipendono dal materiale utilizzato e sono assunti indipendenti dalla temperatura. Per il volume j-esimo della parete di scambio il bilancio risulta:

$$
V_j \rho c \frac{dT_j}{dt} = h_{hot} dA_{est, tube} (T_{hot,j} - T_j)
$$
\n
$$
- h_{cold} dA_{int,tube} (T_j - T_{cold,j})
$$
\n
$$
(3.18)
$$

Per la shell:

$$
V_j \rho c \frac{dT_j}{dt} = h_{hot} dA_{int,shell} (T_{hot,j} - T_j)
$$
 [W] (3.19)

In condizioni stazionarie involucro e fluido caldo saranno perciò alla stessa temperatura.

### **3.4.5. Condizioni al contorno**

Le condizioni al contorno si applicano alle sezioni di ingresso ed uscita, è stato dunque necessario trasferire questi vincoli dalle sezioni ai centri cella. Una soluzione comoda anche ai fini della scrittura del codice è stata quella di implementare due volumi fittizi ai due estremi di ogni zona.

In Aspen Dynamics le sezioni di ingresso ed uscita dei fluidi sono connesse agli altri blocchi mediante flussi materiali, dei vettori che contengono le seguenti variabili: flusso molare, pressione, temperatura, entalpia, composizione e volume molare (o concentrazione). È dunque necessario imporre una condizione all'ingresso ed una all'uscita per ciascuna di esse.

Le proprietà del flusso in ingresso servono per calcolare i bilanci nel primo volume. Secondo il metodo upwind è quindi possibile imporre le condizioni all'ingresso in una cella fittizia situata immediatamente a monte. Per il caldo, se il primo volume di accumulo è identificato da  $j=1$ , le condizioni saranno imposte sul volume j=0. Per il freddo, in cui il flusso è opposto, il primo volume di accumulo in direzione del flusso sarà j=N, e le condizioni in ingresso saranno imposte al volume fittizio j=N+1.

Per determinare le proprietà nella sezione di uscita occorre imporre la condizione di flusso completamente sviluppato, ovvero di derivate spaziali nulle in senso longitudinale. Per fare ciò si crea una cella fittizia posta a valle dell'ultimo nodo in cui si calcola il bilancio e si impone che una generica proprietà ϕ sia identica a quella corrispondente nella cella subito a monte. Per il caldo:

$$
\Phi_{N+1} = \Phi_N \tag{3.20}
$$

Per il freddo:

$$
\phi_0 = \phi_1 \tag{3.21}
$$

Una condizione simile si applica per la temperatura alle estremità delle zone che modellano i componenti metallici shell e tube. Queste vengono infatti assunte adiabatiche, ciò significa che il gradiente di temperatura in direzione longitudinale sarà nullo:

$$
T_0 = T_1
$$
  
\n
$$
T_{N+1} = T_N
$$
\n[K] (3.22)  
\n[K] (3.23)

In questo modo si chiude il bilancio tra equazioni ed incognite.

### **3.4.6. Scelta del numero di nodi**

Essendo basato su grandezze mediate nello spazio, il modello distribuito si rivela tanto più preciso quanto più la discretizzazione spaziale è fitta, a spese però di un incremento di costi computazionali.

Da un'analisi sul numero N di volumi di controllo, un buon compromesso è risultato essere N=7. In un generico scambiatore la superficie di scambio per ogni volume dA risulta 1/7 della superficie totale. Nel caso dell'evaporatore, per i tre volumi più vicini all'ingresso del freddo dA è 1/4 del totale, per i quattro prossimi all'uscita  $1/16$ . Le stesse formule sono usate per calcolare i volumi  $V_i$  a partire da quelli totali.

Confrontando i risultati di simulazioni stazionarie con quelli di un modello HeatX, a parità di superficie di scambio e coefficiente U, si osserva che le differenze di temperatura tra fluido caldo e freddo ai due estremi dello scambiatore risultano mediamente superiori di un paio di gradi nel modello distribuito. A parità di temperature di uscita imposte, le aree di scambio calcolate nel dimensionamento saranno sempre, seppur leggermente, maggiori. La differenza si attenua al crescere di N.

## **3.4.7. Perdite termiche**

La potenza termica dissipata verso l'ambiente è calcolata come percentuale di quella trasferita nello scambiatore. Questa viene assunta pari alla potenza termica ceduta dal fluido caldo:

$$
\dot{Q} = \dot{n}_{in,hot} h_{in,hot} - \dot{n}_{out,hot} h_{out,hot}
$$
 [W] (3.24)

Va ricordato che in simulazioni dinamiche la potenza ceduta dal fluido caldo è diversa da quella assorbita dal freddo. Data la modesta entità delle perdite, l'approssimazione di calcolare la perdita solo sul flusso caldo è da considerarsi accettabile.

Le perdite termiche vengono implementate in un modello diverso da quello distribuito, utilizzando la libreria Heater. Lo scambiatore è collocato immediatamente prima dell'ingresso del fluido caldo. Vengono imposte la potenza da sottrarre e perdite di carico nulle.

## **3.5.Fuel processor a membrana**

I paragrafi seguenti descrivono nel dettaglio la realizzazione di un fuel processor a membrana. Nelle librerie di Aspen Dynamics non è presente un modello che descriva questo tipo di reattore. I diversi fenomeni che lo caratterizzano (reazione, separazione di idrogeno e scambio termico) vengono perciò descritti separatamente e modellati in parte con modelli predefiniti ed in parte con modelli custom.

## **3.5.1. Fenomeni di interesse**

Il modello del reattore a membrana deve tener conto di tre fenomeni principali: la reazione chimica nel letto fluido, la permeazione attraverso la membrana al palladio e lo scambio termico con la corrente di gas combusti, che consideri anche le dissipazioni di potenza termica verso l'ambiente. Da un lato il flusso di idrogeno permeato e la composizione del retentato dipendono dalle caratteristiche del flusso reagente in ingresso e dalle condizioni operative del reattore, dall'altro le portate in gioco e la conversione di reagente determinano la quantità di calore che deve essere fornita dai gas caldi per mantenere la temperatura entro valori accettabili.

Per una corretta descrizione del comportamento dinamico è necessario considerare l'inerzia termica delle pareti e dell'involucro esterno del reattore, oltre che quella dei fluidi e della massa di catalizzatore.

Le ipotesi di pressione uniforme nei singoli componenti e di assenza di perdite di carico in tubi e collettori portano a concludere che la pressione sia la stessa in tutto il circuito dell'idrogeno. Questo è costituito dai tubi del permeato, dal lato caldo dello scambiatore che preriscalda l'acqua reagente, dal canale anodico e dalle loro connessioni. Tutto il circuito si comporta perciò come un unico volume di accumulo la cui pressione è determinata dal bilancio tra l'idrogeno entrante, cioè quello permeato, e l'idrogeno uscente, cioè quello reagito all'anodo della PEM. La dinamica della pressione a sua volta influenza la permeazione attraverso la membrana e quindi le operazioni del fuel processor. Nella modellazione di quest'ultimo diventa perciò essenziale tenere conto di tale dinamica con un bilancio di massa sul permeato. Per la zona di reazione ed il canale dei fumi l'andamento della pressione è di secondaria importanza, perché, come si vedrà, viene assunta ben controllata dai compressori o dai fan. Nella pratica, infatti, la regolazione della pressione avviene in maniera molto rapida con una valvola di contropressione posta all'uscita del retentato.

### **3.5.2. Considerazioni iniziali**

La selettività di una membrana permeabile è definita come rapporto, in termini molari, tra il flusso della specie desiderata attraverso la membrana ed il flusso totale permeato. Per le membrane in lega di palladio e argento questo valore è molto alto e può essere assunto pari al 100%. Come conseguenza, il flusso uscente dal lato permeato è composto da solo H<sub>2</sub>.

In un reformer di piccola taglia le particelle di catalizzatore hanno dimensioni ridotte, di norma inferiori a 0,5mm [57]. Di conseguenza le limitazioni alla velocità di reazione date dal trasporto di massa da e verso i siti attivi del catalizzatore possono essere trascurate.

Deviazioni dall'equilibrio chimico si verificano più facilmente in situazioni dove le velocità spaziali sono elevate, come in fuel processor industriali, oppure dove le cinetiche sono un po' più lente come nel reforming a bassa temperatura. Questo è il caso dei reattori a membrana, dove le temperature non superano i 650°C. I risultati sperimentali mostrano che le deviazioni dall'equilibrio sono minori in reformer a letto fluido rispetto a quelli a letto fisso [58]. Calcolare la composizione di uscita includendo le deviazioni dall'equilibrio presupporrebbe di realizzare un modello fin troppo dettagliato per quelli che sono i nostri scopi. Nel nostro caso si è assunto che, grazie all'elevata attività del catalizzatore, la cinetica di reazione sia molto più veloce della permeazione di idrogeno, che nel range di condizioni operative studiato risulta essere lo stadio cinematicamente determinante [26]. Di conseguenza la composizione della miscela dopo la rimozione di idrogeno è all'equilibrio, in questo modo è stato possibile calcolare la composizione del retentato.

Viene assunta una temperatura uniforme nella sezione di reazione grazie all'effetto di miscelamento dovuto al regime fluido, mentre non vale altrettanto per uno a letto fisso.

### **3.5.3. Mappe di funzionamento: implementazione**

La portata di idrogeno separato è calcolata interpolando i risultati di un altro modello di reattore a membrana, più dettagliato, secondo un metodo simile a quello riportato in [37] [42]. I risultati non sono stati mappati in termini di idrogeno prodotto, ma adimensionalizzati come Hydrogen Recovery Factor, che è già stato definito come rapporto tra il flusso di idrogeno prodotto ed il massimo flusso producibile ipotizzando conversione completa di combustibile reagente. Nel caso specifico del metano le principali stechiometrie da considerare diventano:

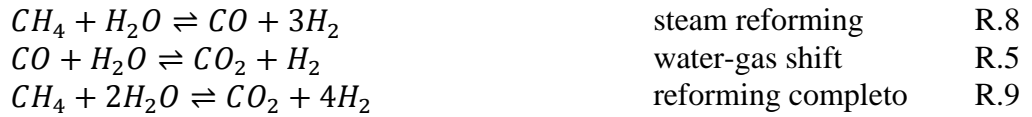

Sia che si considerino le reazioni di steam reforming e water-gas shift in serie, sia che si consideri direttamente il reforming completo, il massimo numero di moli di H<sup>2</sup> ottenibili dalla reazione di una mole di CH<sup>4</sup> è 4. L'Hydrogen Recovery Factor sarà:

$$
HRF = \frac{\dot{n}_{H2,perm}}{4 \dot{n}_{CH4,reagente}} \tag{3.25}
$$

Il modello del fuel processor è mostrato nello schema in fig. 3.3. L'idea di fondo è: produrre l'idrogeno in un primo reattore (SR1), separarlo per mezzo di un separatore (SEP), che svolge il ruolo della membrana selettiva, ed imporre l'equilibrio chimico nel retentato tramite un reattore di Gibbs (SR2), che calcola la composizione di equilibrio alla corrispondente temperatura di uscita minimizzando l'energia libera di Gibbs.

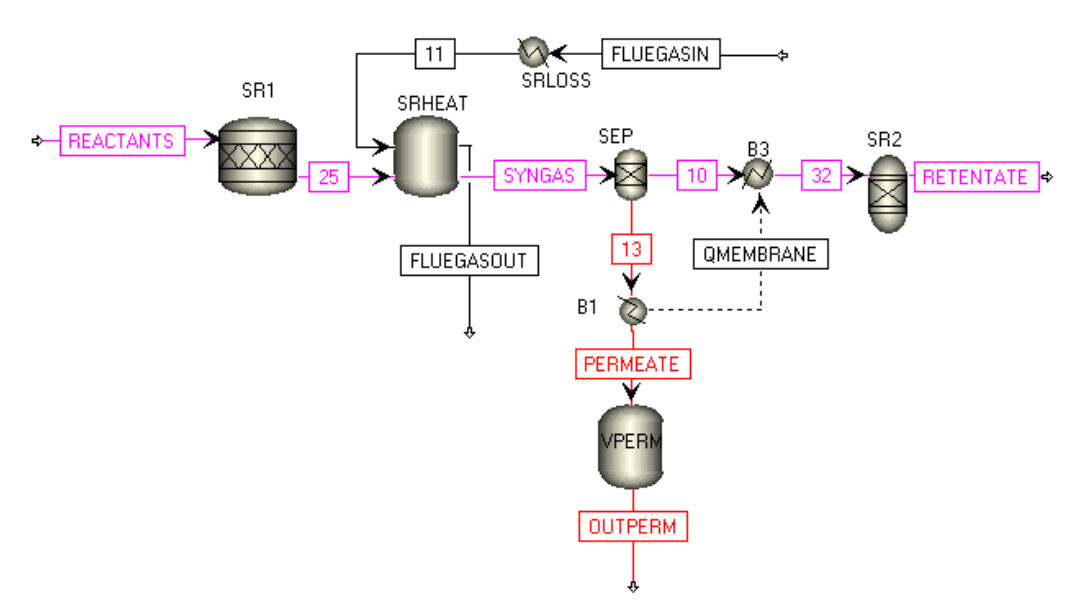

Figura 3.3. Schema dettagliato del modello del fuel processor

La continua sottrazione dell'idrogeno permette di produrre una portata di  $H_2$ superiore a quella che si avrebbe portando i reagenti all'equilibrio chimico. Di conseguenza nel reattore SR1 la conversione dovrà essere superiore al valore di equilibrio. Si è deciso di modellare il reattore SR1 come un reattore stechiometrico, implementando la stechiometria del reforming completo (R.9) ed imponendo la completa conversione del metano. In questo modo nel syngas è presente la massima portata molare di idrogeno producibile e l'Hydrogen Recovery Factor corrisponde proprio alla frazione del flusso molare di idrogeno da separare nel SEP. Per tutte le altre specie chimiche tale frazione è pari a zero. Per l'ipotesi di letto fluido a temperatura uniforme è possibile assumere che la temperatura del retentato sia la medesima della sezione di reazione  $(T_{ref})$ . In virtù dell'ipotesi di pressione uniforme tutta la linea dell'idrogeno (in rosso) sarà alla pressione pperm, mentre tutta la sezione di reazione a 10bar. Il modello misura istante per istante  $T_{ref}$ , p<sub>perm</sub> e la portata di  $CH_4$  nel flusso REACTANTS, usa queste variabili per il calcolo di HRF ed impone questo valore nel separatore per mezzo di un vincolo esterno.

Il flusso non separato (10 in fig. 3.3) è privo di metano, mentre è ancora presente una frazione di idrogeno superiore a quella che si avrebbe all'equilibrio. Nel reattore di Gibbs parte di questo idrogeno andrà a reagire tramite reforming inverso e shift inverso ed il processo risulterà esotermico, andando in parte a compensare la forte endotermicità della completa conversione di metano nel reattore stechiometrico.

Va precisato che le composizioni dei flussi interni al reattore non rispecchiano in nessun modo delle composizioni reali. Il modello del fuel processor è dunque definito come una black box in cui l'analogia con un reattore reale è data dai soli flussi in ingresso e in uscita.

### **3.5.4. Mappe di funzionamento: interpolazione**

La portata di idrogeno prodotta è funzione della portata e composizione dei reagenti in ingresso e delle condizioni operative del reattore. Come si è visto nel cap. 2, i principali parametri che influenzano la performance del reattore sono: temperatura e pressione di reazione, pressione del permeato, rapporto S/C e portata di reagente.

Per descrivere i loro effetti con un approccio che risultasse non troppo gravoso in termini computazionali si è deciso di mappare i risultati di un modello monodimensionale realizzato in ambiente Matlab, presentato nel dettaglio in [3]. Per calcolare variazioni nella composizione chimica il modello implementa le cinetiche di Xu e Froment [59], mentre la permeazione attraverso la membrana è descritta dall'eq. (1.4) utilizzando n=1 e permeanza pari a 2,6 $\cdot 10^{-6}$  mol s<sup>-1</sup>m<sup>-2</sup>Pa<sup>-</sup> 1 a 400°C. Il modello monodimensionale considera un reattore a letto fisso che riceve calore da una sorgente isoterma. Tuttavia, imponendo elevati coefficienti di scambio tra sorgente e reattore è possibile ottenere un profilo di temperatura pressoché isotermo, che coincide con le condizioni di letto fluido che vogliamo andare ad analizzare.

Le simulazioni nel modello Matlab sono state condotte con pressione operativa e rapporto S/C costanti, pari ai valori nominali (rispettivamente  $p_{ref}=10$ bar e S/C=3). Anche l'area della membrana selettiva è mantenuta costante.

Temperatura di reazione  $(T_{ref})$ , pressione del permeato ( $p_{perm}$ ) e portata di reagente variano nel corso delle operazioni. Si è dunque scelto di investigare gli effetti di queste tre variabili in un intorno delle condizioni nominali. La determinazione della portata nominale ed il calcolo della superficie di membrana saranno presentati dettagliatamente nel par. 3.8.2.

| Grandezza       | Range investigato        |
|-----------------|--------------------------|
| $p_{ref}$       | 10bar                    |
| S/C             |                          |
| $T_{ref}$       | 550-650°C                |
| $p_{perm}$      | $0,1-2bar$               |
| $\dot{n}_{CH4}$ | 10-130% portata nominale |

Tabella 3.2. Condizioni operative simulate nel modello monodimensionale

I valori di HRF sono stati interpolati per mezzo di una regressione lineare multipla.

Per basse portate di reagente l'efficienza di separazione risulta poco influenzata dalla portata, perché nel reattore si giunge ad una condizione di equilibrio dinamico già discussa nel par. 2.3.5. Ad elevate portate questa condizione non viene più raggiunta a causa della limitata superficie di membrana e, all'aumentare del flusso reagente, cresce anche la concentrazione di idrogeno non separato all'interno del retentato, comportando una riduzione di HRF. Per il modello monodimensionale questo effetto si somma al calo della conversione di metano dovuto alla cinetica di reazione finita. Tale fenomeno si traduce, nei dati del modello Matlab, come un andamento praticamente costante di HRF a basse portate, a differenza dell'andamento decrescente che si riscontra per portate maggiori. All'aumentare di  $T_{ref}$  o al diminuire di  $p_{perm}$ , il flusso specifico attraverso la membrana aumenta, secondo l'eq. (1.4). Questo porta a due conseguenze. Innanzitutto il valore massimo dell'Hydrogen Recovery Factor è maggiore. In secondo luogo, a parità di superficie di membrana, questa risulta un fattore meno limitante, e l'HRF si mantiene costante fino a portate di reagente superiori. Per temperature particolarmente basse o pressioni di permeato alte accade l'opposto, e può succedere che l'HRF non raggiunga mai un massimo.

L'HRF interpolato risulterà quindi come il minimo tra tre possibilità:

• un valore calcolato tramite regressione lineare ( $\overline{R}^2$ =0,97)

$$
HRF_{regr} = -0.052777 \dot{n}_{CH4}^2 - 2.15 \cdot 10^{-5} T_{ref}^2
$$
  
-0.110126  $p_{perm}^2 + 0.001389 \dot{n}_{CH4}T_{ref}$   
-0.041285  $\dot{n}_{CH4}p_{perm} + 0.002963 T_{ref}p_{perm}$  (3.26)  
-0.777481  $\dot{n}_{CH4} + 0.024131 T_{ref}$   
-1.794264 $p_{perm} - 5.706434$ 

Dove T<sub>ref</sub> è espresso in °C, p<sub>perm</sub> in bar e  $\dot{n}_{CH4}$  è il rapporto la portata di metano all'ingresso del reattore e quella nominale

 un valore massimo, ovvero quello che si riscontra a basse portate. Questo numero è stato calcolato con un'altra regressione lineare, in funzione delle sole T<sub>ref</sub>, p<sub>perm</sub> e dei possibili termini di secondo grado ( $\overline{R}^2$ =0,82)

$$
HRF_{max} = -4 \cdot 10^{-6} T_{ref}^2 - 0.080879 p_{perm}^2 + 0.001276 T_{ref} p_{perm} + 0.004447 T_{ref} - 0.800588 p_{perm} - 0.225587
$$
\n(3.27)

il valore 1, per evitare soluzioni fisicamente irrealizzabili.

L'errore massimo tra HRF calcolato ed il dato del modello monodimensionale è pari a 0,097. Gli errori maggiori risultano localizzati per condizioni operative ai limiti estremi dei range studiati. I risultati dell'interpolazione nel caso di temperatura di reazione di 600°C sono mostrati in fig. 3.4.

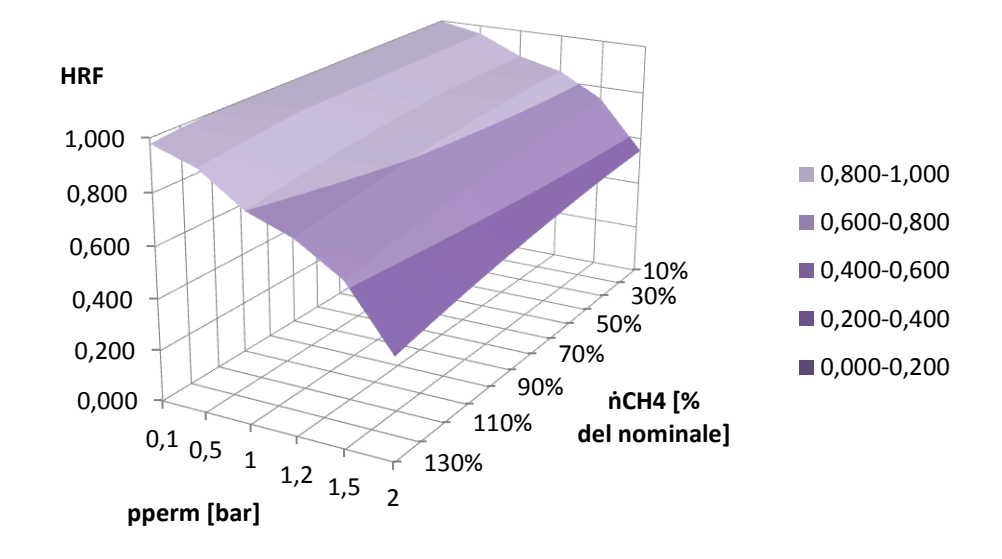

Figura 3.4. Risultati dell'interpolazione per temperatura di reazione pari a 600°C. Si osserva come, al diminuire della pressione di permeato, il massimo di HRF sia quantitativamente maggiore e la saturazione si verifichi a portate maggiori

### **3.5.5. Scambio termico nel fuel processor**

Le assunzioni circa lo scambio termico sono le stesse fatte per gli scambiatori di calore. A queste vanno però aggiunte due considerazioni.

Vengono innanzitutto trascurate la resistenza termica e la capacità termica della membrana selettiva, che ha spessore molto ridotto, e si assume che retentato e permeato all'uscita abbiano la stessa temperatura. Di conseguenza è possibile scrivere un unico bilancio energetico per la zona di reazione ed il permeato, che tenga conto di:

- entalpie dei flussi in ingresso (REACTANTS) e in uscita (RETENTATE e OUTPERM)
- calore assorbito dal processo di reazione
- calore fornito dallo scambio termico con i fumi caldi  $\dot{Q}_{fumi}$ .

L'altra ipotesi riguarda il termine di accumulo. A differenza di uno scambiatore di calore, il reattore presenta un'ulteriore inerzia termica legata alla massa di catalizzatore. La capacità termica del catalizzatore solido è molto maggiore di quella delle specie gassose, che può essere trascurata [33] [34]. Sotto queste ipotesi, il bilancioenergetico diventa:

85

 $\overline{m}$  $\boldsymbol{d}$  $\frac{\partial^2 f}{\partial t} = \dot{n}_R$  $-\dot{n}_{RETENTATE}h_{RETENTATE} - \dot{n}_{OUTPERM}h_{OUTPERM} + \dot{Q}_f$  $[W]$  (3.28)

Le perdite termiche verso l'ambiente vengono considerare nel bilancio energetico dei gas combusti.

In una prima versione del modello i reattori sono stati considerati isotermi alla temperatura di reazione. Se da un lato questo approccio consente di calcolare facilmente il calore scambiato con i gas caldi, dall'altro il processo di scambio termico viene diviso su più componenti, rendendo arbitraria la suddivisione delle aree di scambio e delle capacità termiche del fuel processor tra ciascuno di essi.

Anche in questo caso è stato preferito un approccio tipo black box, che consiste nell'implementare le diverse voci del bilancio in componenti diversi in modo che il bilancio complessivo tra ingresso e uscita dei vari flussi (reagenti e gas combusti) sia comunque rispettato.

Si è deciso di modellare i componenti SR1,SR2 e SEP come adiabatici e di concentrare tutto lo scambio termico  $\dot{Q}_{fumi}$  e le inerzie termiche dei componenti metallici nello scambiatore custom SRHEAT. La potenza termica assorbita dal processo di reazione è funzione della portata reagente e dell'avanzamento della reazione (quindi dell'HRF), che a sua volta dipende dalle condizioni operative. Di conseguenza, a pari portate e temperature di reagenti, retentato e permeato, il calore sottratto complessivamente ai gas caldi è lo stesso che si avrebbe assumendo i componenti isotermi.

Le temperature dei flussi interni al reattore risulteranno molto diverse da quelle all'interno di un fuel processor reale. Ad esempio all'uscita del reattore stechiometrico, in cui la reazione è endotermica, la temperatura sarà molto bassa. Questo comporta che le differenze di temperatura tra gas caldi e fluido freddo (cioè la miscela reagente) all'interno del componente SRHEAT siano molto maggiori di quelle reali e, a parità di calore scambiato in condizioni nominali, il prodotto UA risulta molto piccolo e poco realistico. La definizione del termine UA per questo particolare componente sarà descritta nel par. 3.8.1.

### **3.5.6. Scambio termico: implementazione**

Il modello SRHEAT prevede perciò quattro sezioni concentriche a temperatura diversa (fig. 3.5): un involucro esterno (shell), una zona dove fluiscono i gas

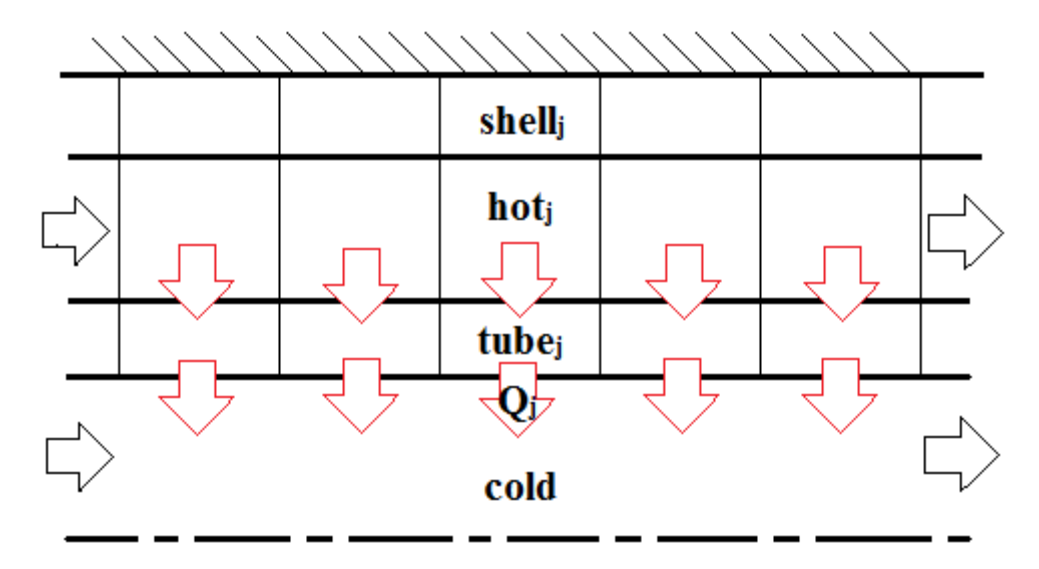

caldi, una parete di scambio metallica (tube), una zona interna in cui è situata la miscela reagente.

Figura 3.5. Schema concettuale del modello SRHREAT

La shell e la zona dei gas caldi sono identiche a quelle di uno scambiatore shell ad tube, mentre il fluido freddo scorre in un solo tubo. Anche i bilanci di massa ed energia e le condizioni al contorno risultano gli stessi: si è scelto un metodo ai volumi finiti con lo stesso numero di volumi N utilizzato per gli scambiatori. Anche la parete di scambio è divisa in N sezioni, il bilancio di energia per il volume j-esimo è il seguente:

$$
V_j \rho c \frac{dT_j}{dt} = h_{hot} dA_{est, tube} (T_{hot,j} - T_j) - \dot{Q}_j
$$
 [W] (3.29)

Dove:

$$
\dot{Q}_j = h_{cold} dA_{int, tube} (T_j - T_{ref})
$$
 [W] (3.30)

L'unica differenza con le pareti degli scambiatori è data dall'ultimo termine. Per risolvere il problema legato al termine UA si è scelto di calcolare il calore ceduto non utilizzando come temperatura del fluido freddo quella effettiva nel componente SRHEAT, ma quella del reattore, assunta come un profilo costante con valore Tref . Lo scambio termico avviene in configurazione equicorrente, tuttavia il fatto di supporre una temperatura uniforme del fluido freddo rende ininfluente questa informazione ai fini della scrittura delle equazioni.

Il bilancio di energia per il fluido freddo del modello SRHEAT è il seguente:

$$
0 = \dot{n}_{in}h_{in} - \dot{n}_{out}h_{out} + \sum_{j} \dot{Q}_{j}
$$
 [W] (3.31)

In questa zona non è presente la suddivisione in più volumi. Il motivo principale è che, separando scambio termico e reazioni chimiche in componenti diversi, i profili di portata, temperatura e composizione non descrivono in maniera realistica quello che avviene nella zona di reazione di un fuel processor ideale, in cui scambio termico, reazioni chimiche e rimozione di idrogeno avvengono contemporaneamente. Una descrizione più dettagliata richiederebbe di modificare l'approccio di modellazione, adottando un modello distribuito in cui ciascuna sezione implementi tutti e tre i fenomeni (si veda il par 4.4).

Di conseguenza la conservazione dell'energia per il fluido freddo serve solo a chiudere il bilancio termico sullo scambiatore. Il termine  $\sum_j \dot{Q}_j$  fa sì che la potenza termica assorbita sia effettivamente quella che transita attraverso la parete di scambio.

Al bilancio d'energia si aggiunge il calcolo di concentrazione ed entalpia del flusso in uscita, implementato con le funzioni predefinite in Aspen Custom Modeler.

Anche per il fuel processor le perdite termiche vengono modellate in un Heater esterno situato all'ingresso dei gas caldi.

I due flussi in uscita dal SEP hanno la stessa temperatura. Tuttavia la portata della linea 10 dovrà reagire nel reattore di Gibbs (reaz.esotermica) in modo da poter essere definito retentato. Per far si che le reali correnti in usicta dal reattore, permeato e retentato, siano isoterme, è stato imposto il vincolo di pari temperature in uscita: il retenato fornirà calore al permeato mediante gli scambiatori B1 e B3 (in fig. 3.3 QMEMBRANE ha segno negativo).

Il modello RGibbs di Aspen non implementa nessun termine di accumulo, questo significa che variazioni di portata o composizione all'ingresso dell'SR2 si traducono istantaneamente in variazioni della composizione di equilibrio e quindi della temperatura in uscita. Per tenere conto dell'inerzia termica del catalizzatore, il cui effetto è quello di smorzare le variazioni della temperatura in uscita, è stato impiegato un modello custom con le medesime equazioni di RGibbs, andando a modificare solo il bilancio di energia:

$$
m_{cat}c_{cat} \frac{dT_{out}}{dt} = \dot{n}_{in}h_{in} - \dot{n}_{out}h_{out}
$$
 [W] (3.32)

Il calore specifico del catalizzatore c<sub>cat</sub> è assunto indipendente dalla temperatura. Il catalizzatore è alla temperatura di uscita del componente, che corrisponde proprio a T<sub>ref</sub>.

### **3.5.7. Bilanci di massa**

Si è visto che in un reattore a membrana il processo di reazione è associato alla continuo passaggio del flusso di idrogeno prodotto dalla zona di reazione al permeato. Di conseguenza non solo la composizione, ma anche le portata di miscela reagente e retentato variano continuamente lungo la direzione principale del reattore. Così come per il bilancio termico, anche per il bilancio di massa una corretta descrizione del fenomeno presuppone o un modello distribuito o l'adozione di valori di portata e composizione rappresentativi di tutta la zona di reazione (che avrebbe richiesto troppe assunzioni circa i profili interni di portata e composizione).

Per questo motivo si è deciso trascurare i termini di accumulo di massa in tutti i componenti che modellano il reattore, consideando che la pressione ben controllata all'interno del componente rende trascurabili le variazioni di concentrazione. Per il fluido freddo del componente SRHEAT la conservazione della massa diventa:

$$
\dot{n}_{in} = \dot{n}_{out} \qquad \qquad \left[\frac{mol}{s}\right] \qquad (3.33)
$$

E quella per la specie chimica i:

$$
z_{i,in} = z_{i,out} \tag{3.34}
$$

Le uniche due eccezioni riguardano la zona dei gas combusti, che come si è visto non differisce da quella di un normale scambiatore, ed il permeato.

Per modellare la dinamica della pressione nel permeato è stato implementato il componente VPERM, che si comporta come un volume di accumulo adiabatico. In questo caso, nonsi terrà conto che la portata che fluisce nei tubi interni riceve via via il contributo dell'idrogeno che permea (una descrizione dettagliata richiederebbe più volumi di accumulo in serie). Il bilancio si presenta quindi come:

$$
V_{perm} \frac{dC_{out}}{dt} = \dot{n}_{in} - \dot{n}_{out} \qquad \qquad \left[\frac{mol}{s}\right] \qquad (3.35)
$$

Dove  $\dot{n}_{in}$  è il flusso totale che passa attraverso la membrana in un determinato istante e  $\dot{n}_{out}$  quello che, nel medesimo istante, attraversa la sezione di uscita.

Non occorre implementare un bilancio di massa sulle singole specie chimiche in quanto nel permeato è presente solo idrogeno.

Pressione e temperatura sono assunte uguali tra ingresso ed uscita. Di conseguenza concentrazione ed entalpia in uscita corrispondono a quelle all'interno del volume e vengono calcolate tramite le funzioni predefinite di Aspen.

# **3.6.Stack PEMFC**

Concettualmente la fuel cell presenta una forte analogia con il reattore a membrana: anche in questo caso infatti si verificano contemporaneamente fenomeni di reazione, scambio termico e trasporto di idrogeno attraverso una membrana selettiva. Ne consegue che anche la modellazione del componente deve fronteggiare i due principali ostacoli già visti per il fuel processor: modellare la performance del componente (curva di polarizzazione) in funzione delle variabili operative e descrivere efficacemente lo scambio termico, senza rinunciare ad un modello zero-dimensionale che sia attraente dal punto di vista computazionale. La soluzione scelta è quella di un approccio di tipo black box, in cui i diversi fenomeni di interesse vengono modellati in componenti differenti, in modo che i bilanci complessivi tra ingresso ed uscita siano rispettati.

## **3.6.1. Fenomeni di interesse**

Nella modellazione dello stack di celle viene considerata innanzitutto la dinamica della potenza elettrica prodotta e la rapidità con cui questa segue le variazioni di carico imposte dall'utenza. La regolazione della potenza prodotta avviene variando la corrente. Occorre perciò descrivere la relazione tra corrente elettrica ed i fenomeni chimico-fisici che avvengono all'interno dello stack. Al variare della corrente varia la velocità con cui l'idrogeno viene consumato all'anodo e quindi la pressione all'interno del canale anodico che corrisponde a quella del permeato. Nel catodo gli ioni  $H^+$  si legano con l'ossigeno per andare a formare acqua. La reazione di ossidoriduzione nel complesso è fortemente esotermica. Cambiamenti nella velocità di reazione si traducono in una maggiore o produzione di potenza termica, che deve essere opportunamente dissipata da parte del fluido refrigerante per mantenere una temperatura operativa accettabile. Il modello deve quindi includere la descrizione dello scambio termico col fluido refrigerante, della relazione tra idrogeno consumato

e potenza termica prodotta e deve determinare le proprietà della miscela in uscita dallo stack.

Al crescere della corrente aumentano i fenomeni irreversibili, che determinano cadute di tensione rispetto al potenziale reversibile E. Nella modellazione vanno infine inclusi gli effetti di tale polarizzazione sulla tensione effettiva ai due poli della PEM.

Le inerzie più significative da considerare nei bilanci di energia sono la capacità termica dei componenti solidi dello stack, soprattutto i piatti bipolari, e quella dei fluidi, in particolare dell'acqua refrigerante.

## **3.6.2. Considerazioni generali**

Il canale anodico lavora in configurazione dead end con spurghi periodici per eliminare l'acqua che si accumula al catodo. L'effetto di tali spurghi sull'utilizzo del combustibile è praticamente ininfluente [60], si è scelto perciò di trascurarli. Di conseguenza l'unica portata uscente dal canale anodico è quella consumata dalla reazione elettrochimica e il fattore di utilizzo del combustibile risulta pari al 100%.

Per questo lavoro si è scelto di non complicare il modello con l'inclusione di un bilancio dell'H2O all'interno della PEM. L'umidità all'interno della cella viene assunta ben controllata in tutte le condizioni dal sistema CWI. L'ipotesi di perfetta umidificazione è coerente con le assunzioni di alti modelli di PEM [41] [61]. Viene inoltre trascurato l'effetto refrigerante dato dall'evaporazione dell'acqua iniettata.

## **3.6.3. Curva di polarizzazione: approccio e interpolazione**

In funzione della densità di corrente intervengono diverse tipologie di irreversibilità: a basse correnti prevarranno le polarizzazioni di attivazione, a correnti maggiori quelle di tipo ohmico e per valori ancora più elevati quelle legate a gradienti di concentrazione.

La curva di polarizzazione implementata interpola i risultati sperimentali ottenuti per uno stack Nuvera XDS-900 alimentato con puro  $H_2$  [4]. Il modello calcola in ogni istante la tensione di cella in funzione della corrente (che, come si vedrà, viene imposta dal controllo che regola la potenza elettrica prodotta). La curva di polarizzazione è funzione anche del contenuto di acqua e della temperatura della PEM, ma possiamo trascurare questa dipendenza se la temperatura si mantiene nel range operativo (65-80°C) ed in virtù dell'ipotesi di umidità ben controllata. Viene inoltre trascurato l'effetto della pressione.

I dati del costruttore riportano una corrente massima i=0,4A/cm<sup>2</sup> che, per un'area utile di 500cm<sup>2</sup>, corrisponde a una corrente I di 200A. Per valori inferiori, nella curva di polarizzazione sono identificabili due andamenti distinti (fig. 3.6). A basse correnti prevale l'effetto della polarizzazione di attivazione che si manifesta con un rapido calo di tensione al crescere della corrente. A correnti più elevate, fino a 200A prevalgono le perdite ohmiche negli elettrodi e nell'elettrolita. La tensione decresce in modo pressoché lineare al crescere della corrente. Si è scelto perciò di utilizzare due curve interpolanti:

• la prima per la zona a bassa corrente  $(R^2=0.96)$ 

$$
V = 0.9465 \, I^{-0.036} \tag{3.36}
$$

• la seconda per correnti maggiori ( $R^2=0.96$ )

$$
V = -9,66968 \cdot 10^{-4} \, I + 0,866807 \qquad [V] \tag{3.37}
$$

I punti di intersezione sono due: per rispettare la continuità della caratterisitca V-I il dominio della prima zona termina nel punto( $I_0$ =26,434A, V<sub>0</sub>=0,841V), in corrispondenza dello scalino minore.

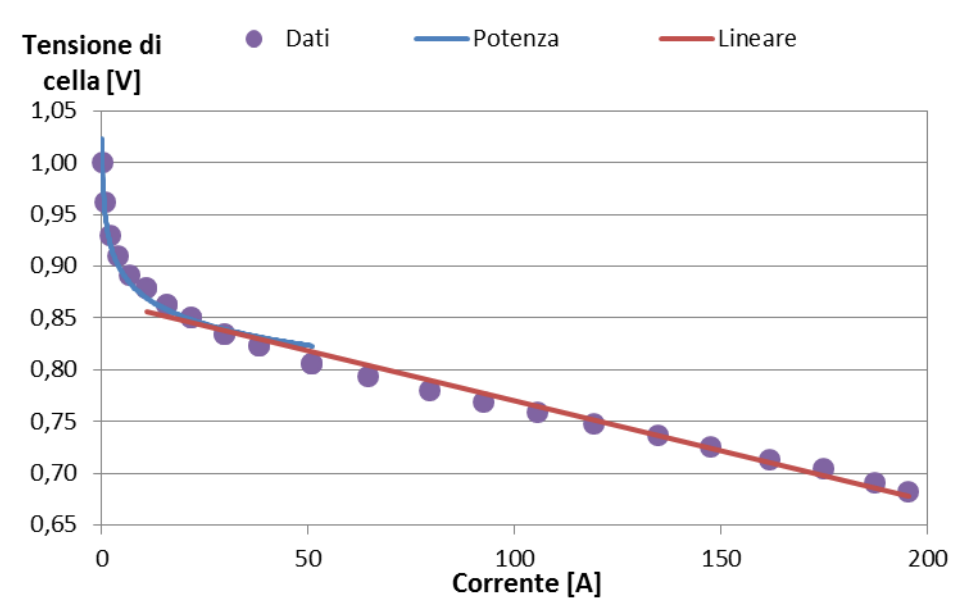

Figura 3.6. Curva di polarizzazione: dati sperimentali e linee interpolanti

Lo stack lavora con una densità di corrente i pari a  $0,24A/cm<sup>2</sup>$  in condizioni nominali. La potenza elettrica in corrente continua prodotta dallo stack è:

$$
P_{DC} = V \left( i \, A_{utile} \right) N_{celle} \tag{3.38}
$$

Considerando la stessa area utile dello stack Nuvera, il numero di celle e la corrente nominale per ottenere 6500W esatti sono indicati in tabella 3.3.

| $P_{DC}$               | 6500W                     |
|------------------------|---------------------------|
| <b>N</b> celle         | 72                        |
| ${\bf A}_{\rm{utile}}$ | $500 \text{cm}^2$         |
|                        | $0,241$ A/cm <sup>2</sup> |
|                        | 120,292A                  |
|                        | 0,7505V                   |

Tabella 3.3. Condizioni nominali per lo stack PEMFC

### **3.6.4. Curva di polarizzazione: implementazione**

La curva di polarizzazione della cella è implementata nel componente custom FC+PCOND, illustrato nello schema in fig. 3.7. Questo blocco calcola la performance dell'impianto dal punto di vista elettrico, quindi, come si vedrà successivamente, oltre alla curva V-I implementa gli effetti di rendimento del power conditioning e consumo degli ausiliari sulla potenza netta ed il sistema di controllo della potenza prodotta.

Questo componente è connesso al resto del modello tramite due vincoli: il primo lega la corrente all'idrogeno reagito, il secondo lega la potenza elettrica prodotta al bilancio energetico dello stack.

L'assunzione è che l'idrogeno sia consumato istantaneamente una volta che entra nel MEA. Di conseguenza la portata di idrogeno che diffonde dal canale anodico al MEA (flusso H2MEA) può essere calcolata in funzione della corrente prodotta dallo stack, secondo la legge di Faraday [62]:

$$
\dot{n}_{H2MEA} = \frac{I N_{celle}}{2F U_f} \tag{3.39}
$$

Dove  $F$  è la costante di Faraday e  $U_f$  il fattore di utilizzo del combustibile, nel nostro caso pari a 1. Il coefficiente 2 indica le moli di elettroni coinvolti nel processo redox per ogni mole di H<sup>2</sup> reagito.

Il modello 0D della cella, esattamente come quello del reattore, si comporta come una black box che, dati i flussi in ingresso e la potenza elettrica richiesta dall'utenza, calcola le condizioni operative della cella e le proprietà dei flussi in uscita.

Per quanto riguarda la reazione di ossidoriduzione, interessa solo conoscere la potenza termica sviluppata e la composizione dei prodotti. Non è perciò necessario considerare separatamente la reazione di ossidazione e quella di riduzione, ma è sufficiente la stechiometria complessiva R.3. Questa viene implementata in un reattore RStoic (FC) in cui viene imposta conversione dell'idrogeno pari al 100% (U<sub>f</sub>=1).

L'anodo è modellato in configurazione dead end. Di fatto la composizione dei prodotti di reazione (flusso 19) corrisponde a quella in uscita dal catodo e anche la pressione corrisponde a quella catodica di 1,2bar.

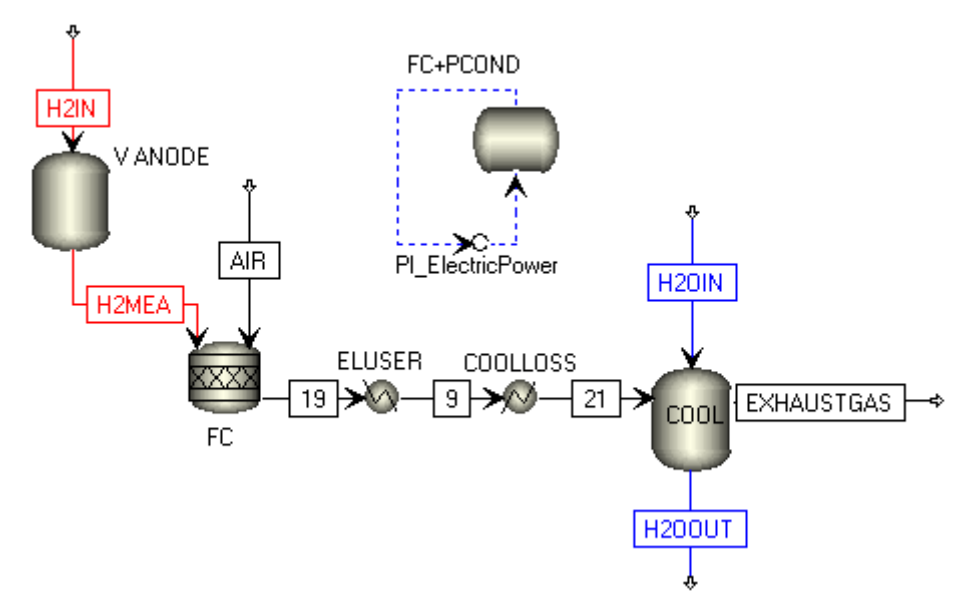

Figura 3.7. Schema dettagliato del modello della PEM

### **3.6.5. Bilancio termico: approccio e ipotesi**

Il bilancio energetico della PEM tiene conto delle entalpie dei flussi in ingresso (H2IN e AIR) e in uscita (EXHAUSTGAS) e di una serie di altri termini:

- calore prodotto dalla reazione elettrochimica
- $\bullet$  potenza sottratta sotto forma di produzione elettrica  $P_{DC}$
- perdite termiche verso l'ambiente  $\dot{Q}_l$
- calore asportato per mantenere lo stack alla temperatura operativa  $\dot{Q}_{cool}$ .

A differenza di reattore a membrana e scambiatori di calore, lo stack non presenta due correnti fluide separate da una parete metallica, ma il fluido refrigerante attraversa delle sezioni ricavate all'interno dei piatti bipolari in

grafite, esattamente come i canali anodico e catodico, e disposte ogni una o due celle. È perciò ragionevole rinunciare alla descrizione di un profilo termico dello stack ed assumere una PEM isoterma. La capacità termica dei gas nei canali anodico e catodico è trascurabile rispetto a quella dei componenti solidi dello stack: MEA e piatti bipolari. A questa massa è stato assegnato un calore specifico complessivo c<sub>stack</sub>, indipendente dalla temperatura, per il calcolo dell'inerzia termica. Sotto queste ipotesi, il bilancio termico diviene:

$$
m_{stack}c_{stack} = \dot{n}_{H2IN}h_{H2IN} + \dot{n}_{AIR}h_{AIR}
$$
  
-  $\dot{n}_{EXHAUSTGAS}h_{EXHAUSTGAS} - P_{DC} - \dot{Q}_{loss} - \dot{Q}_{cool}$  [W] (3.40)

Anche in questo caso l'approccio di modellazione è simile a quello per il reattore. Il modello della cella presenta diversi componenti in serie, ognuno dei quali implementa una diversa voce del bilancio.

Il reattore stechiometrico è considerato adiabatico. Tutto il calore prodotto dalla ossidazione dell'idrogeno contribuisce ad innalzare la temperatura del fluido. I tre blocchi successivi modellano la potenza uscente dallo stack come una potenza termica sottratta ai prodotti di reazione o scambiata tra questi e l'acqua refrigerante. Sebbene questo non rifletta il reale funzionamento della PEM, con opportuni accorgimenti le temperature in uscita corrispondono a quelle che si avrebbero considerando tutto il bilancio in un unico componente.

Si è visto che con un approccio di questo tipo i profili interni di temperatura risultano poco realistici. Tutto lo scambio termico  $(\dot{Q}_{cool})$  e le inerzie termiche sono concentrati nello scambiatore custom COOL. Per l'ipotesi di stack isotermo, le condizioni del flusso in uscita (EXHAUSTGAS) coincidono con le condizioni operative dello stack. Questo significa che il flusso caldo all'interno dello scambiatore custom (che ha il compito di raffreddare la PEM) avrà una temperatura mediamente superiore a quella effettiva dello stack. L'accorgimento in questo caso è stato quello di calcolare la potenza termica scambiata non utilizzando i profili effettivi di temperatura all'interno del componente COOL, ma ipotizzando di avere una sorgente calda a temperatura costante pari a quella dello stack, cioè a quella del flusso caldo in uscita dal blocco (EXHAUSTGAS). La pressione è assunta uniforme in tutti i volumi di fluido considerati. L'unica modalità di scambio termico modellata è quella convettiva. La conduzione all'interno del fluido e radiazione sono trascurate per gli stessi motivi validi per gli scambiatori di calore. La conduzione all'interno del solido è trascurata in virtù dell'ipotesi di temperatura uniforme.

### **3.6.6. Bilancio termico: implementazione**

L'Heater ELUSER implementa il termine  $P_{DC}$ . La potenza termica sottratta al flusso è imposta pari alla potenza elettrica DC prodotta, calcolata nel componente FC+PCOND.

Le perdite termiche vengono modellate nell'Heater COOLLOSS e calcolate come percentuale del termine  $\dot{Q}_{cool}$ .

Il modello COOL prevede solamente due zone (fig. 3.8): una fredda, che descrive l'acqua refrigerante, ed una calda, che descrive lo stack.

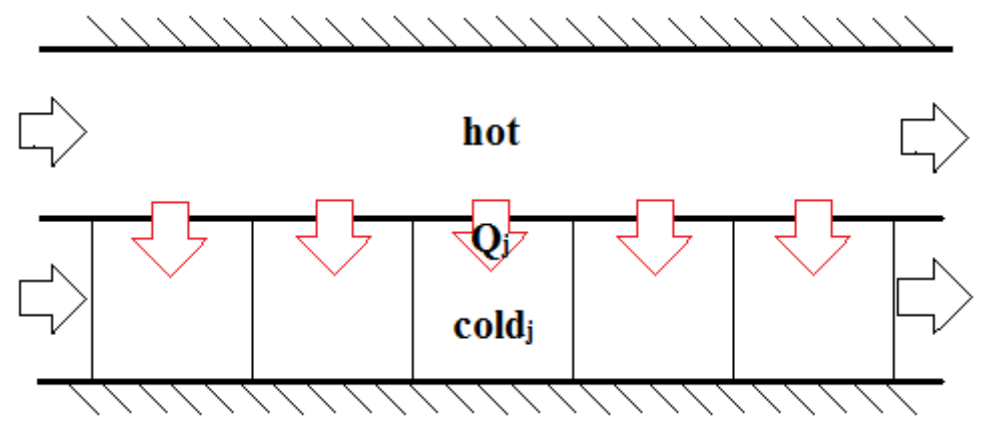

Figura 3.8. Schema concettuale del modello COOL

Il bilancio energetico per l'acqua refrigerante è concettualmente identico a quello del fluido freddo di uno scambiatore:

$$
V_j \frac{d}{dt} (C_j e_j) = \dot{n}_{j-1} h_{j-1} - \dot{n}_j h_j + \dot{Q}_j
$$
 [W] (3.41)

Dove:

$$
\dot{Q}_j = U dA (T_{stack} - T_j) \tag{3.42}
$$

L'unica differenza con i bilanci degli scambiatori è data dall'ultimo termine. Il calore assorbito dall'acqua è calcolato attraverso la differenza di temperatura tra la temperatura dello stack e la temperatura in quel punto. Si è deciso di mantenere un approccio ai volumi finiti con lo stesso numero di volumi N utilizzato per gli scambiatori. Questo è dovuto non tanto all'esigenza di modellare in modo preciso la capacità termica dell'acqua (la concentrazione C è praticamente costante, trattandosi di un fluido incomprimibile, mentre il termine e varia con la temperatura) quanto piuttosto al fatto che, calcolando il calore scambiato senza delta T medio logaritmico, è necessaria una discretizzazione per garantire buona accuratezza nelle simulazioni stazionarie. Non è necessario distinguere tra controcorrente ed equicorrente perché il profilo di temperatura del caldo è supposto uniforme.

Il bilancio termico per la zona calda è il seguente:

$$
m_{stack}c_{stack} + \frac{d_1}{dt} = \dot{n}_{in}h_{in} - \dot{n}_{out}h_{out} - \sum_{j} \dot{Q}_j \qquad [W] \qquad (3.43)
$$

Valgono le stesse considerazioni fatte per la sezione fredda del componente SRHEAT. La temperatura di uscita dal componente COOL e quella dello stack isotermo corrispondono. L'accumulo termico avviene perciò alla temperatura operativa della PEM.

Ai bilanci si aggiunge il calcolo delle proprietà dei flussi in uscita, tramite le funzioni predefinite in Aspen Custom Modeler.

#### **3.6.7. Bilanci di massa**

Il refrigerante è un fluido incomprimibile composto solamente da H2O. Perciò l'unico accumulo presente nell'acqua è quello di tipo termico, ed i bilanci di massa per ogni volume j si semplificano in:

$$
\dot{n}_j = \dot{n}_{j-1} \tag{3.44}
$$

La pressione nei canali anodici è modellata allo stesso modo di quella nei tubi del permeato, per mezzo del volume di accumulo VANODO. La cella lavora in configurazione dead end, perciò l'unico flusso uscente dal volume è quello di idrogeno che diffonde nel MEA per ossidarsi. Il flusso in ingresso è invece connesso all'uscita del preriscaldatore dell'acqua reagente. Il bilancio di massa è:

$$
V_{anode} \frac{dC_{out}}{dt} = \dot{n}_{in} - \dot{n}_{out} \qquad \qquad \left[\frac{mol}{s}\right] \qquad (3.45)
$$

Dal momento che nel canale anodico è presente solo idrogeno non è necessario un bilnacio di massa per ogni singola specie.

Pressione e temperatura sono assunte costanti tra ingresso e uscita. Di conseguenza concentrazione ed entalpia in uscita corrispondono a quelle

all'interno del volume ed il loro calcolo avviene con le funzioni predefinite di Aspen.

Nel canale catodico viene alimentata aria. A mano a mano che il flusso procede lungo la lunghezza del canale, l'ossigeno dell'aria reagisce con i protoni che diffondono attraverso l'elettrolita e con gli elettroni, per formare acqua. Si ha quindi una progressiva diminuzione della frazione di ossigeno a favore di quella di acqua ed un progressivo aumento di portata. Nel nostro modello la reazione avviene istantaneamente nel reattore stechiometrico. Di conseguenza né il flusso di aria a monte né quello dei prodotti di reazione subito a valle (che si trova a temperatura molto maggiore di quella dello stack) descrivono in modo accurato le proprietà del fluido all'interno del canale anodico. Anche in questo caso, così come per il reattore, solo modellando la reazione con un approccio distribuito è possibile descrivere correttamente il bilancio di massa nel canale catodico.

Questo è stato perciò assunto istantaneo. Nel componente COOL il bilancio di massa sul fluido caldo è descritto dalle eq. (3.33) e (3.34).

# **3.7.Altri componenti**

La risposta del processo è dominata dalle inerzie del fuel processor, della cella e degli scambiatori. Gli altri componenti hanno dinamiche molto più rapide, di conseguenza è ragionevole assumere il comportamento di queste unità come istantaneo. Nei loro modelli non compaiono ritardi o termini di accumulo e, istante per istante, l'output è esattamente quello che risulterebbe fornendo gli stessi input in una simulazione stazionaria.

Pompe, fan e compressori sono implementati utilizzando i modelli matematici presenti di default in Aspen Dynamics. È sufficiente specificare il rapporto di compressione β, il numero di stadi e l'efficienza meccanica ed isoentropica.

Il combustore è assunto come componente adiabatico a pressione ambiente. La modellazione è realizzata con la libreria RGibbs.

Per la separazione del vapore condensato dai fumi destinati al camino si è utilizzato un flash adiabatico presente nella libreria.

## **3.8.Problema di progetto**

In questo paragrafo vengono definite le specifiche dei diversi componenti basandosi sui parametri operativi in condizioni nominali. In questo lavoro l'obiettivo primario è solo quello di fornire un dimensionamento di massima delle masse e dei volumi ai fini di stimare le inerzie termiche.

Un dimensionamento preciso finalizzato alla costruzione dell'impianto esula dai fini della tesi.

### **3.8.1. Scambio termico**

Il dimensionamento degli scambiatori si basa sul calcolo delle aree di scambio e delle sezioni di passaggio. La superficie di scambio tra flusso caldo e freddo viene determinata in condizioni nominali, in funzione delle proprietà dei flussi in ingresso e dei vincoli di progetto sulle temperature in uscita. Il calcolo avviene con una simulazione steady state, in cui vengono imposti i vincoli raffigurati in tab. 3.4.

| <b>Vincolo</b>                                            | Valore $[°C]$     |
|-----------------------------------------------------------|-------------------|
| temperatura reagenti in ingresso al reformer              | 600               |
| (REACTANTS)                                               |                   |
|                                                           | 185,4 (margine di |
| Temperatura dell'acqua in uscita dall'EV                  | 5°C rispetto alla |
|                                                           | saturazione)      |
| $\Delta T$ di pinch point sull'evaporatore (calcolato tra | 20                |
| l'ingresso del fluido freddo e l'uscita dei gas caldi)    |                   |
| temperatura in ingresso all'anodo (H2IN)                  | 75                |
| temperatura dei prodotti in uscita dallo stack            | 75                |
| (EXHAUSTGAS)                                              |                   |
| $\Delta T$ di pinch point sul recuperatore (calcolato tra | 10                |
| l'ingresso dell'acqua cogenerativa e l'uscita dei fumi    |                   |
| diretti al camino)                                        |                   |

Tabella 3.4. Vincoli per il il dimensionamento delle sezioni di scambio termico

Il numero di superfici di scambio da calcolare corrisponde a quello dei vincoli:

- reattore a membrana (blocco SRHEAT)
- fuel cell (blocco COOL)
- altri scambiatori: preriscaldatore, evaporatore, surriscaldatore e recuperatore.

Come visto nei par. 3.4 e 3.5 , nel modello del reattore e degli scambiatori si fa distinzione tra l'area di scambio interna ed esterna, per questi componenti è necessario un ulteriore vincolo che esprima la relazione tra le due. Avendo a che fare con superfici cilindriche, tale relazione dipenderà solo dal diametro esterno del tubo Dest e dallo spessore ε:

$$
A_{int,tube} = A_{est,tube} \frac{\left(D_{est,tube} - 2\varepsilon_{tube}\right)}{D_{est.tube}} \qquad [m^2] \qquad (3.46)
$$

La particolare configurazione dei banchi di scambio dello stack rende il dato della superficie di scambio poco utile al fine del calcolo della massa del componente. Per questo motivo nella simulazione stazionaria si è preferito determinare direttamente il coefficiente UA complessivo e calcolare la massa dello stack come illustrato nel par. 3.8.3.

Il coefficiente di scambio convettivo in condizioni nominali è funzione del regime di moto, delle proprietà del fluido e della geometria dello scambiatore.

Si ipotizza che gli unici elementi metallici che compongono gli scambiatori shell and tube siano un involucro cilindrico all'interno del quale sono collocati una serie di tubi paralleli. Nel dimensionamento non si è tenuto conto nel dettaglio dei collettori e diffusori dei flussi. Inoltre negli scambiatori reali sono previsti una serie di pannelli deviatori che direzionano il fluido all'interno della shell in senso trasversale ai banchi di tubi in modo da accrescere velocità e generare turbolenza, che incrementano lo scambio termico. Nel nostro caso invece il flusso è assunto in direzione parallela ai tubi, di conseguenza a parità di calore scambiato le aree di scambio risulteranno maggiori di quelle reali, ottenendo lo stesso effetto che si avrebbe applicando un fattore di sicurezza per il dimensionamento del componente. È stato infine assunto che gli scambiatori abbiano una configurazione ad un solo passaggio.

I diametri e gli spessori di tutti i tubi utilizzati nel dimensionamento seguono lo standard nordamericano Nominal Pipe Size [63] [64]. Per il calcolo delle proprietà dei materiali si è ipotizzato di utilizzare acciaio inossidabile AISI 316L sia per l'involucro che per le pareti di scambio.

Per i tubi interni si è scelto di adottare uno standard con  $D_{est}=10,29$ mm, ovvero i più piccoli disponibili, in modo da massimizzare la superficie laterale di scambio a pari volume e considerando che le portate in gioco sono piccole (dell'ordine di 1m<sup>3</sup> /h). Lo spessore dei tubi deve essere sufficiente a garantire la resistenza agli sforzi di trazione dovuti alla maggiore pressione del fluido freddo rispetto al fluido caldo. Il criterio di resistenza adottato è quello della normativa ASME B31.3 (Process Piping), che individua una relazione per il calcolo dello spessore minimo della tubazione al fine di evitarne lo snervamento:

$$
\varepsilon_{min,tube} = \frac{p_{nom} D_{est,tube}}{2(Ep_{max} + Yp_{nom})}
$$
 [m] (3.47)

Si assumono, in maniera conservativa, una pressione di design  $p_{nom}=15$ bar e una temperatura di 700°C. I coefficienti E e Y, dedotti dalla normativa, risultano pari a  $0,8$  e  $0,7$ . Il valore  $p_{\text{max}}$  identifica la pressione massima ammissibile alla temperatura di 700°C, che per AISI 316L è pari a 241bar. Lo spessore minimo

risultante è di 0,14mm. Questo valore è molto inferiore agli spessori normalizzati, di conseguenza la resistenza alle sollecitazioni della pressione non è un fattore critico nella progettazione dei tubi interni degli scambiatori. È stato scelto lo spessore minimo tra quelli standard (schedula 10S), che corrisponde 1,245mm. Si ottengono così fattori di sicurezza maggiori di 5 rispetto allo stress meccanico che porta allo snervamento.

Per ragioni di ingombro la lunghezza massima dei tubi è limitata a 0,5m. Nota dalle simulazioni la superficie di scambio esterna e dato il diametro esterno del tubo, è possibile calcolare il minimo numero di tubi che garantiscano tale area di scambio:

$$
N_{tubi} = \frac{A_{est, tube}}{\pi D_{est,tube} L_{max}} \tag{3.48}
$$

La sezione totale di passaggio del fluido freddo risulta:

$$
S_{cold} = \pi \frac{D_{int,tube}^2}{4} N_{tubi} \tag{3.49}
$$

Data la sezione e la portata volumetrica è possibile calcolare la velocità media u del fluido, necessaria per determinare il regime di moto. Il volume specifico del fluido cresce al crescere della temperatura e della frazione di vapore. Ne risulta che, sul lato freddo, a parità di portata massica, quella volumetrica è minima all'ingresso e massima all'uscita. Si è scelto di dimensionare gli scambiatori usando la portata volumetrica minima. In questo modo all'interno dei condotti reali le velocità risulteranno mediamente maggiori e lo scambio termico risulterà al limite migliore di quanto preventivato. A causa delle ridotte portate coinvolte le velocità risultano sempre molto basse. Le criticità connesse con le ridotte velocità sono legate sia ai ridotti coefficienti di scambio termico, sia allo sporcamento delle superfici di scambio e formazione di depositi. Quest'ultimo problema è valido in particolar modo per l'acqua, ma non costituisce un problema in quanto essa scorre in un circuito chiuso ed è perciò ripulita e trattata.

Le proprietà dei fluidi vengono assunte costanti in tutto il tubo e valutate ad una temperatura calcolata come la media aritmetica tra ingresso ed uscita. Per il calcolo sono state utilizzate le procedure predefinite di Aspen.

I numeri Reynolds risultano sempre decisamente inferiori al valore critico di 2300. In queste condizioni i coefficienti di scambio convettivo non cambiano all'aumentare della velocità (finché si rimane in regime laminare) e dipendono esclusivamente dalla geometria, dalle proprietà dei fluidi, dalle condizioni al contorno sulla superficie di scambio e dall'eventuale cambio di fase che si verifica nel caso dell'evaporatore.

Per quanto riguarda i flussi monofase, la condizione che meglio approssima gli scambiatori modellati è quella di temperatura della superficie costante [55]. Assumendo il flusso completamente sviluppato, incomprimibile, con proprietà costanti e trascurando la conduzione in senso assiale, risulta:

$$
Nu = \frac{h_{cold} D_{int, tube}}{k} = 3,66
$$
\n(3.50)

Dal valore del numero di Nusselt è possibile calcolare il coefficiente di scambio  $h_{\text{cold}}$ .

Per quanto riguarda l'evaporatore, il coefficiente di scambio convettivo nella zona bifase è stimato tramite la correlazione di Ananiev [65], che considera il coefficiente di scambio medio sotto l'ipotesi di completa evaporazione:

$$
h_{ev} = \frac{h_{LS}}{2} \left( 1 + \sqrt{\frac{\rho_{LS}}{\rho_{VS}}} \right) \tag{3.51}
$$

con i pedici LS e VS che si riferiscono alle condizioni rispettivamente di liquido saturo e vapore saturo.

In condizioni nominali le pressioni del fluido caldo nei vari scambiatori non superano il valore di 1,2bar, di conseguenza gli sforzi dovuti alla differenza di pressione con l'ambiente esterno sono trascurabili. Si è scelto di utilizzare tubi con schedula 40S. In questo caso infatti non sono necessari tubi sottili per minimizzare la resistenza al flusso termico come per le pareti di scambio. Uno spessore maggiore comporta migliore isolamento verso l'ambiente esterno, ma maggiore inerzia termica.

La dimensione della shell deve essere sufficiente a garantire l'alloggiamento dei tubi interni ed una velocità del flusso caldo accettabile. L'ingombro dei tubi interni Dmin dipende dal numero di tubi, dal loro diametro esterno, dalla spaziatura e dalla disposizione. Tipicamente si adotta una distanza tra i centri dei tubi pari a 1,25 volte il diametro esterno. Si sono quindi analizzate nel dettaglio alcune disposizioni di tubi allineati per cui fosse facile calcolare gli ingombri. I risultati, espressi in termini relativi al diametro dei tubi, sono stati interpolati da una polinomiale in modo da ottenere una formula generale (fig. 3.9):

$$
\frac{D_{min}}{D_{est, tube}} = 2 \cdot 10^{-5} N_{tubi}^3 - 0.0038 N_{tubi}^2 + 0.3293 N_{tubi} + 1.4366 \quad (3.52)
$$

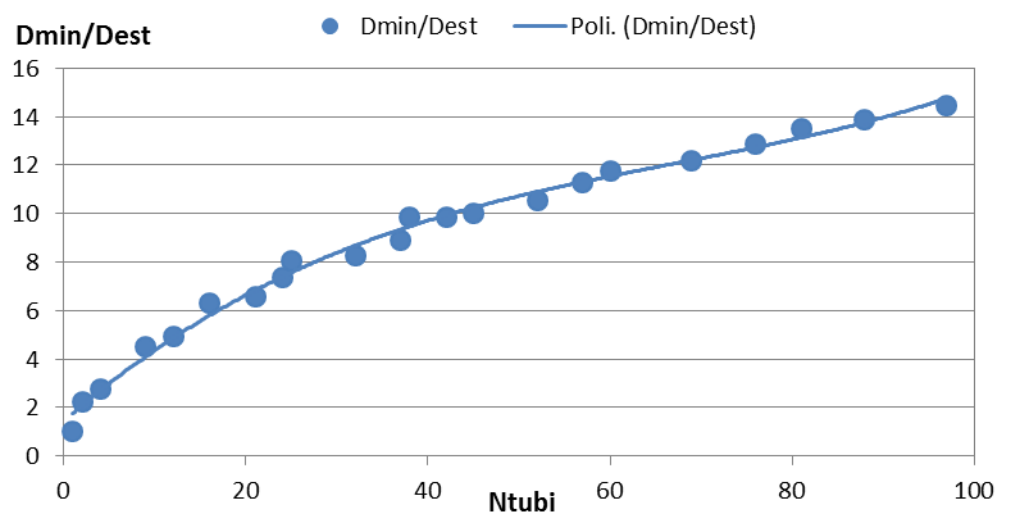

Figura 3.9. Ingombro dei tubi per le configurazioni analizzate e linea interpolante

Si è scelto di adottare una spaziatura minima di 10mm tra i tubi più esterni e la parete interna della shell. Il diametro esterno dell'involucro deve perciò soddisfare la disuguaglianza:

$$
D_{est,shell} - 2\varepsilon_{shell} \ge D_{est,tube} \frac{D_{min}}{D_{est,tube}} + 2 \cdot 0.001 \qquad [m] \qquad (3.53)
$$

Noto il diametro e lo spessore della shell è possibile quindi determinare l'area di passaggio del fluido caldo:

$$
S_{hot} = \pi \frac{D_{int,shell}^2}{4} - \pi \frac{D_{est,tube}^2}{4} N_{tubi} \qquad [m^2] \qquad (3.54)
$$

e calcolarne quindi la velocità. In tutti i casi è stato scelto, tra i diametri standard, quello minimo per garantire l'alloggiamento dei tubi. Le velocità massime risultano molto basse, con un massimo di 1,3m/s all'ingresso del surriscaldatore. Non vi è dunque nessun rischio connesso a perdite di carico eccessive e rumore. Noto diametro interno e lunghezza è inoltre possibile determinare l'area di scambio tra involucro e fluido caldo.

Per il calcolo dello scambio termico le velocità vengono calcolate a partire dalla portata volumetrica minima, che in questo caso è quella in uscita. Il diametro idraulico  $D_H$  per il calcolo del numero di Reynolds è determinato a partire dalla sezione di passaggio e dal perimetro bagnato P:

$$
D_H = \frac{4S_{hot}}{P} \tag{3.55}
$$

Quest'ultimo comprende sia la parete interna dell'involucro che quella esterna dei tubi. Il moto è sempre laminare. Valgono le stesse assunzioni fatte per determinare il coefficiente di scambio convettivo sul lato freddo. Vengono inoltre fatte le ipotesi di superficie esterna, cioè quella della shell, ben isolata (valida a carico nominale in quanto la shell ed il fluido caldo risultano isotermi) e superficie dei tubi interni a temperatura costante. Il numero di Nusselt è calcolato interpolando i risultati delle correlazioni anulari concentrici [55] che esprimono Nu in funzione del rapporto tra il diametro esterno D<sub>int,shell</sub> e quello più interno che delimitano la sezione di passaggio (fig. 3.10):

$$
Nu = 4,4438 \left(\frac{D_i}{D_{int,shell}}\right)^{-0,43} \tag{3.56}
$$

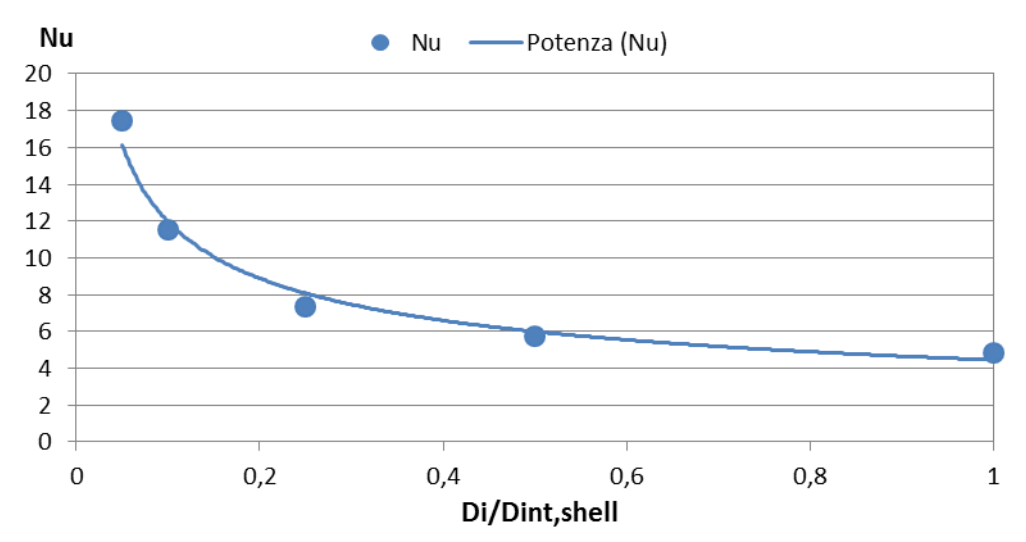

Figura 3.10. Numeri di Nusselt per condotti anulari concentrici e linea interpolante

Avendo a che fare con una moltitudine di tubi interni,  $D_i$  è stato calcolato a partire dal diametro idraulico.

Nel recuperatore avvengono contemporaneamente scambio di calore sensibile e latente, dovuto alla condensazione di parte dell'acqua contenuta nei fumi. Il coefficiente di scambio viene calcolato con una media pesata sulla frazione di calore sensibile e latente scambiato. La potenza termica latente è calcolabile nota la portata d'acqua che condensa all'interno dello scambiatore, a sua volta calcolabile dalla frazione di vapore in ingresso vfin (che Aspen calcola in termini molari) e dalla portata d'acqua liquida separata dal flash  $\dot{m}_{H2OLIO}$ :

$$
\dot{Q}_{LAT} = [m_{H2OLIQ} - \dot{n}_{in}(1 - v f_{in})M_{H2O}] \Delta h_{ev}
$$
 [m] (3.58)

Dove  $M_{H2O}$  è la massa molare dell'acqua ed il calore latente di condensazione Δhev è valutato alla pressione di 1,013bar. Il termine sensibile è così calcolato come differenza tra la potenza termica totale trasferita (vedi par. 3.4.7) e la potenza termica latente.

Per il coefficiente di scambio latente, è stata utilizzata la formula per il calcolo del coefficiente di scambio convettivo medio su più file di tubi orizzontali con condensazione a film laminare [55]:

$$
h_{LAT} = 0,729 \left[ \frac{g\rho_l(\rho_l - \rho_v)k_l^3 \Delta h_{ev}'}{N_{file}\mu_l(T_{sat} - T_s)D_{est,tube}} \right]^{1/4} \qquad \left[ \frac{W}{m^2 K} \right] \qquad (3.59)
$$

T<sup>s</sup> indica la temperatura media di parete, calcolata come media aritmetica tra le temperature del tubo ai due estremi dello scambiatore,  $T_{sat}$  la temperatura di saturazione, calcolata come media tra le temperature di ingresso ed uscita del flusso caldo, e N<sub>file</sub> il numero di file orizzontali, che è funzione del numero totale e della disposizione dei tubi interni. Questa formula assume che il condensato cada in maniera continua, senza gocce, sul tubo sottostante. Le proprietà del vapore (pedice v) sono valutate alla  $T_{sat}$ , quelle del liquido (pedice l) alla temperatura di film, che è la media aritmetica tra  $T_{sat}$  e  $T_s$ , mentre per  $\mu_1$  si adotta una media pesata.

Nel reattore a membrana il dimensionamento del diametro del reattore tener conto di tre direttive principali:

- resistere agli sforzi meccanici dovuti alla differenza di pressione tra interno ed esterno
- avere, nella zona di reazione, velocità tali da garantire la fluidizzazione del letto di catalizzatore per ottenere una condizione di letto fluido bollente (BFB)
- garantire l'alloggiamento dei tubi del permeato.

Lo spessore minimo al fine di garantire resistenza meccanica è valutato con l'eq.  $(3.47)$  assumendo una pressione di design p<sub>nom</sub>=15bar e una temperatura di 700°C. Lo spessore risultante εmin,tube è pari a 1,5mm, ed è decisamente inferiore agli spessori standard.

La fluidizzazione del catalizzatore è garantita se la velocità spaziale della miscela reagente (calcolata in assenza di catalizzatore) è superiore a quella di minima fluidizzazione u<sub>mf</sub>. L'espressione per il calcolo di u<sub>mf</sub> [66] è stata precedentemente validata per sperimentalmente per un mix di particelle di allumina e catalizzatore con un flusso d'azoto [57]:

$$
u_{mf} = \left(\frac{\mu_g}{\rho_g d_p}\right) \left(\sqrt{27,2^2 + 0.0408Ar} - 27,2\right) \qquad \qquad \left[\frac{m}{s}\right] \tag{3.60}
$$

Dove Ar definisce il numero di Archimede [67]:

$$
Ar = \frac{d_p^3 \rho_g \left(\rho_p - \rho_g\right)g}{\mu_g^2} \tag{3.61}
$$

Si è deciso di valutare le proprietà del gas (pedice g) alla composizione del retentato. Per diametri delle particelle di catalizzatore  $d_p=170 \mu m$  e densità  $p_p$ =1170kg/m<sup>3</sup> [22] la velocità di minima fluidizzazione risulta 0,0080m/s.

Per calcolare la velocità spaziale u nella zona di reazione è necessario conoscerne la sezione di passaggio e la portata volumetrica. La sezione di passaggio dipende da diametro e spessore del tubo e dall'ingombro dei tubi che raccolgono il permeato:

$$
S = \pi \frac{D_{int, tube}^2}{4} - \pi \frac{D_{perm}^2}{4} N_{tubi,perm} \qquad [m^2] \qquad (3.62)
$$

Diversi studi [57] [21] considerano che il range ottimale di  $u/u_{\text{mf}}$  deve eesere compreso tra 1,4 e 3,6. Per velocità superiori la superficie di membrana risulterebbe insufficiente a garantire un HRF accettabile e si rischierebbe il trascinamento di particelle solide da parte dei gas per valori inferiori non si avrebbe una corretta fluidizzazione. Non potendo garantire  $u/u_{\text{mf}}$  all'interno dell'intervallo 1,4-3,6 per tutte le condizioni di carico, è stato definito che le velocità spaziali siano superiori a quella di minima fluidizzazione fino al 20% della potenza nominale, ipotizzando di non far lavorare mai il rettore a carichi inferiori (vedi cap. 5).

Vista la criticità del componente riteniamo che per un suo dimensionamento finalizzato alla costruzione sia possibile adottare geometrie non standard che garantiscano maggiore libertà di progettazione.

La lunghezza del tubo che separa la zona di reazione dai gas combusti può essere è calcolata in funzione del diametro e della superficie di scambio richiesta:

$$
L_{tube} = \frac{A_{est,tube}}{\pi D_{est,tube}} \tag{3.63}
$$

La lunghezza dei tubi del permeato è funzione del diametro, del numero di tubi e della superficie totale di membrana, la cui determinazione sarà chiarita in seguito:

$$
L_{perm} = \frac{A_{membrane}}{\pi D_{perm} N_{tubi,perm}} \tag{3.64}
$$

Va verificato che la lunghezza della sezione di reazione non sia mai inferiore a quella del permeato, in quanto, come mostrato in fig. 3.11 la membrana deve essere sempre a contatto col letto reagente. D'altro canto la differenza tra L<sub>perm</sub> e L<sub>tube</sub> non può essere troppo elevata.

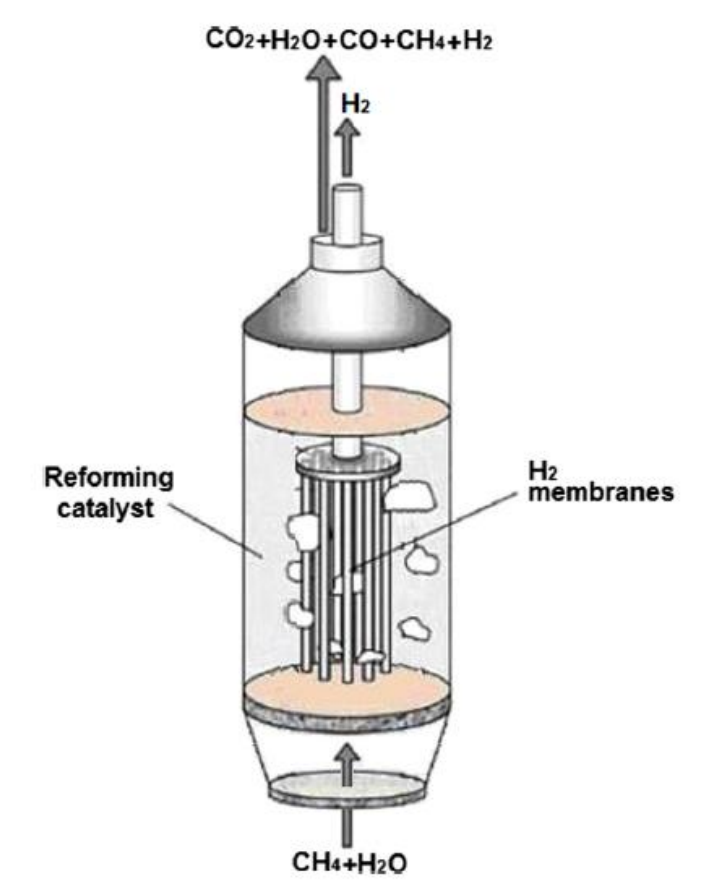

Figura 3.11. Schema del reattore a letto fluido: dettaglio della zona di reazione e dei tubi del permeato

Per i tubi del permeato viene assunto un pattern quadrato, l'alloggiamento all'interno del tubo è valutato con l'eq. (3.53), ipotizzando una distanza minima tra parete membranata e superficie interna del tubo pari a D<sub>perm</sub>.

Il dimensionamento della shell deve garantire un buon coefficiente di scambio per i gas combusti, evitando però di avere velocità troppo elevate. La presenza di gas combusti a temperatura più alta che in tutti gli altri scambiatori ci ha

portato a scegliere un involucro di spessore maggiore (schedula 80S) per garantire migliore isolamento.

Si è visto che i coefficienti di scambio sono funzione della geometria degli scambiatori, che a sua volta dipende dalle superfici di scambio richieste. A parità di calore scambiato in condizioni nominali, le aree di scambio dipendono dai coefficienti h. Avendo temperature in ingresso ed uscita vincolate, le proprietà dei fluidi risultano praticamente indipendenti dai coefficienti di scambio. Fanno eccezione, per la condensazione, quelle valutate alla temperatura di parete. Per il reattore a membrana il coefficiente di scambio sul lato esterno influenza la lunghezza della parete di scambio cilindrica e quindi il dimensionamento dei tubi del permeato.

Di conseguenza il dimensionamento dell'impianto si configura come un processo iterativo definito dai seguenti step:

- 1. simulazione con coefficienti, diametri e spessori di primo tentativo per determinare le superfici di scambio
- 2. per gli scambiatori:
	- a. calcolo N<sub>tubi</sub> per avere L $\leq$  0,5m (eq. (3.48))
	- b. calcolo  $S_{cold}$  (eq. (3.49)) e verifica moto laminare
	- c. scelta di diametro e spessore standard per la shell e verifica ingombro (eq. (3.53))
	- d. calcolo  $S<sub>hot</sub>$  (eq. (3.54)) e verifica moto laminare
	- e. calcolo coefficienti di scambio lato freddo (eq. (3.50), (3.51)) e caldo (eq. (3.56), (3.59))
- 3. per il reattore:
	- a. scelta di  $D_{est, tube}$ ,  $\varepsilon_{tube}$ ,  $D_{perm}$ ,  $N_{tubi,perm}$  e verifica ingombro dei tubi del permeato (eq. (3.53))
	- b. verifica  $u/u_{mf} \ge 1$  al 20% del carico, se la disuguaglianza non è verificata ripetere dal punto 3a
	- c. calcolo  $L_{tube}$  (eq. (3.63)) e  $L_{perm}$  (eq. (3.64))
	- d. verifica  $L_{tube} \ge L_{perm}$ , se la disuguaglianza non è verificata ripetere dal punto 3a
	- e. scelta di diametro e spessore standard per la shell e verifica ingombro (eq. (3.53))
	- f. calcolo  $S<sub>hot</sub>$  (eq. (3.54)) e verifica moto laminare
	- g. calcolo coefficiente di scambio lato caldo (eq. (3.56))
- 4. verifica convergenza: confronto di coefficienti di scambio, diametri e spessori con quelli utilizzati per la simulazione
	- a. se la verifica fallisce: aggiornamento dei dati e nuova simulazione, ripetere dal punto 2
	- b. se la verifica ha successo: fine iterazione.
I risultati del dimensionamento sono riassunti nello schema in tab. 3.5.

Tabella 3.5. Principali risultati del dimensionamento per lo scambio termico. Per l'evaporatore, vista l'elevata superficie di scambio richiesta, si è deciso di sforare leggermente sulla lunghezza massima

|                                                   | <b>PRE</b>     | EV                                                   | SН     | <b>REC</b> | <b>SR</b>                    |  |
|---------------------------------------------------|----------------|------------------------------------------------------|--------|------------|------------------------------|--|
| $D_{\text{est,tube}}$ [mm]                        | 10,29<br>10,29 |                                                      | 10,29  | 10,29      | 114,30                       |  |
| 1,245<br>$\varepsilon$ <sub>tube</sub> [mm]       |                | 1,245                                                | 1,245  | 1,245      | 3,048                        |  |
| $D_{est, shell}$ [mm]                             | 73,03          | 193,68                                               | 127,00 | 168,28     | 141,30                       |  |
| $\varepsilon_{\text{shell}}$ [mm]                 | 7,645<br>5,156 |                                                      | 6,274  | 7,112      | 9,525                        |  |
| L[m]                                              | 0,435<br>0,504 |                                                      | 0,492  | 0,490      | $0,341$ (L <sub>tube</sub> ) |  |
| $N_{\text{tubi}}$                                 | 90<br>7        |                                                      | 30     | 56         |                              |  |
| $Re_{cold}$                                       | 57             |                                                      | 148    | 344        |                              |  |
| $h_{cold}$<br>$\left[\text{W/m}^2\text{K}\right]$ | 317            | $316 \pmod{liq}$<br>$2249$ (bifase)<br>21 (mono vap) | 31     | 296        | 10000                        |  |
| Rehot                                             | 34             | 87                                                   | 212    | 691        | 404                          |  |
| $h_{hot}$<br>$\left[\text{W/m}^2\text{K}\right]$  | 71             | 11                                                   | 15     | 4719       | 56                           |  |
| $D_{perm}$ [mm]                                   |                |                                                      |        |            | 6                            |  |
| N <sub>tubi,perm</sub>                            |                |                                                      |        |            | 37                           |  |
| $u/u_{\rm mf}$ (100%)                             |                |                                                      |        |            | 6,26                         |  |
| $u/u_{\rm mf}$ (20%)                              |                |                                                      |        |            | 1,06                         |  |
| $L_{perm}$ [m]                                    |                |                                                      |        |            | 0,291                        |  |

Una volta note tutte le dimensioni è possibile calcolare i volumi occupati dai fluidi, le masse e capacità termiche dei tubi. Per il calcolo sono state utilizzate la massa volumica e il calore specifico dell'AISI 316L, rispettivamente pari a 8000kg/m<sup>3</sup> e 500J/(kgK) [68].

Il piping e i collettori degli scambiatori hanno un'inerzia termica non trascurabile: non potendo definire a priori una geometria dettagliata,è stato deciso di tenere conto dell'inerzia concentrandone gli effetti negli scambiatori, implementando delle masse e dei volumi maggiorati del 10% rispetto a quelli calcolati nel dimensionamento.

### **3.8.2. Fuel processor**

Il dimensionamento del reattore a membrana richiede, oltre alle sezioni di passaggio e alle superfici di scambio termico, di determinare la superficie di membrana e la massa di catalizzatore.

La superficie di membrana è legata al valore dell'Hydrogen Recovery Factor in condizioni nominali, che è stato valutato conducendo un'analisi di sensitività. Al 100% del carico la portata di idrogeno da fornire allo stack, che in condizioni stazionarie coincide con quella di  $H_2$  permeato, è fissata dall'eq. (3.39). Dalla definizione dell'HRF è possibile ricavare la portata di metano da alimentare al reattore. Nota la portata di combustibile in ingresso e fissate temperatura e pressioni operative, la superficie di membrana viene determinata variando quella del modello monodimensionale fino ad ottenere un flusso di idrogeno uscente ed un HRF pari a quelli dell'impianto.

I principali risultati dell'analisi parametrica per valori di HRF compresi tra 0,64 e 0,84 sono mostrati in fig. 3.12 e 3.13.

All'aumentare dell'Hydrogen Recovery Factor e a pari idrogeno richiesto dalla cella, diminuisce la portata di metano richiesta dal reattore  $(\dot{n}_{CH4})$ . La migliore separazione comporta un maggiore avanzamento delle reazioni endotermiche ma la portata che reagisce è minore. Di conseguenza il calore richiesto dal fuel processor è praticamente invariato. La migliore separazione fa sì che, nel retentato, la portata di specie chimiche combustibili (CO, metano non convertito ed idrogeno non separato) diminuisca. A parità di potenza termica richiesta dalla reazione è perciò necessario compensare con una portata maggiore di metano al combustore ( $\dot{n}_{BURNCH4}$ ). Per valori di HRF molto bassi, il solo potere calorifico del retentato è sufficiente a sostenere termicamente la reazione e la portata di metano ausiliario diventa nulla.

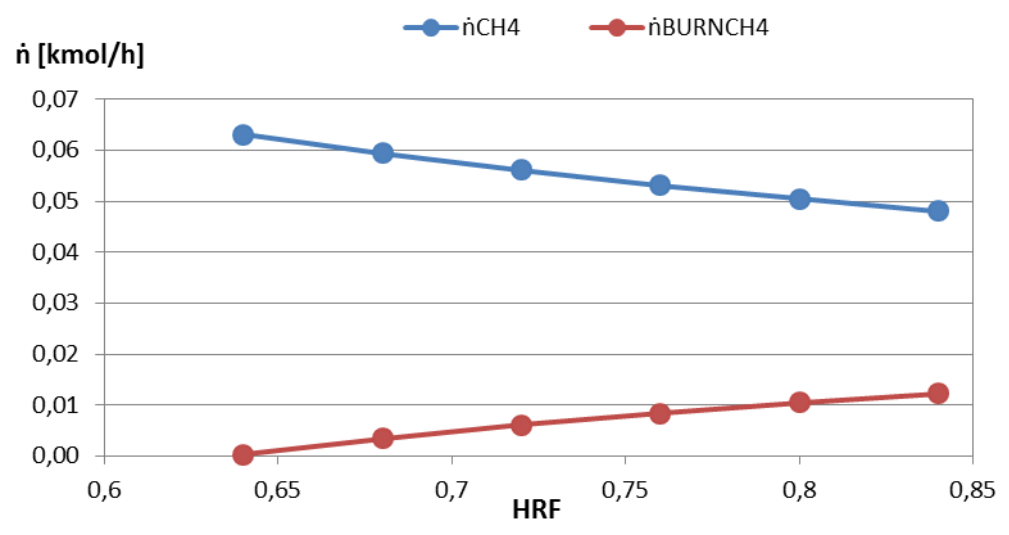

Figura 3.12. Portate di combustibile al variare dell'Hydrogen Recovery Factor

L'intervento del metano ausiliario fa sì che, mentre la portata di reagenti diminuisce all'aumentare di HRF, la diminuzione di quella di gas combusti sia molto meno marcata. Di conseguenza, negli scambiatori che sfruttano il calore residuo dei fumi per preriscaldare i reagenti (evaporatore + surriscaldatore), la capacità termica del fluido freddo diminuisce di più di quella del fluido caldo. A

pari delta T di pinch point all'ingresso dell'evaporatore si avrà perciò un delta T di approach minore all'uscita del surriscaldatore.

Le minori differenze di temperature negli scambiatori comportano minori le perdite exergetiche legate allo scambio termico e contribuiscono al trend crescente del rendimento elettrico al crescere di HRF. In generale, il processo risulta tanto più efficiente quanto più idrogeno si riesce a separare e ad inviare allo stack, anche a costo di bruciare del metano ausiliario.

A parità di condizioni operative e di tecnologia di membrana, una migliore separazione è possibile solo incrementando la superficie di membrana. Le membrane al palladio sono una voce molto importante nei costi di investimento dell'impianto, con prezzi di mercato stimati intorno ai 1400-2000€/m<sup>2</sup> per membrane in lega Pd-Ag con spessore di 3-5μm [69].

La scelta Hydrogen Recovery Factor comporta così un trade-off tra costi d'investimento e costi operativi (influenzati dal rendimento) ed una decisione definitiva può essere presa solo a seguito di un'analisi economica.

Per il questo lavoro è stato scelto un valore di HRF pari a 0,8, oltre il quale la crescita della superficie di membrana diventa esponenziale, tale da non giustificare i guadagni di rendimento. Il valore 0,8 è in linea con i recenti progressi nell'efficienza di separazione delle membrane.

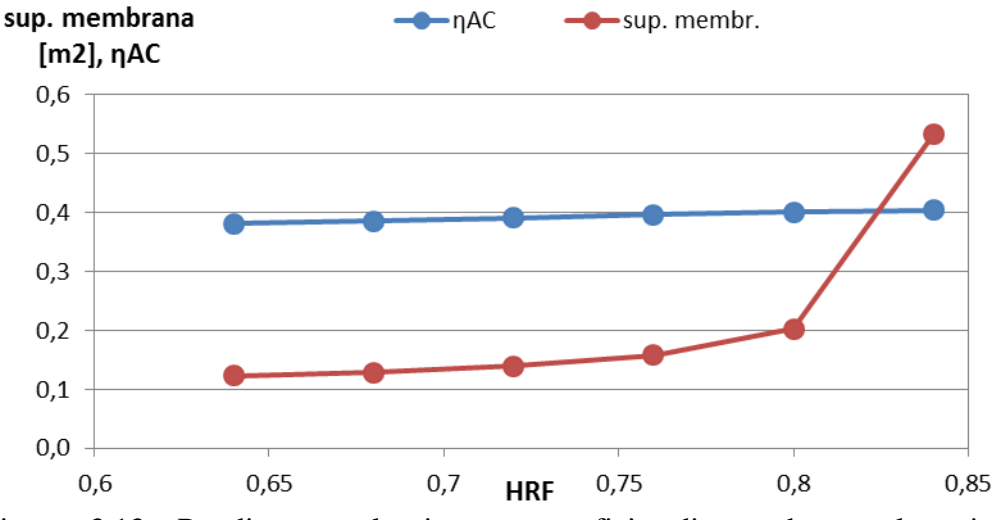

Figura 3.13. Rendimento elettrico e superficie di membrana al variare dell'Hydrogen Recovery Factor

La portata nominale di metano e la superficie di membrana risultanti, rispettivamente pari a 0,0505kmol/h e 0,203m<sup>2</sup> sono state successivamente implementate nel modello monodimensionale, ai fini della mappatura delle prestazioni del reattore, presentata nel par. 3.5.4.

La massa di catalizzatore è calcolata a partire dalla portata di metano nominale, espressa in kg/h e dalla WHSV ipotizzata, pari a 0,26h<sup>-1</sup>:

$$
m_{cat} = \frac{\dot{m}_{CH4}}{WHSV} \tag{3.65}
$$

Il valore risultante è di 3,12kg. Come calore specifico è assunto quello del supporto di allumina, che costituisce la maggior parte delle particelle di catalizzatore, pari a 840J/kgK.

# **3.8.3. Stack PEMFC**

La massa della fuel cell non è vincolata allo scambio termico, ma viene calcolata a partire dalle specifiche di uno stack reale [70]. Il datasheet riporta un rapporto potenza/peso a secco di 0,227kW/kg, da cui la massa risultante è 28,63kg.

Per il calore specifico dei componenti solidi della cella è stato assunto un valore pari a 1000J/(kgK) [40].

# **3.8.4. Volumi di accumulo**

Dopo aver definito i volumi di accumulo per gli scambiatori, è stato necessario includere nel modello i volumi dei condotti del permeato e del diffusore anodico, in modo da descrivere l'andamento della pressione dell'idrogeno nei transitori.

Diametro, lunghezza e numero dei tubi del permeato sono noti dal dimensionamento dello scambiatore. Il volume perciò è facilmente calcolabile e risulta pari a  $3,96 \cdot 10^{-4}$ m<sup>3</sup>.

Il diffusore anodico si presenta come una serie di canali ricavati all'interno del piatto bipolare in grafite (fig. 3.14). Il calcolo del volume tiene conto del numero di celle e dell'area utile di ciascuna:

$$
V_{anode} = A_{utile} N_{celle} H_{canale} x_{ingombro} \qquad [m^3] \qquad (3.66)
$$

L'altezza del canale in cui scorre l'idrogeno H<sub>canale</sub> è assunta pari a 1mm, mentre il termine xingombro è un coefficiente che tiene conto dell'ingombro dei deviatori del flusso di idrogeno (che servono a massimizzare il contatto tra gas e MEA), assunto pari a 0,5. Si ottiene un volume di  $2,34 \cdot 10^{-3}$ m<sup>3</sup>.

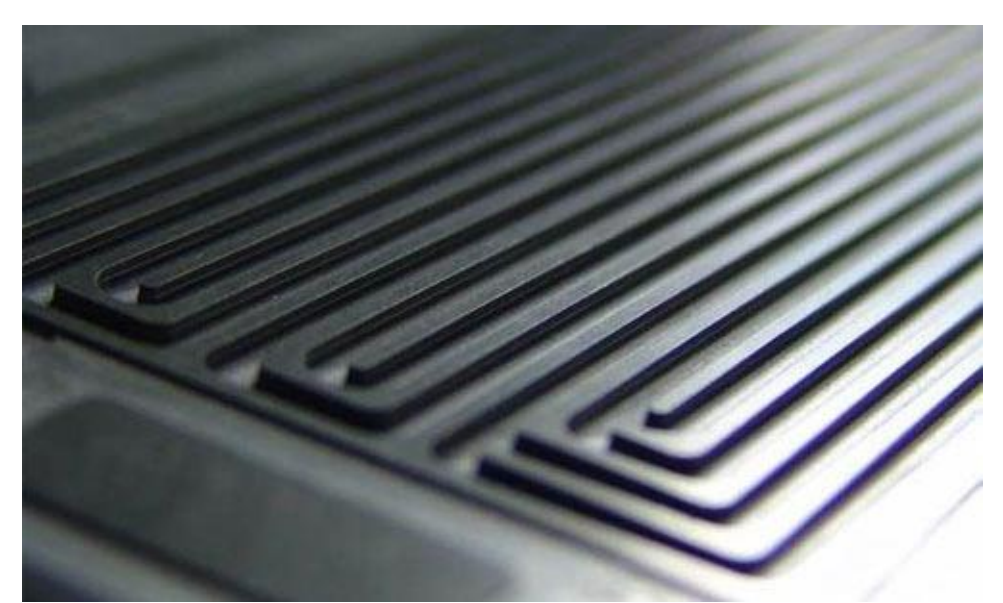

Figura 3.14. Dettaglio del diffusore dei gas ricavato all'interno del piatto bipolare. Sono ben osservabili la trama dei canali e l'ingombro non trascurabile dei deviatori di flusso

Un'altra considerazione va fatta sulla capacità termica del fluido refrigerante. Questo scorre in sezioni simili a quelle dei gas, ricavate all'interno dei piatti bipolari. I banchi di scambio sono disposti in modo che ciascuno raffreddi la coppia di celle adiacenti. Trattandosi di un liquido, l'esigenza di contenere le perdite di carico impone di assumere un'area di passaggio maggiore per il fluido. Hcanale è stata perciò assunta doppia rispetto a quella del canale anodico. Il coefficiente di ingombro è lo stesso ipotizzato per l'anodo. il volume risulta:

$$
V_{H2O} = A_{utile} \frac{N_{celle}}{2} H_{canale} x_{ingombro}
$$
 [m<sup>3</sup>] (3.67)

Non avendo implementato il bilancio di massa e la capacità termica nel canale catodico, il calcolo di tale volume risulta non necessario.

Per tenere conto del piping, dei collettori e dei distributori di flusso, i volumi calcolati sono stati incrementati del 30%.

## **3.9.Power conditioning**

L'unità di power conditioning ha una dinamica molto più veloce di quella degli altri componenti dell'impianto. Per questo motivo si è scelto di non modellarne i componenti ma solamente di tenere conto dell'efficienza di conversione.

L'unità si compone di un convertitore DC/DC seguito da inverter DC/AC. L'efficienza di entrambi i componenti è influenzata in diversi modi al variare della frazione di carico rispetto al nominale. Si è deciso di caratterizzare l'efficienza del sistema completo, DC/DCxDC/AC, data dal prodotto tra quella del convertitore e quella dell'inverter. La curva di rendimento è stata recuperata da studi di convertitori DC/DC e specifiche di inverter commerciali [71]. La frazione di carico  $(f_C)$  è calcolata in relazione all'output in DC della cella, cioè alla potenza entrante nel power conditioning:

$$
f_C = \frac{P_{DC}}{P_{DC,nominale}} = \frac{P_{DC}}{6500W}
$$
\n
$$
(3.68)
$$

Nel range di interesse (frazione di carico compresa tra 0 e 1,2) la curva di rendimento può essere descritta con buona approssimazione da un polinomio di terzo grado (fig. 3.15).

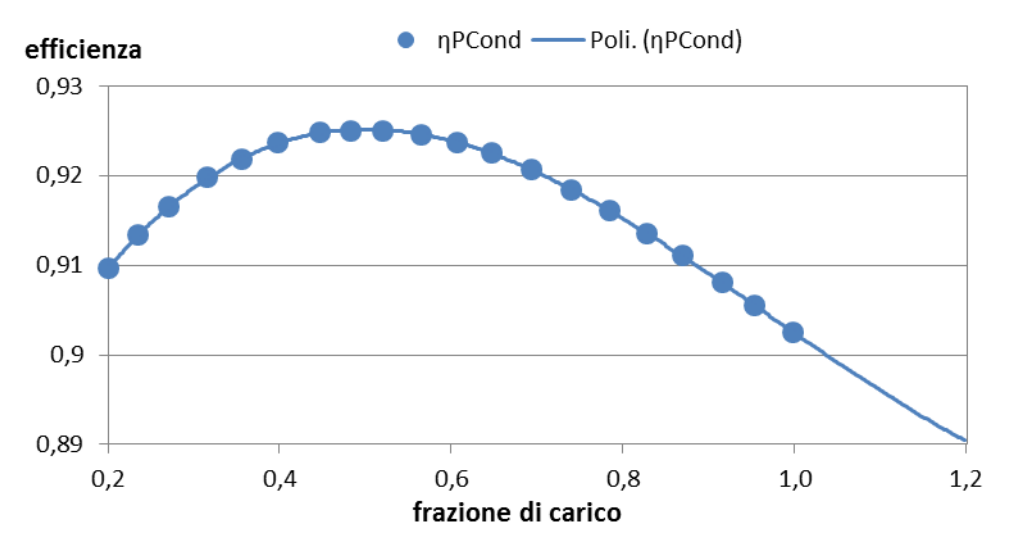

Figura 3.15. Rendimento DC/DCxDC/AC del power conditioning: dati sperimentali e polinomio interpolante

La potenza elettrica netta prodotta dall'impianto P<sub>AC</sub> può essere calcolata a partire dalla potenza lorda, noto il rendimento del power conditioning e la potenza elettrica consumata dagli ausiliari:

$$
P_{AC} = P_{DC} \eta_{PCond} - P_{aux} \tag{3.69}
$$

Il termine Paux comprende il consumo elettrico di pompe, compressori e fan, che viene calcolato automaticamente dai rispettivi blocchi. A questi si aggiunge il consumo di altri ausiliari e del sistema di controllo, stimato pari a 30W. Il calcolo della potenza netta viene implementato nel blocco FC+PCOND.

# **Capitolo 4**

# **Strategie di controllo e analisi delle prestazioni**

La seguente sezione prende in esame la scelta della strategia di controllo del sistema e la sua ottimizzazione, al fine di garantire una condizione di lavoro stabile con i valori dei parametri critici sempre all'interno dell'intervallo operativo ottimale.

La scelta del controllo influenza sia le prestazioni stazionarie in condizioni di off-design, sia quelle dinamiche. L'analisi stazionaria studia le prestazioni del sistema in un intervallo di funzionamento compreso tra il 20% e il 120% della potenza nominale. Il comportamento del sistema ai carichi parziali consente di validare il modello, mediante il confronto con i risultati di un modello con reattore 1D realizzato in Aspen Plus, e di effettuare una prima analisi di sensitività per diverse strategie di controllo da adottare nelle simulazioni dinamiche. Lo studio dinamico si concentra sulla gestione ordinaria dell'impianto, focalizzandosi sul comportamento dell'intero sistema nell'inseguire una domanda di potenza elettrica variabile.

Risultati soddisfacenti sono stati ottenuti abbinando una logica di controllo proporzionale integrativa (PI) sulle principali variabili di processo e il feed forward per variabili dipendenti (FF).

# **4.1.Obiettivi del controllo**

La finalità di un qualsiasi sistema di controllo sono l'inseguimento del riferimento (setpoint tracking) e la reiezione dei disturbi. Il primo obiettivo riflette quei casi in cui al controllo è affidato il compito di guidare il sistema verso un nuovo stato stazionario che soddisfi determinate specifiche sulle performance (ad esempio nuovi target di produzione dettati dalla richiesta dell'utenza), forzando alcune variabili di processo chiave a inseguire il setpoint desiderato. Il secondo obiettivo garantisce una reiezione o attenuazione delle oscilllazioni nella risposta delle variabili di interesse a cambiamenti in variabili di ingresso non manipolabili dette disturbi, in modo che i parametri controllati non cadano fuori dagli intervalli imposti La qualità del controllo è valuta in base al rispetto di una serie di requisiti:

- stabilità
- precisione statica, ovvero la minimizzazione dell'errore tra variabili controllate e setpoint, valutato a transitorio esaurito
- prestazioni dinamiche, ovvero la riduzione dei tempi di assestamento e delle oscillazioni nelle variabili
- moderazione del controllo, ovvero la limitazione nell'ampiezza di variazione delle variabili manipolate.

Per quanto riguarda l'impianto studiato occorre distinguere tra tre obiettivi fondamentali del controllo:

- soddisfare la domanda di potenza elettrica da parte dell'utenza
- garantire il buon funzionamento dell'impianto, assicurando una condizione di lavoro stabile e parametri critici sempre all'interno del range ottimale
- mantenere l'efficienza complessiva del sistema elevata in tutte le condizioni di carico, il che comprende elevato fattore di utilizzo del combustibile nello stack e buona efficienza di produzione e separazione dell' $H_2$  nel fuel processor.

# **4.1.1. Controllo del sitema micro-CHP: Elettrico-segue**

La produzione contestuale di calore ed elettricità da parte del sistema cogenerativo impedisce di seguire contemporaneamente i profili di richiesta termica ed elettrica da parte dell'utenza. Occorrerà perciò adottare una strategia di gestione dell'impianto, scegliendo tra due criteri:

- termico segue, che consiste nel soddisfare la domanda di energia termica con il calore prodotto per via cogenerativa e coprire la differenza tra richiesta e produzione di energia elettrica mediante scambio con la rete
- elettrico segue, che consiste nel soddisfare interamente la domanda di energia elettrica con il sistema cogenerativo ed accumulare l'energia termica prodotta in eccesso oppure, se in difetto, integrare tramite una caldaia ausiliaria.

Per questo lavoro si sceglie di adottare l'elettrico segue che, a causa della variabilità del carico residenziale, risulta la strategia più stressante per il controllo. Obiettivo del controllo sarà perciò quello di inseguire, con la potenza netta prodotta dal sistema, il setpoint dettato dall'utenza.

La potenza elettrica prodotta dall'impianto deve essere in grado di seguire la richiesta dell'utenza nel modo più rapido possibile. Il Dipartimento dell'Energia americano prospetta, all'anno 2015, un target di 3 minuti per passare dal 10 al

90% della potenza nominale di sistemi CHP residenziali basati su fuel cells, mentre per il 2020 l'obiettivo scende a 2 minuti [27]. Come ribadito dallo stesso DOE, la rapidità di risposta al carico possiede attualmente una priorità minore rispetto ad altri obiettivi chiave. Infatti l'uso della rete, o di batterie ibride per situazioni in isola, può compensare l'eventuale lentezza di risposta dello stack e bilanciare consumo e produzione elettrica. Tuttavia, garantire una risposta dinamica veloce e precisa può contribuire a diminuire il ricorso alla rete e a minimizzare la taglia di eventuali buffer elettrici, consentendo un risparmio sui costi operativi e di investimento.

## **4.1.2. Condizioni limite per il funzionamento dell'impianto**

L'analisi dinamica condotta in questa tesi si focalizza sulla gestione ordinaria dell'impianto dove l'instabilità dell'intero sistema nasce dalla dinamica legata alla produzione elettrica della PEM che deve inseguire il carico elettrico richiesto dalle utenze

Nel modello dinamico, la variazione dell'idrogeno reagito nello stack in risposta a una variazione del carico provoca due effetti sull'impianto:

- lo sbilanciamento tra la portata entrante e quella uscente dall'accumulo comporta una variazione di pressione. Dalla pressione dipende l'HRF del fuel processor, il quale a sua volta andrà a modificare le proprie condizioni operative e le portate in uscita. La diversa portata e composizione del retentato influenza il bilancio sul combustore e quindi le condizioni di tutti i preriscaldatori
- la maggiore o minore velocità del processo redox provoca un cambiamento nelle condizioni interne alla PEM, che condiziona anche tutti i componenti posizionati a valle, in particolare il sistema di recupero termico.

La risposta dell'impianto alle variazioni di carico sarà analizzata nel dettaglio nel par. 4.6. L'obiettivo primario del controllo è quello di riportare il sistema allo stato stazionario nel modo più veloce e meno brusco possibile, attenuando l'effetto del disturbo. Siccome i parametri nominali del fuel processor vengono scelti secondo criteri di efficienza e sicurezza, garantire condizioni di lavoro stabili vuol dire implicitamente soddisfare l'obiettivo di elevata efficienza di conversione e prolungare la vita utile dell'impianto.

Studi di sistemi PEM con fuel processor concordano sull'esigenza di manipolare i flussi in ingresso per mantenere l'integrità del sistema ed evitare due fenomeni principali: carenza di combustibile allo stack e surriscaldamento del reattore.

La carenza di idrogeno alla PEM può causare danni permanenti [72]. Dimensionare il reattore in modo da produrre idrogeno in eccesso non è un'opzione perseguibile, perché questo comporterebbe dover rinunciare ad una configurazione dead-end ed avere, in caso di riduzione della potenza prodotta, una perdita di  $H_2$  come Anode Off Gas che andrebbe a compromettere l'efficienza complessiva. Il flusso di  $H_2$  prodotto dal fuel processor deve perciò essere in grado di rispondere in maniera rapida e precisa alle variazioni di corrente. Le variazioni di pressione del volume di idrogeno devono essere contenute. I problemi si verificano a causa della limitata resistenza meccanica del MEA, che non tollera gradienti di pressione tra anodo e catodo superiori a 0,2bar [42] [49]. Pressioni inferiori a quella atmosferica comportano inoltre un rischio di rientrate d'aria nella linea del permeato.

Il sistema di controllo deve inoltre garantire che la PEM operi sempre entro il range di temperatura indicato dal costruttore. A basse temperature vi è un rallentamento delle cinetiche ed un incremento delle perdite ohmiche [73]. La temperatura influenza inoltre il tasso di evaporazione e quindi il contenuto di acqua del MEA [74] [75]. Un buon controllo della temperatura è garanzia di condizioni di umidificazione più stabili.

Il problema del surriscaldamento del reattore è particolarmente critico in caso di reattori a membrana: se la temperatura sale anche per brevi periodi sopra il massimo consentito, pari a 650°C, ci sono forti rischi di degradazione delle prestazioni e danneggiamento della membrana [48]. D'altro canto, avere temperature troppo basse comporta un rallentamento della cinetica di reazione e riduce la conversione all'equilibrio del reforming endotermico. Inoltre la limitata resistenza della membrana agli stress termici impone un limite alla velocità di variazione della temperatura.

# **4.2.Strategia di controllo**

Prima di discutere della scelta delle variabili da controllare e dell'architettura del controllo occorre fare due premesse fondamentali.

Quando si tratta di piccoli impianti, la progettazione del sistema di regolazione deriva da un compromesso tra il costo di investimento per la sua realizzazione ed il guadagno in termini di prestazioni dato dalla maggiore precisione del controllo. Nel nostro caso si è scelto di limitare, per quanto possibile, il numero di controlli e scegliere una tipologia di controllo relativamente semplice ed economica.

La seconda importante premessa riguarda la procedura seguita nel trovare gli accoppiamenti tra variabili controllate e manipolate. Un buon sistema di controllo deve da un lato garantire buona efficienza off-design e variazioni non eccessive nelle variabili manipolate, dall'altro limitare le interazioni tra loop di controllo diversi che compromettono le prestazioni dinamiche. La scelta delle

variabili manipolate si configura perciò come un processo iterativo, che presuppone la verifica dinamica degli accoppiamenti trovati sulla base di simulazioni stazionarie. Ci limitiamo a riportare il risultato finale di questo processo, discutendo nel dettaglio le scelte più critiche.

## **4.2.1. Variabili controllate e manipolate, sensori ed attuatori**

Le variabili indispensabili da controllare sono:

- $\bullet$  potenza elettrica netta prodotta dall'impianto  $P_{AC}$
- $\bullet$  pressione dell'idrogeno permeato p<sub>perm</sub>
- $\bullet$  temperatura operativa del reattore  $T_{ref}$
- $\bullet$  temperatura dello stack PEMFC T<sub>stack</sub>
- $\bullet$  temperatura di mandata dell'acqua cogenerativa  $T_{\text{mandata}}$  (avendo ipotizzato un volume di accumulo a 60°C, infatti, avrebbe poco senso alimentarlo con un flusso a temperature diverse in situazioni off-design).

La strategia più semplice sarebbe quella di limitarsi a controllare questi cinque parametri. La nostra scelta è stata quella di agire anche su:

- $\bullet$  indice di eccesso d'aria al combustore  $\lambda_{\text{burn}}$
- $\bullet$  indice di eccesso d'aria al catodo  $\lambda_{\text{burn}}$
- rapporto S/C all'ingresso del reattore

Questi ultimi tre controlli verranno descritti nel par. 4.2.4.

La regolazione della potenza elettrica è effettuata agendo sui circuiti interni del sistema di power conditioning (fig. 4.1). In situazioni reali la gerarchia di controllo prevede diversi livelli [75]. A quello più alto, un sistema di supervisione stabilisce la potenza che deve essere esportata per soddisfare l'utenza. La potenza elettrica prodotta viene misurata da un wattmetro e confrontata con la domanda. Questa comparazione permette di stabilire la corrente elettrica richiesta. A sua volta questo valore è usato come setpoint in un loop interno che ottiene il valore di corrente desiderato manipolando la tensione di cella. Nel nostro caso si è deciso di trascurare il loop interno e di variare la potenza prodotta semplicemente manipolando la corrente I.

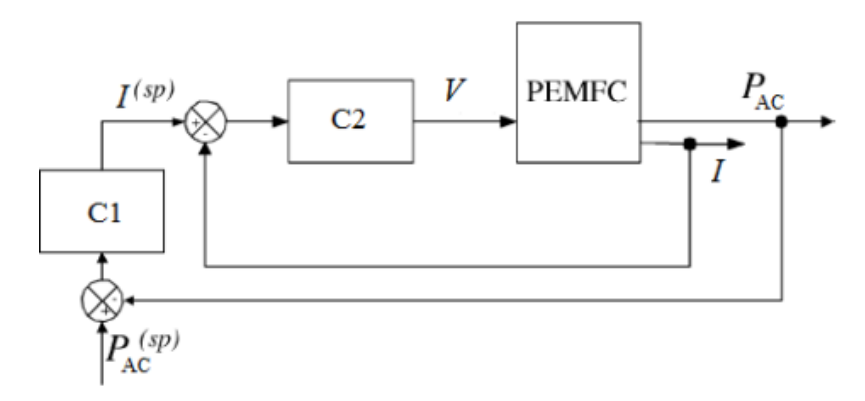

Figura 4.1. Loop annidati per il controllo della potenza prodotta in applicazioni reali

L'attuatore prevede un limite sulla corrente massima pari a 200A, ovvero il valore indicato dal produttore. Oltre tale corrente le irreversibilità del processo elettrochimico comportano eccessive perdite, inoltre per correnti troppo alte la curva di potenza non è più crescente al crescere della corrente, risultando in un controllo instabile. Nel nostro caso la massima corrente corrisponde ad una potenza DC di 9700W, decisamente superiore a quella nominale. L'impianto lavorerà, nel corso della normale gestione, lontano dalla condizione di massima corrente.

Per quanto riguarda le altre variabili, un'esplorazione preliminare per definire la strategia di controllo, eliminando strutture particolarmente carenti, può essere condotta tramite un'analisi di sensitività ai disturbi [29]. L'analisi si basa su simulazioni stazionarie. Consiste nel variare i disturbi, in questo caso la corrente di cella, mantenendo costanti le variabili controllate. La simulazione calcola il valore delle variabili manipolate nel nuovo stato stazionario. Grandi cambiamenti nelle variabili manipolate per far fronte ai disturbi sono indice di una ridotta sensibilità dei parametri controllati a quelli manipolati di una struttura particolarmente carente dal punto di vista della moderazione del controllo. Le architetture di controllo migliori possono essere ulteriormente investigate da simulazioni dinamiche.

La scelta finale è stata quella di manipolare il CH<sub>4</sub> reagente per variare l'idrogeno prodotto e quindi la pressione del permeato, il CH<sub>4</sub> alimentato al combustore per controllare l'input termico al reformer e quindi la temperatura operativa e la portata di acqua cogenerativa per controllarne la temperatura di mandata.

Il grafico in fig. 4.2 mostra la temperatura della cella al variare del carico, in assenza di bypass e controllando soltanto la temperatura di mandata dell'acqua. È evidente che il solo controllo della temperatura di mandata non garantisce

anche di avere una temperatura operativa dello stack entro i limiti. A carichi parziali il calore scambiato diminuisce, mentre il coefficiente UA rimane costante. Di conseguenza lo scambiatore risulta sovradimensionato e la differenza di temperatura tra caldo e freddo tende ad annullarsi. La  $T_{stack}$  si avvicina perciò alla temperatura di mandata dell'acqua, pari a 60°C, inferiore al minimo operativo dello stack  $(T_{min})$ . Questo significa che la portata d'acqua necessaria a controllare la temperatura di mandata è maggiore di quella necessaria a controllare la temperatura della PEM. Si è quindi deciso di predisporre una valvola a tre vie sul circuito cogenerativo, che permetta ad una parte della portata di refrigerante di bypassare i banchi di scambio della cella. In questo modo è possibile regolare il calore asportato dal sistema di refrigerazione e quindi la temperatura dello stack.

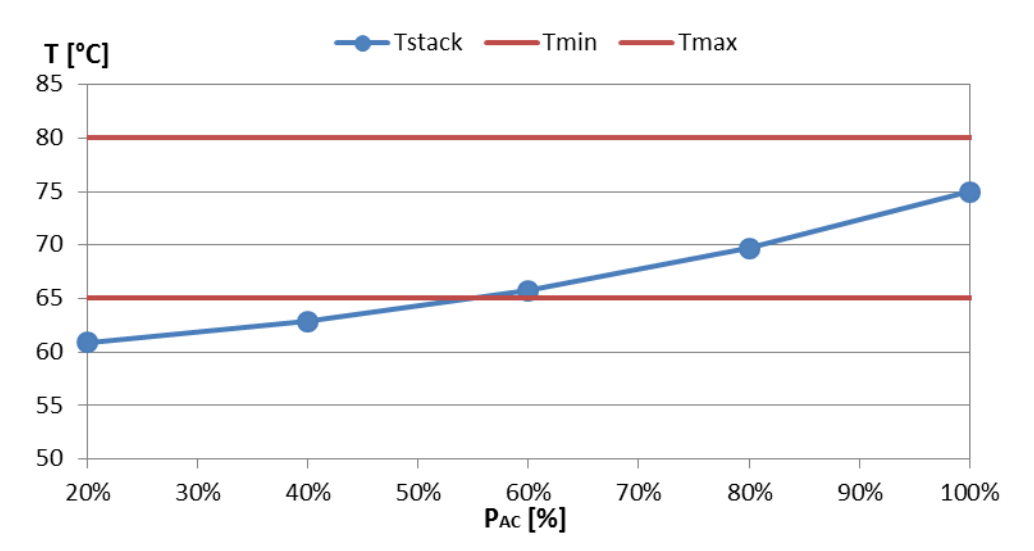

Figura 4.2. Temperatura operativa dello stack a carichi parziali, controllando la temperatura di mandata dell'acqua e senza bypass

Gli attuatori che agiscono sulle portate sono pompe, fan e compressori, in cui la regolazione avviene variando il numero di giri. Si è ipotizzato che le macchine in condizione nominale elaborino il 50% della portata massima.

La misura della p<sub>perm</sub> avviene con un trasmettitore di pressione (PT), la temperatura dello stack viene rilevata da una termocoppia (TC), mentre per le altre temperature si adottano delle termoresistenze (RTD). La caratteristica dei sensori viene considerata ideale e non vengono presi in considerazione errori di misura o ritardi. Nelle equazioni che modellano i controlli, Aspen Dynamics implementa un filtro passa-basso con costante di tempo di 2 secondi per filtrare le oscillazioni ad alta frequenza nelle variabili controllate. Lo stesso accorgimento è presente nei controller reali per attenuare il rumore di misura.

Anche gli attuatori sono modellati come istantanei, tuttavia al momento del tuning del controllo è stata fatta attenzione a non avere andamenti delle variabili manipolate che non potessero essere realizzabili nella pratica (ad esempio variazioni di portata molto rapide).

#### **4.2.2. Tipologia di controllo**

Il controllo di potenza, pressione del permeato e temperature del fuel processor, dello stack e della mandata al volume di accumulo avviene con una struttura di tipo feedback.

Il più grande vantaggio di un controllo feedback risiede nella robustezza. Il regolatore non agisce in base ad una conoscenza a priori del sistema ma sulla base di quello che sta avvenendo sul campo in quel preciso istante. Questo consente un buon funzionamento anche nei casi di disturbi non misurabili o imprevisti ed incertezze sul modello, dovute ad esempio alla degradazione delle prestazioni dell'impianto a causa dell'invecchiamento [76]. Il principale svantaggio è che, essendo in anello chiuso, sarà richiesta una taratura precisa per non indurre instabilità nella risposta.

I controller implementati sono di tipo proporzionale integrale (PI), una delle soluzioni più semplici e diffuse, che consente buone prestazioni per sistemi prevalentemente lineari e viene utilizzata in modelli di reattori simili a quello considerato in questo lavoro [31] [37] [38]. Per soddisfare gli obiettivi del controllo, il PI acquisisce la misura della variabile controllata y e valuta l'errore tra quella ed il setpoint y<sup>sp</sup>:

$$
e(t) = y^{sp}(t) - y(t) \tag{4.1}
$$

Il segnale in uscita u viene determinato processando l'errore. Nel nostro caso si adotta un PI ideale:

$$
u(t) = K_p e(t) + \frac{1}{T_i} \int_0^t e(\tau) d\tau
$$
\n(4.2)

L'azione integrale, data dal secondo termine, garantisce precisione statica, tuttavia tempi integrali T<sub>i</sub> troppo piccoli provocano una riduzione del margine di fase con conseguente comportamento dinamico oscillatorio.

L'azione proporzionale determina la pulsazione critica del sistema controllato. Guadagni K<sup>p</sup> maggiori comportano pulsazioni maggiori che si traducono in un'azione di controllo più rapida che però può essere causa di oscillazioni e instabilità.

In alcuni casi è presente anche un termine derivativo, che ha il compito di prevedere il comportamento futuro del sistema. L'azione derivativa compensa un eventuale ritardo del processo controllato o del controllo stesso (ad esempio dato dall'azione integrale), consentendo, se ben tarata, di incrementare il margine di fase e quindi garantire stabilità. Nel nostro impianto non viene implementata perché, come si vedrà, la stabilità è soddisfacente già col solo PI. L'architettura del controllo è decentralizzata. Ogni PI lavora in maniera indipendente dagli altri ed agisce sulla variabile manipolata solo in base al comportamento della corrispondente controllata.

#### **4.2.3. Implementazione**

Aspen Dynamics contiene librerie predefinite PIDIncr per la modellazione dei controller PI. L'implementazione richiede la connessione di questi blocchi con le corrispondenti variabili, tramite segnali di controllo, e la definizione dei parametri  $K_p$  e  $T_i$ , dei limiti di sensori ed attuatori, del tipo di algoritmo (scegliendo tra ideale, serie e parallelo) e di azione. Azione diretta indica che, per un aumento della variabile controllata, il ritorno al setpoint avviene con un incremento in quella manipolata.

#### **4.2.4. Controllo dell'eccesso d'aria e del rapporto S/C**

Se da un lato mantenere le portate di acqua e aria costanti è garanzia di assenza di incombusti nei fumi al camino ed evita la formazione di depositi di carbonio nel reattore, dall'altro questo comporta una forte penalizzazione delle prestazioni ai carichi parziali, come conseguenza dell'eccessiva diluizione [22] [50]. Si rimanda a tal proposito alle considerazioni riportate nel par. 4.3.3.

L'eccesso di combustibile alla cella ed il rapporto S/C vengono mantenuti costanti agendo sulle portate d'aria e di acqua in ingresso. Questi controlli non prevedono un loop di retroazione ma sono di tipo feed forward (FF). La scelta è dettata dall'esigenza di non complicare eccessivamente l'architettura del controllo o rischiare di comprometterne la stabilità con l'interazione di troppi controlli retroattivi. Il ridotto numero di componenti interposti tra i flussi in ingresso ed i punti in cui devono essere garantiti i rapporti adimensionali (ingresso della cella e del reattore) riduce il rischio di possibili disturbi non misurabili, a cui il controllo feed forward non è in grado di far fronte. La portata d'aria alla cella viene stabilita sulla base della corrente I, tenendo conto dell' eq. (3.39):

$$
\dot{n}_{PEMAIR} = \frac{I N_{celle}}{2F U_f} \cdot \frac{1}{2} \cdot \lambda_{PEM} \cdot \frac{1}{Z_{O2,PEMAIR}} \qquad \qquad \left[\frac{mol}{s}\right] \tag{4.3}
$$

In cui il coefficiente  $1/2$  definisce le moli di  $O_2$  necessarie ad ossidarne una di  $H_2$ , secondo la stechiometria R.3, e  $z_{O2,PEMAIR}$  la frazione molare di ossigeno

nell'aria. La portata d'acqua è variata proporzionalmente a quella di metano imposta dal PI che controlla la pressione, il che è realizzabile ad esempio prevedendo un controllo con due segnali in uscita.

La regolazione dell'eccesso d'aria al combustore deve fronteggiare due problemi principali. Il primo viene chiarito dalla fig. 4.3, che mostra i risultati di simulazioni stazionarie ai carichi parziali con  $\lambda_{burn}$  costante. Ai carichi parziali si osserva una progressiva riduzione della temperatura dei gas combusti in ingresso all'evaporatore  $(T_{in,hot,EV})$ , a cui corrisponde una minore entalpia del flusso freddo in uscita che tuttavia non si traduce in una diminuzione di temperatura (Tout,cold,EV) a causa della presenza di consizioni bifase. Sotto il 50% del carico le simulazioni non raggiungono la convergenza, ma gli andamenti delle temperature estrapolati mostrano una chiara tendenza ad avere un flusso caldo in ingresso più freddo di quello freddo in uscita.

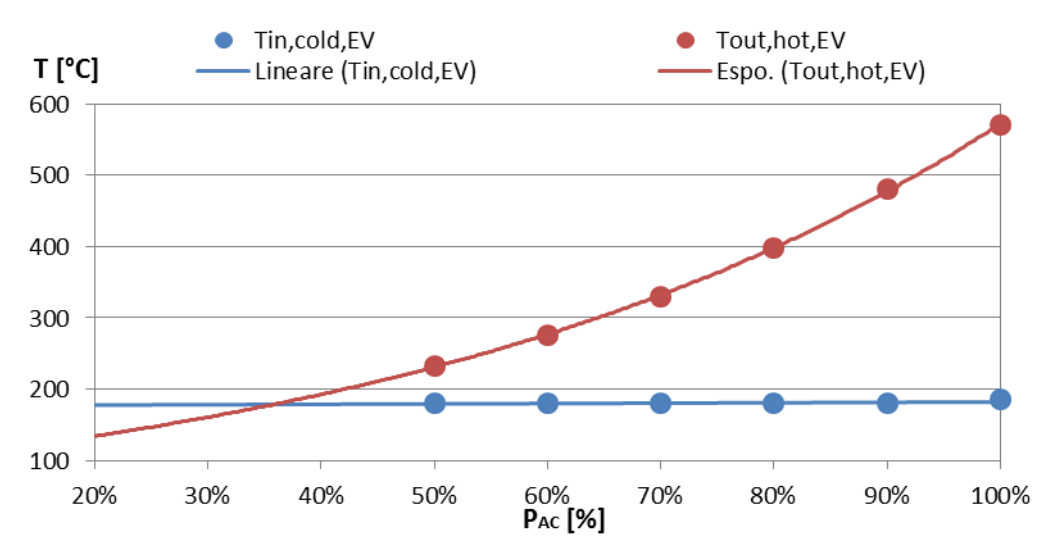

Figura 4.3. Temperature nella sezione di uscita dell'evaporatore (ingresso per i fumi caldi) per  $\lambda_{\text{burn}}$  costante. Risultati del modello ed interpolazioni

Il secondo problema è dovuto al fatto che nella pratica non è possibile misurare la composizione del retentato in maniera rapida e precisa. Di conseguenza è possibile solo determinare la portata d'aria necessaria a diluire il metano ausiliario, perché la sua composizione è nota.

La soluzione adottata è stata quella di mantenere costante una frazione della portata d'aria nominale, mentre l'altra varia proporzionalmente al metano. In questo modo si ottiene un eccesso d'aria maggiore ai carichi parziali. A parità di carico, a fronte di una maggiore spesa di metano rispetto al caso  $\lambda_{\text{burn}}$  costante, aumenta la portata di gas combusti che quindi si raffreddano meno nel rettore e nel surriscaldatore, giungendo più caldi all'evaporatore. In situazioni dinamiche la frazione di aria che viene mantenuta costante deve essere sufficiente a

bruciare tutte le specie combustibili nel retentato. Deve cioè essere garantita in ogni frangente la condizione  $\lambda_{\text{burn}}$  1, anche quando la portata metano al combustore, manipolata dal PI, va a 0.

Mantenere costante una frazione maggiore dell'aria nominale dà luogo ad un trade off tra peggiore efficienza in condizioni stazionarie a bassi carichi, dovuta alla maggiore portata di inerte al combustore, e migliori prestazioni dinamiche. Il prosieguo dell'analisi verrà condotto assumendo di mantenere costante una portata di aria pari a quella che, in condizioni nominali, serve a bruciare il combustibile nel solo retentato con un eccesso d'aria di 1,5. Questa corrisponde al 49,2% della portata nominale. Con questo valore si sono ottenuti buoni risultati sia dal punto di vista statico che dinamico.

La tab. 4.1 riassume le caratteristiche dei controlli adottati nell'impianto.

| Variabile<br>controll.  | Variabile<br>manipol. | <b>Sensore</b> | <b>Attuatore</b>   | Limiti<br>attuatore    | <b>Tipo</b> | <b>Azione</b> |
|-------------------------|-----------------------|----------------|--------------------|------------------------|-------------|---------------|
| $P_{AC}$                | I                     | Wattmetro      | Power<br>cond.     | $0-200A$               | PI          | Inversa       |
| P <sub>perm</sub>       | $\dot{n}_{CH4}$       | PT             | Compress.          | 0-200%<br>nominale     | PI          | Inversa       |
| $T_{ref}$               | $\dot{n}_{BURNCH4}$   | <b>TC</b>      | Fan                | $0 - 200%$<br>nominale | PI          | Inversa       |
| $T_{\text{mandata}}$    | $\dot{n}_{H20COG}$    | <b>RTD</b>     | Pompa              | 0-200%<br>nominale     | PI          | Diretta       |
| $T_{stack}$             | fraz.<br>bypass       | <b>RTD</b>     | Valvola a<br>3 vie | $0-1$                  | PI          | Inversa       |
| S/C                     | $\dot{n}_{H2O}$       |                | Pompa              | 0-200%<br>nominale     | FF          |               |
| $\lambda_{\text{cath}}$ | $\dot{n}_{PEMAIR}$    |                | Fan                | 0-200%<br>nominale     | FF          |               |
| $\lambda_{\text{burn}}$ | $n_{BURNAIR}$         |                | Fan                | $0-200%$<br>nominale   | FF          |               |

Tabella 4.1. Schema riassuntivo del sistema di controllo

## **4.3.Prestazioni in condizioni stazionarie off-design**

I sistemi di generazione distribuita devono far fronte a una domanda elettrica molto variabile, che va dai minimi delle ore notturne fino a quelle serali e dei pasti, in cui la richiesta può avvicinarsi o superare la potenza di targa dell'impianto. Lo studio del funzionamento off-design comprenderà perciò sia considerazioni sulle prestazioni a carico parziale, sia l'analisi di particolari circostanze in cui si potrà portare l'impianto a valori di potenza superiore al nominale.

#### **4.3.1. Rendimento elettrico**

Il rendimento elettrico  $η<sub>AC</sub>$  è calcolato come il rapporto tra la potenza elettrica AC prodotta, al netto del consumo degli ausiliari, e la potenza termica del combustibile alimentato nel reattore e nel combustore:

$$
\eta_{AC} = \frac{P_{AC}}{( \dot{m}_{CH4} + \dot{m}_{BURNCH4}) PCl_{CH4}} \tag{4.4}
$$

dove il potere calorifico inferiore del metano è calcolato con le procedure di Aspen e pari a 50,05MJ/kg.

In condizioni nominali la potenza netta è di 5445W, a cui corrisponde un rendimento elettrico del 40,1%. L'andamento di  $\eta_{AC}$  al variare del carico è mostrato in fig. 4.4, che evidenzia un leggero incremento di efficienza ai carichi parziali, fino ad un massimo del 42,5% situato al 70% del carico, seguito da un calo più drastico alle basse potenze. Fattori che influenzano positivamente il rendimento al diminuire della potenza sono:

- il miglioramento dell'efficienza di del fuel processor, descritta dall'HRF, poiché, al diminuire del carico, temperatura operativa e pressione del permeato risultano ben controllate, mentre diminuisce la portata di reagente. La superficie di membrana risulta perciò sovradimensionata e garantisce una migliore separazione
- la minore corrente elettrica riduce l'entità dei fenomeni irreversibili nello stack. Questo si traduce in un miglior rendimento di tensione e quindi anche il rendimento complessivo della PEM  $(\eta_{\text{PEM}})$  ne beneficia.  $\eta_{\text{PEM}}$  è calcolato come rapporto tra la potenza elettrica DC prodotta dallo stack e l'input energetico dato dall'idrogeno consumato (H2MEA):

$$
\eta_{PEM} = \frac{P_{DC}}{\dot{m}_{H2MEA} PCI_{H2}}\tag{4.5}
$$

in cui PCI $_{H2}$  è pari a 119,76MJ/kg

 in regime stazionario la potenza termica scambiata negli scambiatori può essere calcolata con buona approssimazione con l'eq. (3.4). Essa può essere espressa anche come potenza ceduta o assorbita da uno dei due fluidi:

$$
\dot{Q} = \dot{m} \, \Delta h \tag{4.6}
$$

A carichi parziali le portate sono minori, quindi anche il calore scambiato in ciascuno scambiatore diminuisce. Siccome UA è costante (tranne che nell'evaporatore per cui comunque le considerazioni effettuate rimangono valide), la riduzione della potenza scambiata impone che sia il termine  $\Delta T_{ml}$  a diminuire, cioè che i profili di temperatura del caldo e del freddo risultino più vicini. Perciò a carichi bassi gli scambiatori risultano sempre "sovradimensionati" e scambiano meglio rispetto alle condizioni nominali

 il rendimento del sistema del power conditioning è maggiore a carichi inferiori del nominale, con un massimo intorno al 50% (fig. 3.15), mentre risulta penalizzante per carichi superiori al nominale.

Fattori che influenzano negativamente il rendimento sono:

- aumento della portata di metano ausiliario per compensare il minor contenuto energetico del retentato, dovuto all'aumento dell'HRF
- maggiore peso delle perdite termiche, che vengono assunte costanti, in rapporto alla minore potenza termica trasferita negli scambiatori
- la potenza elettrica consumata da pompe e compressori è proporzionale alla portata elaborata, quindi diminuisce al diminuire del carico. Il consumo del sistema di controllo è invece assunto costante. Di conseguenza il consumo degli ausiliari pesa di più a carichi bassi.
- aumento della diluizione di combustibile dovuto alla scelta di mantenere costante una frazione di aria al combustore. Questo comporta un ulteriore aumento del consumo del metano ausiliario, che deve garantire una temperatura sufficientemente elevata dei gas in uscita dal combustore, e contribuisce alla crescita delle perdite al camino.

Il maggiore peso che acquisiscono questi fenomeni determina il calo di  $\eta_{AC}$  sotto il 70% del carico.

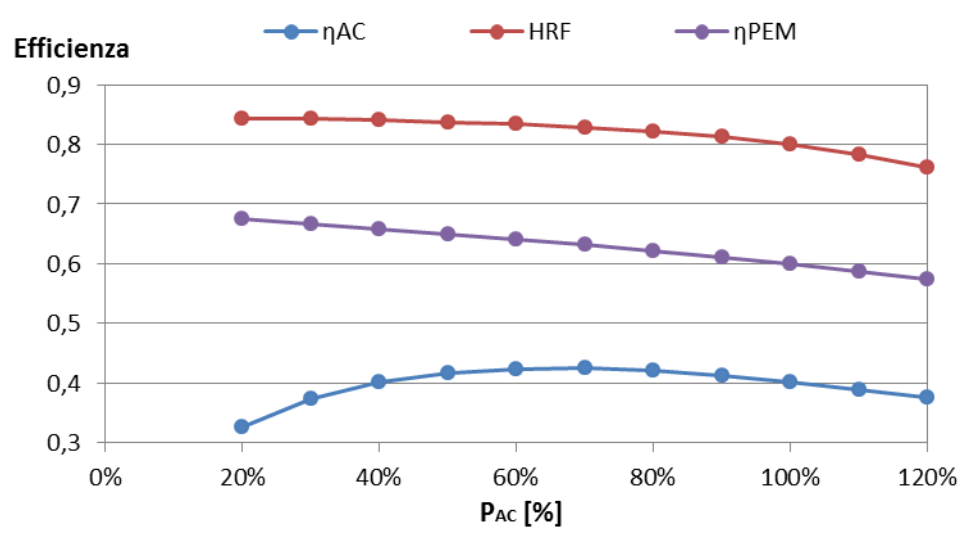

Figura 4.4. Rendimento elettrico, HRF ed efficienza dello stack al variare del carico

## **4.3.2. Rendimento termico e totale**

Al diminuire della corrente diminuiscono la portata di idrogeno ossidata nella fuel cell e quella di gas combusti. Tutto ciò si traduce in una minore potenza termica recuperabile  $(P_{th})$ , ovvero, a parità di temperature di mandata e ritorno, in una minore portata di acqua cogenerativa. La potenza termica è calcolata come:

$$
P_{th} = \dot{m}_{H20COG}(h_{mandata} - h_{ritorno})
$$
 [W] (4.7)

In condizioni nominali ammonta a 6677W, e può arrivare ad un minimo di 1731W al 20% del carico e ad un massimo di 8652W al 120% (fig. 4.5). Il rendimento termico è calcolato come:

$$
\eta_{th} = \frac{P_{th}}{(m_{CH4} + m_{BURNCH4}) PCl_{CH4}} \tag{4.8}
$$

In condizioni nominali è pari al 49,4%. Sul rendimento termico pesano due fattori:

- il maggiore eccesso d'aria al combustore causa un incremento del contenuto termico dei gas combusti in ingresso al recuperatore, ma contribuisce alla crescita delle perdite al camino
- il migliore scambio termico nella PEM e nel recuperatore comporta una minore temperatura dei gas di scarico e quindi contribuisce in maniera opposta alle perdite al camino.

Il trade off che si determina fa sì che  $\eta_{th}$  presenti un minimo intorno al 70% del carico. Di conseguenza l'andamento del rendimento totale( $\eta_{\text{tot}}$ ), dato dalla somma di quello elettrico e termico, avrà un massimo meno marcato di quello di  $η<sub>AC</sub>$ . Il rendimento totale a carico nominale è l'89,2%.

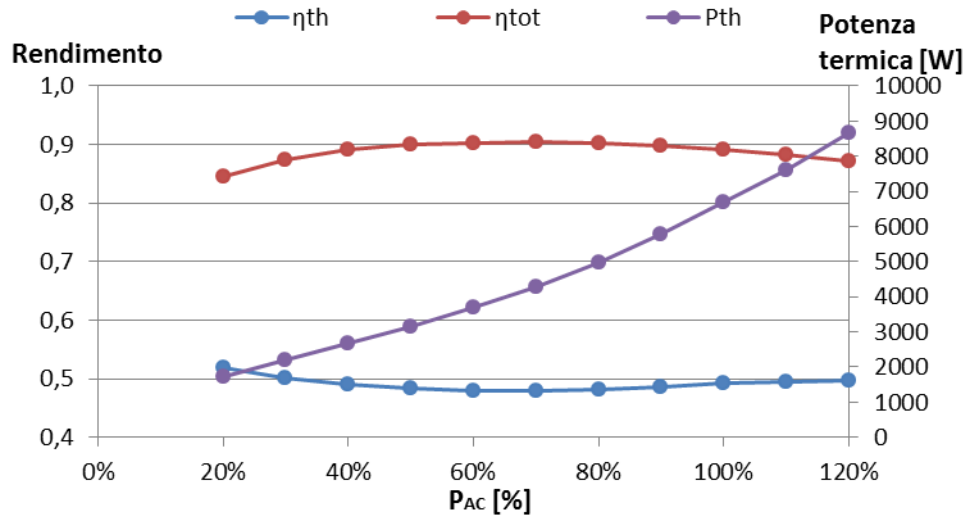

Figura 4.5. Rendimento termico, totale e potenza termica prodotta dall'impianto al variare del carico

La tab. 4.2 riassume i risultati principali della simulazione stazionaria per le condizioni di carico più significative.

|                           | 20%   | 50%   | 70%   | 100%  | 120%  |
|---------------------------|-------|-------|-------|-------|-------|
| $P_{DC}$ [W]              | 1317  | 3169  | 4447  | 6500  | 7948  |
| $\eta_{\text{PCond}}$ [%] | 91,1  | 92,5  | 92,1  | 90,2  | 88,9  |
| $P_{\text{aux}}[W]$       | 109,3 | 209   | 284   | 421   | 534   |
| $P_{AC}$ [W]              | 1089  | 2722  | 3811  | 5445  | 6534  |
| $m_{H20COG}$ [kg/h]       | 68,8  | 125,7 | 170,8 | 265,4 | 348,1 |
| $P_{th}$ [W]              | 1731  | 3163  | 4295  | 6677  | 8652  |
| Input termico [W]         | 3333  | 6543  | 8969  | 15419 | 17407 |
| $\eta_{AC}$ [%]           | 32,7  | 41,6  | 42,5  | 40,1  | 37,5  |
| $\eta_{th}$ [%]           | 51,9  | 48,3  | 47,9  | 49,1  | 49,7  |
| $\eta_{\text{tot}}$ [%]   | 84,6  | 89,9  | 90,4  | 89,2  | 87,2  |
| HRF $[%]$                 | 84,4  | 83,8  | 82,9  | 80,0  | 76,1  |
| V [V]                     | 0,847 | 0,815 | 0,791 | 0,750 | 0,718 |
| $\eta_{\mathrm{PEM}}$     | 67,6  | 65,0  | 63,1  | 59.9  | 51,9  |

Tabella 4.2. Principali indici di performance dell'impianto al variare del carico

## **4.3.3. Influenza delle portate d'aria sul rendimento**

Gli effetti sull'efficienza elettrica e totale della diluizione del combustibile nel combustore e dell'idrogeno nella PEM sono riassunti nei grafici in fig. 4.6 e 4.8. Vengono analizzate quattro situazioni tipiche:

- "Full Control", che corrisponde alla strategia di controllo adottata per il nostro impianto, con  $\lambda_{\text{cath}}$  costante e  $\lambda_{\text{burn}}$  controllato secondo la logica spiegata nel par. 5.2.4
- "PEMAIR cost", in cui la portata d'aria alimentata allo stack è costante e quella al combustore è regolata
- "BURNAIR cost", in cui la portata d'aria al combustore è costante e quella allo stack è regolata
- "PEMAIR e BURNAIR cost", in cui entrambe le portate d'aria sono mantenute costanti.

Il grafico del rendimento elettrico mostra una penalizzazione ai carichi parziali sia nel caso di aria al combustore costante che in quello di aria alla fuel cell costante.

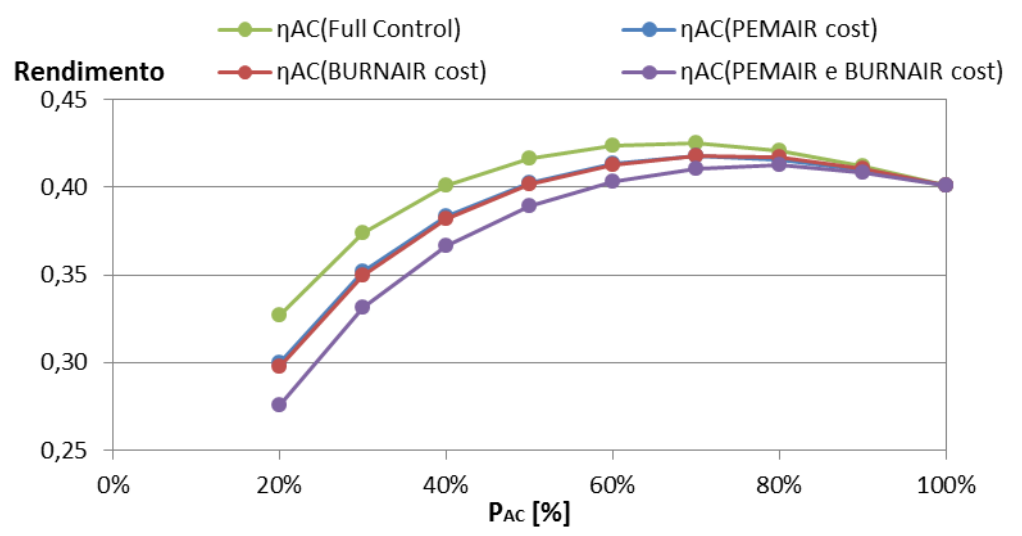

Figura 4.6. Rendimenti elettrici in funzione del carico e della strategia di regolazione

Nella situazione nominale l'aria alla PEM garantisce un fattore di utilizzo del comburente sufficientemente basso (50%). Perciò la maggiore diluizione che si ottiene mantenendo l'aria costante a carichi parziali non influenza significativamente l'efficienza dello stack, tuttavia a parità di carico la portata d'aria al catodo è più alta rispetto al caso "Full Control" e quindi il consumo del fan pesa maggiormente sul rendimento.

Mantenere la portata d'aria al combustore costante comporta un maggiore indice di eccesso d'aria λburn. Questo si traduce, a parità di carico, in un consumo di metano superiore ( $\dot{n}_{BURNCH4}$  in fig. 4.7) al fine di mantenere una temperatura dei gas combusti sufficientemente elevata per soddisfare la richiesta termica del combustore. Il maggiore input termico viene in parte recuperato come potenza termica e in parte va a pesare sulle perdite al camino. Il consumo di metano reagente rimane invece inalterato, perché le condizioni operative del reattore sono ben controllate e quindi l'efficienza di separazione è identica nei due casi. Le differenze di portate e di efficienza rimangono piuttosto ridotte perché nel caso "Full Control" una frazione considerevole dell'aria è costante.

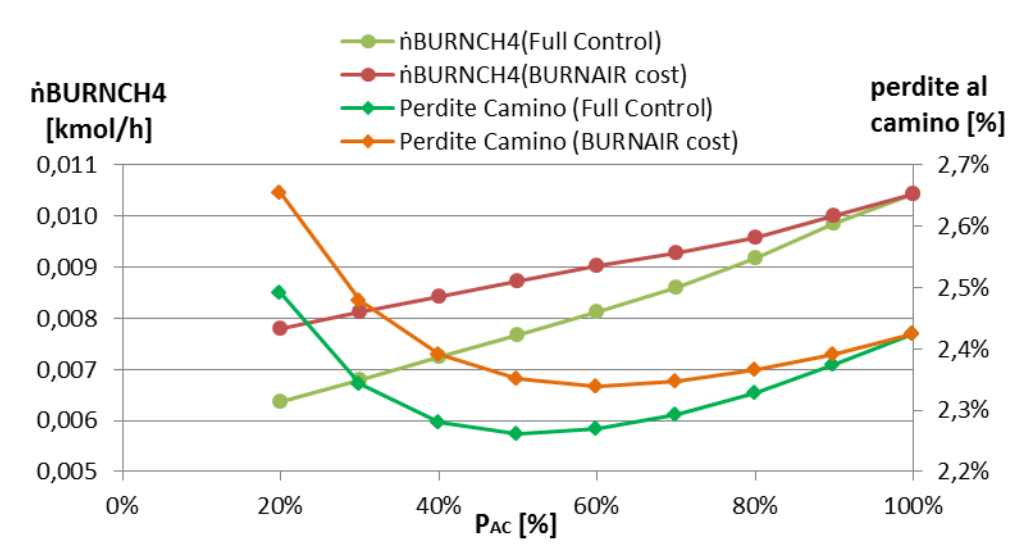

Figura 4.7. Portata di metano al combustore e perdite al camino con portata d'aria al combustore controllata e costante

Gli andamenti del rendimento totale in fig. 4.8 evidenziano una penalizzazione nel caso di aria al catodo costante.

Non si riscontrano invece differenze sostanziali tra la situazione "Full Control" e quella "BURNAIR cost". Questo sta a significare che la minore efficienza elettrica con aria costante viene compensata da un maggior rendimento termico. A parità di carico, la maggiore capacità termica dei fumi rispetto al caso "Full Control", dovuta alla maggiore portata, comporta un loro minore raffreddamento nei preriscaldatori e quindi un maggiore contenuto termico all'ingresso del recuperatore: si hanno perciò maggiori perdite al camino ma maggiore calore recuperato dal circuito cogenerativo, con il secondo che risulta l'effetto prevalente. La pressione parziale del vapore è praticamente costante, a causa dell'aumento contemporaneo dell'aria e del combustibile alimentati. Di conseguenza il recupero di calore latente non viene penalizzato.

Il maggiore rendimento termico spiega anche la migliore efficienza totale nel caso "PEMAIR e BURNAIR cost" rispetto a quello con sola aria al catodo costante.

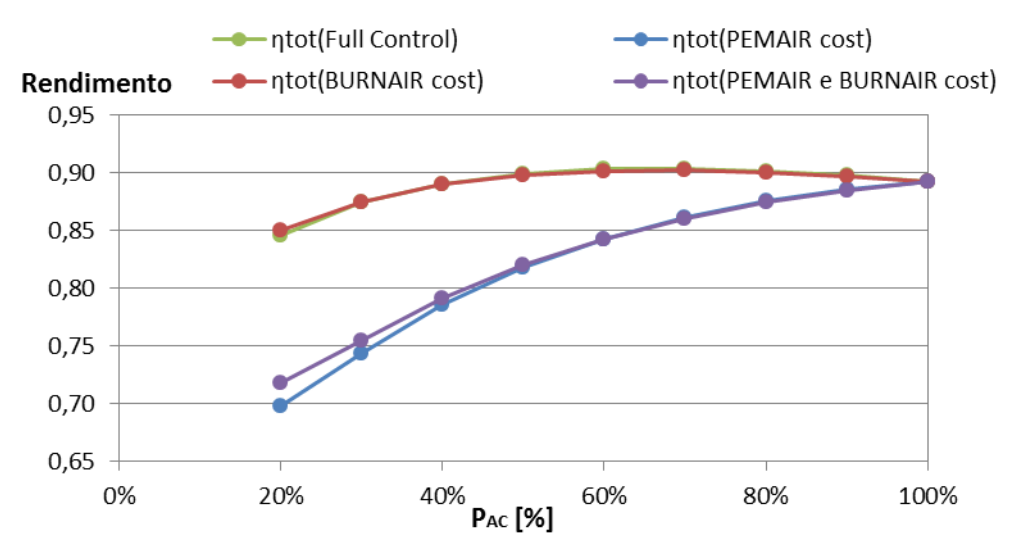

Figura 4.8. Rendimenti totali in funzione del carico e della strategia di regolazione

Mantenere costante la portata di aria al catodo comporta, ai bassi carichi, una maggiore diluizione del vapore acqueo in ingresso al recuperatore ( $z_{H2O,in,REC}$ ) e quindi pressione parziale dell'acqua inferiore, rispetto alla situazione con  $\lambda_{\text{cath}}$ costante. Di conseguenza diminuisce la portata d'acqua che condensa e quindi la potenza termica recuperata per via latente  $\dot{Q}_{lat}$ , mentre quella sensibile  $\dot{Q}_{s}$ non varia in modo significativo rispetto al caso "Full Control" (fig. 4.9).

Il rendimento termico risulta inferiore e questo influisce negativamente sull'efficienza totale.

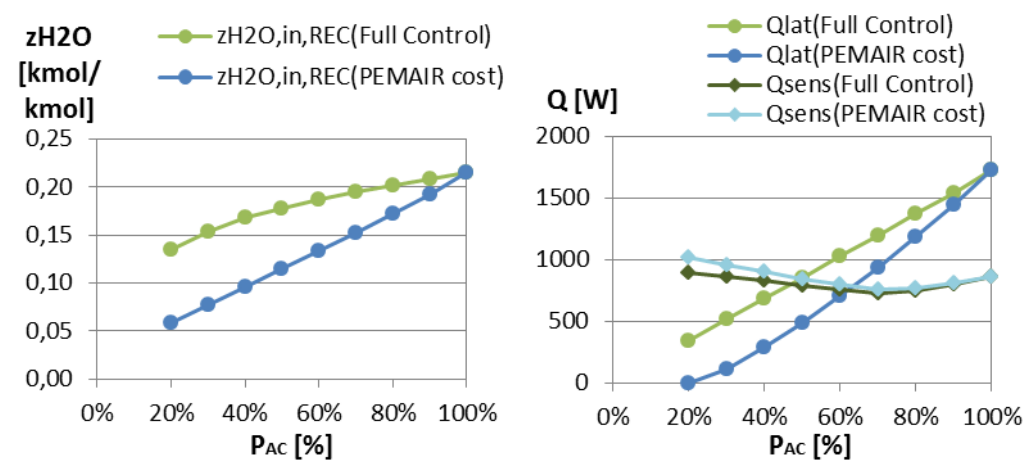

Figura 4.9. Frazione molare di acqua in ingresso al recuperatore, potenza termica sensibile e latente scambiate con portata d'aria al catodo controllata e costante

## **4.3.4. Temperature del reattore e di preriscaldo dei reagenti**

Gli andamenti delle temperature sulla linea dei fumi e del preriscaldamento sono rappresentati in fig. 4.10. Il trend al diminuire del carico è quello di una riduzione della differenza di temperatura, dovuto alla maggiore efficacia degli scambiatori.

La temperatura operativa del fuel processor  $(T_{ref})$  è sempre controllata a 600°C. Il calore richiesto dal reforming è funzione dell'avanzamento delle reazioni e della portata che reagisce. Al diminuire del carico migliora l'HRF, indice di una maggiore conversione di reagente. Tuttavia la variazione è piuttosto contenuta e l'effetto prevalente è quello della minore portata reagente, che comporta una riduzione del fabbisogno energetico del reattore. A causa dell'aumento di  $\lambda_{\text{burn}}$  la portata di gas combusti diminuisce meno che proporzionalmente a quella di reagenti. Di conseguenza, per controllare la temperatura di reazione, la temperatura dei gas combusti in uscita dal combustore  $(T<sub>hot,in,SR</sub>)$  deve diminuire gradualmente col carico.

Sulle temperature dei fumi nei preriscaldatori influiscono tre effetti:

- diminuzione della temperatura in uscita dal combustore
- migliore scambio termico nei preriscaldatori e quindi maggiore raffreddamento dei fumi
- aumento della capacità termica dei fumi relativa a quella dei reagenti, perché la portata di fumi diminuisce meno che proporzionalmente a quella di reagenti.

Nel caso della temperatura all'ingresso del surriscaldatore ( $T_{hot,in,SR}$ ) prevalgono i primi due effetti, che provocano una diminuzione della temperatura. Per quella all'ingresso dell'evaporatore (T<sub>hot,in,EV</sub>) gli effetti si equivalgono, mentre per la temperatura in uscita dall'evaporatore  $(T_{hot,out,EV})$  prevale l'effetto della portata, che determina un aumento della temperatura.

La temperatura dell'idrogeno in ingresso al preriscaldatore equivale a quella di reazione. Quella in uscita, che a carico nominale è pari a 75°C, si riduce progressivamente in virtù del migliore scambio termico, fino a sfiorare i 15°C dell'acqua in ingresso sul lato freddo.

La temperatura dell'acqua in uscita dal preriscaldatore  $(T_{\text{cold,out,PRE}})$  si mantiene costante  $(T_{cold\,out\,EV})$  perché si è sempre in presenza di un flusso bifase. Quella in uscita dell'evaporatore aumenta sia perché lo scambio termico migliora a basse potenze sia perché la portata del fluido caldo diminuisce meno che proporzionalmente rispetto a quella del fluido freddo.

La temperatura in ingresso al reattore  $(T_{\text{cold,out,SH}})$  si mantiene in un intorno della temperatura di reazione. La differenza tra le temperature in uscita dal surriscaldatore e dal reattore si riduce al ridursi del carico, segno che una frazione sempre maggiore del preriscaldamento avviene nell'evaporatore.

Il fatto che, in condizioni di off-design, la temperatura in ingresso al reattore sia diversa da quella di reazione, è accettabile se la differenza rimane contenuta e se

si accettano le ipotesi di letto fluido e cinetica molto rapida. La temperatura dei reagenti è diversa da 600°C, ma, dopo un minimo iniziale dato dalla rapidità di reazione, si porta quasi immediatamente alla T di equilibrio.

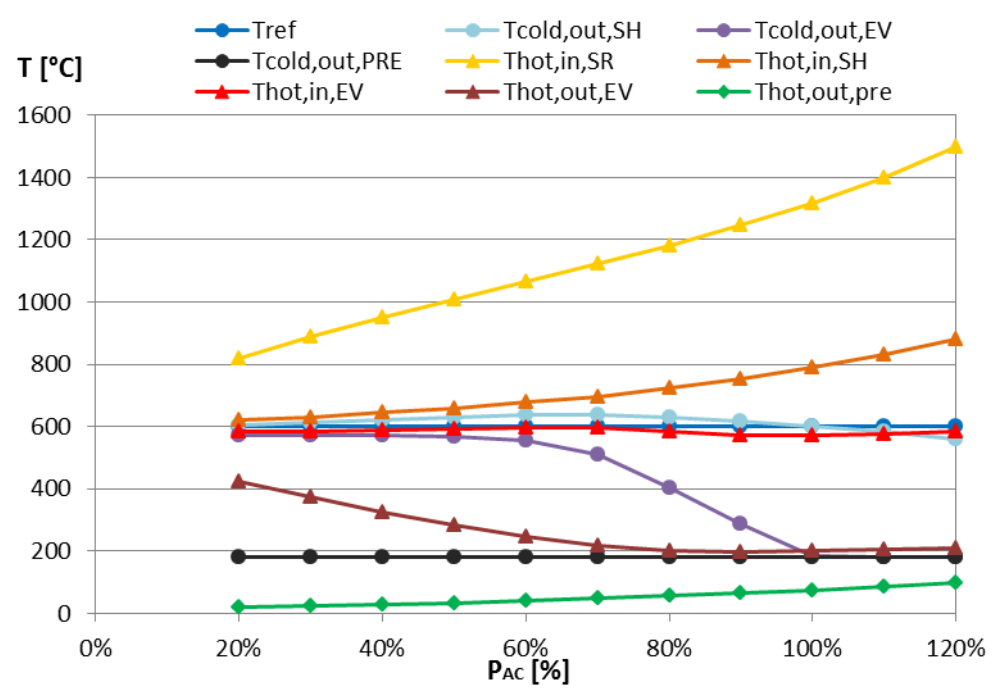

Figura 4.10. Temperature del reattore, della linea di preriscaldamento e dei gas combusti in funzione del carico

### **4.3.5. Temperature e portate del circuito cogenerativo**

Il grafico in fig. 4.11 mostra gli andamenti delle temperature più significative del sistema di recupero termico. La temperatura di mandata dell'acqua ( $T_{mandata}$ ) e quella della PEM (Tstack) risultano ben controllate. Solo per carichi superiori al nominale si verifica un aumento della temperatura dello stack. A carico nominale la frazione di bypass è posta uguale a 0, di conseguenza l'attuatore, che per un aumento della T<sub>stack</sub> tenderebbe a ridurre tale frazione, risulta limitato. Tuttavia questo non rappresenta un problema tale da suggerire di modificare la strategia di controllo. La temperatura di cella, infatti, supera la temperatura operativa massima, pari ad 80°C, solo per potenze superiori al 110% della nominale, una condizione che non viene mai raggiunta dall'impianto nell'analisi dinamica.

La temperatura dei fumi inviati al camino ( $T_{\text{camin}}$ ) è pari a 50°C in condizioni nominali, ma si avvicina progressivamente a quella dell'acqua in ingresso al preriscaldatore, a causa del migliore scambio termico nello scambiatore.

La portata di acqua condensata ( $\dot{m}_{H20,rec}$ ), illustrata in fig. 4.11, per potenze minori o uguali a quella nominale risulta sempre superiore alla portata di acqua reagente  $(\dot{m}_{H20})$ , mentre è inferiore solo per carichi superiori al 100%.

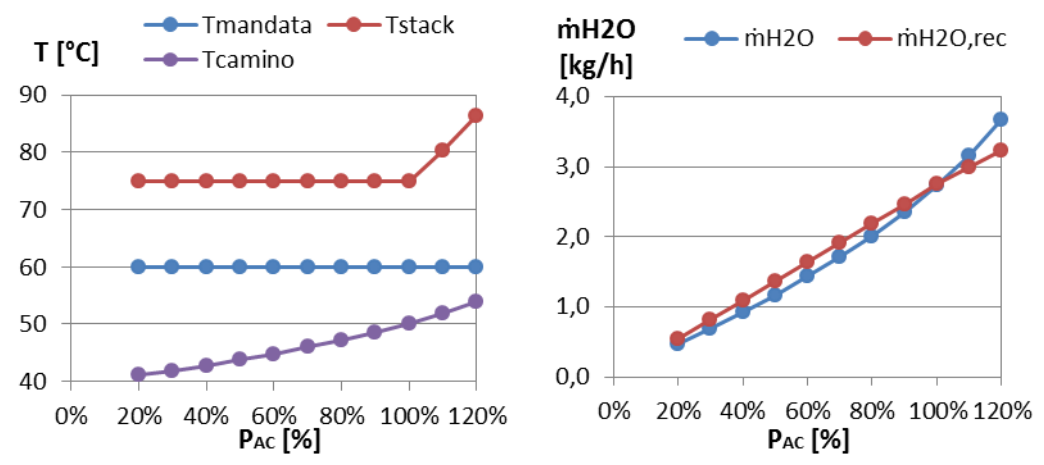

Figura 4.11. Temperature del cirucuito di recupero e portate di acqua alimentata e condensata in funzione del carico

# **4.4.Validazione del modello**

La validazione del modello dinamico, descritto nel cap. 3, viene effettuata confrontando le prestazioni nominali e ai carichi parziali dell'impianto microcogenerativo con un suo gemello implementato in Aspen Plus. In questo modello è implementato un reattore 1D dimensionato per produrre, in condizioni nominali, la stessa portata di idrogeno del caso dinamico, e gli scambiatori sono stati scelti tra quelli predefiniti dalla libreria del software. Per tutti gli altri parametri e le assunzioni si rimanda alla discussione dei cap. 3 e 4.

Per descrivere al meglio la variazione di portata e composizione lungo la lunghezza della sezione di reazione, ed il progressivo avanzamento della reazione dovuto alla sottrazione dell'H<sup>2</sup> prodotto, è stato impiegato un modello monodimensionale del reattore a membrana, in linea con l'approccio previsto in letteratura [22] [24].

Il reattore, illustrato in fig 4.12, viene discretizzato in una sequenza di 10 unità di reazione e separazione, costituite da un reattore di Gibbs ed un separatore ideale. Coerentemente con l'assunzione di trascurare le limitazioni date dalla cinetica di reazione, la composizione lungo la direzione principale del reattore evolve secondo stati successivi di equilibrio chimico dopo la rimozione di idrogeno.

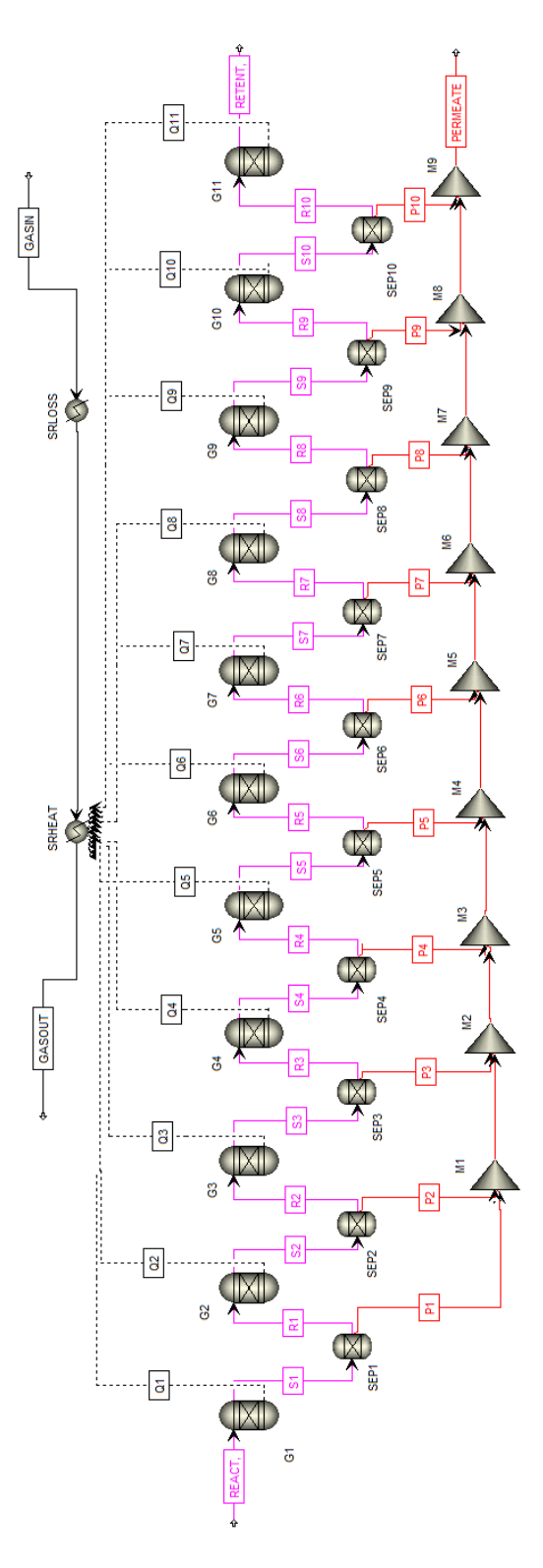

Figura 4.12. Modello 1D del reattore a membrana in Aspen Plus

Il flusso molare di idrogeno separato da ciascuna unità viene calcolato implementando l'eq. (1.4) con gli stessi parametri (permeanza e n) usati nel modello Matlab [3]. Un ultimo reattore di Gibbs è posto prima dell'uscita per ottenere la composizione del retentato.

Il fuel processor è modellato secondo l'ipotesi di letto fluido. Tutti i reattori di Gibbs sono perciò isotermi alla temperatura di 600°C. Il calore che deve essere fornito per mantenere la temperatura uniforme viene sottratto alla corrente di gas combusti (in fig. 4.12 i flussi termici hanno segno negativo).

Un'altra differenza con il modello dinamico è costituita dagli scambiatori, che in questo caso vengono implementati usando il modello HeatX, per scambiatori shell&tube, predefinito in Aspen.

La caratteristica tensione-corrente dello stack PEMFC è legata alle specifiche del sistema commerciale impegato. Non è perciò possibile utilizzare modelli più dettagliati per la validazione. Viene inoltre utilizzata la medesima curva di polarizzazione. L'unica differenza rispetto al modello dinamico è data dallo scambiatore che modella la refrigerazione dello stack.

Le variabili controllate sono le stesse del modello dinamico e vengono perciò assunte costanti ai carichi parziali.

 $\neg$ nAC(OD)  $\neg$ nAC(1D) ntot nAC  $\nightharpoonup$ ntot(OD) -ntot(1D)  $0,50$ 0,94 0.48 0,92 0,46 0,90  $0,44$ 0.88  $0,42$  $0,40$ 0,86 0.38 0,84 0,36 0,82 0,34 0.32 0.80 40% 60% 0% 20% 80% 100% P<sub>AC</sub> [%]

I risultati del confronto sono riportati in fig. 4.13.

Figura 4.13. Rendimento elettrico e totale in condizioni stazionarie di offdesign: confronto tra il modello dinamico (0D) e il modello in Aspen Plus (1D)

| Plus $(1D)$ |                    |                    |               |                   |                       |               |
|-------------|--------------------|--------------------|---------------|-------------------|-----------------------|---------------|
| $P_{AC}$    | $\eta A C(0D)$     | $\eta$ AC(1D)      | <b>Errore</b> | $\eta$ tot $(0D)$ | $\eta \text{tot}(1D)$ | <b>Errore</b> |
| [%]         | $\lceil \% \rceil$ | $\lceil \% \rceil$ | [%]           | [%]               | [%]                   | [%]           |
| <b>100</b>  | 40,1               | 40,1               | 0,0           | 89,2              | 89,2                  | 0,0           |
| 90          | 41,2               | 41,2               | 0,1           | 89,8              | 90,2                  | 0,8           |
| 80          | 42,1               | 42,1               | 0,2           | 90,2              | 91,0                  | 1,6           |
| 70          | 42,5               | 42,8               | 0,6           | 90,4              | 91,6                  | 2,0           |
| 60          | 42,4               | 42,9               | 1,2           | 90,3              | 91,9                  | 2,1           |
| 50          | 41,6               | 42,3               | 1,6           | 89,9              | 91,6                  | 1,9           |
| 40          | 40,1               | 40,8               | 1,7           | 89,1              | 90,4                  | 1,4           |
| 30          | 37,4               | 37,9               | 1,3           | 87,4              | 88,4                  | 0,8           |
| 20          | 32,7               | 32,9               | 0,6           | 84,6              | 85,2                  | 0,8           |

Tabella 4.3. Rendimento elettrico e totale in condizioni stazionarie di off-design: raffronto ed errore relativo tra il modello dinamico (0D) e il modello in Aspen  $PL_{12}$  (1D)

In condizioni nominali l'errore relativo dell'efficienza elettrica  $(\eta_{AC})$  e totale  $(\eta_{\text{tot}})$  tra il modello dinamico (0D) e quello con reattore 1D risulta trascurabile. Questo risultato è coerente con l'aver assunto i medesimi parametri per il dimensionamento.

Ai carichi parziali, per quanto riguarda il rendimento elettrico, l'errore relativo massimo è pari allo 1,7%, in corrispondenza del 40% della potenza elettrica nominale. Questo valore può considerarsi più che accettabile ed è così ridotto in virtù del fatto che l'efficienza complessiva dello stack è la medesima, avendo implementato la stessa curva di polarizzazione. Anche sull'HRF non si riscontrano differenze significative avendo utilizzato le medesime specifiche nella descrizione della membrana.

Sul lato termico è presente invece qualche incongruenza in più in situazioni di medio carico. Tuttavia la differenza tra il rendimento totale 0D e 1D non supera mai il 2,1%. Dalle analisi svolte risulta che questo errore è imputabile soprattutto alla prestazione degli scambiatori di calore. A titolo di esempio, il grafico in fig. 4.14 mostra l'andamento l'efficacia ε dello scambiatore che raffredda l'idrogeno permeato:

$$
\varepsilon_{REC} = \frac{T_{H2,in} - T_{H2,out}}{T_{H2,in} - T_{H20,in}}
$$
\n(4.9)

Al diminuire delle portate in gioco, l'efficacia dello scambio termico nel modello HeatX cresce in misura superiore rispetto ad uno scambiatore ai volumi finiti. Tuttavia, a portate molto basse, dove l'efficacia raggiunge il limite massimo, le prestazioni dei due modelli di scambiatori si riallineano, e conseguentemente anche i rendimenti sono simili. La soluzione per migliorare la precisione del modello ai volumi finiti in situazioni di off-design sarebbe quella di incrementare il numero di volumi N, a scapito dei tempi computazionali.

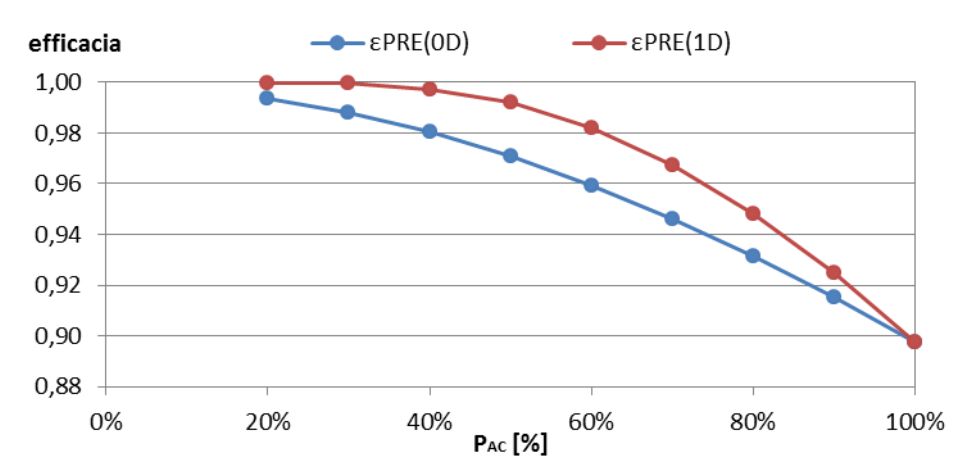

Figura 4.14. Efficacia dello scambiatore PRE in condizioni stazionarie di offdesign: confronto tra il modello dinamico (0D) e il modello in Aspen Plus (1D)

# **4.5.Analisi dinamica e tuning del controllo**

Si definisce tuning del controllo PI la scelta dei parametri  $K_p$  e  $T_i$  al fine di soddisfare al meglio i requisiti della strategia di controllo proposta.

## **4.5.1. Simulazioni open loop**

La struttura di controllo decentralizzata si rivela efficace solo se l'impianto è un sistema quasi diagonale, cioè può essere considerato come un insieme di coppie input-output, con limitate interazioni tra le variabili. In caso di forti interazioni invece la variabile manipolata da un loop si comporta da disturbo per gli altri, rendendo più critica la taratura del controllo. Pukrushpan propone un metodo per misurare tali interazioni basato su analisi RGA (Relative Gain Array) [43]. Nel nostro caso si è preferito valutare di volta in volta le interazioni tramite simulazioni open loop. Questo è servito a tracciare alcune linee guida per la taratura dei parametri del controllo. Una valutazione completa delle possibili interazioni deve prevedere una verifica tramite simulazione dell'impianto completo con retroazione (closed loop).

Con le simulazioni open loop si è studiata la risposta delle variabili non direttamente controllate per variazioni a gradino di quelle manipolate. Le prove vengono eseguite con PI in modalità manuale, in cui è l'utente a definirne il segnale di uscita. In questo modo è possibile imporre gradini alla variabile manipolata da un PI, mantenendo tutte le altre costanti. Le due figure seguenti mostrano i risultati per variazioni del  $\pm 5\%$  nelle portate di metano reagente (fig. 4.15) e di quello alimentato al combustore (fig. 4.17), a partire dalle portate nominali.

Nel caso di incremento a gradino del metano reagente la pressione del permeato mostra una crescita inizialmente molto rapida e successivamente più smorzata. La crescita iniziale è data dalla maggiore portata di reagente che provoca un aumento della portata di idrogeno permeato, mentre l'HRF in un primo momento si mantiene invariato. Nonostante i modelli dei preriscaldatori implementino il termine di accumulo massa, la crescita iniziale risulta poco smorzata. Questo è dovuto essenzialmente al fatto che la pressione del metano reagente risulta ben controllata. Di conseguenza il comportamento del metano è prossimo a quello di un fluido incomprimibile e le variazioni della portata alimentata si riflettono in modo quasi istantaneo sul reattore.

Il successivo smorzamento della pressione è dato dalla membrana di separazione. Al crescere della pressione del permeato, infatti, si ha un calo dell'HRF che smorza l'effetto dell'aumento del metano (fig. 4.16).

La membrana si comporta perciò da buffer e smorza le oscillazioni ad alta frequenza della portata a monte. Lo stesso comportamento si riscontra, in senso opposto, anche nel funzionamento ordinario, quando la membrana riduce i picchi di pressione dati dalle variazioni dell'idrogeno reagito nella PEM.

Gli andamenti della pressione risultano monotoni e la loro ampiezza decisamente elevata (per variazioni del 5% nella portata di metano si ottengono variazioni di pressione del 25% nei primi 10 minuti). È possibile concludere che vi è una buona sensibilità della variabile controllata.

La portata di metano reagente ha un'influenza considerevole anche sulla temperatura del reattore. La crescita della temperatura è dovuta all'aumento delle specie combustibili nel retentato a causa dell'aumento della portata reagente ed alla contemporanea diminuzione dell'HRF. L'aumento di temperatura risulta però più smorzato di quello della pressione, grazie all'inerzia termica della massa di catalizzatore.

La conseguenza della crescita di  $T_{ref}$  è una migliore separazione da parte della membrana che va a compensare il calo di HRF dovuto all'aumento della pressione.

La medesime considerazioni valgono, con segno opposto, per variazioni a scalino del -5%.

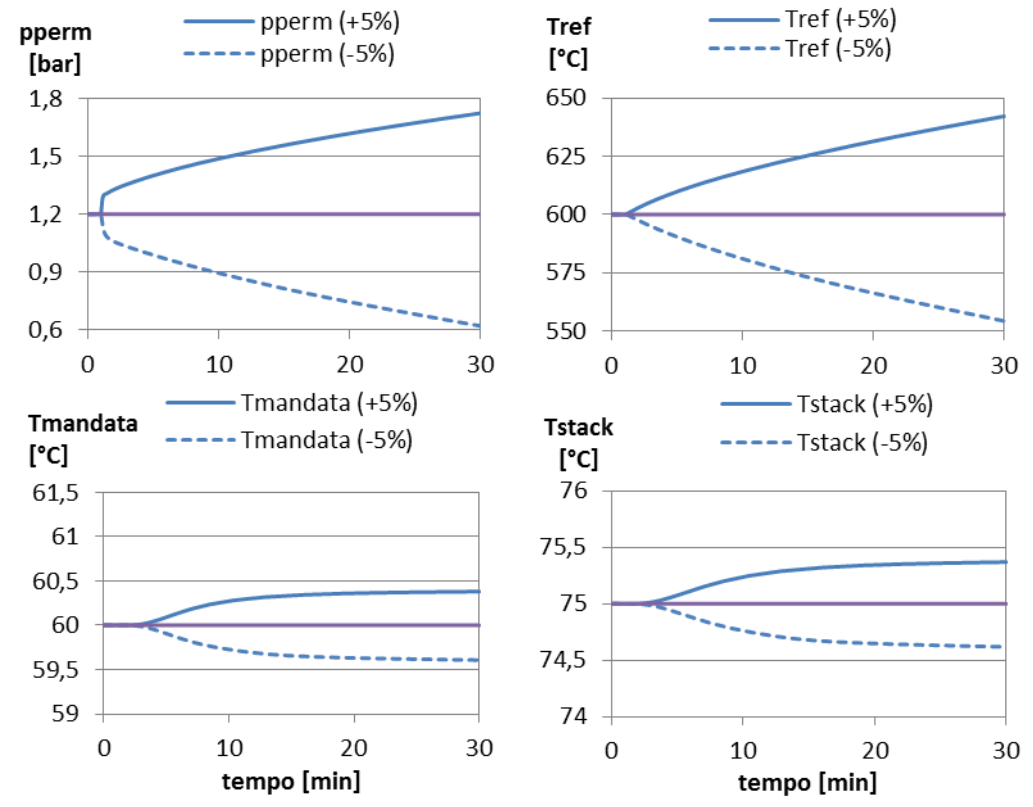

Figura 4.15. Risposte open loop per variazioni a scalino della portata di metano reagente

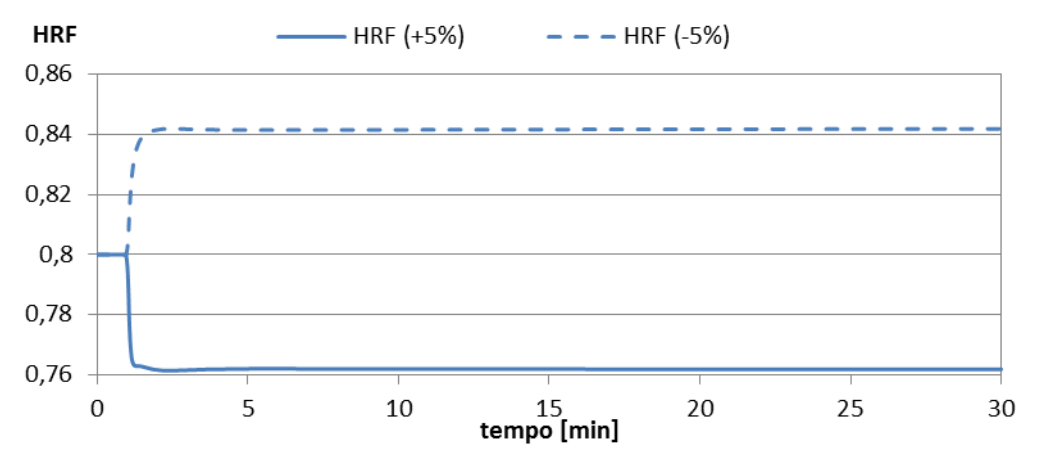

Figura 4.16 Risposte open loop dell'HRF per variazioni a scalino della portata di metano reagente

In fig. 4.17 è mostrato l'effetto di variazioni a scalino del metano combustibile sulla temperatura del reattore che, dal punto di vista dell'ampiezza della

variazione, risulta molto meno accentuato rispetto a quello del metano reagente. Questo è dovuto a due fattori:

- tra il flusso gas combusti e la miscela reagente è interposta la parte di scambio del reattore, l'inerzia del metallo smorza le variazioni della temperatura di reazione
- la portata nominale del metano combustibile è minore di quella reagente. A pari ampiezza relativa dello scalino corrisponde una minore variazione in termini assoluti.

La portata di metano combustibile influenza anche la pressione del permeato. In risposta all'aumento di temperatura si ha una crescita di pressione del permeato, a causa della migliore separazione di idrogeno. Questo provoca una stabilizzazione dell'HRF (fig. 4.18).

La medesime considerazioni valgono, con segno opposto, per variazioni a scalino del -5%.

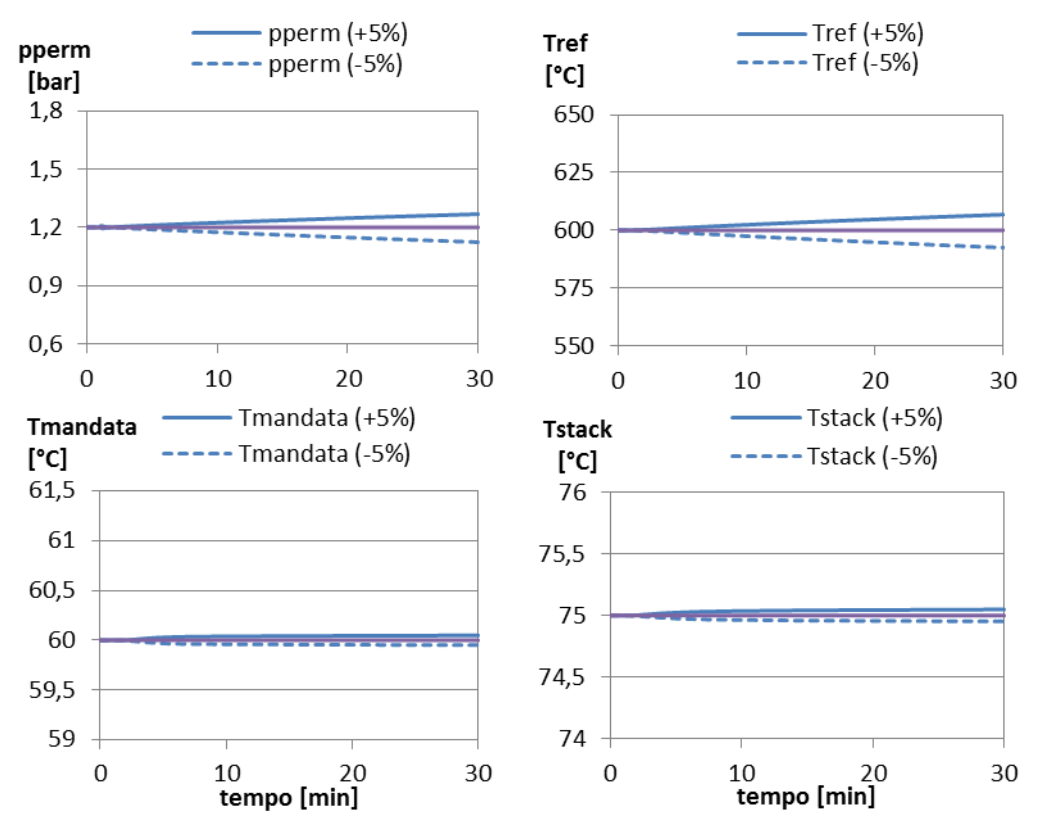

Figura 4.17. Risposte open loop per variazioni a scalino della portata di metano combustibile
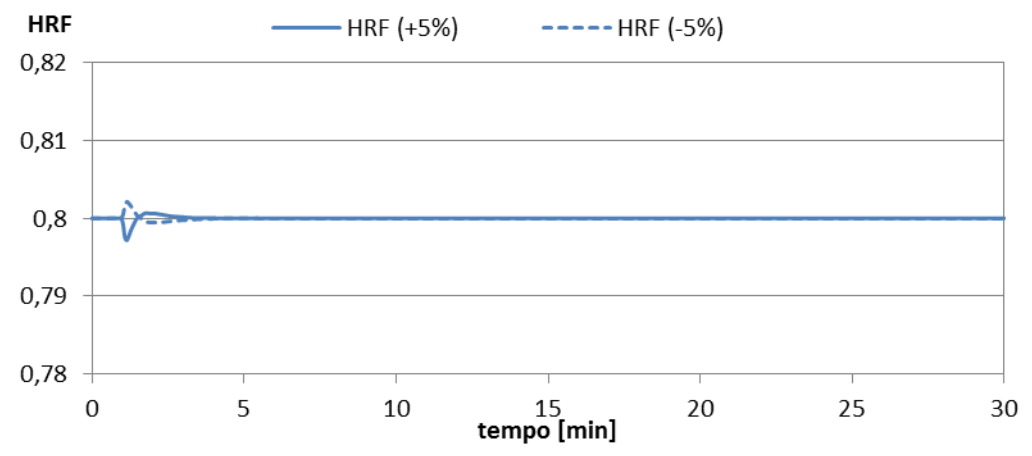

Figura 4.18. Risposte open loop dell'HRF per variazioni a scalino della portata di metano combustibile

Sia nel caso di variazione della portata di metano reagente che per quella di metano al combustore il sistema non torna ad uno stato stazionario in tempi brevi (le simulazioni sono state condotte fin oltre i 100 minuti). Il fatto che pressione e temperatura agiscano in modo opposto sull'HRF rallenta infatti il raggiungimento di un nuovo equilibrio.

Gli effetti delle portate di metano sulle temperature dello stack e dell'acqua cogenerativa risultano molto attenuati, poiché la refrigerazione della cella resta invariata e la temperatura e portata di gas combusti all'ingresso del recuperatore risentono delle inerzie termiche di tutti i preriscaldatori.

I grafici seguenti riportano i risultati di variazioni a scalino del ±5% nella frazione di bypass (fig. 4.19) e nella portata di acqua cogenerativa (fig. 4.20), a partire dalla situazione nominale. Siccome la frazione nominale di bypass è pari a 1, viene simulato solo il gradino -5%. Il circuito cogenerativo è situato a valle del reattore, perciò non ci sono effetti su temperatura di reazione e pressione del permeato.

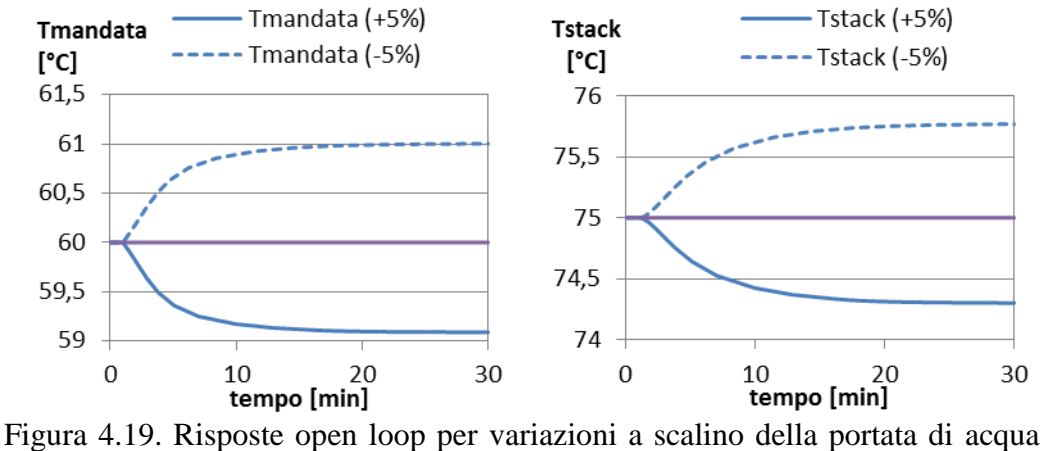

cogenerativa

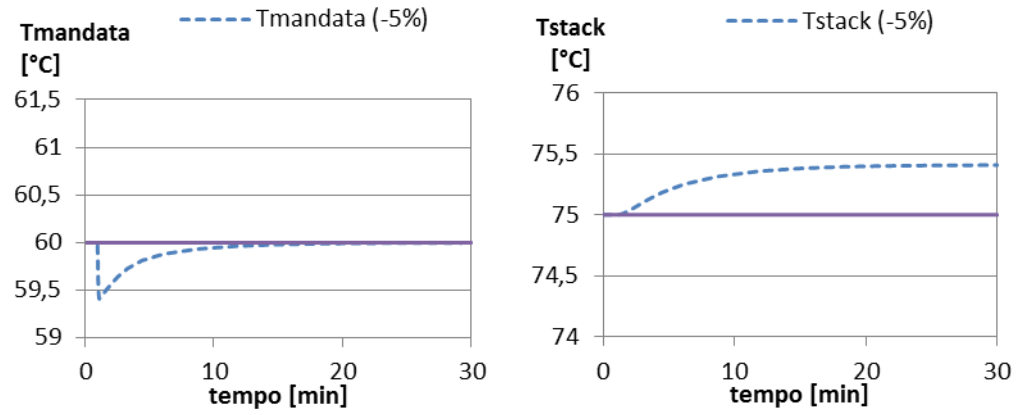

Figura 4.20. Risposte open loop per variazioni a scalino della frazione di bypass sull'acqua refrigerante

La sensibilità della variabile controllata a quella manipolata risulta buona in entrambi i casi, con variazioni di ampiezza molto superiore a quelle che si ottengono cambiando le portate di metano. Tuttavia si evidenziano forti interazioni tra i due loop di controllo.

Manipolando la frazione di bypass, la temperatura di mandata viene alterata solo nell'istante iniziale (primo grafico in fig. 4.20) in cui si manifesta un picco negativo. La crescita della temperatura della PEM comporta una maggiore cessione di calore e quindi un aumento della  $T_{stack.}$ 

#### **4.5.2. Considerazioni preliminari**

Dall'analisi delle risposte open loop è possibile tracciare alcune linee guida per il tuning del controllo.

Si è visto che la portata di metano reagente ha una grande influenza anche sulla temperatura di reazione. Risulta dunque essenziale che le variazioni nella portata di reagente siano contenute, in modo da ridurne gli effetti indesiderati. L'obiettivo della moderazione del controllo è condizione necessaria per un buon controllo della temperatura del reattore.

La simulazioni open loop mostrano una sensibilità della temperatura di reazione alla portata di metano combustibile molto ridotta, rispetto all'effetto della portata di reagente. Il PI che controlla la temperatura del fuel processor dovrà perciò avere un guadagno superiore a quello che controlla la pressione ed è lecito aspettarsi grandi variazioni della portata di metano combustibile. Restano da valutare, al momento del tuning, gli effetti di tali variazioni sulla pressione del permeato.

La qualità del controllo sulla temperatura di mandata e dello stack beneficia dell'elevata sensibilità di tali variabili all'azione dei controller. D'altro canto essa risente negativamente dalle forti interazioni tra i due loop. La soluzione migliore in questi casi è quella di ricorrere ad un controllo multivariabile, che non viene però impiegato perché fin troppo complesso per i propositi di questo lavoro. Un'alternativa possibile è quella di scegliere i parametri del tuning in modo che i due controlli abbiano ampiezze di banda differenti. La scelta è stata quella di prevedere un'azione di controllo sulla temperatura di mandata più rapida (con  $K_p$  più grante e  $T_i$  inferiore) rispetto a quella sulla temperatura dello stack. Quest'ultima infatti non deve mantenersi ad un livello preciso ma può variare all'interno di un range abbastanza ampio.

Il controllo della potenza prodotta deve agire in modo più rapido possibile per minimizzare il tempo di risposta e il ricorso alla rete durante i transitori.

#### **4.5.3. Effetto di K<sup>p</sup> e T<sup>i</sup> e tuning maps**

I parametri dei controllo sono stati determinati sulla base di un set di caratteristiche desiderabili della dinamica del processo controllato, come velocità e stabilità di risposta.

Il tuning ottimale è stato scelto osservando gli effetti di variazioni a scalino della potenza elettrica netta e cambiando manualmente i parametri dei controlli fino ad ottenere la migliore qualità possibile nella risposta. Si è deciso di simulare gradini di potenza del -20% a partire dalla situazione nominale. Una volta ottenuta una risposta soddisfacente è stata verificata la bontà dei parametri anche per gradini in aumento (dall'80% al 100% della potenza).

Una buona risposta del PI che regola la potenza si ottiene con un tempo integrale molto piccolo  $(T_i = 3$  secondi) e guadagno unitario, a cui corrisponde un tempo di assestamento di 7 secondi per portarsi entro l'1% del valore di regime (fig. 4.21).

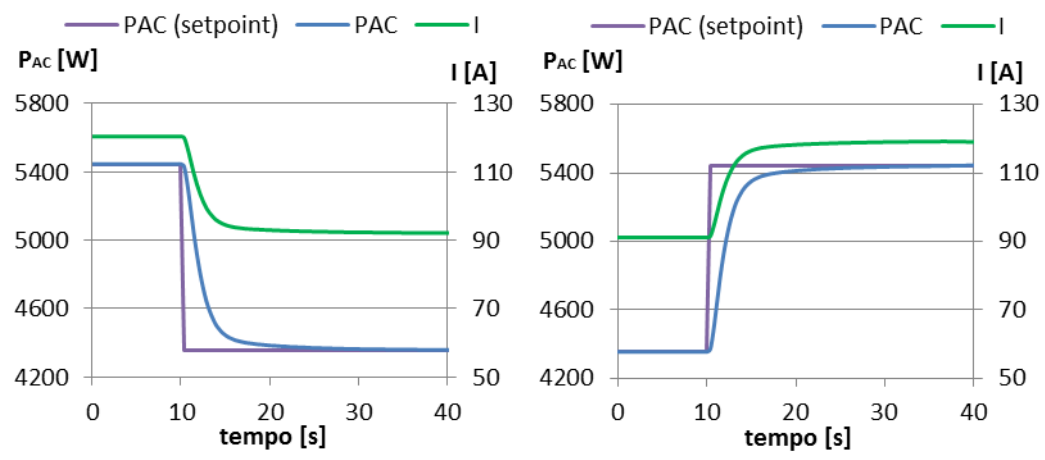

Figura 4.21. Dinamica della potenza netta e della corrente, per variazioni a scalino della potenza dal 100% all'80% del nominale e viceversa

Le simulazioni open loop mostrano interazioni non trascurabili tra le azioni degli altri controller. Non è dunque possibile isolare i singoli loop per la taratura, ma il tuning di uno avviene mantenendo in funzione tutti gli altri. La procedura di taratura prevede perciò successivi cicli di iterazione in cui parametri dei controller vengono tarati sequenzialmente.

Per il tuning del PI della pressione si è osservata un diversa risposta del sistema all'azione del controllo, a seconda che si abbia un gradino di potenza crescente o decrescente. Siccome questa seconda situazione risulta più critica si è deciso di effettuare la taratura con gradini dall'80 al 100% del carico. Un'alternativa più complessa potrebbe essere quella di ricorrere al gain scheduling, con parametri del controller diversi a seconda del segno della variazione di potenza.

In generale avere un  $K_p$  maggiore o un  $T_i$  più piccolo consente un controllo più stringente sia della pressione che delle altre variabili. Il termine proporzionale influenza soprattutto l'ampiezza del primo picco, mentre l'azione integrale si manifesta maggiormente negli istanti successivi e contribuisce a ridurre il tempo di assestamento. Il principale svantaggio consiste nel manifestarsi di fenomeni oscillatori occasionali.

Nel caso di incrementi di potenza le dinamiche oscillatorie si manifestano già in corrispondenza di guadagni ridotti e tempi integrali relativamente grandi, se paragonati agli altri controller, e determinano forti instabilità (fig. 4.22).

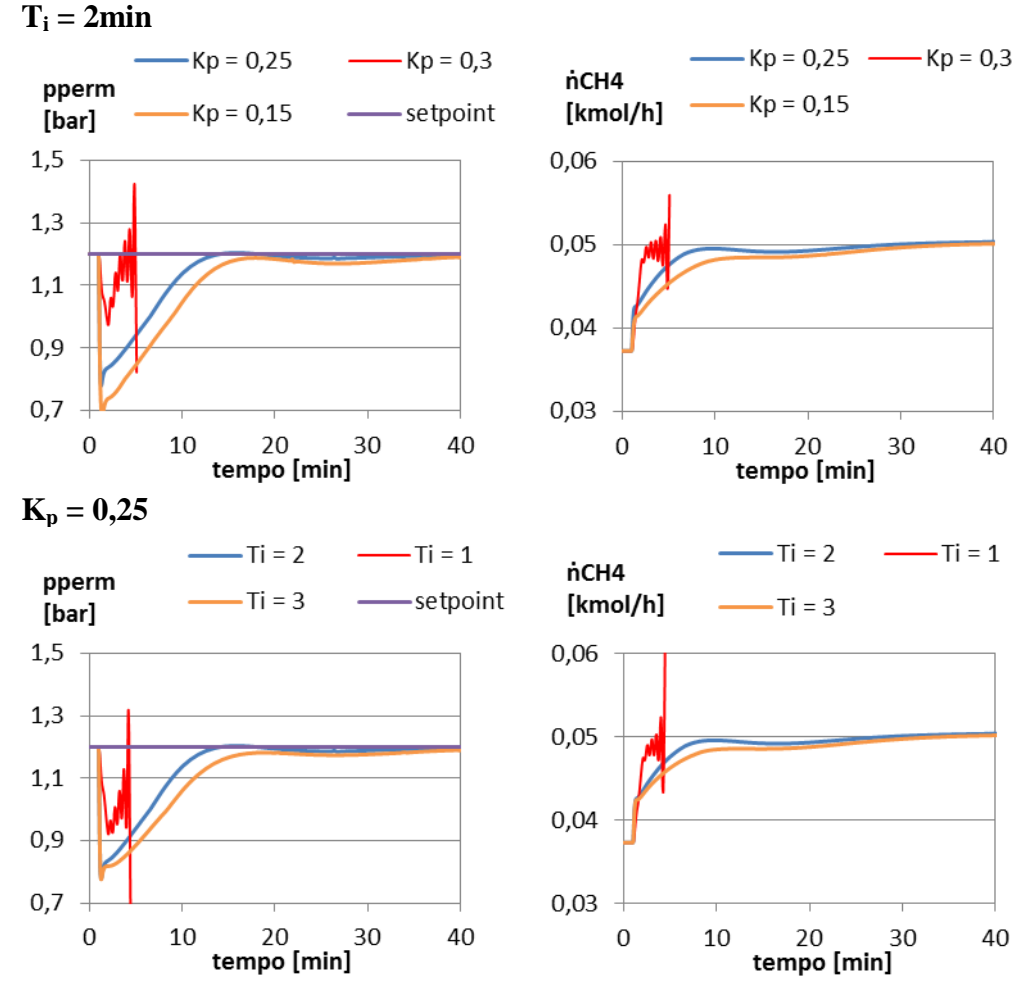

Figura 4.22. Effetti di Ki e Ti sul controllo della pressione per variazioni a scalino della potenza dall'80% al 100% del nominale

Le instabilità del sistema impediscono di adottare un guadagno sufficientemente elevato da contenere i picchi di  $p_{perm}$  in un intorno di  $\pm 0,2$ bar della pressione catodica, essenziale per preservare il MEA. In caso di pressioni inferiori ad 1bar la soluzione adottata è quella di ridurre la pressione catodica p<sub>cath</sub> agendo sul fan e su una valvola di contropressione posta allo scarico della PEM, fino ad un minimo pari alla pressione ambiente incrementata delle perdite di carico tra il canale anodico ed il camino. Di conseguenza la soglia minima accettabile per l'anodo scende a poco più di 0,8bar, ma è importante verificare che le condizioni subatmosferiche siano mantenute per tempi molto brevi.

È stato verificato che la pressione minima nel permeato è funzione dell'ampiezza del gradino di potenza, misurata in termini relativi alla potenza iniziale. Perciò, se con il solo tuning  $(K_p = 0.25, T_i = 2min)$ , per gradini dall'80

al 100%, ci si mantiene entro i limiti, lo stesso avviene in situazioni tipiche dell'utilizzo residenziale (si vedano i profili di carico nel par. 5.1).

La soluzione adottata è stata quella di posizionare un volume di accumulo aggiuntivo per l'idrogeno, posto tra l'uscita del reattore e l'ingresso dello stack PEMFC, il cui compito è quello di smorzare le variazioni di pressione del permeato, risultando in condizioni operative del reattore più stabili. Per evitare eccessivi ingombri si è verificato di non ottenere un volume non eccessivamente superiore al componente più ingombrante del sistema che, stack escluso, è l'evaporatore con circa 16litri.

Aumentare le dimensioni dell'accumulo senza modificare altri parametri non comporta cambiamenti significativi. Il minimo di pressione risulta più ritardato nel tempo, ma meno smorzato (fig. 4.23). Ad un calo più lento della pressione corrispondono infatti un incremento minore dell'HRF ed un calo meno repentino della portata di CH<sub>4</sub> manipolata, quindi un aumento meno rapido del flusso permeato. Il vantaggio di un accumulo più grande risiede nella possibilità di incrementare il guadagno del PI senza avere instabilità, ottenendo così minori picchi di pressione. Si è scelto un volume di 20 litri con  $T_i = 2min e K_p = 0.25$ .

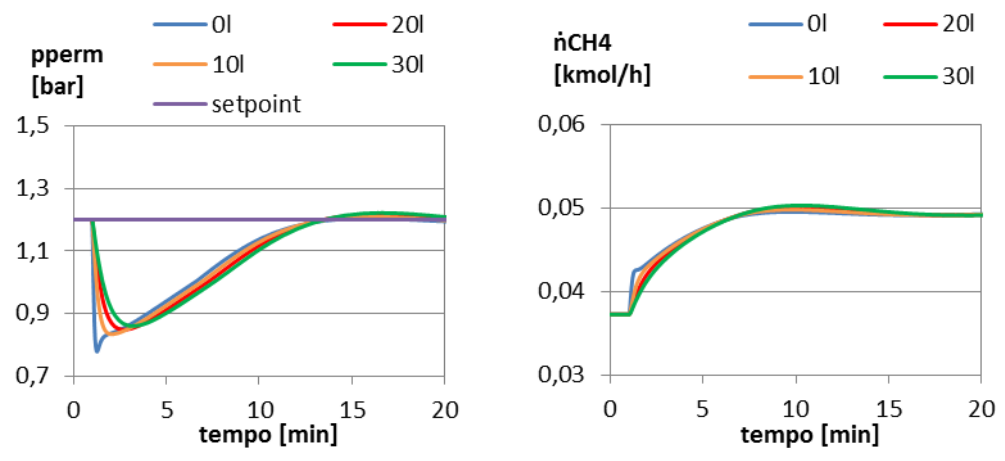

Figura 4.23. Effetto di un incremento del volume di accumulo a pari tuning del PI

Adottando la stessa taratura per scalini dal 100% all'80% della potenza il picco di pressione risulta superiore al massimo consentito. In questo caso si fa ricorso ad un riduttore di pressione posto all'ingresso dell'anodo, che disaccoppia la pressione del permeato da quella del canale anodico panode e limita quest'ultima a 1,4bar.

I risultati del tuning per scalini del ±20% di carico sono mostrati nei grafici in fig, 4.24. Il tempo di assestamento per portarsi entro l'1% del setpoint è di 6 minuti.

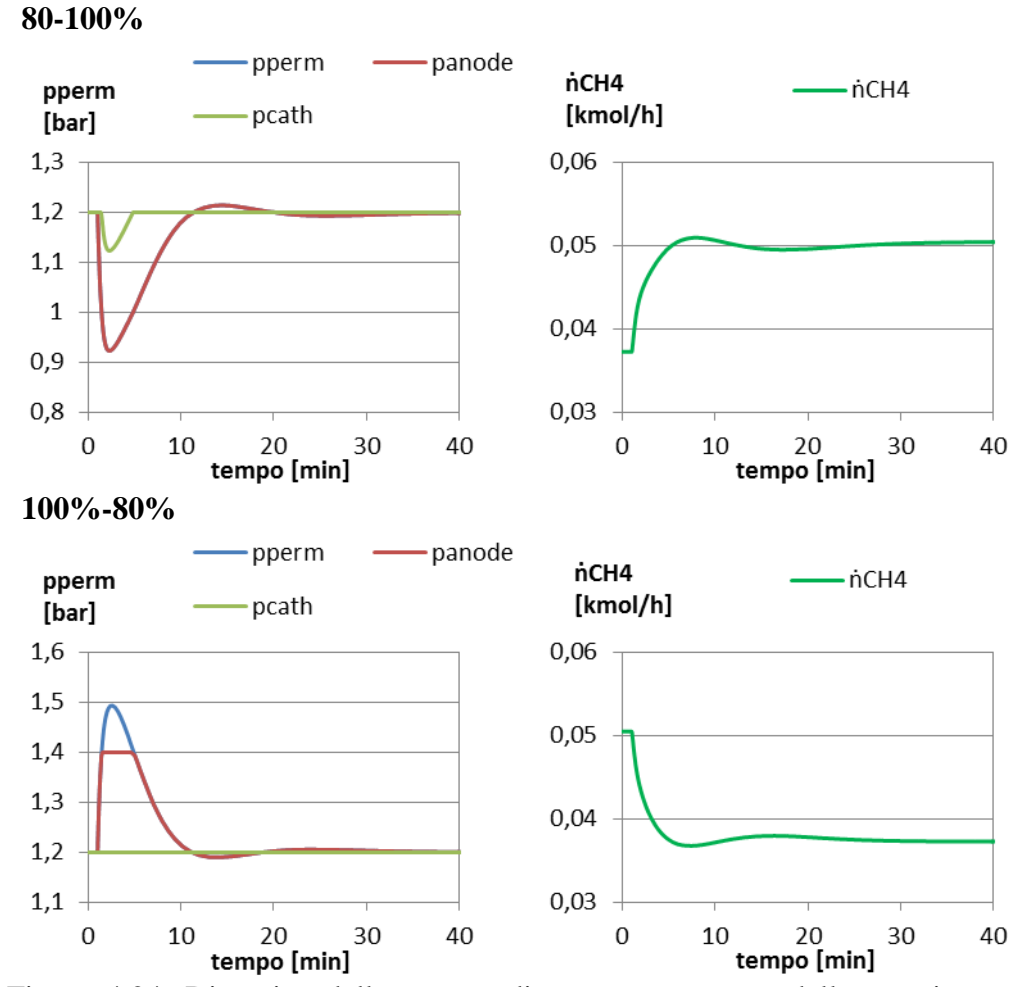

Figura 4.24. Dinamica della portata di metano reagente, della pressione nel permeato e nel canale anodico e catodico per variazioni a scalino della potenza dall'80% al 100% del nominale e viceversa

Anche con guadagni elevati il loop di controllo della temperatura non presenta instabilità. Guadagni maggiori e tempi integrali minori comportano una maggiore precisione del controllo, a fronte di maggiori escursioni nella portata di metano, che in alcuni casi determinano la saturazione dell'attuatore. Un buon compromesso è stato raggiunto con  $K_p = 12$  e  $T_i = 2min$ , a cui corrispondono tempi di assestamento di circa 7 minuti. I grafici in fig. 4.25 analizzano gli effetti di guadagno e tempo integrale in un intorno dei valori adottati.

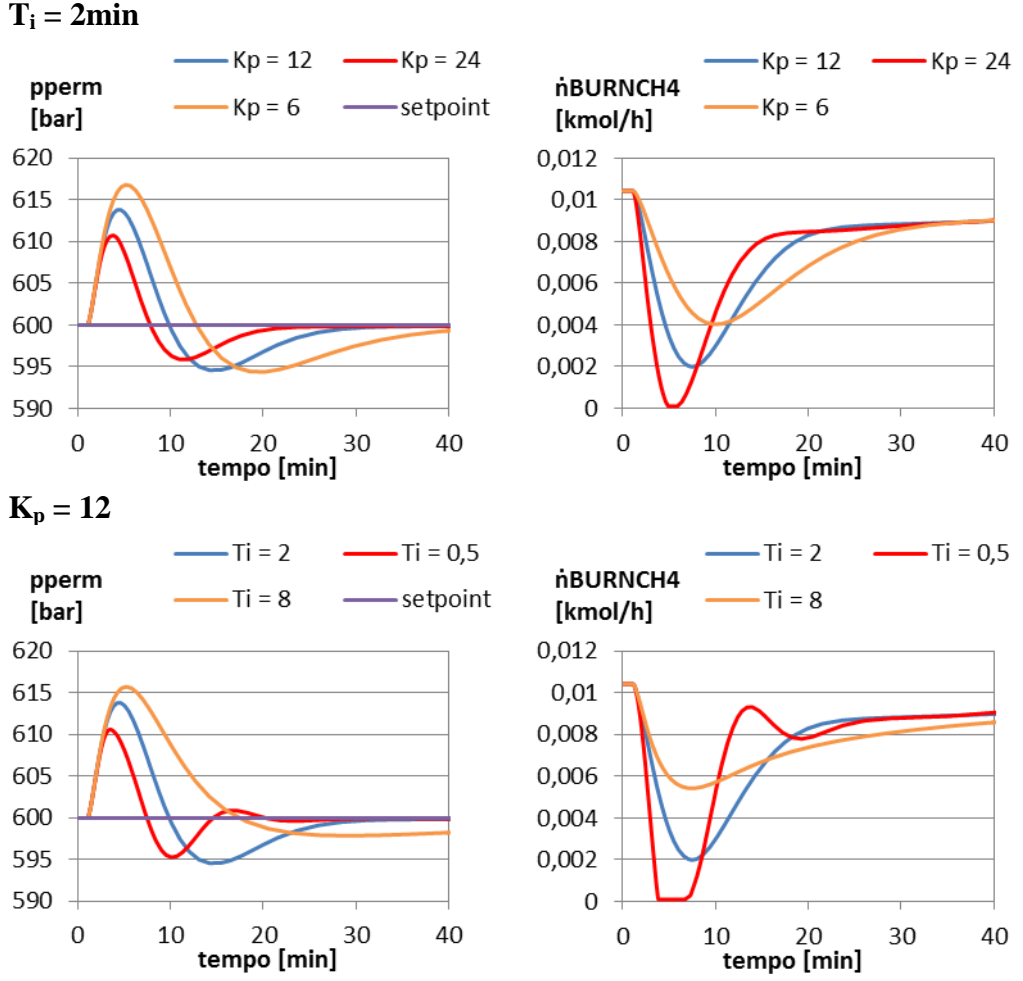

Figura 4.25. Effetti di Ki e Ti sul controllo della temperatura di reazione per variazioni a scalino della potenza dal 100% all'80% del nominale

Come anticipato nel par. 4.2.4, mantenere costante una frazione maggiore dell'aria nominale inviata al combustore comporta due benefici (fig. 4.26):

- $\bullet$  migliore controllo della T<sub>ref</sub> migliora. Questo è particolarmente vero in situazioni di temperatura di reazione superiore al setpoint, in quanto la diminuzione della portata di meno provoca un aumento della diluizione del combustibile, quindi un calo più rapido nella temperatura dei fumi
- minore rischio di  $\lambda_{\text{burn}}$  inferiore all'unità.

La scelta è ricaduta su una frazione costante prossima al 50%.

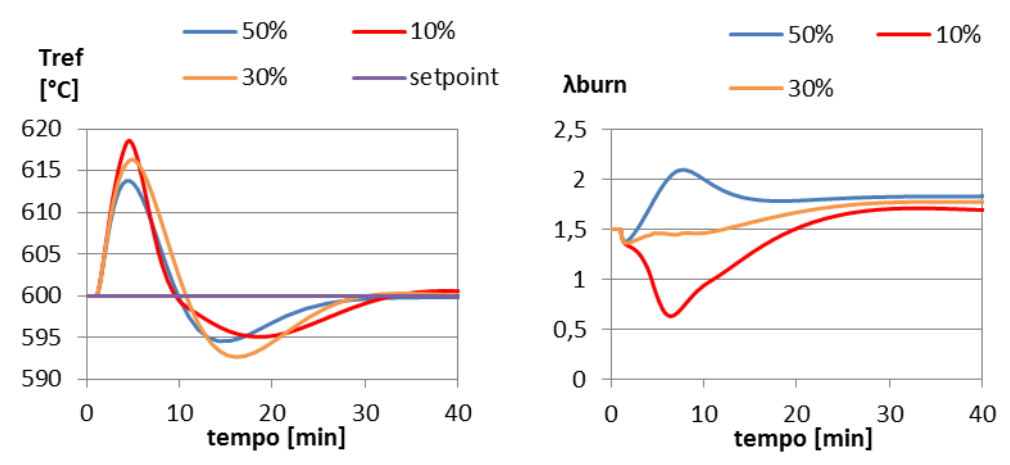

Figura 4.26. Dinamica della temperatura di reazione e dell'indice di eccesso d'aria al combustore in funzione della frazione di aria nominale mantenuta costante, per variazioni a scalino della potenza dal 100% all'80% del nominale

Le prove effettuate sui controller del circuito cogenerativo hanno portato scegliere  $K_p = 15$  e  $T_i = 2$ min per quello che controlla la temperatura di mandata,  $K_p = 2 e T_i = 3min$  per quello che controlla la temperatura dello stack. I risultati per un gradino di potenza dal 100% all'80% sono raffigurati nei due grafici in fig. 4.27. La temperatura di mandata si mantiene in un intorno di  $\pm 1^{\circ}$ C del setpoint, con oscillazioni di ampiezza ridotta. La regolazione della temperatura dello stack risulta più lenta ed impiega circa 14 minuti per riportarsi sopra il 99% del setpoint.

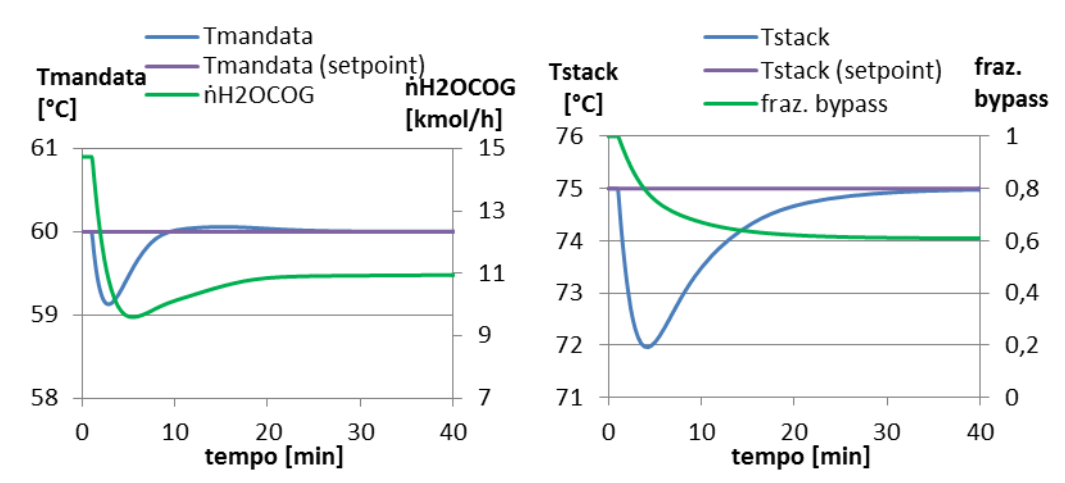

Figura 4.27. Variabili controllate e manipolate dai controller del circuito cogenerativo per variazioni a scalino della potenza, dal 100% all'80% del nominale

Non è possibile migliorare il controllo della T<sub>stack</sub> incrementando il guadagno o riducendo il tempo integrale del controller in quanto le ampiezze di banda dei due loop andrebbero a sovrapporsi, risultando in dinamiche fortemente oscillatorie. I grafici seguenti mostrano due esempi di simulazione con guadagno maggiore o tempo integrale minore (fig. 4.28).

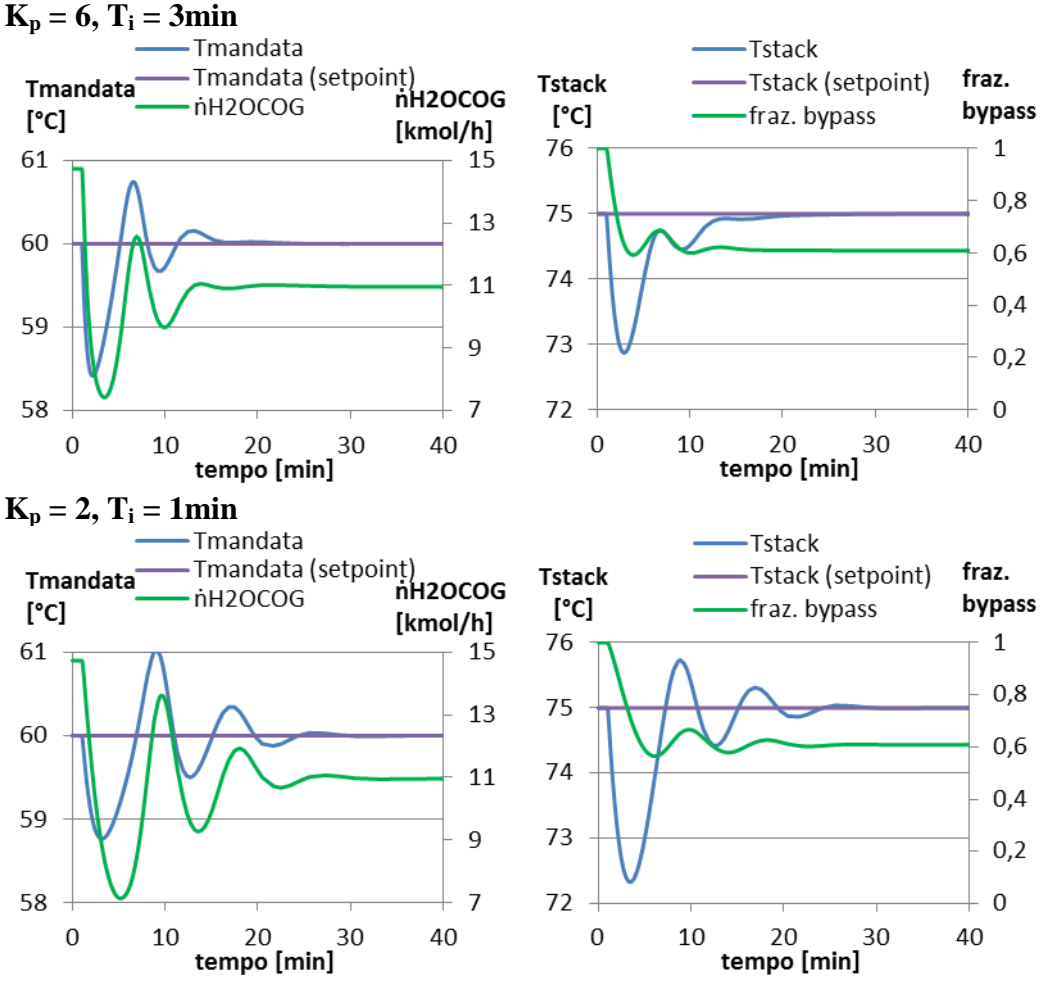

Figura 4.28. Effetto dei parametri del controllo della  $T_{stack}$  sulle variabili controllate e manipolate dai controller del circuito cogenerativo, per variazioni a scalino della potenza dal 100% all'80% del nominale

La fig. 4.29 seguente evidenzia come le prestazioni dei due controller risultino soddisfacenti per gradini dall'80 al 100% della potenza, anche se la temperatura

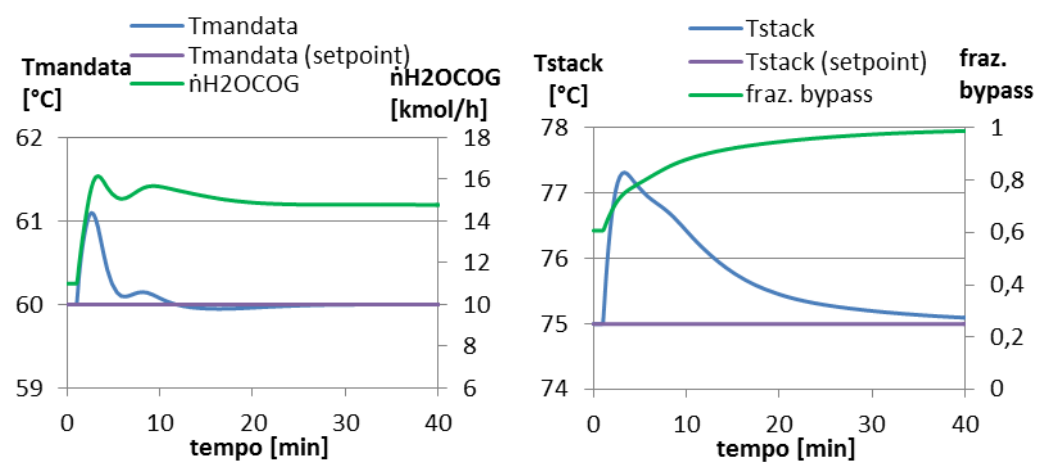

di mandata presenta un andamento più oscillatorio ed il tempo di assestamento della  $T_{stack}$  sale a 15 minuti.

Figura 4.29. Variabili controllate e manipolate dai controller del circuito cogenerativo per variazioni a scalino della potenza, dall'80% al 100% del nominale

La tab. 4.4 riassume i parametri adottati per i diversi PI.

| Variabile controllata |      | $T_i$ [min] |
|-----------------------|------|-------------|
| AC <sup>'</sup>       |      | 0,05        |
| $p_{perm}$            | 0,42 |             |
| $\Gamma_{\rm ref}$    |      |             |
| mandata               |      |             |
| stack                 |      |             |

Tabella 4.4. Risultati del tuning per i controlli utilizzati

### **4.6.Prestazioni dinamiche (analisi di un transitorio)**

Questo paragrafo prende in esame nel dettaglio i fenomeni conseguenti ad una diminuzione a scalino della richiesta di potenza, dal 100% all'80% del nominale. Le medesime considerazioni valgono, con segno opposto, per incrementi di potenza.

L'andamento delle principali variabili di interesse è rappresentato nel par. 4.5.1 e nella fig. 4.30. La prima conclusione che si può trarre è che, anche con buon controllo, la risposta del fuel processor è sempre più lenta di quella di una fuel cell soggetta ad un carico molto dinamico.

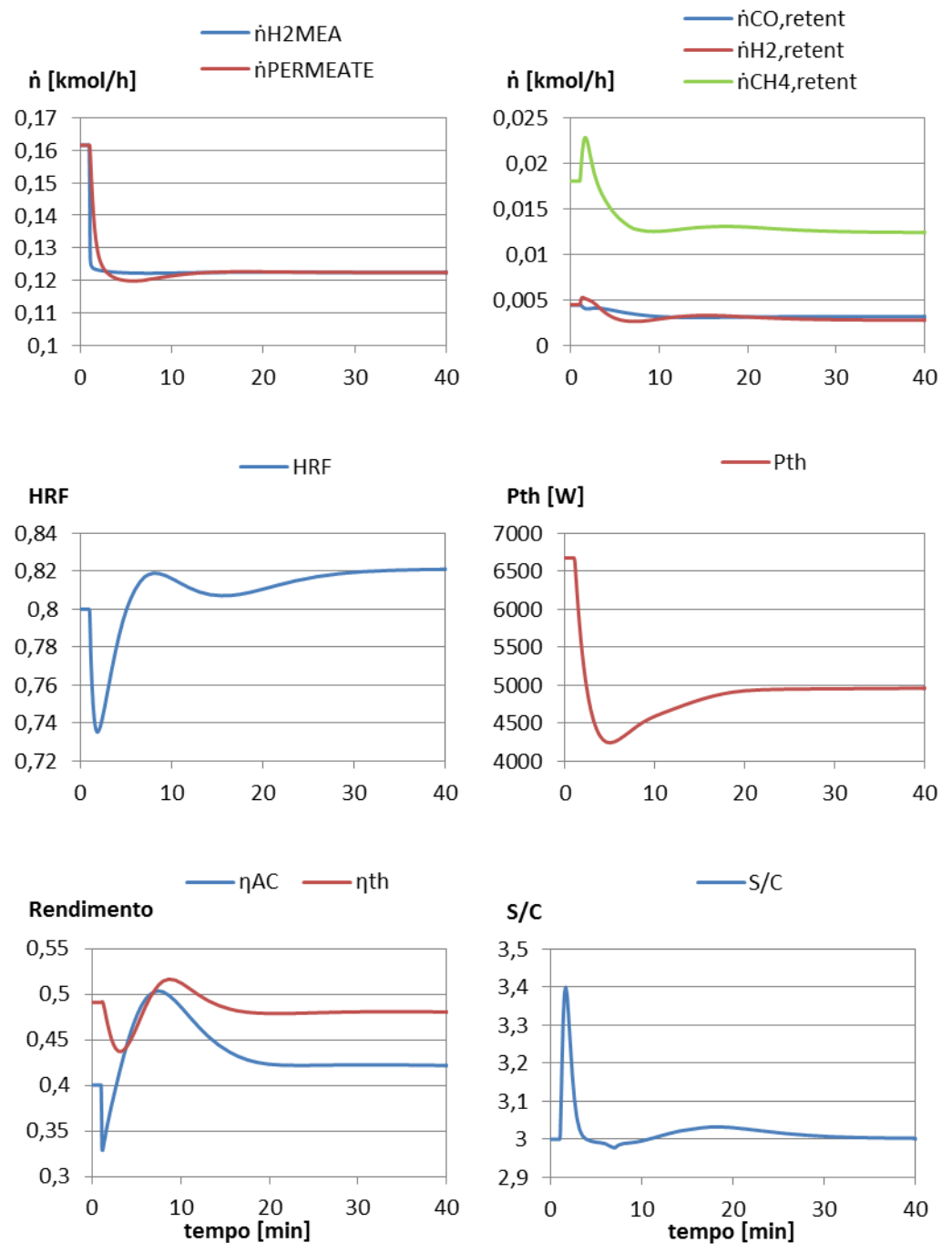

Figura 4.30. Andamenti delle variabili di interesse per variazioni a scalino della potenza, dal 100% all'80% del nominale

Il PI della potenza reagisce molto rapidamente alla variazione di setpoint andando a diminuire la corrente fig. 4.21. L'idrogeno reagito nella PEM

diminuisce proporzionalmente alla corrente. Lo sbilanciamento tra portata in ingresso ed uscita provoca un incremento nella pressione dell'accumulo, che si riflette istantaneamente in una diminuzione dell'HRF e quindi del flusso permeato.

Nei primi istanti la variazione della portata di metano reagente è piuttosto lenta, in quanto il guadagno del PI è ridotto (fig. 4.24). Di conseguenza, in seguito alla diminuzione dell'HRF, aumenta la portata di idrogeno nel retentato  $(\dot{n}_{H2, \text{retent}})$ e quella di metano non reagito, perché l'equilibrio di reazione si sposta verso i reagenti.

L'incremento della portata di combustibile nel retentato causa una maggiore portata e temperatura dei gas combusti. Queste, unite al minore avanzamento del processo di reforming, provocano un incremento della  $T_{ref}$  (fig. 4.25).

In un secondo momento prevale l'effetto della diminuzione delle portate di metano combustibile e reagente. Quando la portata di idrogeno permeato è minore dell'idrogeno reagito, la pressione nell'accumulo inizia a scendere. Si ha un incremento dell'HRF (il cui effetto sulla pressione è secondario rispetto alla diminuzione di portata reagente) che accelera la diminuzione della portata di combustibile nel retentato. Questo, insieme alla riduzione del CH<sup>4</sup> combustibile, riporta la temperatura di reazione vicina al setpoint.

La potenza termica e le temperature dell'acqua cogenerativa e dello stack risentono inizialmente della minore velocità del processo elettrochimico. Successivamente l'azione del controllo riporta rapidamente le temperature ai valori ottimali (fig. 4.26), ed anche la potenza termica tende ad assestarsi, seppur con grande ritardo rispetto alla potenza elettrica.

Nei primi istanti del transitorio il calo della potenza elettrica e termica è molto più rapido di quello delle portate di metano. Di conseguenza il rendimento elettrico e termico si riduce, per poi crescere in seguito all'azione dei PI della pperm e della Tref, raggiungendo un massimo in corrispondenza del minimo di ̇ . A fine transitorio l'HRF ed i rendimenti sono superiori ai valori iniziali, coerentemente con i grafici in fig. 4.4 e 4.5.

### **4.6.1. Analisi dettagliata dell'evaporatore**

Uno dei controlli feed forward regola il rapporto S/C all'ingresso del reattore agendo sulla portata di acqua in ingresso. È importante che S/C sia sempre maggiore di 2, per evitare depositi di carbonio nel reattore, e che si mantenga prossimo al valore nominale. L'HRF viene infatti calcolato con S/C costante e pari a 3.

Durante i transitori si osservano delle oscillazioni di S/C, con un rapido picco iniziale (fig. 4.30).

La causa è stata identificata nella variazione del termine di accumulo di massa di massa all'evaporatore (eq. (3.13)). L'aumento iniziale di temperatura e di portata dei gas combusti causa infatti un incremento dell'evaporazione. La

pressione di evaporazione è ben controllata e l'aumento del titolo si traduce in una minore densità ρ (fig. 4.31). Di conseguenza il termine di accumulo si riduce e la portata  $\dot{m}$  in uscita dal singolo nodo è maggiore di quella in ingresso. Il rapporto S/C della miscela all'ingresso del reattore risulta maggiore di quello all'alimentazione. Come anticipato nel par. 3.4.4, l'effetto di tale aumento sull'Hydrogen Recovery Factor non è a priori prevedibile. Inoltre le oscillazioni di S/C vengono rapidamente smorzate. Possiamo dunque ritenere accettabile la scelta di calcolare HRF con S/C costante.

Lo spostamento dell'equilibrio di reazione verso i prodotti, insieme alla maggiore portata di acqua nel retentato, contribuirebbero a diminuire la Tref. Tuttavia i risultati dimostrano che questi fenomeni sono trascurabili rispetto a quelli analizzati nel paragrafo precedente.

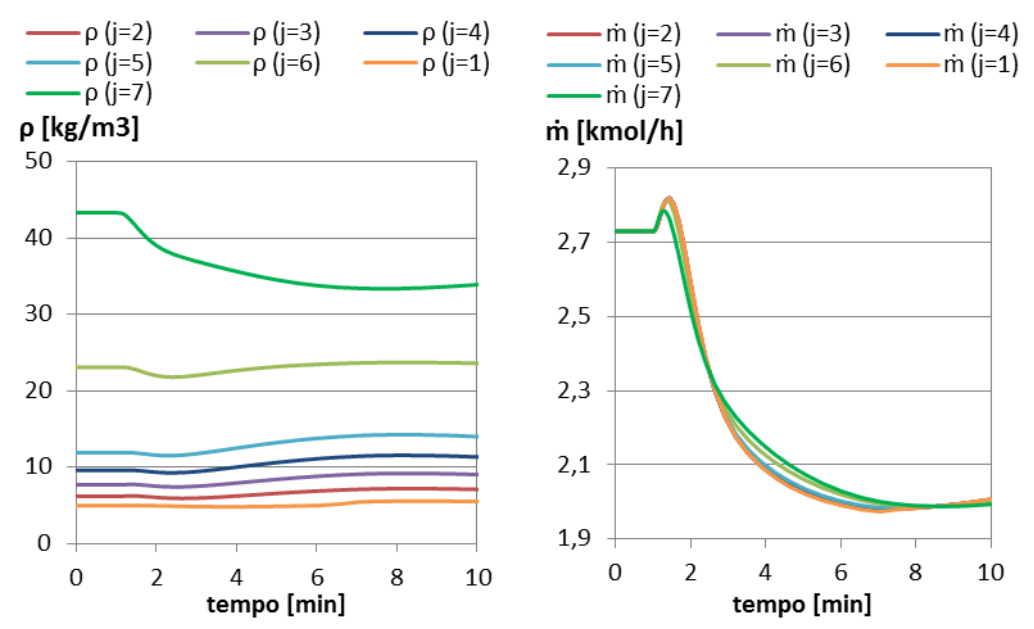

Figura 4.31. Concentrazioni e portate molari in uscita da ciascun volume di fluido freddo dell'evaporatore per variazioni a scalino della potenza, dal 100% all'80% del nominale. Siccome il fluido freddo è disposto in controcorrente l'indice 1 corrisponde all'uscita dell'evaporatore

## **Capitolo 5**

## **Simulazione di carichi residenziali**

Il seguente capitolo riassume i risultati dell'applicazione pratica del modello dinamico ad un profilo di carico elettrico reale.

Lo scenario previsto per l'impainto cogenerativo analizzato è infatti l'elettrico segue: si fa ricorso allo scambio con la rete solo in situazioni di consumo elettrico maggiore o minore della potenza massima e minima producibili dall'impianto.

Sebbene l'obiettivo principale sia quello di analizzare l'impianto soggetto alle variazioni di carico tipiche delle utenze residenziali, saranno descritte anche le procedure per l'accensione e lo spegnimento, che, a causa dei limiti nel modello del reattore a membrana, non è stato possibile simulare.

## **5.1.Profili di consumo elettrico residenziale**

I dati di consumo elettrico utilizzati nel modello dinamico sono relativi alla misure acquisite dal contatore di alcune abitazioni tipo italiane, per il periodo 2007/08 [77]. I dati sono stati rilevati intervalli temporali di 10 minuti.

Tipicamente il consumo di una singola famiglia non eccede i 3kW. Di conseguenza il sistema servirà più utenze. Come già anticipato nel capitolo 3, il numero ottimale di utenze è funzione della possibilità di scambio con la rete e, in caso affermativo, della strategia di gestione adottata (ovvero la scelta di quando immettere e quando prelevare dalla rete) che dipende dall'incentivazione di cui gode l'impianto e dal costo dell'energia. La decisione migliore da questo punto di vista è subordinata ad un'analisi economica dettagliata, che non rientra tra gli obiettivi di questo lavoro.

Per questa analisi si è prevista la possibilità di cedere o prelevare energia dalla rete. In questi casi la strategia migliore è quella di dimensionare l'impianto in modo che l'energia termica prodotta sia tutta e solo quella richiesta dall'utenza; per quanto riguarda l'energia elettrica ci si può gestire diversamente, acquistandola se manca oppure rivendendola se è in eccesso. Tuttavia l'intento della simulazione è solo dimostrativo e finalizzato a verificare il buon funzionamento dell'impianto e del sistema di controllo in tutte le condizioni di carico elettrico. È stato perciò scelto un numero di utenze pari a 7, che consente di valutare le prestazioni dell'impianto dai carichi minimi ( $P_{min}$ ) fino a potenze superiori a quella nominale  $(P_{\text{max}})$ .

Al fine di garantire condizioni di fluidizzazione all'interno del fuel processor e di evitare il funzionamento con rendimenti elettrici troppo scarsi, si prevede che la potenza minima erogata dall'impianto sia pari al 20% della nominale. A tal proposito va ricordato che gli attuali sistemi residenziali Panasonic prevedono una potenza minima pari a poco più del 25% della potenza nominale [13].

La performance dell'impianto è stata valutata in due periodi dell'anno: invernale, in cui i consumi risultano mediamente maggiori, ed estivo (nel periodo analizzato la diffusione dei climatizzatori per i mesi estivi era decisamente minore di oggi). Avendo a disposizione dati di una sola abitazione nel caso invernale e due per quello estivo, sommare i profili della stessa utenza su più giorni consecutivi porterebbe a non avere il fenomeno della compensazione statistica. Si è deciso perciò di sommare giorni non consecutivi in cui i consumi avessero un andamento quanto più vario possibile tra l'uno e l'altro, in modo da ottenere uno smorzamento dei picchi. I risultati sono mostrati in fig. 5.1. Sono sempre stati utilizzati dati relativi a giorni feriali.

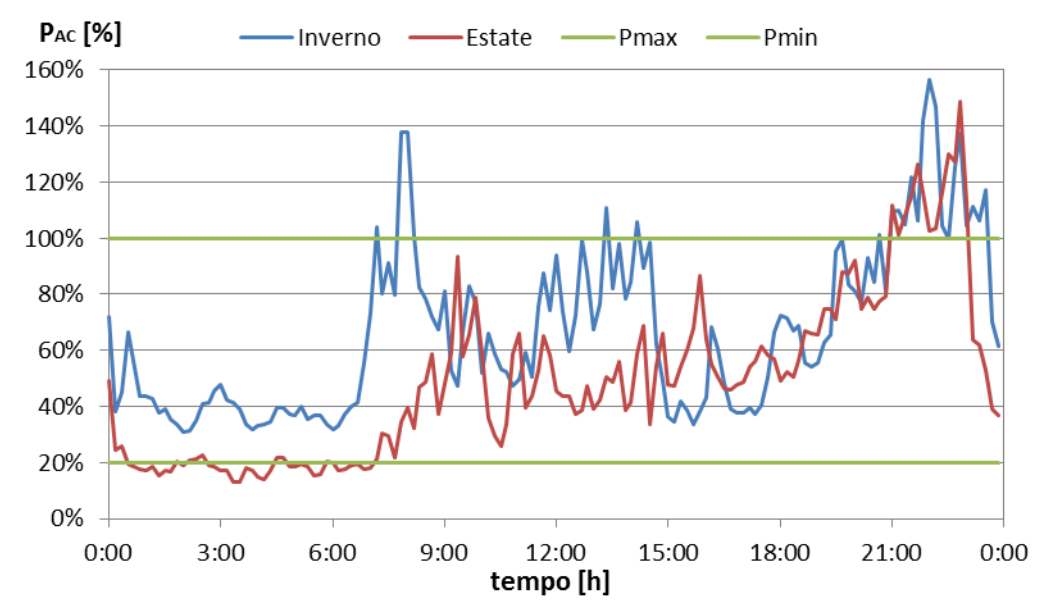

Figura 5.1. Profili di consumo elettrico in una tipica giornata invernale ed estiva

Sono state, quindi, scelte alcune situazioni tipiche della durata di 60-90 minuti, che riassumono le condizioni di funzionamento più varie e interessanti per il sistema (fig. 5.2):

- intorno di carichi bassi, prossimi alla potenza minima, con aumento progressivo della potenza ("Estate Mattina")
- intorno di carichi medi a circa il 50% dell'output nominale ("Estate Pranzo")
- rapido incremento di potenza fino a superare il 100% ("Inverno Mattina")
- intorno di carichi elevati con superamento del 100% ("Inverno Pranzo")
- rapido decremento di potenza a partire dal 100% ("Inverno Sera").

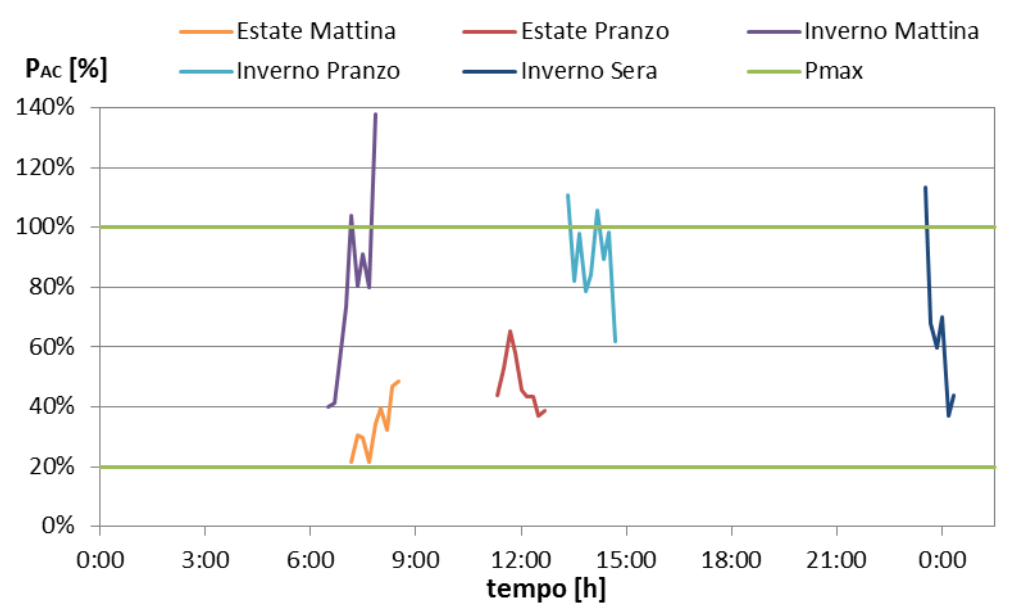

Figura 5.2. Situazioni tipiche simulate tramite il modello dinamico

### **5.2.Strategia di gestione**

Si è scelto di operare l'impianto secondo una logica elettrico segue. Lo scambio con la rete è limitato a brevi transitori in cui, come si è visto, la potenza prodotta non riesce a seguire istantaneamente la domanda e la rete agisce da buffer. È inoltre prevista la possibilità di prelievo dalla rete nei casi di picchi di richiesta che superino la potenza nominale ( $P_{max} = 5445W$ ) e la cessione della potenza in eccesso in caso di consumo minore alla potenza minima ( $P_{min} = 1089W$ ).

L'impianto recupera tutto il calore disponibile ed alimenta il volume di accumulo. Non è prevista una strategia di parzializzazione del calore recuperato dalla PEM e dai gas combusti perché, tipicamente, l'energia termica consumata è compresa tra 3 e 5 volte quella elettrica. Raramente l'energia recuperata dal solo circuito cogenerativo è sufficiente a soddisfare la richiesta dell'utenza e si dovrà fare spesso ricorso al bruciatore ausiliario.

## **5.3.Simulazione**

Avendo a disposizione dati mediati nel tempo, si è deciso di manipolare il setpoint del PI della potenza elettrica tramite variazioni a scalino ogni 10 minuti. In realtà questo corrisponde a sovrastimare l'ampiezza delle variazioni di potenza e non riflette il reale funzionamento dell'impianto, in cui i gradini di carico sono più frequenti ma di ampiezza minore.

Nel caso "Inverno Mattina", in cui il primo picco di consumo corrisponde al 104% della potenza di targa, si è deciso di far funzionare l'impianto a carico maggiore del nominale per verificare il corretto funzionamento in tale condizione. In tutti gli altri casi la potenza massima è limitata al 100%.

I risultati delle simulazioni sono riportati nei grafici seguenti. Per le principali considerazioni sulle risposte dinamiche delle variabili di processo al variare del carico elettrico si rimanda all'analisi dei transitori (al par. 4.6)

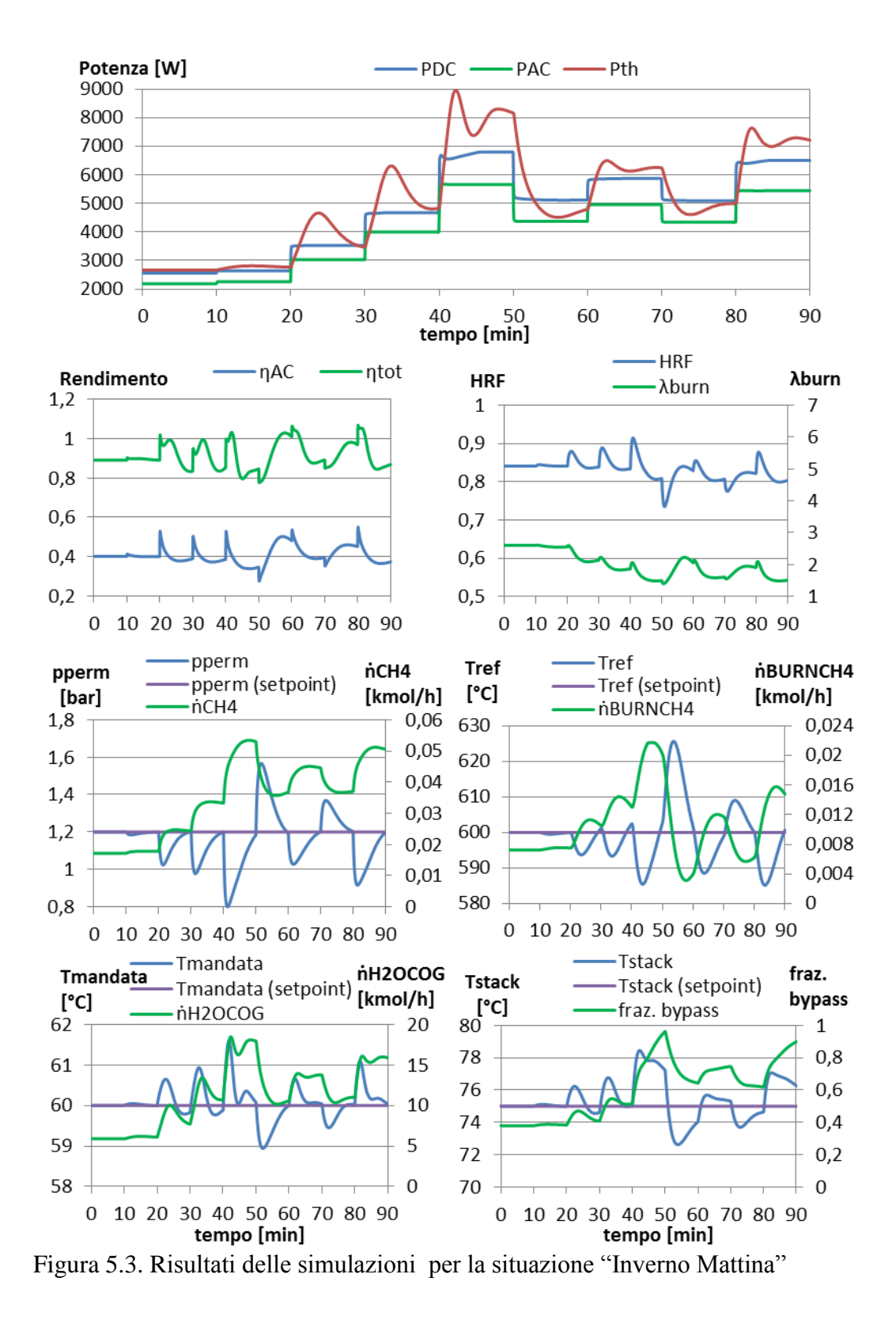

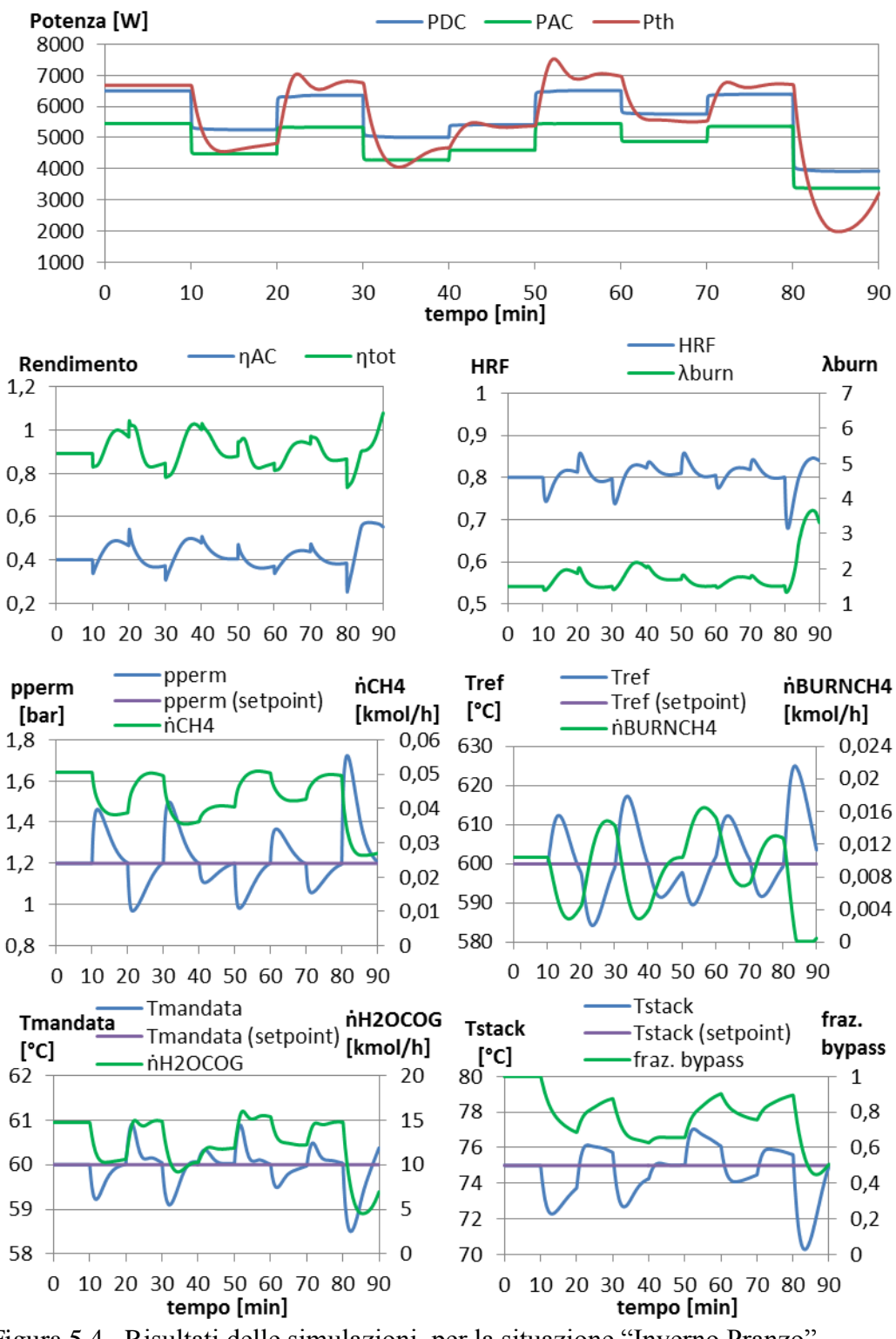

Figura 5.4. Risultati delle simulazioni per la situazione "Inverno Pranzo"

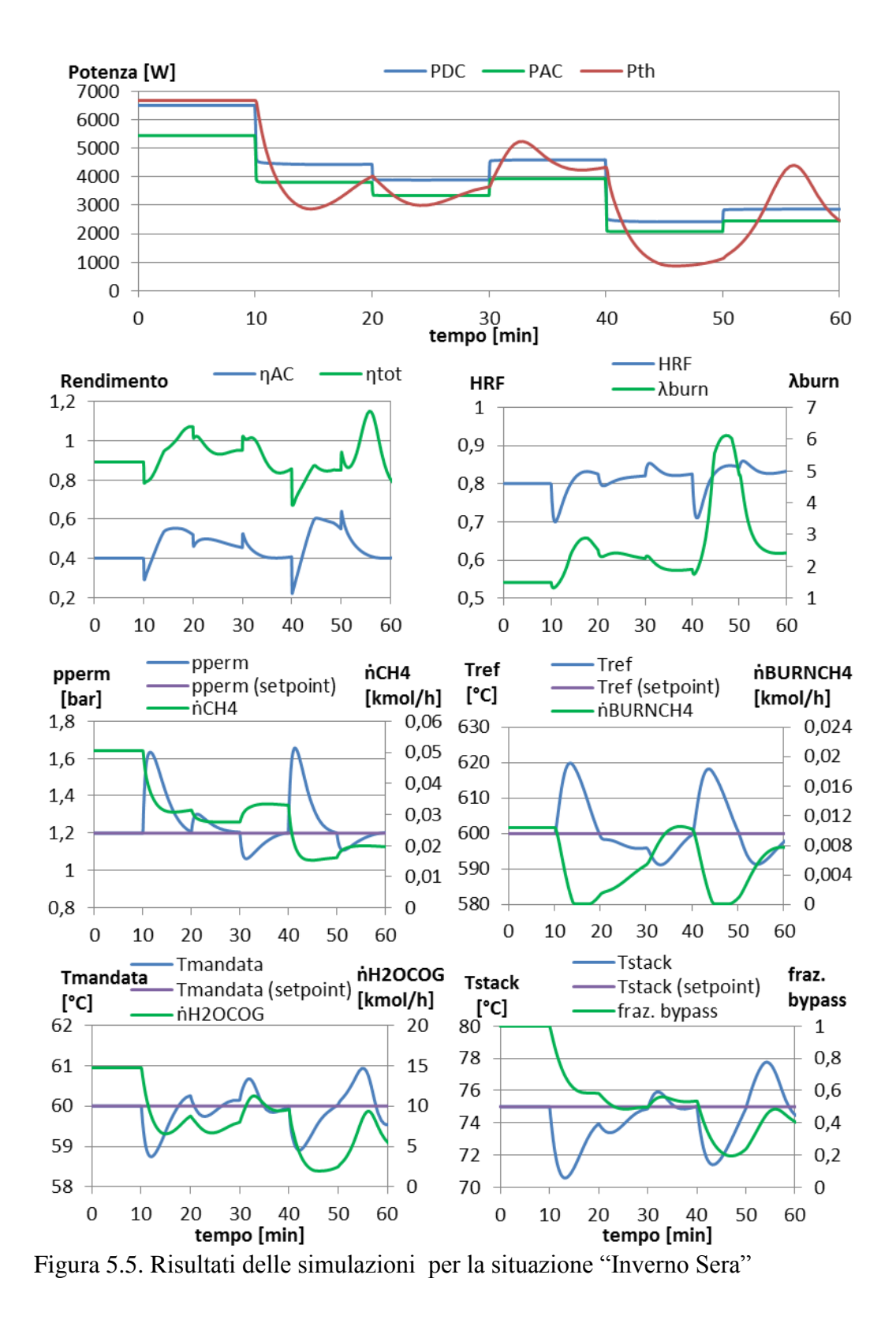

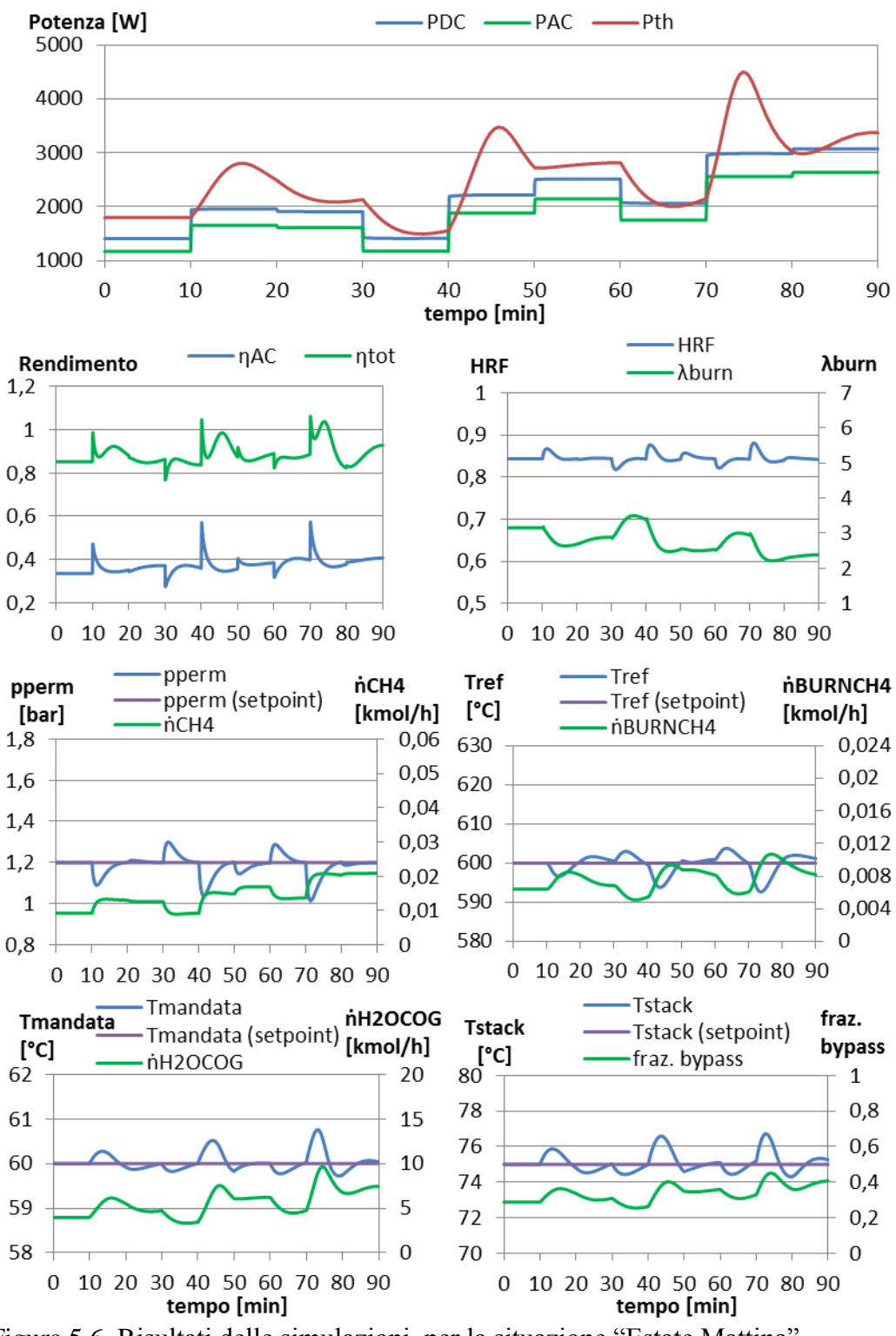

Figura 5.6. Risultati delle simulazioni per la situazione "Estate Mattina"

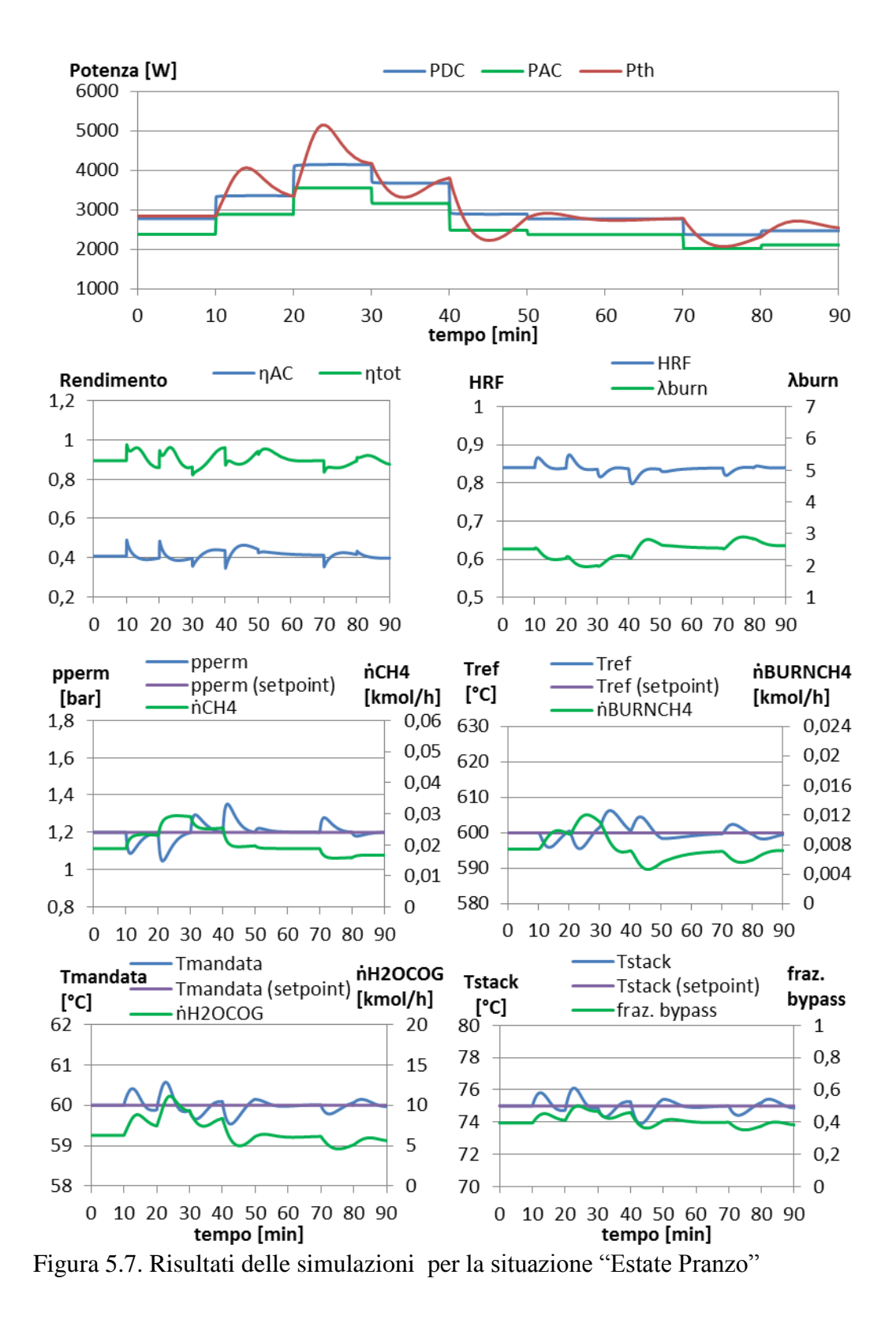

### **5.3.1. Analisi dei risultati**

La reiezione dei disturbi risulta in generale buona. Anche se le variabili controllate impiegano diversi minuti per tornare al setpoint, esse si mantengono sempre dentro i limiti consentiti.

Nel caso della temperatura dello stack si verificano situazioni in cui il margine di sicurezza rispetto alla temperatura massima di 80°C è molto limitato (fig. 5.3 e 5.5), mentre non si raggiungono mai  $T_{stack}$  inferiori a 70°C. È perciò possibile pensare di ridurre il setpoint del PI che controlla tale temperatura e dimensionare il sistema di raffreddamento per far lavorare la PEM a temperature inferiori in condizioni stazionarie.

Una situazione simile si manifesta per la pressione del permeato, che in corrispondenza di grandi incrementi di potenza è molto vicina al limite minimo di 0,8bar (fig. 5.3). Come già discusso nel par. 4.5.3 la soluzione migliore per avere un maggiore margine di sicurezza rispetto alla rottura della membrana sarebbe l'adozione di un volume di accumulo più grande, oppure incrementare la pressione nominale del permeato di pochi decimi di bar. In questo secondo caso la principale conseguenza sarebbe la diminuzione dell'efficienza di separazione, che richiederebbe di dimensionare l'impianto con un HRF minore in condizioni nominali, accettando una perdita di rendimento elettrico, o di incrementare la superficie della membrana al palladio.

La potenza netta segue in modo molto rapido la domanda e si mantiene costante nei successivi 10 minuti. Raramente sono osservabili aggiustamenti della potenza DC, dati dall'azione del PI che modifica la corrente in risposta alle variazioni di potenza consumata da fan e compressori, dovute alle variazioni di portata. La potenza termica ha un andamento coerente con la potenza elettrica, ma molto più smorzato.

Il PI che controlla la pressione del permeato presenta una buona moderazione del controllo, con profili temporali della variabile manipolata privi di sovraelongazioni. Non è possibile dire altrettanto per il PI che controlla la  $T_{ref.}$ Di conseguenza il metano reagente è praticamente costante nei minuti che seguono lo scalino di potenza e l'andamento dei rendimenti elettrico e totale è determinato essenzialmente dal metano combustibile. Si nota infatti che in situazioni di bassa temperatura di reazione il PI manda al combustore una portata di metano elevata e questo corrisponde a conseguenti cali nel rendimento. Le rapide variazioni di rendimento ad inizio gradino sono invece attribuibili ai drastici cambi nella potenza erogata, come già discusso nel par. 4.6. Nonostante ciò possiamo concludere che il controllo soddisfa l'obiettivo di mantenere buona efficienza anche in condizioni dinamiche.

Anche l'indice di eccesso d'aria  $\lambda_{\text{burn}}$  risente del controllo della temperatura con minimi in corrispondenza delle massime portate di metano combustibile. In tutti i casi il  $\lambda_{\text{burn}}$  si mantiene ben sopra l'unità e quindi si può escludere il rischio di incombusti nei fumi.

## **5.4. Procedure ordinarie**

Nei casi in cui la richiesta del carico elettrico è inferiore alla soglia minima di funzionamento dell'impianto, pari al 20% del nominale, è previsto che il sistema, esporti in rete la differenza tra la potenza prodotta e quella consumata localmente. Questa strategia è applicabile nel contesto europeo, dove le disposizioni del mercato elettrico consentono l'immissione in rete, non in altri contesti come quello giapponese, dove vige un elettrico segue rigido. In questi casi è necessario prevedere un funzionamento di tipo on-off, con spegnimento dell'impianto nelle ore notturne e riaccensione al mattino [12].

L'interruzione della produzione di potenza è inoltre prevista per eseguire manutenzioni programmate, mentre in caso di guasto alla rete è sufficiente interrompere il collegamento e far funzionare l'impianto in isola.

A causa dell'elevata temperatura e della necessità di lavaggio dovuto alla presenza d'idrogeno, il fuel processor risulta essere il componente che limita la velocità dei transitori di accensione e spegnimento di di sistemi basati su fuel cells.

### **5.4.1. Spegnimento**

La procedura di shut-down deve garantire, nel minor tempo possibile, i seguenti risultati:

- diminuire la potenza erogata fino allo spegnimento della fuel cell
- raffreddare il reattore fino alla temperatura ambiente
- ripulire la membrana dall'idrogeno prima che la temperatura scenda sotto i 300°C, per evitarne la diffusione interna ed il conseguente infragilimento del metallo
- riportare il reattore a pressione ambiente.

La riduzione della potenza elettrica avviene chiudendo progressivamente l'alimentazione dell'idrogeno all'anodo, tramite una valvola, e riducendo il setpoint del PI che controlla la potenza.

Per controllare la pressione del permeato il controllo PI riduce la portata di metano reagente. In questo caso però l'acqua non varia proporzionalmente al metano, ma viene mantenuta costante e pari al valore al 20% del carico.

Al fine di inertizzare il sistema, il metano viene progressivamente sostituito da azoto, proveniente da una bombola in pressione. La miscela risultante avrà un

rapporto tra la portata molare di H2O e la somma delle portate di metano ed azoto pari a 3. In questo modo la portata volumetrica in ingresso al reattore non cambia. Il metano reagente risulta progressivamente diluito e la pressione parziale dell'idrogeno sul lato di reazione diminuisce.

Quando la valvola all'ingresso dell'anodo è completamente chiusa anche il flusso netto attraverso la membrana al palladio è prossimo allo zero. Un'ulteriore diminuzione del metano reagente provocherebbe un flusso inverso di H<sup>2</sup> dal permeato al lato di reazione ed una diminuzione della pressione del permeato a cui il PI risponderebbe incrementando la portata di reagente. È perciò necessario scollegare il PI per diminuire manualmente la portata, isolare il permeato dal volume di accumulo a valle (chiudendo una valvola nella linea dell'idrogeno) e diluire la corrente flussando azoto. La miscela idrogeno-azoto viene successivamente bruciata nel combustore o in un abbattitore prima di essere inviata al camino (in entrambi i casi l'impianto deve prevedere un piping dedicato).

L'azoto da un lato e la miscela acqua-azoto dall'altro ripuliscono progressivamente il reattore dall'idrogeno e dal CO.

Quando la pulizia è terminata è possibile ridurre le portate di reagenti, iniziando dall'acqua, e riportare il reattore a temperatura e pressione ambiente solo con azoto. Quest'operazione avviene agendo sul setpoint del PI, che chiude l'alimentazione di metano al combustore, sulla valvola di contropressione, su quella di alimentazione dell'azoto e sulla pompa dell'acqua.

Per ridurre i tempi di spegnimento è possibile effettuare alcune operazioni contemporaneamente, ad esempio iniziare a ridurre la temperatura quando il reattore non è ancora completamente ripulito, facendo però attenzione a garantire l'evaporazione di tutta l'acqua e rimuovere completamente l'idrogeno prima che la temperatura scenda sotto i 300°C.

### **5.4.2. Accensione**

La sequenza di startup del sistema PEM è volta a garantire il raggiungimento di condizioni stabili nelle variabili interne al sistema e nell'output elettrico.

Per produrre potenza in modo efficiente lo stack necessita di un'adeguata temperatura e portata di idrogeno, che devono quindi essere incrementate

nel minor tempo possibile. L'incremento di temperatura avviene grazie al calore prodotto nel processo redox, che aumenta con la maggior produzione di corrente: occorre quindi calibrare adeguatamente la portata di refrigerante.

Una prospettiva interessante sarebbe quella utilizzare l'idrogeno accumulato nel volume di accumulo per alimentare la cella, in attesa dell'avviamento del fuel processor. Questa possibilità è da escludere a causa dalla ridotta pressione dell'accumulo. Anche se lo stack, una volta acceso, funzionasse al minimo (ovvero al 20% del nominale) si avrebbe un rapido svuotamento dell'accumulo

con conseguente calo di pressione che nel giro di 25 secondi scenderebbe a valori subatmosferici. Dal momento che il tempo richiesto dal fuel processor per produrre idrogeno è molto più lungo, è possibile accendere la PEM solo pochi istanti prima che l'avviamento del reattore sia completo.

La procedura di avviamento a freddo del fuel processor consiste nel portare il reattore in pressione ed in temperatura prima di alimentare il metano reagente.

L'alimentazione è inizialmente costituita da azoto, a cui in un secondo momento viene aggiunta una portata d'acqua. L'incremento di temperatura, ottenuto alimentando una miscela di metano e aria al combustore, deve essere ben calibrato per garantire fumi sufficientemente caldi da far evaporare tutta l'acqua reagente. L'aumento di pressione è realizzato agendo contemporaneamente sulla valvola di contropressione del reattore, dell'azoto e sulla pompa dell'acqua.

Quando il reattore raggiunge temperatura e pressione operative è possibile ridurre progressivamente l'azoto ed alimentare metano. Nel permeato è presente azoto a pressione atmosferica. L'H<sup>2</sup> separato va a sostituire l'azoto, ma l'eccessiva diluzione dell'idrogeno impedisce di utilizzare la miscela per alimentare lo stack con buon rendimento. Questa può essere inviata nel combustore o al camino.

Ipotizzando di accendere la PEM col giusto anticipo, alimentandola col solo idrogeno accumulato, si giunge ad una condizione in cui sia il permeato sia l'accumulo presentano idrogeno puro a pressione ambiente. È quindi sufficiente aprire la valvola che li collega ed incrementare la portata di reagente, a pari potenza elettrica, per far salire la pressione al valore nominale.

La riduzione del tempo di accensione in un reattore tradizionale è ottenuta massimizzando l'input termico [32] [34]. Nei fuel processor a membrana l'elevata sensibilità di quest'ultima agli stress termici impone di limitare la velocità di incremento della temperatura, risultando in transitori di accensione molto più lunghi.

Visto che la procedura di accensione, così come quella di spegnimento, richiede molto tempo rispetto ad un ICE o anche ad un reattore tradizionale (il target del DOE al 2015 per l'avviamento a freddo è 30 minuti [27]) è la rete elettrica a coprire i consumi degli ausiliari e del sistema di controllo.

Il modello del reattore non tiene conto della diminuzione della separazione di  $H_2$ in seguito alla diluizione del metano reagente, in quanto l'HRF viene calcolato con un rapporto S/C pari a 3. Inoltre la curva di polarizzazione della cella non permette di valutarne le prestazioni a basse temperature. Simulare le procedure di startup e shut down richiederebbe perciò una mappatura delle performance della PEM e del fuel processor in un range di condizioni più ampio.

# **Capitolo 6**

# **Conclusioni e sviluppi futuri**

Questo lavoro ha affrontato gli aspetti tecnici ed operativi della modellazione dinamica di un impianto microcogenerativo per utilizzi residenziali. Il modello proposto, implementato in Aspen Dynamics, consente la descrizione del comportamento del sistema in condizioni non stazionarie, prendendo in considerazione gli andamenti di tutte le grandezze di maggiore interesse, quali: potenza elettrica e termica prodotte, pressione dell'idrogeno separato, temperatura del reattore a membrana, dello stack PEMFC e dell'acqua cogenerativa.

Il livello di dettaglio del modello è stato scelto per limitare la complessità derivante da un elevato numero di flussi e componenti da gestire, e per venire incontro alle esigenze di ridotto tempo computazionale richiesto da simulazioni dinamiche. Dal confronto, in condizioni stazionarie, con un impianto realizzato in Aspen Plus, che implementa un modello monodimensionale del fuel processor, non emergono differenze significative per quanto riguarda le prestazioni dell'intero sistema. L'errore maggiore si riscontra nel modello ai volumi finiti degli scambiatori di calore, che sottostima lo scambio termico a carichi parziali, ma gli effetti sul calcolo del rendimento elettrico e termico di impianto rimangono contenuti. La buona accuratezza del modello in simulazioni stazionarie lo rende impiegabile per un dimensionamento di massima dei componenti, così come per lo studio delle prestazioni off design o per analisi di sensitività.

Il design e l'ottimizzazione di queste complesse unità cogenerative non sono ancora completamente esplorati e molti parametri sono ancora oggetto di analisi. L'elevata flessibilità del modello dinamico, unita all'approccio modulare, potrà consentire, in futuro, di modificare i parametri di processo per tener conto di sviluppi nella tecnologia, ma anche di migliorarne l'accuratezza ed aumentarne la complessità, in modo da ottenere simulazioni il più possibile simili al comportamento reale. Questo avverrà tramite la calibrazione sulla base dei risultati sperimentali oppure tramite l'implementazione di modelli più accurati per quei componenti di cui può risultare interessante conoscere le dinamiche interne, come i profili di temperatura in reattori a letto fisso o gli effetti di variazioni di pressione ed umidità sullo stack PEMFC. Qualsiasi incremento del livello di dettaglio del modello dovrà comunque passare attraverso una verifica delle risorse computazionali richieste dalla simulazione.

Il primo passo verso una maggiore accuratezza può essere quello di valutare le prestazioni con un'alimentazione a gas naturale. Inoltre, implementando la descrizione del reattore e dello stack per un range di funzionamento più ampio, sarà possibile simulare le operazioni di accensione e spegnimento con lo scopo di preservare tutti i componenti e minimizzare i tempi richiesti al raggiungimento di uno stato stazionario.

Caratteristica imprescindibile di un impianto di microcogenerazione che funziona secondo una logica elettrico segue è la scelta di un'adeguata strategia di controllo, in grado di garantire sia rapide variazioni nella potenza elettrica prodotta, sia ridotti effetti negativi di tali variazioni sul funzionamento del resto dell'impianto. La manipolazione delle portate in ingresso al sistema, mediante la logica di tipo PI e feed forward impiegata, soddisfa entrambi gli obiettivi. Tuttavia in versioni future del modello è possibile pensare di impiegare strategie di controllo avanzate per migliorare la risposta del sistema e minimizzare il ricorso alla rete elettrica durante i transitori.

La gestione dell'impianto e l'azione del sistema di controllo implementato si dimostrano soddisfacenti anche in simulazioni di profili di carico residenziale. L'efficienza termica ed elettrica si mantiene buona in tutte le condizioni. Questo tipo di simulazioni si può rivelare utile per la conoscenza dei consumi di combustibile istante per istante nell'arco di una giornata, consentendo di valutare le variazioni dei flussi in ingresso rispetto all'azione dei controlli. Il modello dinamico potrà essere lo strumento per un'analisi economica dettagliata al fine di valutare la competitività di questi sistemi ed ottimizzare il sistema microcogenerativo, scegliendo il miglior compromesso tra gli obiettivi tecnici, economici ed operativi.

## **Appendice A**

## **Linguaggio di modellazione Aspen Plus Dynamics**

#### **A.1. Scambiatori di calore**

Model H1Dvf\_Ucost // <parameter name> as <parameter type> (<default>, description:"<description>"); Celle as IntegerParameter (Description:"numero di celle", 8); //numero celle comprese le celle fittizie per le CC ed esclusa la 0 pi as RealParameter(4\*atan(1)); // <variable name> as <variable type> (default, <spec>, description:"<description>"); c as cp\_mass (Description:"calore specifico metallo, kJ/kgK", fixed, 0.502); rho as dens\_mass (Description:"densità metallo, kg/m3", fixed, 8000); DtubeEst as length (Description:"diametro esterno tube, m", fixed, 0.01029); epstube as length (Description:"spessore tube, m", fixed, 0.001245); DshellEst as length (Description:"diametro esterno shell, m", fixed); epsshell as length (Description:"spessore tube, m", fixed); Ntubi as positive (Description:"numero tubi interni", fixed); L as length (Description:"lunghezza tubi, m"); L\_j as length (Description:"lunghezza tubo per la singola cella = distanza tra 2 centri cella adiacenti, m3"); Stube as area (Description:"sezione trasversale tube, m2"); Sshell as area (Description:"sezione trasversale shell, m2"); SCold as area (Description:"sezione di passaggio (trasversale)  $\text{cold}, \text{ m2"}$ ) SHot as area (Description:"sezione di passaggio (trasversale) hot, m2"); AtubeEst as area (Description:"area di scambio esterna tube, m2", fixed); AshellInt as area (Description:"area di scambio shell, m2"); AtubeEst\_j as area (Description:"area di scambio tube esterna per la singola cella, m2"); AtubeInt\_j as area (Description:"area di scambio tube interna per la singola cella, m2"); AshellInt\_j as area (Description:"area di scambio shell per la singola cella, m2"); Vtube\_j as volume (Description:"volume tube per la singola cella, m3"); Vshell\_j as volume (Description:"volume shell per la singola cella, m3");

VCold\_j as volume (Description:"volume cold per la singola cella, m3"); VHot\_j as volume (Description: "volume hot per la singola cella.  $m<sub>3</sub>$ UCold as heat\_trans\_coeff (Description:"U lato cold, kW/m2K", fixed); UHot as heat\_trans\_coeff (Description:"U lato hot, kW/m2K", fixed): Ttube([0:Celle]) as temperature (Description:"temperatura tube,  $^{\circ}$ C $^{\prime\prime}$ ); Tshell([0:Celle]) as temperature (Description:"temperatura shell, °C"); TCold([0:Celle]) as temperature (Description:"temperatura cold,  $^{\prime}$ C"): THot([0:Celle]) as temperature (Description:"temperatura hot,  $^{\circ}$ C $^{\prime\prime}$ ); hCold([0:Celle]) as enth\_mol (Description:"entalpia cold, GJ/kmol"); hHot([0:Celle]) as enth\_mol (Description:"entalpia hot,  $GJ/kmol"$ CCold([1:(Celle-1)]) as dens\_mol (Description:"concentrazione totale cold, kmol/m3"); CHot([1:(Celle-1)]) as dens\_mol (Description:"concentrazione totale hot, kmol/m3"); eCold([1:(Celle-1)]) as enth\_mol (Description: "energia interna cold, GJ/m3"); eHot([1:(Celle-1)]) as enth\_mol (Description:"energia interna hot,  $GJ/m3"$ ) FCold([0:Celle]) as flow\_mol (Description:"flusso molare cold, kmol/hr FHot([0:Celle]) as flow\_mol (Description:"flusso molare hot, kmol/hr"); zCold\_i(ComponentList, [0:Celle]) as molefraction (Description:"frazione molare del componente i cold, kmol/kmol"); zHot\_i(ComponentList, [0:Celle]) as molefraction (Description:"frazione molare del componente i hot, kmol/kmol"); CCold\_i(ComponentList, [1:(Celle-1)]) as dens\_mol (Description:"concentrazione del componente i cold, kmol/m3"); CHot\_i(ComponentList, [1:(Celle-1)]) as dens\_mol (Description:"concentrazione del componente i hot, kmol/m3"); EffettoTubi as fraction (Description:"effetto dell'inerzia dei tubi come frazione di quella negli scambiatori adiacenti, kmol/hr", fixed, 0.1); QCold as enthflow (Description:"calore scambiato, GJ/hr");  $\overline{Q}$  as enthflow (Description: "calore scambiato,  $\overline{GJ/hr''}$ ); //=OHot // <submodel name> as <model type> (<submodel variable> = <variable name>,...); flashCold([1:(Celle-1)]) as props\_flash2;  $flashHot([1:(cellle-1)])$  as props\_flash2; // <structure name> as external <structure type>("<default instance>");<br>// <port name> as <Input or Output> <port type>; ColdIn as input MoleFractionPort;

```
HotIn as input MoleFractionPort;
ColdOut as output MoleFractionPort;
HotOut as output MoleFractionPort;
// \langleequation name> : \langleexpression1> = \langleexpression2>;
// Call (<output argument list>) = <procedure name>(<input
argument list>);
//bilanci 0d: variazioni di pressione si propagano con velocità 
del suono, la lunghezza dei tubi è piccola -> P costante tra in 
e out
ColdOut.P = ColdIn.P;
HotOut.P = HotIn.P;//assegnazioni per la singola cella e vincoli geometrici
AtubeEst_j = AtubeEst / (Celle-1);
AtubeInt_j = AtubeEst_j * (DtubeEst-2*epstube)/DtubeEst; 
//rapporto tra i diametri
AtubeEst = pi*DtubeEst*L*Ntubi;
L_j = L * (1+EffettoTubi) / (Celle-1);
AshellInt = pi*(DshellEst-2*epsshell)*L;
AshellInt_j = AshellInt / (Celle-1);
Stube = pi * (DtubeEst^2-(DtubeEst-2*epstube)^2)/4 * Ntubi;
Vtube_j = Stube * L_j;
Sshell = pi * (DshellEst^2-(DshellEst-2*epsshell)^2)/4;
vshell_j = Sshell * L_j;
SCold = pi * ((DtubeEst-2*epstube)^2)/4 * Ntubi;
VCold_j = SCold * L_j;
SHot = pi * Dshell \leq \frac{2}{4} - S shell - Stube - Scold;
VHotj =SHot * L_j;
//hot
//ingresso (cella fittizia)
hHot(0) = HotIn.h;
THot(0) = HotIn.T; //è superflua ma almeno ho il profilo
completo
FHot(0) = HotIn.F;zHot_i(ComponentList,0) = HotIn.z(ComponentList);
//celle interne: (Celle-1) bilanci
for j in [1:(Celle-1)] do
//massa
CHot_i(ComponentList,j) = CHot(j) * zHot_i(ComponentList,j);
for i in ComponentList do
VHot_j * $CHot_i(i,j) = FHot(j-1)*zHot_i(i,j-1) -
FHot(j)*zHot_i(i,j); // kmol/hr
endfor
FHot(j) = sigma (foreach (i in ComponentList)
FHot(\check{j})*zHot(\check{i},\check{j}));//energia
eHot(j) = CHot(j) * (hHot(j) - HotIn.P*100000/*bar-
>Pa=J/m3*//(10^9)/*J->GJ*/ / CHot(j)); // GJ/m3, e=u=h-pv
VHot_j * $eHot(j) = FHot(j-1)*hHot(j-1) - FHot(j)*hHot(j) -
UHot*AtubeEst_j*(3600/(10^6))*(THot(j)-Ttube(j)) -
UHot*AshellInt_j*(3600/(10^6))*(THot(j)-Tshell(j)); // GJ/hr
//equazioni sottomodelli: legame T, h, P
```

```
flashHot(j).P = HotIn.P;flashHot(j).h = hHot(j);
flashHot(j).T = THot(j);flashHot(j).z(ComponentList) = zHot_i(ComponentList,j);
1 / CHot(j) = flashHot(j).lf/flashHot(j).rhol + 
flashHot(j).vf/flashHot(j).rhov; // m3/kmol
endfor
//uscita (cella fittizia)
hHot(CeI1e) = hHot(CeI1e-1);THot(Ce11e) = THot(Ce11e-1);FHot(Ce11e) = FHot(Ce11e-1);zHot_i(ComponentList,Cell) = zHot_i(ComponentList,Cell),HotOut.h = hHot(Ce11e):
HotOut.T = THot(Celle);HotOut.F = FHot(Celle);
HotOut.z(ComponentList) = zHot_i(ComponentList,Celle);
HotOut.V /*=VHot(Ce11e)=VHot(Ce11e-1)*/ = 1 / Chot(Ce11e-1);//cold
//ingresso (cella fittizia)
hCold(Celle) = ColdIn.h;
Tcold(celle) = coldIn.T; //è superflua ma almeno ho il profilecompleto
FCold(Celle) = ColdIn.F;
zCold_i(ComponentList,Celle) = ColdIn.z(ComponentList);
//celle interne: (Celle-1) bilanci
for j in [1:(Celle-1)] do
//massa
CCold_i(ComponentList,j) = CCold(j) * zCold_i(ComponentList,j);
for i in ComponentList do
VCold_j * $CCold_i(i,j) = FCold(j+1)*zCold_i(i,j+1) -
Fcold(j)*zcold_i(i,j); // kmol/hrendfor
Fcold(j) = sigma (foreach (i in ComponentList))FCold(j)*zCold_i(i,j));
//energia
eCold(j) = CCold(j) * (hCold(j) - ColdIn.P*100000/*bar-
>Pa=J/m3*//(10^9)/*J->GJ*/ / CCold(j)); // GJ/m3, e=u=h-pv
VCold_j * $eCold(j) = FCold(j+1)*hCold(j+1) - FCold(j)*hCold(j) 
+ UCold*AtubeInt_j*(3600/(10^6))*(Ttube(j) - TCold(j)); // GJ/hr
//equazioni sottomodelli: legame T, h, P
flashcold(j).P = coldIn.P;flashcold(j).h = hcold(j);flashCold(j).T = TCold(j);
flashCold(j).z(ComponentList) = zCold_i(ComponentList,j);
1 / CCold(j) = flashCold(j).lf/flashCold(j).rhol + 
flashCold(j).vf/flashCold(j).rhov; // m3/kmol 
endfor
//uscita (cella fittizia)
hCold(0) = hCold(1);
Tcold(0) = Tcold(1);F\text{cold}(0) = F\text{cold}(1);zCold_i(ComponentList,0) = zCold_i(ComponentList,1);
\text{cold}(0);
\text{GoldOut}.\top = \text{TCold}(0);
```

```
\text{GoldOut.F} = \text{FCold}(0);ColdOut.z(ComponentList) = zCold_i(ComponentList,0);
ColdOut.V /*=VCold(0)=VCold(1)*/ = 1 / CCold(1);
//tube
//celle interne: (Celle-1) bilanci
for j in [1:(Celle-1)] do
//energia
rho * c * Vtube_j * $Ttube(j) = UHot*AtubeEst_j*3600*(THot(j) -
Ttube(j)) - UCold*AtubeInt_j*3600*(Ttube(j) - TCold(j)); // 
kJ/hr
endfor
```

```
//CC (celle fittizie)
\mathsf{True}(0) = \mathsf{True}(1);Ttube(Ce11e) = Tutube(Ce11e-1);
```
//shell

```
//celle interne: (Celle-1) bilanci
for j in [1:(Celle-1)] do
//energia
rho * c * Vshell_j * Tshell(i) = \text{UHot*AshellInt}_i*3600*(\text{Thot}(i))- Tshell(j)); // kJ/hr, in condizioni stazionarie Tshell 
corrisponde alla THot nella cella adiacente (tranne che alla 
prima cella? CC: Tshell = Tshell 2a cella = Thot 2a cella). 
ipotesi stesso U che ho tra hot e tubo
endfor
```
//CC (celle fittizie)  $Tshell(0) = Tshell(1);$  $Tshell$ (Celle) =  $Tshe$ 11(Celle - 1);

//calcolo calore scambiato

Q = HotIn.F\*HotIn.h - HotOut.F\*HotOut.h;  $\dot{Q}$ Cold = ColdOut. $F^*$ ColdOut.h - ColdIn. $F^*$ ColdIn.h;

End

#### **A.2. Evaporatore**

```
Model H1Dvf_ev
// <parameter name> as <parameter type> (<default>, 
description:"<description>");
```

```
Celle as IntegerParameter (Description:"numero di celle", 8); 
//numero celle comprese le celle fittizie per le CC ed esclusa 
la 0
CelleBig as IntegerParameter (Description:"numero di celle non 
fittizie grandi", 4);
CelleSmall as IntegerParameter (Description:"numero di celle in 
cui vengono divise le due grandi più calde", 4);
pi as RealParameter(4*atan(1));
```

```
// <variable name> as <variable type> (default, <spec>, 
description:"<description>");
```
c as cp\_mass (Description:"calore specifico metallo, kJ/kgK", fixed, 0.502); rho as dens\_mass (Description:"densità metallo, kg/m3", fixed, 8000); DtubeEst as length (Description:"diametro esterno tube, m", fixed, 0.01029); epstube as length (Description:"spessore tube, m", fixed, 0.001245); DshellEst as length (Description:"diametro esterno shell, m", fixed): epsshell as length (Description:"spessore tube, m", fixed); Ntubi as positive (Description:"numero tubi interni", fixed); L as length (Description:"lunghezza tubi, m"); Stube as area (Description:"sezione trasversale tube, m2"); Sshell as area (Description:"sezione trasversale shell, m2"); SCold as area (Description:"sezione di passaggio (trasversale) cold, m2"); SHot as area (Description:"sezione di passaggio (trasversale) hot, m2"); AtubeEst as area (Description:"area di scambio esterna tube, m2", fixed); AshellInt as area (Description:"area di scambio shell, m2");  $1/0$  = celle grandi,  $1$  = celle piccole L\_j([0:1]) as length (Description:"lunghezza tubo per la singola cella = distanza tra 2 centri cella adiacenti, m3"); AtubeEst\_j([0:1]) as area (Description:"area di scambio tube esterna per la singola cella, m2"); AtubeInt\_j([0:1]) as area (Description:"area di scambio tube interna per la singola cella, m2"); AshellInt\_j([0:1]) as area (Description:"area di scambio shell per la singola cella, m2"); Vtube\_j([0:1]) as volume (Description:"volume tube per la singola cella, m3"); Vshell\_j([0:1]) as volume (Description:"volume shell per la singola cella, m3"); VCold\_j([0:1]) as volume (Description:"volume cold per la singola cella, m3"); VHot\_j([0:1]) as volume (Description:"volume hot per la singola cella, m3"); UCold([1:(Celle-1)]) as heat\_trans\_coeff (Description:"U lato cold, kw/m2K" ULiq as heat\_trans\_coeff (Description:"U lato cold, kW/m2K", fixed, 0.316); UBif as heat\_trans\_coeff (Description:"U lato cold, kW/m2K", fixed, 2.249); UVap as heat\_trans\_coeff (Description:"U lato cold, kw/m2K", fixed, 0.021); UHot as heat\_trans\_coeff (Description:"U lato hot, kW/m2K", fixed); Ttube([0:Celle]) as temperature (Description:"temperatura tube,  $^{\circ}$ C"); Tshell([0:Celle]) as temperature (Description:"temperatura shell, °C"); TCold([0:Celle]) as temperature (Description:"temperatura cold,  $\degree$ C"): THot([0:Celle]) as temperature (Description:"temperatura hot,  $^{\prime}$ C");
hCold([0:Celle]) as enth\_mol (Description:"entalpia cold, GJ/kmol"); hHot([0:Celle]) as enth\_mol (Description:"entalpia hot, GJ/kmol"); CCold([1:(Celle-1)]) as dens\_mol (Description:"concentrazione totale cold, kmol/m3"); CHot([1:(Celle-1)]) as dens\_mol (Description:"concentrazione totale hot, kmol/m3"); eCold([1:(Celle-1)]) as enth\_mol (Description:"energia interna  $\text{cold. } \text{GJ/m3}$ eHot([1:(Celle-1)]) as enth mol (Description:"energia interna hot,  $GJ/m3"$ ) FCold([0:Celle]) as flow\_mol (Description:"flusso molare cold, kmol/hr"); FHot([0:Celle]) as flow\_mol (Description:"flusso molare hot, kmol/hr"); zCold\_i(ComponentList, [0:Celle]) as molefraction (Description:"frazione molare del componente i cold, kmol/kmol"); zHot\_i(ComponentList, [0:Celle]) as molefraction (Description:"frazione molare del componente i hot, kmol/kmol"); CCold\_i(ComponentList, [1:(Celle-1)]) as dens\_mol (Description:"concentrazione del componente i cold, kmol/m3"); CHot\_i(ComponentList, [1:(Celle-1)]) as dens\_mol (Description:"concentrazione del componente i hot, kmol/m3"); EffettoTubi as fraction (Description:"effetto dell'inerzia dei tubi come frazione di quella negli scambiatori adiacenti, kmol/hr", fixed, 0.1); QCold as enthflow (Description:"calore scambiato, GJ/hr"); Q as enthflow (Description:"calore scambiato, GJ/hr"); //=QHot // <submodel name> as <model type> (<submodel variable> = <variable name>,...); flashCold([1:(Celle-1)]) as props\_flash2; flashHot([1:(Celle-1)]) as props\_flash2; // <structure name> as external <structure type>("<default // \structure<br>instance>");<br>// <port name> as <Input or Output> <port type>; ColdIn as input MoleFractionPort; HotIn as input MoleFractionPort; ColdOut as output MoleFractionPort; HotOut as output MoleFractionPort; // <equation\_name> : <expression1> = <expression2>; // Call (<output argument list>) = <procedure name>(<input argument list>); //bilanci 0d: variazioni di pressione si propagano con velocità del suono, la lunghezza dei tubi è piccola -> P costante tra in e out ColdOut.P = ColdIn.P;  $HotOut.P = HotIn.P;$ 

//vincoli geometrici

```
AtubeEst = pi*DtubeEst*L*Ntubi;
AshellInt = pi*(DshellEst-2*epsshell)*L;
Stube = pi * (DtubeEst^2-(DtubeEst-2*epstube)^2)/4 * Ntubi;
Sshell = pi * (DshellEst^2-(DshellEst-2*epsshell)^2)/4;
SCold = pi * ((DtubeEst-2*epstube)^2)/4 * Ntubi;
SHot = pi * DshellEst \wedge 2/4 - Sshell - Stube - Scold;
```
//assegnazioni per celle grandi

```
AtubeEst_j(0) = AtubeEst / CelleBig;
AtubeInt_j(0) = AtubeEst_j(0) * (DtubeEst-2*epstube)/DtubeEst;
//rapporto tra i diametri
L_j(0) = L * (1+EffettoTubi) / CelleBig;
AshellInt_j(0) = AshellInt / CelleBig;
Vtube_j(0) = Stube * L_j(0);
Vshell\_j(0) = Sshell * L_j(0);VCold_j(0) = SCold * L_j(0);
VHot_j(0) = SHot * L_j(0);
```
//assegnazioni per celle piccole

```
AtubeEst_j(1) = AtubeEst_j(0) / CelleSmall;
AtubeInt_j(1) = AtubeEst_j(1) * (DtubeEst-2*epstube)/DtubeEst; 
//rapporto tra i diametri
AshellInt_j(1) = AshellInt_j(0) / CelleSmall;
L_j(1) = L_j(0) / \text{cellesmall};<code>Vtube_j(1)</code> = <code>Stube * L_j(1);</code>
Vshell_j(1) = Sshell * L_j(1);
VCold_j(1) = SCold * L_j(1);
VHot_j(1) = SHot * L_j(1);
```
//hot

```
//ingresso (cella fittizia)
hHot(0) = HotIn.h;
THot(0) = HotIn.T; //è superflua ma almeno ho il profilo 
completo
FHot(0) = HotIn.F;zHot_i(ComponentList,0) = HotIn.z(ComponentList);
//celle interne: (Celle-1) bilanci
//piccole (1:4)for j in [i:4] do
//massa
CHot_i(ComponentList,j) = CHot(j) * zHot_i(ComponentList,j);
for i in ComponentList do
VHot_j(1) * $CHot_i(i,j) = FHot(j-1)*zHot_i(i,j-1) -
FHot(j)*zHot_i(i,j); // kmol/hr
endfor
FHot(j) = sigma (foreach (i in ComponentList)
FHot(j)*zHot_i(i,j));//energia
eHot(j) = CHot(j) * (hHot(j) - HotIn.P*100000/*bar-
>Pa=J/m3*//(10^9)/*J->GJ*/ / CHot(j)); // GJ/m3, e=u=h-pv
VHot_j(1) * $eHot(j) = FHot(j-1)*hHot(j-1) - FHot(j)*hHot(j) -
UHot*AtubeEst_j(1)*(3600/(10^6))*(THot(j)-Ttube(j)) -
UHot*AshellInt_j(1)*(3600/(10^6))*(THot(j)-Tshell(j)); // GJ/hr
//equazioni sottomodelli: legame T, h, P
```

```
flashHot(j).P = HotIn.P;flashHot(j).h = hHot(j);
flashHot(j).T = THot(j);flashHot(j).z(ComponentList) = zHot_i(ComponentList,j);
1 / CHot(j) = flashHot(j).lf/flashHot(j).rhol + 
flashHot(j).vf/flashHot(j).rhov; // m3/kmol
endfor
//grandi (5:(Celle-1))
for j in [5:(Celle-1)] do
//massa
CHot_i(ComponentList,j) = CHot(j) * zHot_i(ComponentList,j);
for i in ComponentList do
VHot_j(0) * $CHot_i(i,j) = FHot(j-1)*zHot_i(i,j-1) -
FHot(j)*zHot_i(i,j); // kmol/hr
endfor
FHot(j) = sigma (foreach (i in ComponentList) 
FHot(j)*zHot_i(i,j));//energia
eHot(j) = CHot(j) * (hHot(j) - HotIn.P*100000/*bar-
>Pa=J/m3*//(10^9)/*J->GJ*/ / CHot(j)); // GJ/m3, e=u=h-pv
VHot_j(0) * $eHot(j) = FHot(j-1)*hHot(j-1) - FHot(j)*hHot(j) -
UHot*AtubeEst_j(0)*(3600/(10^6))*(THot(j)-Ttube(j)) -
UHot*AshellInt_j(0)*(3600/(10^6))*(THot(j)-Tshell(j)); // GJ/hr
//equazioni sottomodelli: legame T, h, P
flashHot(j).P = HotIn.P;
flashHot(j).h = hHot(j);flashHot(j).T = THot(j);flashHot(j).z(ComponentList) = zHot_i(ComponentList,j);
1 / CHot(j) = flashHot(j).lf/flashHot(j).rhol + 
flashHot(j).vf/flashHot(j).rhov; // m3/kmol
endfor
//uscita (cella fittizia)
hHot(Celle) = hHot(Celle-1);
THot(Celle) = THot(Celle-1);
FHot(Celle) = FHot(Celle-1);zHot_i(ComponentList,Celle) = zHot_i(ComponentList,Celle-1);
HotOut.h = hHot(Cellie);HotOut.T = THot(Celle);
HotOut.F = FHot(Cel]e);HotOut.z(ComponentList) = zHot_i(ComponentList, Cell)HotOut.V /*=VHot(Celle)=VHot(Celle-1)*/ = 1 / CHot(Celle-1);
//cold
//ingresso (cella fittizia)
hCold(celle) = ColdIn.h:
TCold(Celle) = ColdIn.T; //è superflua ma almeno ho il profilo 
completo
FCO]d(Celle) = CO]dIn.F;
zCold_i(ComponentList,Celle) = ColdIn.z(ComponentList);
//celle interne: (Celle-1) bilanci
//piccole (1:4)
```
//massa  $Ccold_i(ComponentList,j) = Ccold(j) * zCold_i(ComponentList,j);$ for i in ComponentList do

for j in [1:4] do

```
VCold_j(1) * $CCold_i(i,j) = FCold(j+1)*zCold_i(i,j+1) -
FCold(j)*zCold_i(i,j); // kmol/hr
endfor
FCold(j) = sigma (foreach (i in ComponentList) 
Fcold(j)*zCold_i(i,j));//energia
eCold(j) = CCold(j) * (hCold(j) - ColdIn.P*100000/*bar-
>Pa=J/m3*//(10^9)/*J->GJ*/ / CCold(j)); // GJ/m3, e=u=h-pv
VCold_j(1) * $eCold(j) = FCold(j+1)*hCold(j+1) -
Fcold(j) * hcold(j) +UCold(j)*AtubeInt_j(1)*(3600/(10^6))*(Ttube(j) - TCold(j)); // 
GJ/hr
//equazioni sottomodelli: legame T, h, P
flashCold(j).P = ColdIn.P;
f]ashCo<sup>ld</sup>(j).h = hCo<sup>ld</sup>(j);
flashcold(j).T = TCold(j);
flashCold(j).z(ComponentList) = zCold_i(ComponentList,j);
1 / CCold(j) = flashCold(j).lf/flashCold(j).rhol + 
flashCold(j).vf/flashCold(j).rhov; // m3/kmol
endfor
//grandi (5:(Celle-1))
for j in [5:(Celle-1)] do
//massa
Ccold_i(ComponentList,j) = Ccold(j) * zCold_i(ComponentList,j);for i in ComponentList do
VCold_j(0) * $CCold_i(i,j) = FCold(j+1)*zCold_i(i,j+1) -
FCold(j)*zCold_i(i,j); // kmol/hr
endfor
FCold(j) = sigma (foreach (i in ComponentList) 
Fcold(j)*zCold_i(i,j));//energia
eCold(j) = CCold(j) * (hCold(j) - ColdIn.P*100000/*bar-
>Pa=J/m3*//(10^9)/*J->GJ*/ / CCold(j)); // GJ/m3, e=u=h-pv
VCold_j(0) * $eCold(j) = FCold(j+1)*hCold(j+1) -
Fcold(j)*hCold(j) +UCold(j)*AtubeInt_j(0)*(3600/(10^6))*(Ttube(j) - TCold(j)); // 
GJ/hr
//equazioni sottomodelli: legame T, h, P
flashcold(j).P = coldIn.P;flashcold(j).h = hcold(j);flashcold(j).T = TCold(j);
flashCold(j).z(ComponentList) = zCold_i(ComponentList,j);
1 / CCold(j) = flashCold(j).lf/flashCold(j).rhol + 
flashCold(j).vf/flashCold(j).rhov; // m3/kmol
endfor
//assegnazione U data T in ingresso
for j in [1:(Celle-1)] do
if (Tcold(j+1) < 180.4) then
UCold(j) = ULiq;elseif (TCold(j+1)>=180.5) then
UCold(j) = UVap;else
UCold(j) = UBif;endif
endfor
//uscita (cella fittizia)
```

```
h\text{cold}(0) = h\text{cold}(1);
```

```
TCold(0) = TCold(1);Fcold(0) = Fcold(1);zCold_i(ComponentList,0) = zCold_i(ComponentList,1);
Cov: \mathcal{L} \to \mathcal{L}<br>ColdOut.h = h \text{col}(0);
\text{GoldOut}.\text{T} = \text{TCold}(0)\text{GoldOut.F} = \text{FCold}(0);ColdOut.z(ComponentList) = zCold_i(ComponentList,0);
ColdOut.V /*=VCold(0)=VCold(1)*/ = 1 / CCold(1);
//tube
//celle interne: (Celle-1) bilanci
//piccole (1:4)
for j in [1:4] do
//energia
rho * c * Vtube_j(1) * $Ttube(j) =
UHot*AtubeEst_j(1)*3600*(THot(j) - Ttube(j)) -
UCold(j)*AtubeInt_j(1)*3600*(Ttube(j) - TCO1d(j)); // kJ/hrendfor
//grandi (5:(Celle-1))
for j in [5:(Celle-1)] do
//energia
\lim_{x \to \infty} x^2 \lim_{x \to \infty} x^2 \lim_{x \to \infty} (0) \lim_{x \to \infty} x^2 \lim_{x \to \infty} (0) =
UHot*AtubeEst_j(0)*3600*(THot(j) - Ttube(j)) -
UCold(j)*AtubeInt_j(0)*3600*(Ttube(j) - TCO1d(j)); // kJ/hrendfor
//CC (celle fittizie)
Ttube(0) = Tutube(1);Ttube(Ce11e) = Ttube(Ce11e-1);//shell
//celle interne: (Celle-1) bilanci
//piccole (1:4)
for j in [1:4] do
//energia
rho * c * Vshell_j(1) * $Tshell(j) =
UHot*AshellInt_j(1)*3600*(THot(j) - Tshell(j)); // kJ/hr, in 
condizioni stazionarie Tshell corrisponde alla THot nella cella 
adiacente (tranne che alla prima cella? CC: Tshell = Tshell 2a 
cella = Thot 2a cella). ipotesi stesso U che ho tra hot e tubo
endfor
//grandi (5:(Celle-1))
for j in [5:(Celle-1)] do
//energia
rho * c * Vshell_j(0) * $Tshell(j) =
UHot*AshellInt_j(0)*3600*(THot(j) - Tshell(j)); // kJ/hr, in 
condizioni stazionarie Tshell corrisponde alla THot nella cella 
adiacente (tranne che alla prima cella? CC: Tshell = Tshell 2a 
cella = Thot 2a cella). ipotesi stesso U che ho tra hot e tubo
endfor
//CC (celle fittizie)
Tshell(0) = Tshell(1);Tshell\tilde{C}elle) = Tshell\tilde{C}Celle - 1);
```

```
//calcolo calore scambiato
```
Q = HotIn.F\*HotIn.h - HotOut.F\*HotOut.h;  $\overline{Q}$ Cold = ColdOut. $F^*$ ColdOut.h - ColdIn. $F^*$ ColdIn.h;

end

## **A.3. SRHEAT**

Model srheat // <parameter name> as <parameter type> (<default>, description:"<description>"); Celle as IntegerParameter (Description:"numero di celle", 8); //numero celle comprese le celle fittizie per le CC ed esclusa  $1a$  0 pi as RealParameter(4\*atan(1)); // <variable name> as <variable type> (default, <spec>, description:"<description>"); c as cp\_mass (Description:"calore specifico metallo, kJ/kgK", fixed, 0.502); rho as dens\_mass (Description:"densità metallo, kg/m3", fixed, 8000); DtubeEst as length (Description:"diametro esterno tube, m", fixed, 0.11430); epstube as length (Description:"spessore tube, m", fixed, 0.003048); DshellEst as length (Description: "diametro esterno shell, m", fixed, 0.14130); epsshell as length (Description:"spessore tube, m", fixed, 0.009525); L as length (Description:"lunghezza tubi, m"); L\_j as length (Description:"lunghezza tubo per la singola cella = distanza tra 2 centri cella adiacenti, m3"); Stube as area (Description:"sezione trasversale tube, m2"); Sshell as area (Description:"sezione trasversale shell, m2"); SHot as area (Description:"sezione di passaggio (trasversale) hot, m2"); hot, m2");<br>AtubeEst as area (Description:"area di scambio esterna tube, m2", fixed); AshellInt as area (Description:"area di scambio shell, m2"); AtubeEst\_j as area (Description:"area di scambio tube Asterna per la singola cella, m2"); AtubeInt\_j as area (Description:"area di scambio tube interna per la singola cella, m2"); AshellInt\_j as area (Description:"area di scambio shell per la singola cella, m2"); Vtube\_j as volume (Description:"volume tube per la singola cella, m3"); Vshell\_j as volume (Description:"volume shell per la singola cella, m3"); VHot\_j as volume (Description:"volume hot per la singola cella,  $m3"$ UCold as heat\_trans\_coeff (Description:"U lato cold, kw/m2K", fixed); UHot as heat\_trans\_coeff (Description:"U lato hot, kW/m2K", fixed):

Ttube([0:Celle]) as temperature (Description:"temperatura tube,  $^{\circ}$ C"); Tshell([0:Celle]) as temperature (Description: "temperatura shell, THot([0:Celle]) as temperature (Description:"temperatura hot,  $^{\circ}$ C $^{\prime\prime}$ ); hHot([0:Celle]) as enth\_mol (Description:"entalpia hot, GJ/kmol"); CCold as dens\_mol (Description:"concentrazione totale cold, kmol/m3"); CHot([1:(Celle-1)]) as dens\_mol (Description:"concentrazione totale hot, kmol/m3"); eHot([1:(Celle-1)]) as enth\_mol (Description:"energia interna hot,  $GJ/m3"$ ) FHot([0:Celle]) as flow\_mol (Description:"flusso molare hot, kmol/hr"); zHot\_i(ComponentList, [0:Celle]) as molefraction (Description:"frazione molare del componente i hot, kmol/kmol"); CHot\_i(ComponentList, [1:(Celle-1)]) as dens\_mol (Description:"concentrazione del componente i hot, kmol/m3"); TReattore as temperature (Description:"temperatura reattore,  $^{\circ}$ C"); EffettoTubi as fraction (Description:"effetto dell'inerzia dei tubi come frazione di quella negli scambiatori adiacenti, kmol/hr", fixed, 0.1); Q\_j([1:(Celle-1)]) as enthflow (Description:"calore scambiato in ogni cella, GJ/hr"); Q as enthflow (Description:"calore scambiato, GJ/hr"); // <submodel name> as <model type> (<submodel variable> = <variable name>,...); // <structure name> as external <structure type>("<default instance>");<br>// <port name> as <Input or Output> <port type>; HotIn as input MoleFractionPort; HotOut as output MoleFractionPort; ColdIn as input MoleFractionPort; ColdOut as output MoleFractionPort;  $\prime$  <equation\_name> : <expression1> = <expression2>: // Call (<output argument list>) = <procedure name>(<input argument list>); //bilanci 0d  $HotOut.P = HotIn.P$ :  $\text{GoldOut.F} = \text{Colldim.F};$  $Coldot.P = Coldim.P;$ ColdOut.z(ComponentList) = ColdIn.z(ComponentList); //assegnazioni per la singola cella e vincoli geometrici AtubeEst\_j = AtubeEst / (Celle-1); AtubeInt\_j = AtubeEst\_j \* (DtubeEst-2\*epstube)/DtubeEst; //rapporto tra i diametri AtubeEst = pi\*DtubeEst\*L; L\_j = L \* (1+EffettoTubi) / (Celle-1); AshellInt = pi\*(DshellEst-2\*epsshell)\*L;

```
AshellInt_j = AshellInt / (Celle-1);
Stube = pi * (DtubeEst^2-(DtubeEst-2*epstube)^2)/4;
Vtube_j = Stube * L_j;
Sshell = pi * (DshellEst^2-(DshellEst-2*epsshell)^2)/4;
Vshel1_j = Shel1 * L_j;SHot = pi * DshellEst^2/4 - Sshell - pi * DtubeEst^2/4;
VHot_j = SHot * L_j;//hot
//ingresso (cella fittizia)
hHot(0) = HotIn.h;
THot(0) = HotIn.T; //è superflua ma almeno ho il profilo 
completo
FHot(0) = HotIn.F;zHot_i(ComponentList, 0) = HotIn.z(ComponentList);//celle interne: (Celle-1) bilanci
for j in [1:(Celle-1)] do
// massa
CHot_i(ComponentList,j) = CHot(j) * zHot_i(ComponentList,j);
for i in ComponentList do
VHot_j * $CHot_i(i,j) = FHot(j-1)*zHot_i(i,j-1) -
FHot(j)*zHot_i(i,j); // kmol/hr
endfor
FHot(j) = sigma (foreach (i in ComponentList) 
FHot(j)*zHot_i(i,j));//energia
eHot(j) = CHot(j) * (hHot(j) - HotIn.P*100000/*bar-
>Pa=J/m3*//(10^9)/*J->GJ*/ / CHot(j)); // GJ/m3, e=u=h-pv
VHot_j * $eHot(j) = FHot(j-1)*hHot(j-1) - FHot(j)*hHot(j) -
UHot*AtubeEst_j*(3600/(10^6))*(THot(j) - Ttube(j)) -
UHot*AshellInt_j*(3600/(10^6))*(THot(j)-Tshell(j)); // GJ/hr
//equazioni sottomodelli: legame T, h, P
call(hHot(j)) = pEnth_Mol (THot(j), HotIn.P,
HotIn.z(ComponentList));
call(CHot(j)) = pDens_Mol_Vap (THot(j), HotIn.P, 
HotIn.z(ComponentList));
endfor
 //uscita (cella fittizia)
hHot(Celle) = hHot(Celle-1);
THot(Ce11e) = Thot(Ce11e-1);FHot(Celle) = FHot(Celle-1);zHot_i(ComponentList,Celle) = zHot_i(ComponentList,Celle-1);
HotOut.h = hHot(Celle);
HotOut.T = THot(Ce11e):
HotOut.F = FHot(Celle);
HotOut.z(ComponentList) = zHot_i(ComponentList,Celle);
HotOut.V \sqrt{\pi}=VHot(Celle)=VHot(Celle-1)*/ = 1 / CHot(Celle-1);
//cold
//non uso la concentrazione (bilancio di massa) nè includo il 
termine Vol*e (bilancio di energia) perchè non calcolabile con 
esattezza (massa e concentrazione variabili)
```

```
0 = ColdIn.F*(ColdIn.h - ColdOut.h) + Q; // GJ/hr
flashCold as props_flash2 (T=ColdOut.T, P=ColdIn.P, 
z=ColdIn.z(ComponentList), h=ColdOut.h);
```

```
1 / COld = flashCold.lf/flashCold.rhol +
flashCold.vf/flashCold.rhov; // m3/kmol 
ColdOut.V = 1 / CCold; // m3/kmol
//tube
//celle interne: (Celle-1) bilanci
for j in [1:(Celle-1)] do
//energia
rho * \tilde{c}/(10^{6}) * Vtube_j * $Ttube(j) =
UHot*AtubeEst_j*(3600/(10^6))*(THot(j) - Ttube(j)) - Q_j(j); //
GJ/hr
          UCold*AtubeInt_j*(3600/(10^6))*(Ttube(j) - TReattore);
Q^{-}j(j) =<br>// GJ/hr
endfor
//CC (celle fittizie)
Ttube(0) = Tutube(1);Ttube(Ce11e) = Ttube(Ce11e-1);Q = sigma (foreach (j in [1:(Celle-1)]) Q_j(j);
//shell
//celle interne: (Celle-1) bilanci
for j in [1:(Celle-1)] do
//energia
rho * \bar{c} * Vshell_j * $Tshell(j) = UHot*AshellInt_j*3600*(THot(j)
- Tshell(j)); // kJ/hr, in condizioni stazionarie Tshell 
corrisponde alla THot nella cella adiacente (tranne che alla 
prima cella? CC: Tshell = Tshell 2a cella = Thot 2a cella). 
ipotesi stesso U che ho tra hot e tubo
endfor
//CC (celle fittizie)
Tshell(0) = Tshell(1);Tshell(Ce11e) = Tshell(Ce11e - 1);End
A.4. COOL
Model cooling
// <parameter name> as <parameter type> (<default>, 
description:"<description>");
Celle as IntegerParameter (Description:"numero di celle", 8); 
//numero celle comprese le celle fittizie per le CC ed esclusa 
la 0
// <variable name> as <variable type> (default, <spec>, 
description:"<description>");
UA as positive (Description: "UA, kW/K", fixed);
UA_j as positive (Description:"UA per la singola cella, kW/K");
mCella as mass (Description:"massa cella, kg", fixed, 13);
cCella as cp_mass (Description:"calore specifico cella, kJ/kgK",
```

```
fixed, 1);
```

```
VCold as volume (Description:"volume cold, m3", fixed);
VCold_j as volume (Description:"volume cold per la singola 
cella, m3");
TCold([0:Celle]) as temperature (Description:"temperatura cold, 
^{\circ}C");
hCold([0:Celle]) as enth_mol (Description:"entalpia cold, 
GJ/kmol");
CCold([1:(Celle-1)]) as dens_mol (Description:"concentrazione 
totale cold, kmol/m3");
CHot as dens_mol (Description:"concentrazione totale hot, 
kmo1/\overline{m3}")
eCold([1:(Celle-1)]) as enth_mol (Description:"energia interna 
cold, GJ/m3");
EffettoTubi as fraction (Description:"effetto dell'inerzia dei 
tubi come frazione di quella negli scambiatori adiacenti, 
kmol/hr", fixed, 0.1);
Q_j([1:(Celle-1)]) as enthflow (Description:"calore scambiato in 
ogni cella, GJ/hr");
Q as enthflow (Description:"calore scambiato, GJ/hr"); //=QHot
// <submodel name> as <model type> (<submodel variable> = 
<variable name>,...);
flashHot as props_flash2;
// <structure name> as external <structure type>("<default 
instance>");
// <port name> as <Input or Output> <port type>;
HotIn as input MoleFractionPort;
HotOut as output MoleFractionPort;
ColdIn as input MoleFractionPort;
ColdOut as output MoleFractionPort;
// <equation_name> : <expression1> = <expression2>;
// Call (<output argument list>) = <procedure name>(<input 
argument list>);
//bilanci 0d
HotOut.P = HotIn.P;
HotOut.F = HotIn.F; //incomprimibile
HotOut.z(ComponentList) = HotIn.z(ComponentList); //ho solo H2O
Coldot.P = Coldim.P;ColdOut.F = ColdIn.F; //incomprimibile
ColdOut.z(ComponentList) = ColdIn.z(ComponentList); //ho solo 
H2O
//assegnazioni per la singola cella
UA_j = UA / (Celle-1);
VCold_j = VCold * (1+EffettoTubi) / (Celle-1);
//cold
//ingresso (cella fittizia)
hCold(0) = Coldim.h;TCold(0) = ColdIn.T; //è superflua ma almeno ho il profilo 
completo
```

```
//celle interne: (Celle-1) bilanci
for j in [1:(Celle-1)] do
//energia
e\ddot{\theta}cold(j) * (hCold(j) - ColdIn.P*100000/*bar-
>Pa=J/m3*//(10^9)/*J->GJ*/ / CCold(j)); // GJ/m3, e=u=h-pv
VCold_j * $eCold(j) = ColdIn.F*(hCold(j-1) - hCold(j)) + Q_j(j); 
// GJ/hr
Q_j(j) = UA_j*(3600/(10^6))*(HotOut.T - TCold(j)); // GJ/hr
//equazioni sottomodelli: legame T, h, P
cal(1)(hCold(j)) = pEnth_Mol (TCold(j), ColdIn.P,
ColdIn.z(ComponentList));
cal(Ccol(d(j)) = pDens_Mol\_Liq (Tcold(j), coldim.P)ColdIn.z(ComponentList));
endfor
//uscita (cella fittizia)
hCold(Celle) = hCold(Celle-1);
Tcold(celle) = Tcold(Ce11e-1);\text{GoldOut.h} = \text{hCold}(\text{Cell} \cdot);
\text{GoldOut.T} = \text{TCold}(\text{Cell});
ColdOut.V /*=VCold(Celle)=VCold(Celle-1)*/ = 1 / CCold(Celle-1);
Q = sigma (foreach (j in [1:(Celle-1)]) Q_i(i);
//hot
//non uso la concentrazione (bilancio di massa) nè includo il 
termine Vol*e (bilancio di energia) perchè non calcolabile con 
esattezza (massa e concentrazione variabili)
//energia
\text{mCe}lla*cCella/(10^6)*$HotOut.T = HotIn.F*HotIn.h -
HotOut.F*HotOut.h - Q; // GJ/hr. ipotesi Tout = Tcella
//equazioni sottomodelli: legame T, h, P
flashHot.P = HotIn.P;
flashHot.h = HotOut.h;flashHot.T = HotOut.T;
flashHot.z(ComponentList) = HotOut.z(ComponentList);
1 / CHot = flashHot.lf/flashHot.rhol + 
flashHot.vf/flashHot.rhov; // m3/kmol 
HotOut.V = 1 / CHot;End
```
### **A.5. Generico volume di accumulo di H<sup>2</sup>**

```
Model Accumulo
// <parameter name> as <parameter type> (<default>, 
description:"<description>"); 
// <variable name> as <variable type> (default, <spec>, 
description:"<description>");
V as volume (Description:"volume accumulo, m3", fixed, 0.1);
C as dens_mol (Description:"concentrazione molare, kmol/m3");
e as enth_mol (Description:"energia interna, GJ/m3");
// <submodel name> as <model type> (<submodel variable> = 
<variable name>,...);
```

```
// <structure name> as external <structure type>("<default 
instance>");<br>// <port name>
                     as <Input or Output> <port type>;
In_ as input MoleFractionPort;
Out_ as output MoleFractionPort;
// <equation_name> : <expression1> = <expression2>;
1/2 Call (<output argument list>) = <procedure name>(<input
argument list>);
//bilanci 0d
Out_.P = In_.P;
Out_.z(ComponentList) = In_.z(ComponentList); //ho solo H2
//massa
V * $C = In_.F - Out_.F; //kmol/hr
//energia
e = C * (Out_.h - Out_.P*100000/*bar->Pa=J/m3*//(10^9)/*J->GJ*/
/ C); // GJ/m3, e=u=h-pv
V * $e = In_.F*In_.h - Out_.F*Out_.h; // GJ/hr
//equazioni sottomodelli: legame T, h, P (no flash perchè non ho 
liquido)
cal[1] (Out_.h) = pEnth_Mol (Out_.T, Out_.P,
Out_.z(ComponentList));
call (C) = pDens_Mol_Vap (Out_.T, Out_.P,
Out_.z(ComponentList));
Out_.V = 1 / C; // m3/kmol
```
End

### **A.6. FC+PCOND**

```
Model CellaFittizia
// <parameter name> as <parameter type> (<default>, 
description:"<description>");
// <variable name> as <variable type> (default, <spec>, 
description:"<description>");
V as positive (Description: "tensione cella, V"); //non uso 
fraction perchè per correnti molto piccole l'interpolazione mi 
dà V>1Ncelle as positive (Description: "numero celle nello stack", 
fixed, 72);
PLorda as positive (Description: "potenza lorda, W");
LoadFrac as positive (Description: "load fraction");
EPCond as fraction (Description: "rendimento conveter e inverter 
DC/DCxDC/AC");
Paux as positive (Description: "potenza ausiliari, W");
// <submodel name> as <model type> (<submodel variable> = 
\left(\timesvariable name>,...);
// <structure name> as external <structure type>("<default 
instance>");
// <port name> as <Input or Output> <port type>;
```

```
I as input control_signal (fixed);
PNetta as output control_signal;
// <equation_name> : <expression1> = <expression2>;
//curva polarizzazione
if I < 26.433956 then
V = 0.9465*(I^{\wedge} - 0.036);else
V = -0.000966968 * I + 0.866807106endif
PLorda = V*I*Ncelle;
LoadFrac = Plorda/6500;
EPCond = 0.1004*LoadFrac\wedge3 - 0.2918*LoadFrac\wedge2 + 0.2165*LoadFrac
+ 0.8773;
PNetta = PLorda*EPCond - Paux;
```

```
// Call (<output argument list>) = <procedure name>(<input
argument list>);
```
End

#### **A.7. Equazioni e vincoli globali**

```
CONSTRAINTS
// Flowsheet variables and equations...
//S/C e lambda
sc: streams("water").FR = streams("CH4").F*3;
scinlet as positive (Description: "adimensionale");
calcoloscinlet: scinlet = 
streams("REACTANTS").Fcn("WATER")/streams("8").Fcn("METHANE");
lambdacella: streams("PEMAIR").FR = streams("H2MEA").F/2 * 
2/streams("PEMAIR").Zn("OXYGEN");
lambdab as positive (Description: "adimensionale");
ariaret as flow_mol (Description: "aria per diluire il retentato 
con lambda=1.5, kmol/hr");
frazret as flow_mol (Description: "frazione di ariaret che resta 
fissa, kmol/hr", fixed, 0.5);
lambdach4 as positive (Description: "adimensionale");
calcololambdaburn: lambdab = streams("BURNAIR").Fcn("OXYGEN") / 
(streams("RETENTATE").Fcn("CO")/2 + 
streams("RETENTATE").Fcn("HYDROGEN")/2 + 
streams("RETENTATE").Fcn("METHANE")*2 + streams("BURNCH4").F*2);
//ariaretentato: ariaret = (streams("RETENTATE").Fcn("CO")/2 + 
streams("RETENTATE").Fcn("HYDROGEN")/2 + 
streams("RETENTATE").Fcn("METHANE")*2) * 
1.5/streams("BURNAIR").Zn("OXYGEN");
lambdametano: streams("BURNAIR").FR = ariaret*frazret + 
streams("BURNCH4").F*2 * 
lambdach4/streams("BURNAIR").Zn("OXYGEN");
/*//perdite
\overline{O}lossECO: blocks("PRELOSS").OR = -0.022*blocks("PRE").O:
```

```
QlossEV: blocks("EVLOSS").QR = -0.022*blocks("EV").Q;
QlossSH: blocks("SHLOSS").QR = -0.033*blocks("SH").Q;
QlossSR: blocks("SRLOSS").QR = -0.033*blocks("SRHEAT").Q;
QlossCOOL: blocks("COOLLOSS").QR = -0.022*blocks("COOL").Q;
QlossCOND: blocks("RECLOSS").QR = -0.022*blocks("REC").Q;
//delta T pinch, Tin reattore e Tout cella
REATTOREtin: blocks("SH").ColdOut.T = 600;
EVtitolo: blocks("EV").ColdOut.T = blocks("EV").flashcold(7).T +
5;
EVpp: blocks("EV").HotOut.T = blocks("EV").ColdIn.T + 20;
CELLAtin: blocks("PRE").HotOut.T = 75;
CONDpp: blocks("REC").HotOut.T = blocks("REC").ColdIn.T + 10;
COOLtout: blocks("COOL").HotOut.T = 75;*/
//T
TUscitaSR: streams("PERMEATE").T = streams("RETENTATE").T;
TUscitaSEP: blocks("SEP").T("10") = blocks("SEP").T("13");
TRHEAT: blocks("SRHEAT").TReattore = streams("RETENTATE").T;
//P
PUscitaSEP: blocks("SEP").P("10") = blocks("SEP").Pin;
pressioneriduttore: blocks("RIDUTTORE").Pout = 
min(streams("ACCUMULOOUT").P,1.4);
p1 as pressure (Description: "pressione di mandata dell'AIRFAN 
se P anodo è maggiore di 1.05 bar, bar");
calcolop1: p1 = blocks("RIDUTTORE").Pout + 0.25;
calcolopmandata: blocks("AIRFAN").Pout = min(1.25,max(1.05, 
p1)); //compresa tra 1.25 e 1.05
//idrogeno cella
H2cella: streams("H2MEA").FR = 
blocks("FC+PCOND").I/(2*96485341.5)*3600*blocks("FC+PCOND").Ncel
le;
potenza: blocks("ELUSER").QR = -
blocks("FC+PCOND").PLorda*3600/(10^9);
//ausiliari
potenzaausiliari: blocks("FC+PCOND").Paux = 
(blocks("WPUMP").Epower + blocks("COGPUMP").Epower + 
blocks("CH4COMPR").BPowerTot + blocks("BAIRFAN").BPower + 
blocks("BCH4FAN").BPower + blocks("AIRFAN").BPower)*1000 + 30;
//HRF
CH4tabella as realvariable (Description: "portata riferita a 1 
m2 di membrana, Nl/min");
SupMembrana as area (Description: "superficie membrana, m2");
HRFregr as positive (Description: "HRF interpolato, 
adimensionale");
HRFmax as positive (Description: "HRF di saturazione, 
adimensionale");
conversione: CH4tabella = 
(streams("REACTANTS").Fcn("METHANE")*22.4141/60*1000) / 
SupMembrana;
interpolazione: HRFregr = -2.15283*10^{-1}5)*streams("PERMEATE").T^2 - 0.110125868*streams("PERMEATE").P^2 
- 6.11498*10^(-6)*CH4tabella^2 -
0.000444*CH4tabella*streams("PERMEATE").P +
```

```
0.002963*streams("PERMEATE").P*streams("PERMEATE").T + 1.5*10^(-
5)*CH4tabella*streams("PERMEATE").T - 0.00836886*CH4tabella -
1.7942636*streams("PERMEATE").P + 0.024131*streams("PERMEATE").T 
- 5.706434; //effetti di portata, Pperm, T
saturazione: HRFmax = - 4*10 \wedge (-6)*streams("PERMEATE").T\wedge2 -
0.080879*streams("PERMEATE").P^2 + 
0.001276*streams("PERMEATE").P*streams("PERMEATE").T -
0.80058822*streams("PERMEATE").P + 
0.004447233*streams("PERMEATE").T - 0.225586609; //effetti di 
Pperm.
blocks("SEP").sfrac("13", "HYDROGEN") = min(HRFregr.HRFmax.1);
//Pth e rendimenti
hCH4 as enth_mol (Description: "entalpia molare in condizioni di 
riferimento (25°C, 1atm), GJ/kmol");
hCO2 as enth_mol (Description: "entalpia molare in condizioni di 
riferimento (25°C, 1atm), GJ/kmol");
hH2O as enth_mol (Description: "entalpia molare in condizioni di 
riferimento (25°C, 1atm), GJ/kmol");
PCICH4 as positive (Description: "potere calorifico inferiore, 
kJ/kmol");
PCIH2 as positive (Description: "potere calorifico inferiore, 
kJ/kmol");
Pth as positive (Description: "potenza termica, W");
etael as positive (Description: "rendimento elettrico");
etath as positive (Description: "rendimento termico");
etatot as positive (Description: "rendimento totale");
etacella as positive (Description: "rendimento complessivo della 
PEM");
h0 as enth_mol (Description: "entalpia molare dei fumi in 
condizioni ambiente (15°C, 1bar), GJ/kmol");
pcamino as fraction;
//CO2 è il flusso fittizio per calcolare le proprietà
calcolohCH4: call(hCH4) =
pEnth_Mol_Vap(streams("CO2").T,streams("CO2").P,streams("CH4").z
n(ComponentList));
calCo1ohCO2: cal1(hCO2) =pEnth_Mol_Vap(streams("CO2").T,streams("CO2").P,streams("CO2").z
n(ComponentList));
calCoIohH2O: calI}(HH2O) =pEnth_Mol_Vap(streams("CO2").T,streams("CO2").P,streams("WATER")
.zn(ComponentList));
ca}lcoloPCICH4: PCICH4 = (hCH4 - hCO2 - 2*hH2O) * 10^6:
calcalcoloPCIH2: PCIH2 = -hH2O * 10^6;
calcolopth: Pth = streams("H2OCOG").F * (streams("MANDATA").h -
streams("H2OCOG").h) * (10^9)/3600;
calcoloetael: etael = blocks("FC+PCOND").PNetta / 
((\text{stress}("CH4") . F + \text{stress}("BURNCH4") . F) / 3.6 \n#kmol/hr->mol/s*/ * PCICH4/*kj/kmol*/);
calcoloetath: etath = Pth / ((streams("CH4").F + 
streams("BURNCH4").F) / 3.6 /*kmol/hr->mol/s*/ * 
PCICH4/*kj/kmol*/);
calcoloetatot: etatot = etael + etath;calcoloetacella: etacella = blocks("FC+PCOND").PLorda / 
(\text{stream('H2MEA").F} / 3.6 \text{/*kmol/hr->mol/s*/*}PCIH2/*kj/kmol*/);
calcoloh0: cal(h0) =pEnth_Mol_Vap(streams("WATER").T,streams("WATER").P,streams("CAM
INO").zn(ComponentList));
```

```
calcoloperditecamino: pcamino = streams("CAMINO").F * 
(streams("CAMINO").h - h0) * 10^6/*GJ/kmol->kJ/kmol*/ / 
((streams("CH4").F + streams("BURNCH4").F) * PCICH4/*kj/kmol*/);
/*//proprietà
mupre_cold as viscosity;
rhopre_cold as dens_mass;
kpre_cold as conductivity;
cpmolpre_cold as cp_mol;
cppre_cold as cp_mass;
mwpre\overline{\text{col}}d as mo\overline{\text{I}}weight:
tpre_cold as temperature;
tpre\_cold = (blocks("PRE").coldIn.T +blocks("PRE").ColdOut.T)/2;
call (mupre_cold) = pVisc_Liq (tpre_cold, 
blocks("PRE").ColdIn.P, blocks("PRE").ColdIn.z(ComponentList));
call (rhopre_cold) = pDens_Mass_Liq (tpre_cold, 
blocks("PRE").ColdIn.P, blocks("PRE").ColdIn.z(ComponentList));
call (kpre_cold) = pCond_Liq (tpre_cold, blocks("PRE").ColdIn.P, 
blocks("PRE").ColdIn.z(ComponentList));
call (cpmolpre_cold) = pCp_Mol_Liq (tpre_cold, 
blocks("PRE").ColdIn.P, blocks("PRE").ColdIn.z(ComponentList));
call (mwpre_cold) = pMolWeight 
(blocks("PRE").ColdIn.z(ComponentList));
cppre_cold = cpmolpre_cold / mwpre_cold;
kev_cold_vap as conductivity;
tev_cold_vap as temperature (fixed, 300);
call (kev_cold_vap) = pCond_Vap (tev_cold_vap, 
blocks("EV").ColdIn.P, blocks("EV").ColdIn.z(ComponentList));
mush_cold as viscosity;
rhosh_cold as dens_mass;
ksh cold as conductivity;
cpmolsh_cold as cp_mol;
cpsh_cold as cp_mass;
mwsh_cold as molweight;
tsh_cold as temperature;
tsh_cold = (blocks("SH").ColdIn.T + blocks("SH").ColdOut.T)/2;
call (mush_cold) = pVisc_Vap (tsh_cold, blocks("SH").ColdIn.P, 
blocks("SH").ColdIn.z(ComponentList));
call (rhosh_cold) = pDens_Mass_Vap (tsh_cold, 
blocks("SH").ColdIn.P, blocks("SH").ColdIn.z(ComponentList));
call (ksh_cold) = pCond_Vap (tsh_cold, blocks("SH").ColdIn.P, 
blocks("SH").ColdIn.z(ComponentList));
call (cpmolsh_cold) = pCp_Mol_Vap (tsh_cold, 
blocks("SH").ColdIn.P, blocks("SH").ColdIn.z(ComponentList));
call (mwsh_cold) = pMolWeight 
(blocks("SH").ColdIn.z(ComponentList));
cpsh_cold = cpmolsh_cold / mwsh_cold;
murec_cold as viscosity;
rhorec_cold as dens_mass;
krec_cold as conductivity;
cpmolrec_cold as cp_mol;
cprec_cold as cp_mass;
mwrec_cold as molweight;
trec_cold as temperature;
```

```
tree_{col} = (blocks("REC") . coldIn.T +blocks("REC").ColdOut.T)/2;
call (murec_cold) = pVisc_Liq (trec_cold, 
blocks("REC").ColdIn.P, blocks("REC").ColdIn.z(ComponentList));
call (rhorec_cold) = pDens_Mass_Liq (trec_cold, 
blocks("REC").ColdIn.P, blocks("REC").ColdIn.z(ComponentList));
call (krec_cold) = pCond_Liq (trec_cold, blocks("REC").ColdIn.P, 
blocks("REC").ColdIn.z(ComponentList));
call (cpmolrec_cold) = pCp_Mol_Liq (trec_cold, 
blocks("REC").ColdIn.P, blocks("REC").ColdIn.z(ComponentList));
call (mwrec_cold) = pMolWeight 
(blocks("REC").ColdIn.z(ComponentList));
cprec_cold = cpmolrec_cold / mwrec_cold;
mupre_hot as viscosity;
rhopre_hot as dens_mass;
kpre_hot as conductivity;
cpmolpre_hot as cp_mol;
cppre_hot as positive;
mwpre hot as molweight;
tpre_hot as temperature;
tpre_hot = (blocks("PRE").HotIn.T + blocks("PRE").HotOut.T)/2;
call (mupre_hot) = pVisc_Vap (tpre_hot, blocks("PRE").HotIn.P, 
blocks("PRE").HotIn.z(ComponentList));
call (rhopre_hot) = pDens_Mass_Vap (tpre_hot, 
blocks("PRE").HotIn.P, blocks("PRE").HotIn.z(ComponentList));
call (kpre_hot) = pCond_Vap (tpre_hot, blocks("PRE").HotIn.P, 
blocks("PRE").HotIn.z(ComponentList));
call (cpmolpre_hot) = pCp_Mol_Vap (tpre_hot, 
blocks("PRE").HotIn.P, blocks("PRE").HotIn.z(ComponentList));
call (mwpre_hot) = pMolWeight 
(blocks("PRE").HotIn.z(ComponentList));
cppre_hot = cpmolpre_hot / mwpre_hot;
muev_hot as viscosity;
rhoev_hot as dens_mass;
kev_hot as conductivity;
cpmolev_hot as cp_mol;
cpev_hot as cp_mass;
mwev_hot as molweight;
tev_hot as temperature;
tev_hot = (blocks("EV").HotIn.T + blocks("EV").HotOut.T)/2;
call (muev_hot) = pVisc_Vap (tev_hot, blocks("EV").HotIn.P,
blocks("EV").HotIn.z(ComponentList));
call (rhoev_hot) = pDens_Mass_Vap (tev_hot, 
blocks("EV").HotIn.P, blocks("EV").HotIn.z(ComponentList));
call (kev_hot) = pCond_Vap (tev_hot, blocks("EV").HotIn.P, 
blocks("EV").HotIn.z(ComponentList));
call (cpmolev_hot) = pCp_Mol_Vap (tev_hot, blocks("EV").HotIn.P, 
blocks("EV").HotIn.z(ComponentList));
call (mwev_hot) = pMoIWeight(blocks("EV").HotIn.z(ComponentList));
cpev\_hot = cpmolev\_hot / mwev\_hot;mush_hot as viscosity;
rhosh hot as dens mass:
ksh_hot as conductivity;
cpmolsh_hot as cp_mol;
```
cpsh\_hot as cp\_mass;

```
mwsh_hot as molweight;
tsh_hot as temperature;
tsh\_hot = (blocks('SH")}.HotIn.T + blocks('SH")}.HotOut.T)/2;call (mush_hot) = pVisc_Vap (tsh_hot, blocks("SH").HotIn.P, 
blocks("SH").HotIn.z(ComponentList));
call (rhosh_hot) = pDens_Mass_Vap (tsh_hot, 
blocks("SH").HotIn.P, blocks("SH").HotIn.z(ComponentList));
call (ksh_hot) = pCond_Vap (tsh_hot, blocks("SH").HotIn.P, 
blocks("SH").HotIn.z(ComponentList))
call (cpmolsh_hot) = pCp_Mol_Vap (tsh_hot, blocks("SH").HotIn.P, 
blocks("SH").HotIn.z(ComponentList));
call (mwsh_hot) = pMolWeight 
(blocks("SH").HotIn.z(ComponentList));
cpsh\_hot = cpmolsh\_hot / mwsh\_hot;murec_hot as viscosity;
rhorec hot as dens mass:
krec_hot as conductivity;
cpmolrec_hot as cp_mol;
cprec_hot as cp_mass;
mwrec_hot as molweight;
trec_hot as temperature;
trec_hot = (blocks("REC").HotIn.T + blocks("REC").HotOut.T)/2;
call (murec_hot) = pVisc_Vap (trec_hot, blocks("REC").HotIn.P, 
streams("CAMINO").zn(ComponentList));
call (rhorec_hot) = pDens_Mass_Vap (trec_hot, 
blocks("REC").HotIn.P, streams("CAMINO").zn(ComponentList));
call (krec_hot) = pCond_Vap (trec_hot, blocks("REC").HotIn.P, 
streams("CAMINO").zn(ComponentList));
call (cpmolrec_hot) = pCp_Mol_Vap (trec_hot, 
blocks("REC").HotIn.P, streams("CAMINO").zn(ComponentList));
call (mwrec_hot) = pMolWeight 
(streams("CAMINO").zn(ComponentList));
cprec_hot = cpmolrec_hot / mwrec_hot;
musr_hot as viscosity;
rhos\overline{r}_hot as dens_mass;
ksr_hot as conductivity; 
tsr_hot as temperature;
tsr_hot = (blocks("SRHEAT").HotIn.T + 
blocks("SRHEAT").HotOut.T)/2;
call (musr_hot) = pVisc_Vap (tsr_hot, blocks("SRHEAT").HotIn.P, 
blocks("SRHEAT").HotIn.z(ComponentList));
call (rhosr_hot) = pDens_Mass_Vap (tsr_hot, 
blocks("SRHEAT").HotIn.P, 
blocks("SRHEAT").HotIn.z(ComponentList));
call (ksr_hot) = pCond_Vap (tsr_hot, blocks("SRHEAT").HotIn.P,
blocks("SRHEAT").HotIn.z(ComponentList));
musr_cold_ret as viscosity;
rhosr_cold_ret as dens_mass;
musr_cold_syn as viscosity;
rhosr_cold_syn as dens_mass;
tsr_cold as temperature (fixed, 600);
call (musr_cold_ret) = pVisc_Vap (tsr_cold, 
blocks("SRHEAT").ColdIn.P, streams("RETENT").zn(ComponentList));
call (rhosr_cold_ret) = pDens_Mass_Vap (tsr_cold, 
blocks("SRHEAT").ColdIn.P, streams("RETENT").zn(ComponentList));
```

```
call (musr_cold_syn) = pVisc_Vap (tsr_cold, 
blocks("SRHEAT").ColdIn.P, streams("SYNGAS").zn(ComponentList));
call (rhosr_cold_syn) = pDens_Mass_Vap (tsr_cold, 
blocks("SRHEAT").ColdIn.P, streams("SYNGAS").zn(ComponentList));
*/
```
END

# **Bibliografia**

- [1] I. Staffel et al., «UK microgeneration. Part II: technology overviews,» *Proceedings of the Institution of. Civil Engineers: Energy,* n. 163, pp. 143- 165, November 2010 Issue EN4.
- [2] «Aspen Plus Product Family,» [Online]. Available: http://www.aspentech.com/products/aspen-dynamics.aspx.
- [3] G. Di Marcoberardino, *Modellizzazione di un reattore a membrana per produzione idrogeno da gas naturale e realizzazione di un banco di prova,*  Tesi di Laurea Magistrale, 2012.
- [4] M. Ferraro, F. Sergi, G. Brunaccini, G. Dispenza, «Demonstration and development of a polymer electrolyte fuel cell system,» *Journal of Power Sources,* n. 193, pp. 342-348, 2009.
- [5] Autorità per l'energia elettrica e il gas, «Monitoraggio dello sviluppo degli impianti di generazione distribuita per l'anno 2011,» 2013.
- [6] Schunk Graphite Technology, «Innovative Fuel Cell Stack Concept,» [Online]. Available: http://www.schunkgraphite.com/en/sgt/Innovative-FuelCellStackConcept/schunk01.c.42473.en.
- [7] European Hydrogen Fuel Cell Technology Platform, «Implementation Plan - Status 2006,» 2009.
- [8] «European Virtual Fuel Cell Power Plant Management Summary Report (EUVPP, NNE5-2000-208),» 2007.
- [9] Callux, «Practical Tests for Fuel Cells in a Domestic Setting,» 2011.
- [10] Tokyo Gas Co., «The Japanese experience in micro CHP for residential use,» in *Gas Industry Micro CHP Workshop*, 2008.
- [11] ENE-FARM, «ENE-FARM Product information,» 2011.
- [12] Fuel Cell Today, «Latest Developements in the Ene-Farm Scheme,» 2013.
- [13] Panasonic Corporation , «Launch of New 'Ene-Farm' Home Fuel Cell Product,» 2013. [Online]. Available: http://panasonic.co.jp/corp/news/official.data/data.dir/2013/01/en130117- 5/en130117-5.html.
- [14] R. Kothari, D. Buddhi, R.L. Sawhney, «Comparison of environmental and economic aspects of various hydrogen production methods,» *Renewable Sustainable Energy Reviews,* n. 12, pp. 553-563, 2008.
- [15] A.L. Dicks, «Hydrogen generation from natural gas for the fuel cell systems of tomorrow,» *Journal of Power Sources,* n. 61, pp. 113-124, 1996.
- [16] A. Peacock, M. Newborough, «Impact of micro-CHP systems on domestic sector CO2 emissions,» *Applied Thermal Engineering,* n. 25, pp. 2653- 2676, 2005.
- [17] S.C.A. Kluiters, «Status review on membrane systems for hydrogen separation, Intermediate report EU project MIGREYD NNE5-2001-670,» 2004.
- [18] R. Dittmeyer, V. Hollein, K. Daub, «Membrane reactors for hydrogenation and dehydrogenation processes based on supported palladium,» *Journal of Molecular Catalysis A: Chemical,* n. 173, pp. 135-184, 2001.
- [19] Y. Shirasaki, T. Tsuneki, Y. Ota, I. Yasuda, «Development of membrane reformer system for highly efficient hydrogen production from natural gas,» *International Journal of Hydrogen Energy,* n. 34, pp. 4482-4487, 2009.
- [20] S.A.R.K. Deshmukh, S. Volkers, M.van Sint Annaland, «Heat Transfer in a Membrane Assisted Bubbling Fluidized Bed with Immersed Horizontal tubes,» *International Journal of Chemical Reactor Engineering,* n. 3, 2005.
- [21] L. Roses, F. Gallucci, G. Manzolini, «Experimental study of steam methane reforming in a Pd-based fluidized bed membrane reactor,» *Chemical Engineering Journal,* n. 222, pp. 307-320, 2013.
- [22] L. Roses, *Micro-cogeneration with PEM fuel cells and membrane reactor technology,* PhD Thesis, 2012.
- [23] S. Campanari, E. Macchi, G. Manzolini, «Membrane reformer PEM cogeneration systems for residential applications–Part A: full load and partial load simulation,» *Asia-Pacific Journal of Chemical Engineering,* n. 4, pp. 301-310, 2009.
- [24] L. Salemme, L. Menna, M. Simeone, «Thermodynamic analysis of ethanol processors - PEM fuel cell systems,» *International Journal of Hydrogen Energy,* n. 35, pp. 3480-3489, 2010.
- [25] S. Campanari, E. Macchi, G. Manzolini, «Membrane reformer PEM cogeneration systems for residential applications - Part B: techno-economic analysis and system layout,» *Asia-Pacific Journal of Chemical Engineering,* n. 4, pp. 311-321, 2009.
- [26] J. Tong, Y. Matsumura, H. Suda, K. Haraya, «Experimental Study of Steam Reforming of Methane in a Thin (6 μm) Pd-Based Membrane Reactor,» *Industrial & Engineering Chemistry Research,* n. 44, pp. 1454-1465, 2005.
- [27] DOE Hydrogen And Fuel Cells Program Record, «Micro CHP Fuel Cell System Targets,» 2011.
- [28] Environmental Protection Agency, «Technology Characterization: Reciprocating Engines,» 2008.
- [29] S. Biset, L. Nieto Deglioumini, M. Basualdo, «Analysis of the control structures for an integrated ethanol processor for proton exchange membrane fuel cell systems,» *Journal of Power Sources,* n. 192, pp. 107- 113, 2009.
- [30] F. Are Michelsen, Ø. Wilhelmsen, L. Zhao, «A distributed dynamic model of a monolith hydrogen membrane reactor,» *Energy Conversion and Management,* n. 67, pp. 160-170, 2013.
- [31] A.T. Stamps, E.P. Gatzke, «Dynamic modeling of a methanol reformer-PEMFC stack system for analysis and design,» *Journal of Power Sources,*

n. 161, pp. 356-370, 2006.

- [32] S. Springmann, M. Bohnet, A. Docter, A. Lammd, «Cold start simulations of a gasoline based fuel processor for mobile fuel cell applications,» *Journal of Power Sources,* n. 128, p. 13–24, 2004.
- [33] S.T. Lin, Y.H. Chen, C.C. Yu, Y.C. Liu, C.H. Lee, «Dynamic modeling and control structure design of an experimental fuel processor,» *Journal of Power Sources,* n. 160, pp. 1275-1286, 2006.
- [34] Y.H. Chen, C.C. Yu, Y.C. Liu, C.H. Lee, «Start-up strategies of an experimental fuel processor,» *Journal of Power Sources,* n. 160, p. 1275– 1286, 2006.
- [35] G.G. Froment, K.B. Bischoff, Chemical reactor analysis and design. 2nd ed., New York: Wiley, 1990.
- [36] C.H. Fu, J.C.S. Wu, «A transient study of double-jacketed membrane reactor via methanol steam reforming,» *International Journal Of Hydrogen Energy,* n. 22, pp. 7435-7443, 2008.
- [37] R. Koch, E. Lopez, N.J. Divins, M. Allué, «Ethanol catalytic membrane reformer for direct PEM FC feeding,» *International Journal Of Hydrogen Energy,* n. 38, pp. 5605-5615, 2013.
- [38] R. Koc, N. Kazantzis, Y. H. Ma, «A process dynamic modeling and control framework forperformance assessment of Pd/alloy-based membrane reactors used in hydrogen production,» *International Journal of Hydrogen Energy,* n. 36, pp. 4934-4951, 2011.
- [39] S. Shimpalee, S. Greenway, D. Spuckler, «Predicting water and current distributions in a commercial-size PEMFC,» *Journal of Power Sources,* n. 135, pp. 79-87, 2004.
- [40] P. Iora, J. Thangavelautham, «Development of a Dynamic Model and Control of a PEM Fuel Cell,» in *European Fuel Cell Forum*, 2011.
- [41] L. Nieto Degliuomini, S. Biset, P. Luppi, «A rigorous computational model for hydrogen production from bio-ethanol to feed a fuel cell stack,»

*International Journal of Hydrogen Energy,* n. 37, pp. 3108-3129, 2012.

- [42] V. Tsourapas, J. Sun, A. Nickens, «Modeling and dynamics of an autothermal JP5 fuel reformer for marine fuel cell applications,» *Energy,* n. 33, p. 300–310, 2008.
- [43] J. Pukrushpan, A. Stefanopoulou, S. Varigonda, «Control-oriented model of fuel processor for hydrogen generation in fuel cell applications,» *Control Engineering Practice,* n. 14, p. 277–293, 2006.
- [44] A.R. Korsgaard, M.P. Nielsen, S.K. Kær, «Part one: A novel model of HTPEM-based micro-combined heat and power fuel cell system,» *International Journal of Hydrogen Energy,* n. 33, pp. 1909-1920, 2008.
- [45] A.R. Korsgaard, M.P. Nielsen, S.K. Kær, «Part two: Control of a novel HTPEM-based micro combined heat and power fuel cell system,» *International Journal of Hydrogen Energy,* n. 33, pp. 1921-1931, 2008.
- [46] L. Barelli, G. Bidini, F. Gallorini, A. Ottaviano, «Dynamic analysis of PEMFC-based CHP systems for domestic application,» *Applied Energy,* n. 91, pp. 13-28, 2012.
- [47] International Energy Agency, «European and Canadian non-HVAC Electric and DHW Load Profiles for Use in Simulating the Performance of Residential Cogeneration Systems - A report of subtask A or FC+COGEN-SIM,» 2007.
- [48] T. Peters, W.M. Tucho, A. Ramachandran, M. Stange, «Thin Pd– 23%Ag/stainless steel composite membranes: Long-term stability, life-time estimation and post-process characterisation,» *Journal of Membrane Science,* n. 326, pp. 572-581, 2009.
- [49] Y. Zhang, G. Cao, X. Zhu, «Pressure control of PEMFC distributed power generator,» *Journal of Shanghai University (English Edition),* n. 10(3), pp. 262-267, 2006.
- [50] G. Manzolini, *Membrane reactors for hydrogen separation applied to electricity production from natural gas,* PhD Thesis, 2007.
- [51] Y.M. Lin, S.L. Liu, C.H. Chuang, Y.T. Chu, «Effect of incipient removal of hydrogen through palladium membrane on the conversion of methane steam reforming. Experimental and modeling,» *Catalysis Today,* n. 82, pp. 127-139, 2003.
- [52] AspenTech, «Aspen Plus Product Family,» [Online]. Available: http://www.aspentech.com/products/aspen-dynamics.aspx.
- [53] P.I. Barton, *The equation oriented strategy for process flowsheeting,*  Cambridge, MA, 2000.
- [54] D.Y. Peng, D.B. Robinson, «A new two constant equation of state,» *Industrial & Engineering Chemistry Fundamentals,* n. 15, pp. 59-64, 1976.
- [55] F.P. Incropera, D.P. DeWitt, Fundamentals of Heat and Mass Transfer, Wiley, 2006.
- [56] G. Kolb et al., «Development Work on a Microstructured 50 kW Ethanol Fuel Processor for a Small-Scale Stationary Hydrogen Supply System,» *Industrial & Engineering Chemistry Research,* n. 50, pp. 2554-2561, 2011.
- [57] C.S. Patil, M. van Sint Annaland, J.A.M. Kuipers, «Fluidised bed membrane reactor for ultrapure hydrogen production via methane steam reforming: Experimental demonstration and model validation,» *Chemical Engineering Science,* n. 62, pp. 2989-3007, 2007.
- [58] X. Chen, K. Honda, Z. Zhang, «A comprehensive comparison of CH4–CO2 reforming activities of NiO/Al2O3 catalysts under fixed- and fluidized-bed operations,» *Applied Catalysis A: General,* n. 288, p. 86–97, 2005.
- [59] J. Xu, Froment G., «Methane steam reforming, methanation and water-gas shift: I. Intrinsic kinetics,» *AIChE Journal,* n. 35, pp. 88-96, 1989.
- [60] C. Ainscough, D. Henderson, «Systems and methods for fuel cell gas circulation. USA Patent application #0068579,» 2010.
- [61] J.T. Pukrushpan, H. Peng, A.G. Stefanopoulou, «Control-Oriented Modeling and Analysis for Automotive Fuel Cell Systems,» *Journal of*

*Dynamic Systems, Measurement, and Control,* n. 126, pp. 14-25, 2004.

- [62] J. Larminie, A. Dicks, Fuel cell systems explained, West Sussex: Wiley, 2000.
- [63] Engineers Edge, «Standard Pipe Schedules (Pipe Sizes) Chart Data,» [Online]. Available: http://www.engineersedge.com/pipe\_schedules.htm.
- [64] Wikipedia (EN), «Nominal Pipe Size,» [Online]. Available: http://en.wikipedia.org/wiki/Nominal\_Pipe\_Size.
- [65] E.P. Ananiev, I.D. Boyko, G.N. Kruzhilin, «Heat transfer in the presence of steam condensation in horizontal tubes,» in *International Developments in Heat Transfer, 2*, 1961.
- [66] C.Y. Shiau, C.J. Lin, «An improved bubble assemblage model for fluidized-bed catalytic reactors,» *Chemical Engineering Science,* n. 48, pp. 1299-1308, 1993.
- [67] D. Kunni, O. Levenspiel, Fluidization Engineering, New York: Wiley, 1991, pp. 2989-3007.
- [68] COGNE, «Acciai inossidabili IMCO316L 1.4404,» [Online]. Available: http://www.cogne.com/schedeprodotti/bars/grade/IMCO316L.pdf.
- [69] Y.C. van Delft, L.A. Correia, J.P. Overbeek, «Palladium membrane reactors for large scale production of hydrogen,» in *8th International Conference on Catalysis in Membrane Reactors*, 2007.
- [70] Nedstack, *Product Specifications ff HP Stacks - HP5.0,* 2012.
- [71] D. P. Systems, *SUNNY BOY 3000US / 4000US,* 2011.
- [72] R.H. Song, C.S. Kim, D.R. Shin, «Effects of flow rate and starvation of reactant gases on the performance of phosphoric acid fuel cells,» *Journal of Power Sources,* n. 86, pp. 289-293, 2000.
- [73] S.K. Park, S.Y. Choe, «Dynamic modeling and analysis of a 20–cell PEM fuel cell stack considering temperature and two–phase effects,» *Journal of*

*Power Sources,* n. 179, pp. 660-672, 2008.

- [74] P.R. Pathapati, X. Xue, J. Tang, «A new dynamic model for predicting transient phenomena in a PEM fuel cell system,» *Renewable Energy,* n. 30, pp. 1-22, 2005.
- [75] K.C. Lauzze, D.J. Chmielewski, «Power Control of a Polymer Electrolyte Membrane Fuel Cell,» *Industrial & Engineering Chemistry Research,* n. 45, pp. 4661-4670, 2006.
- [76] V. Tsourapas, J. Sun, A. Stefanopoulou, Performance evaluation of a thermally integrated fuel cell system in the presence of uncertainties, 2006.
- [77] Prof. Lorenzo Pagliano, Comunicazione Personale, 2014.